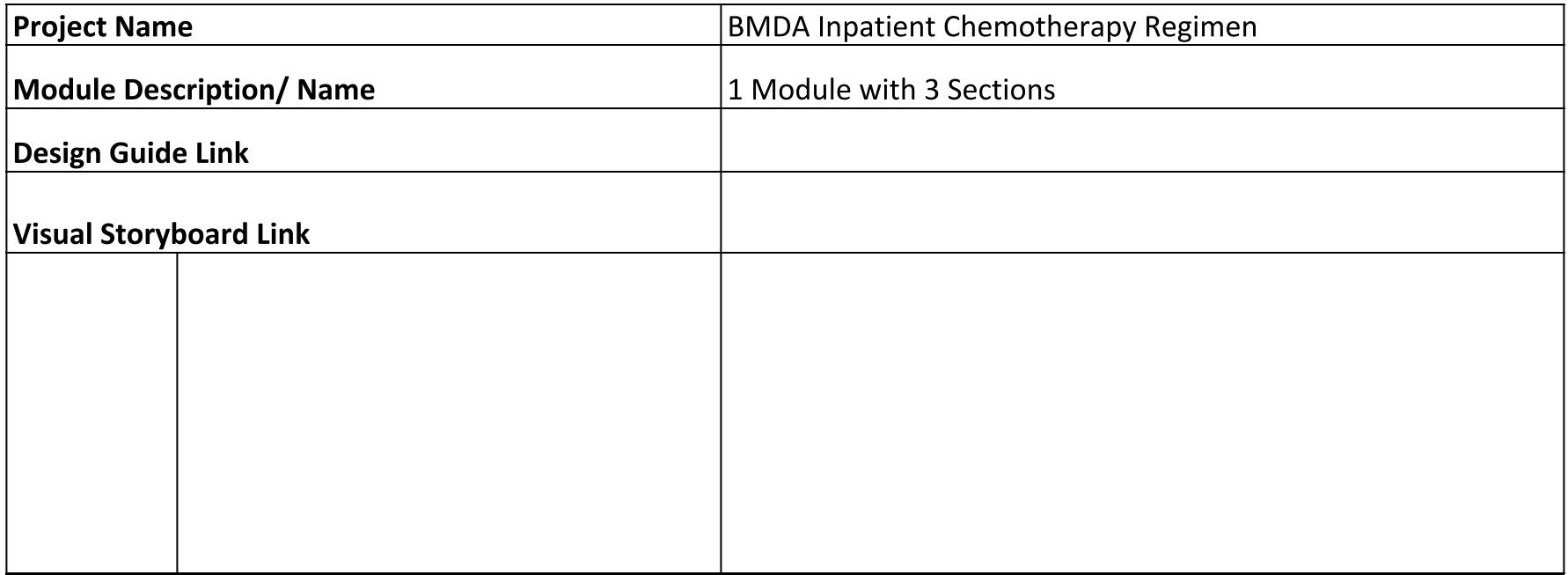

## **Learning Objectives**

Participants will be able to demonstrate adding a diagnosis from the ADD+ Orders window within PowerChart

Participants will be able to demonstrate selection of a chemotherapy regimen from the appropriate folder within

Participants will be able to explain the appropriate timing for STARTing and/or SKIPping a cycle within the reg

Participants will be able to demonstrate "ACCEPTING/REJECTING/MODIFYING" proposed chemotherapy regi

## Lesson (Bow-Tie) Introduction

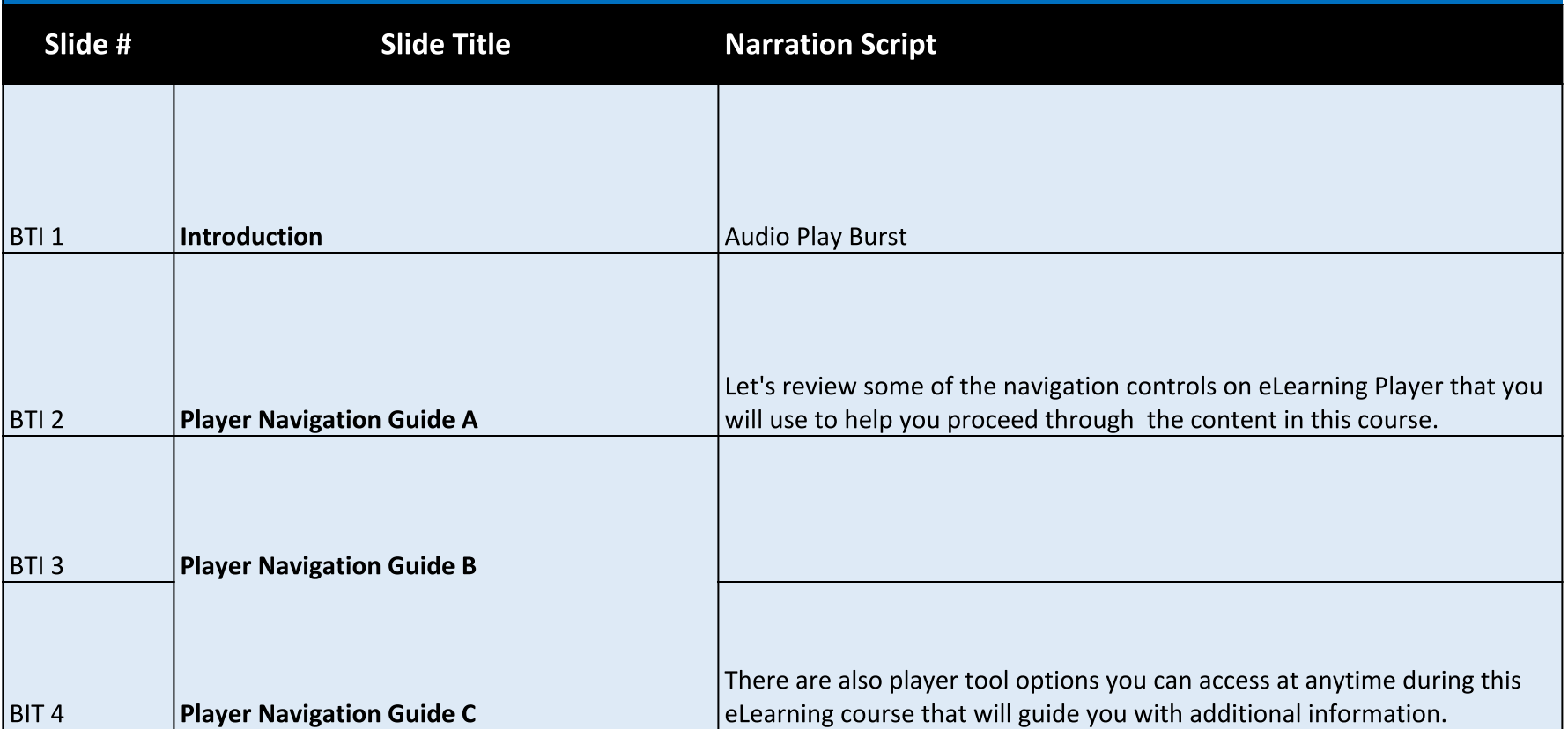

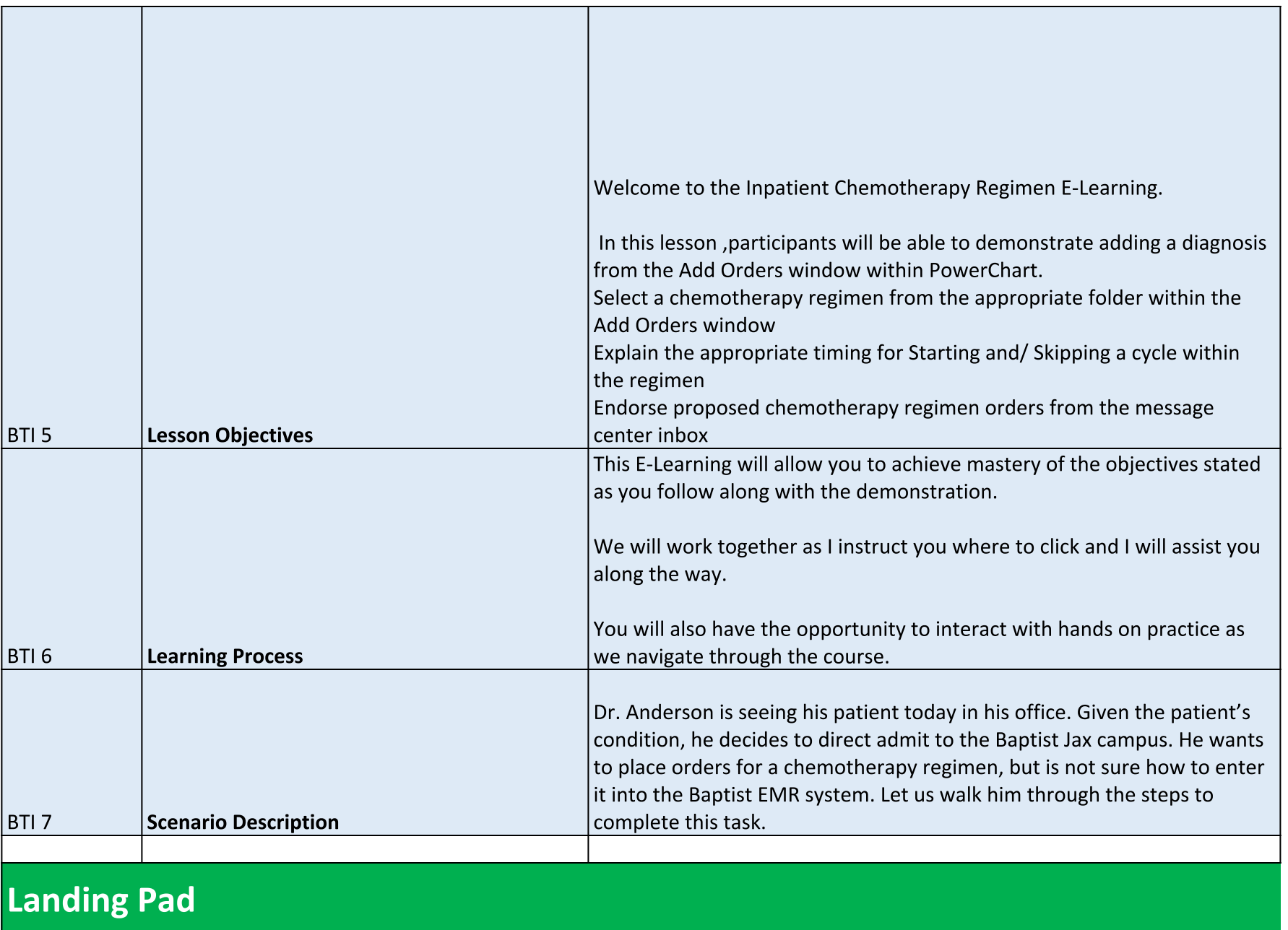

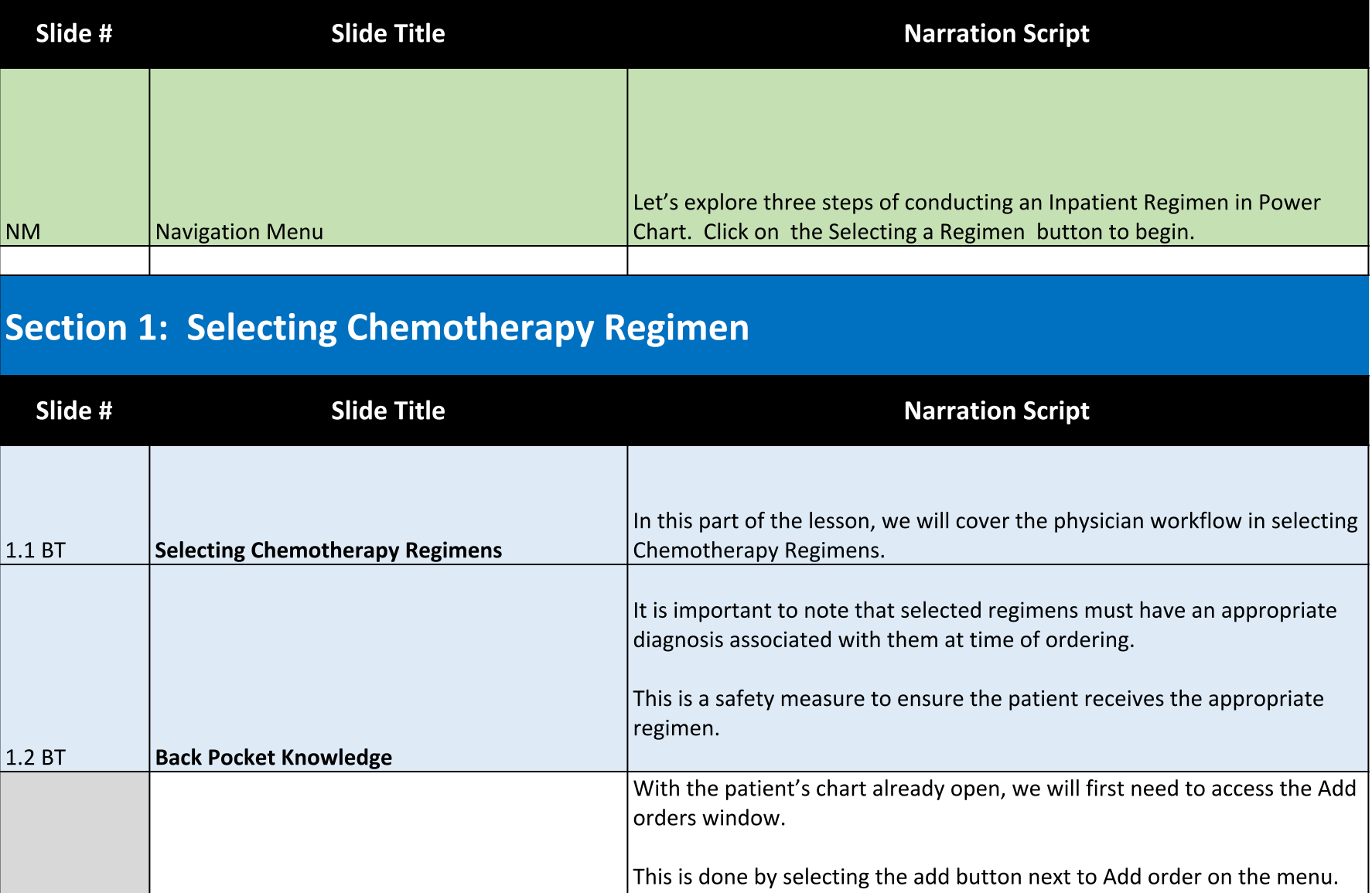

Click the +Add

 $|1.3\rangle$ 

Access Orders

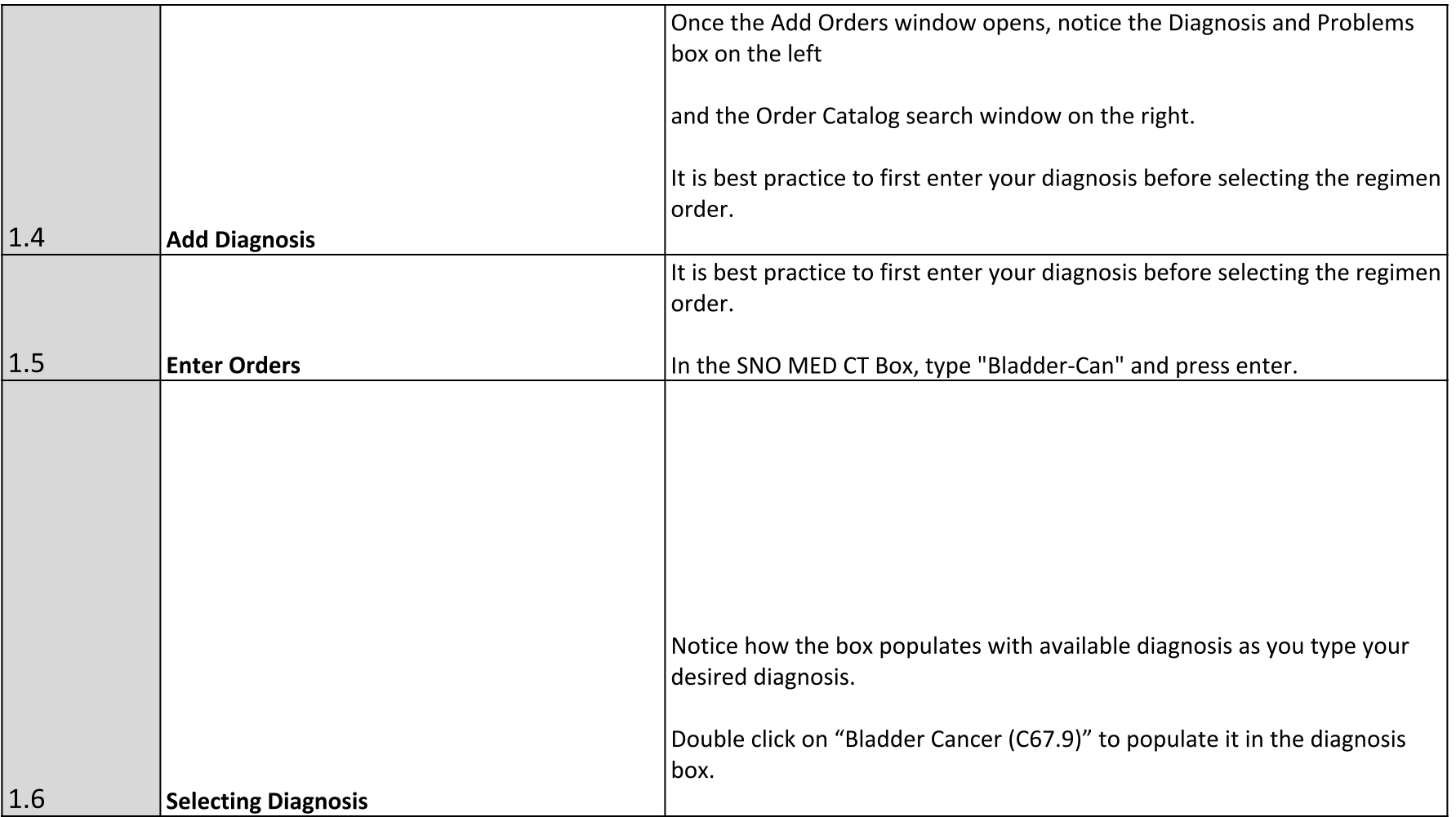

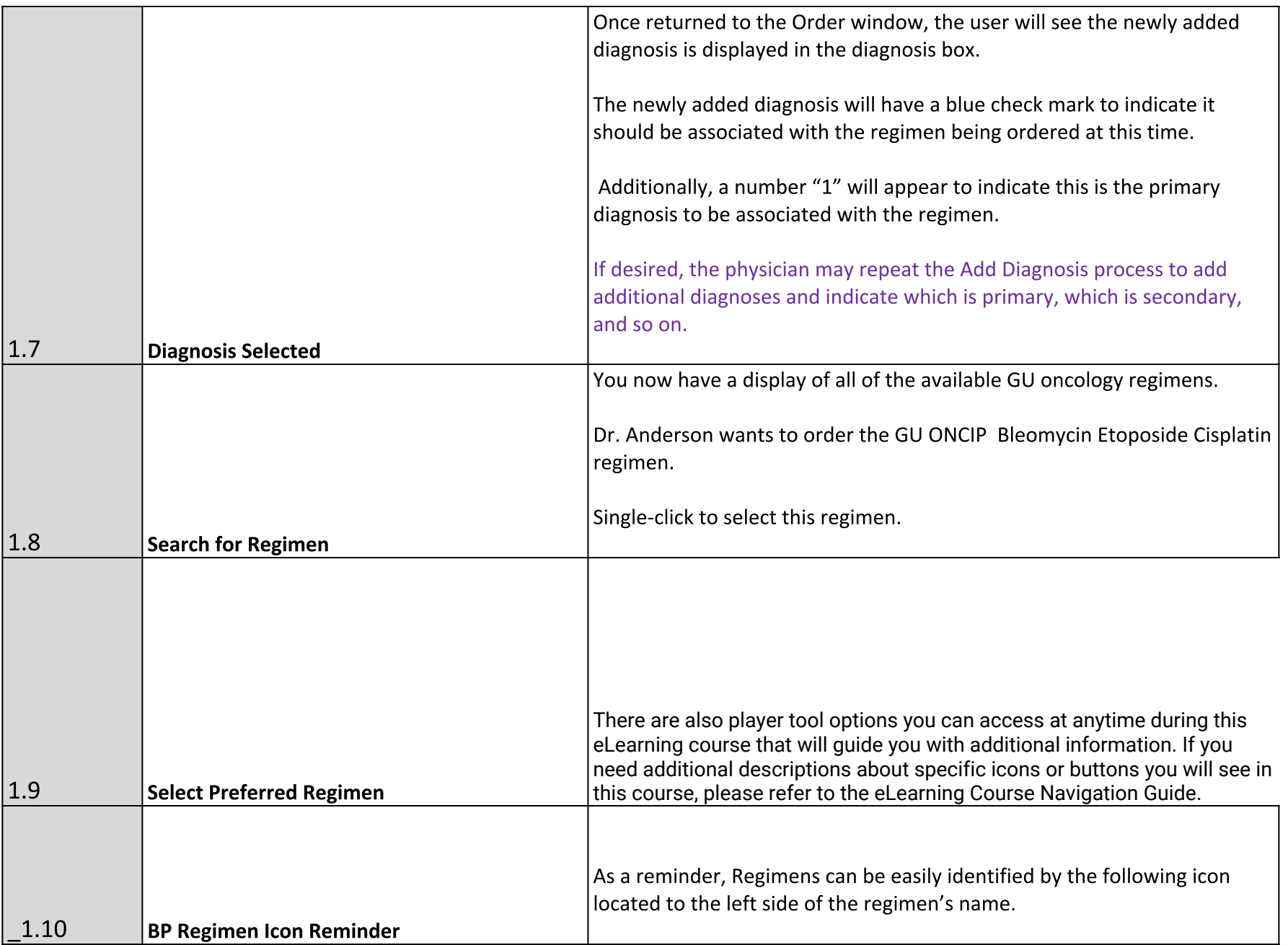

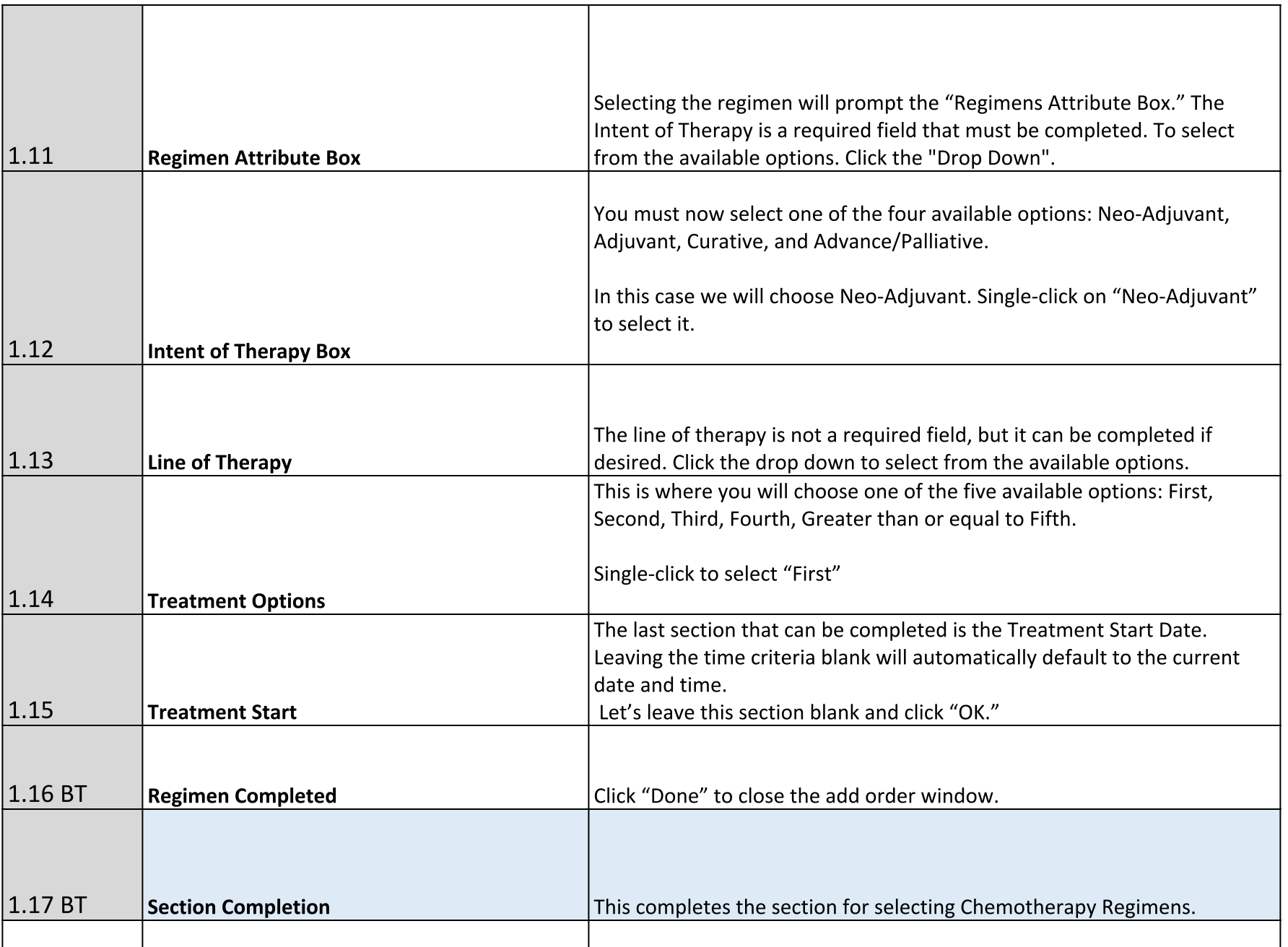

## **Landing Pad**

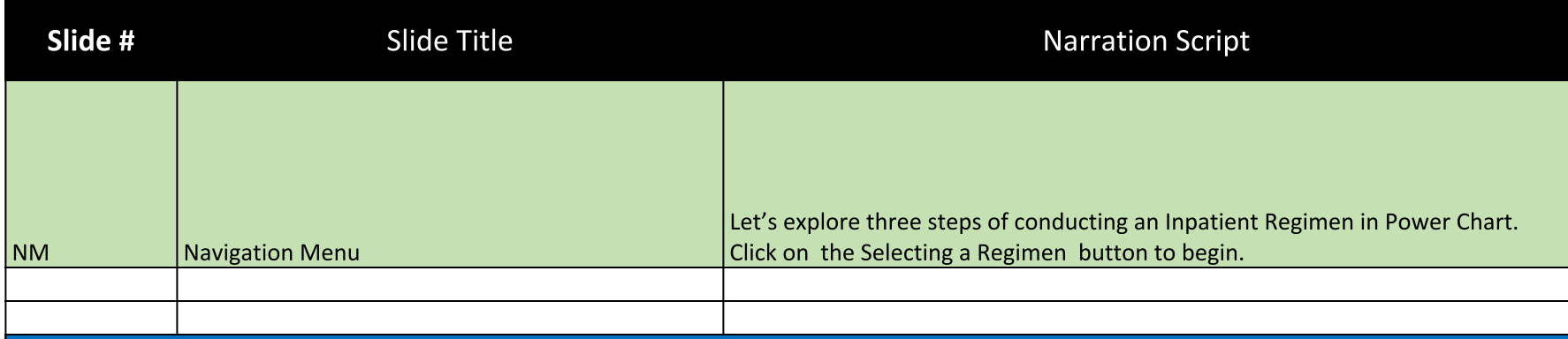

## **Section 2 Ordering Chemotherapy Regimen**

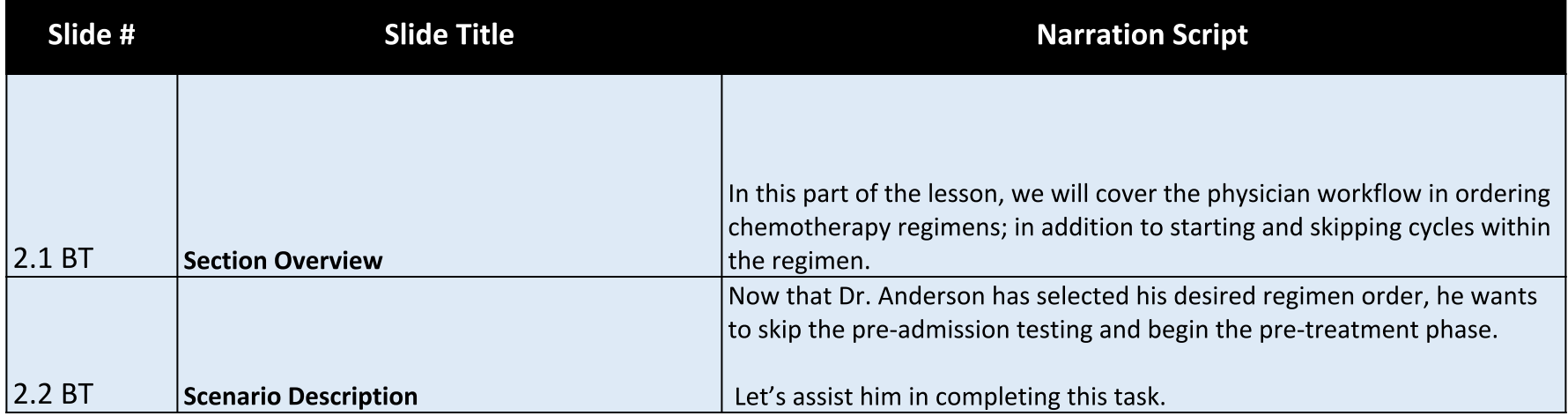

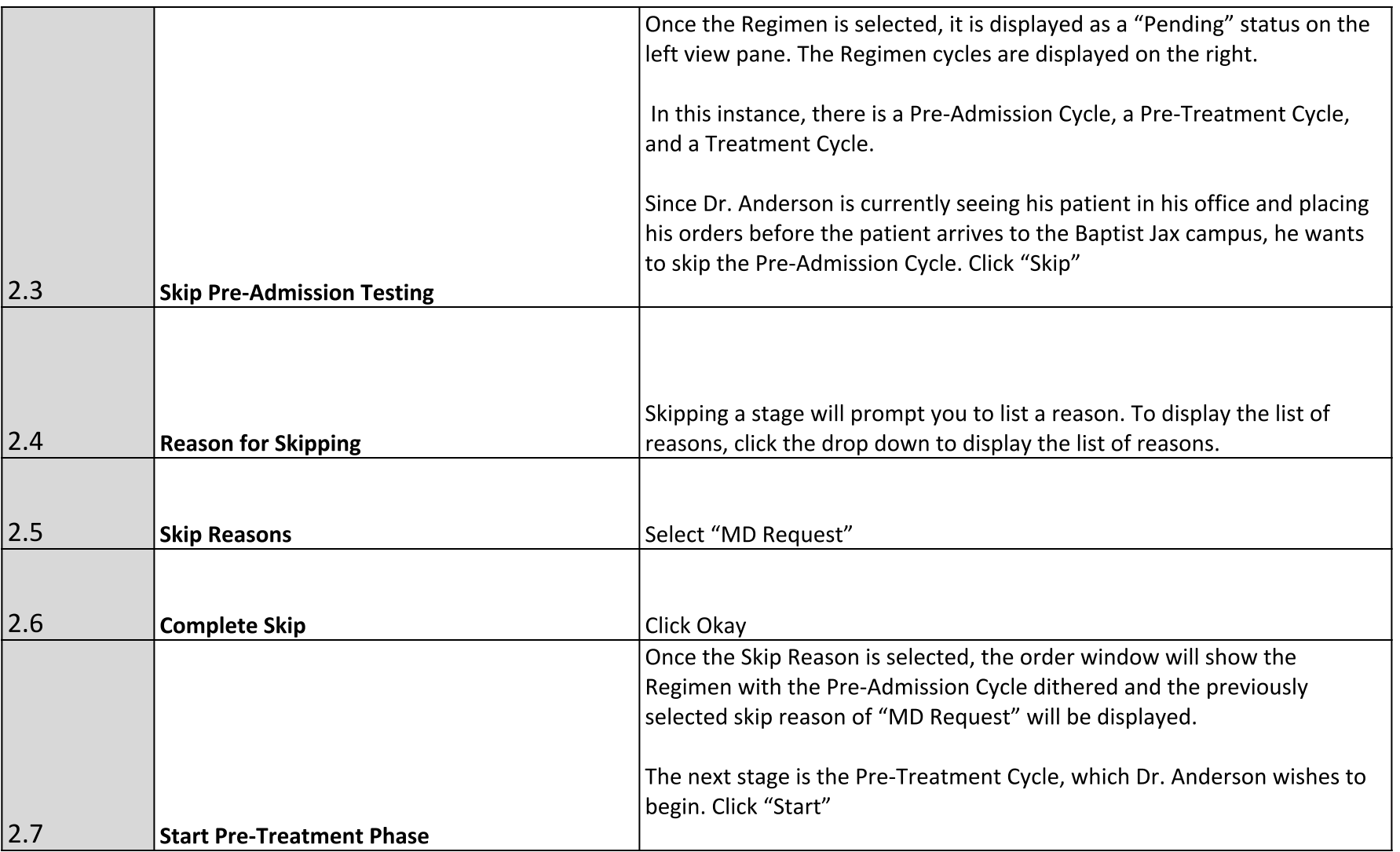

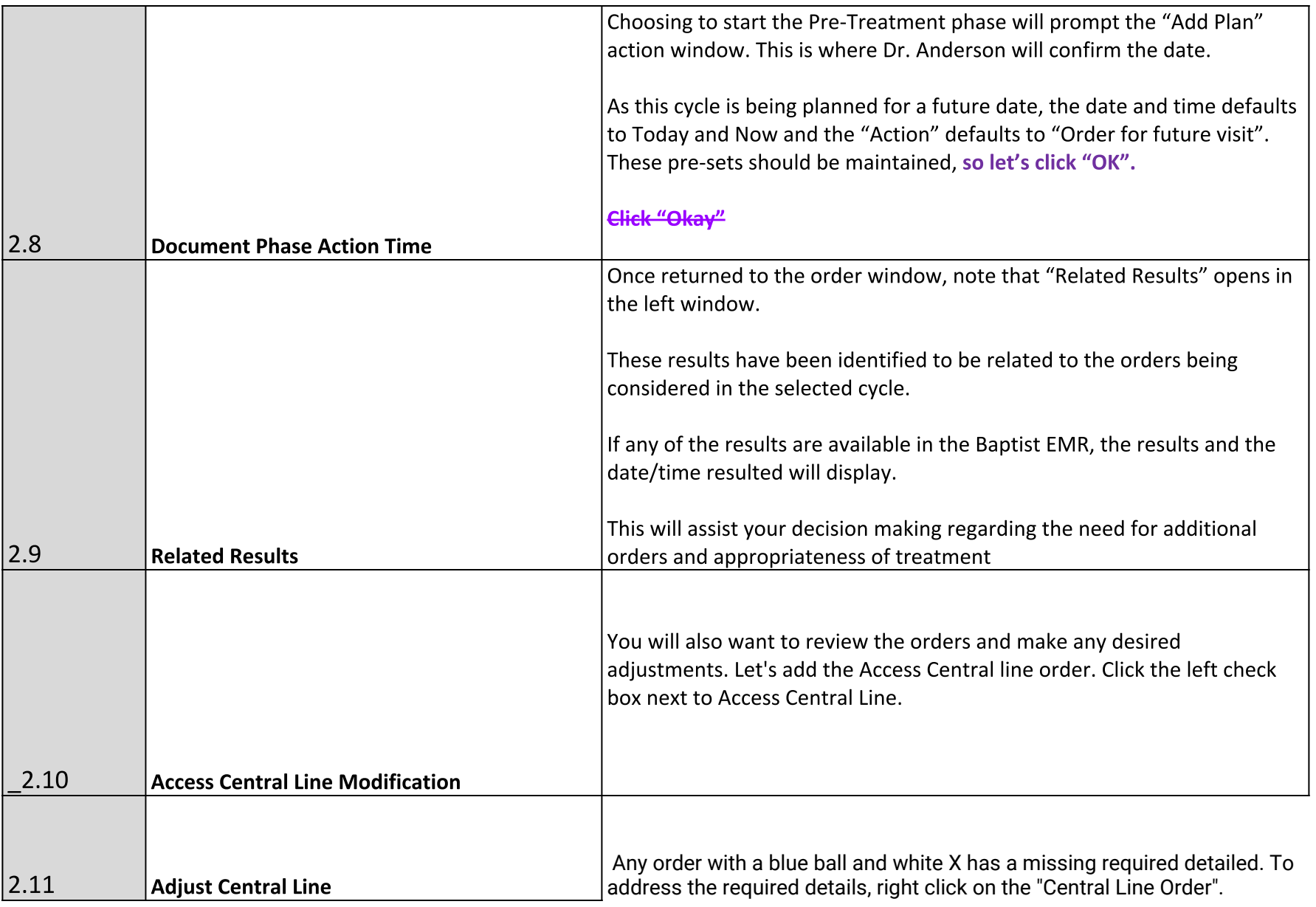

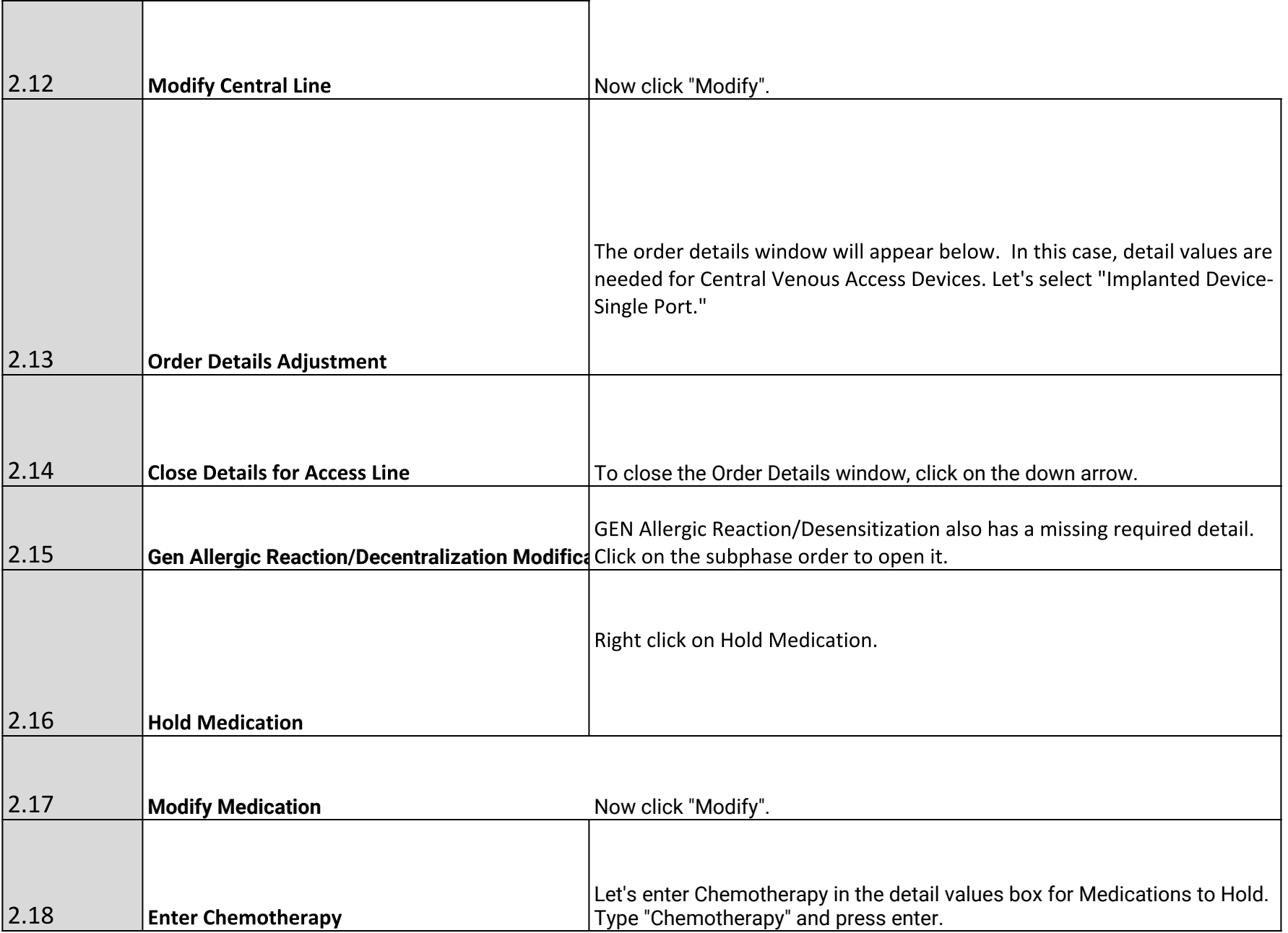

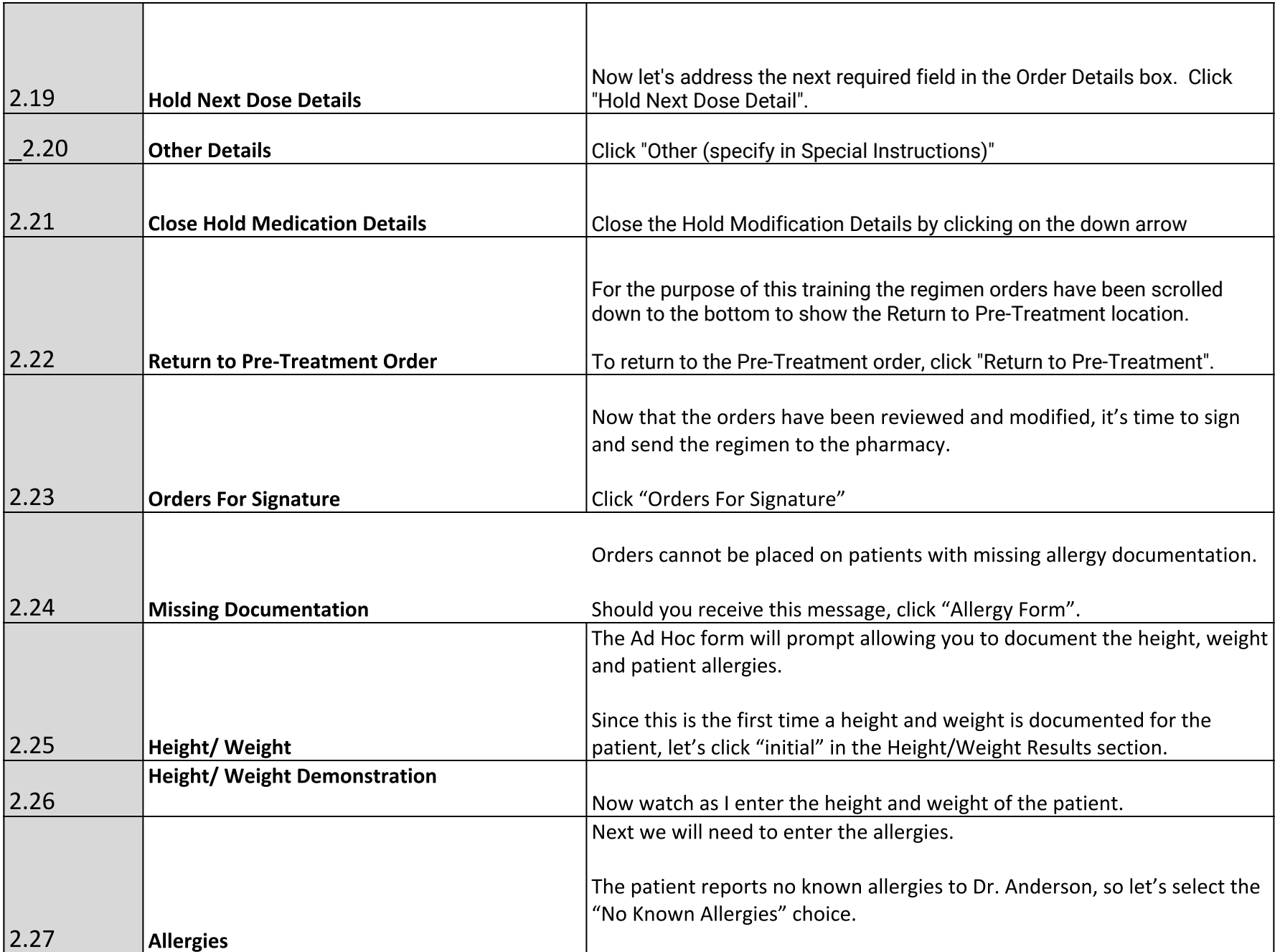

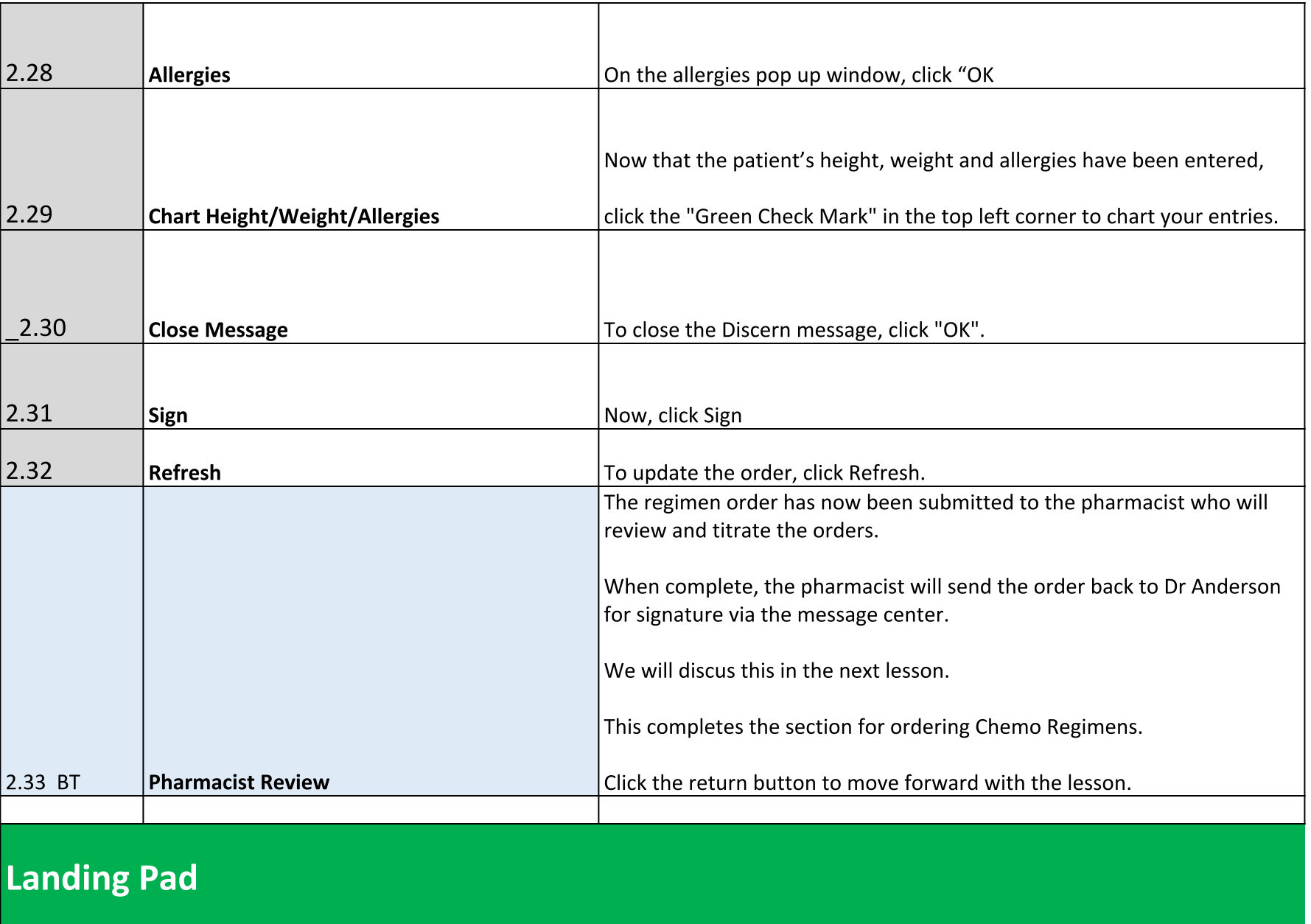

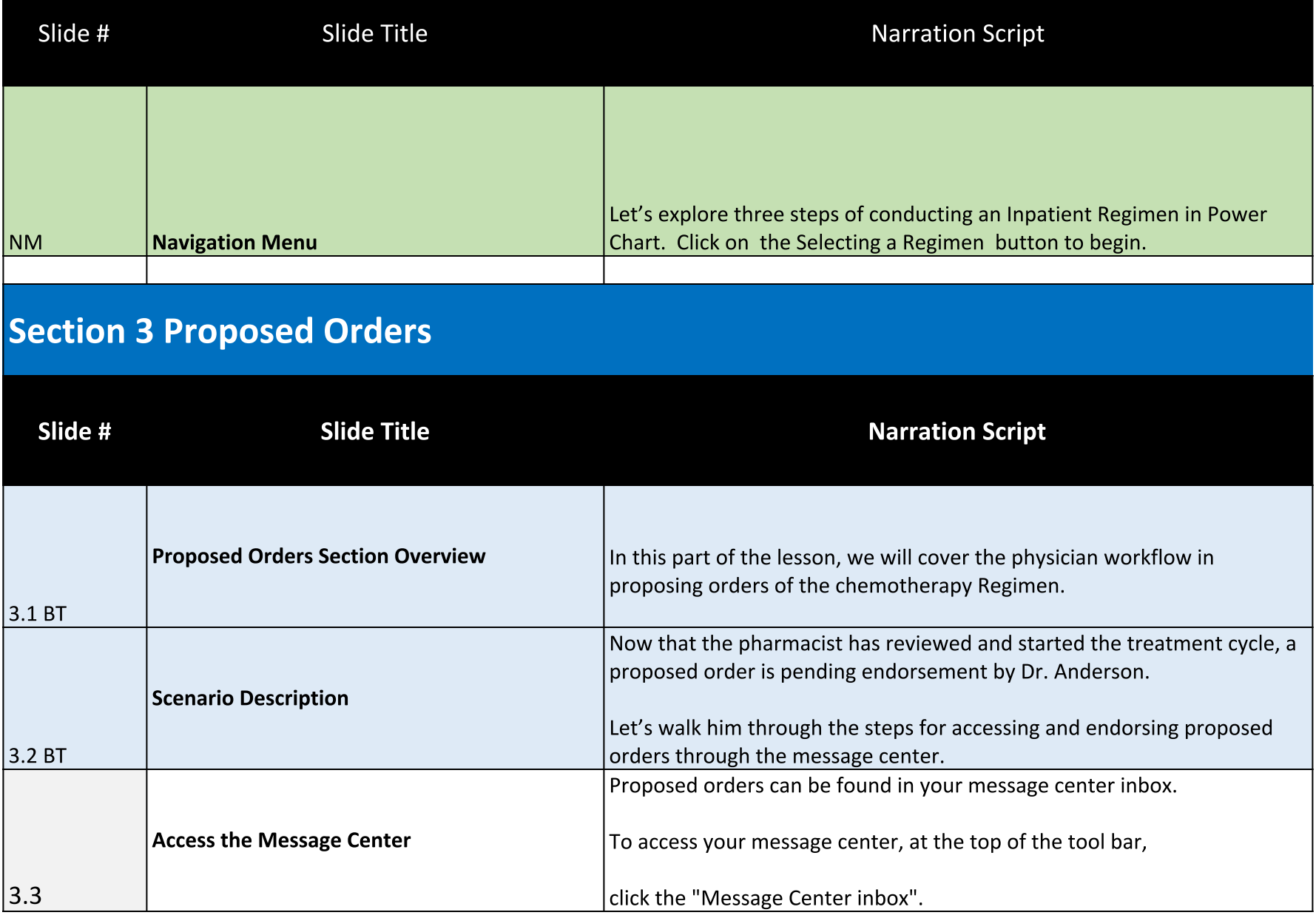

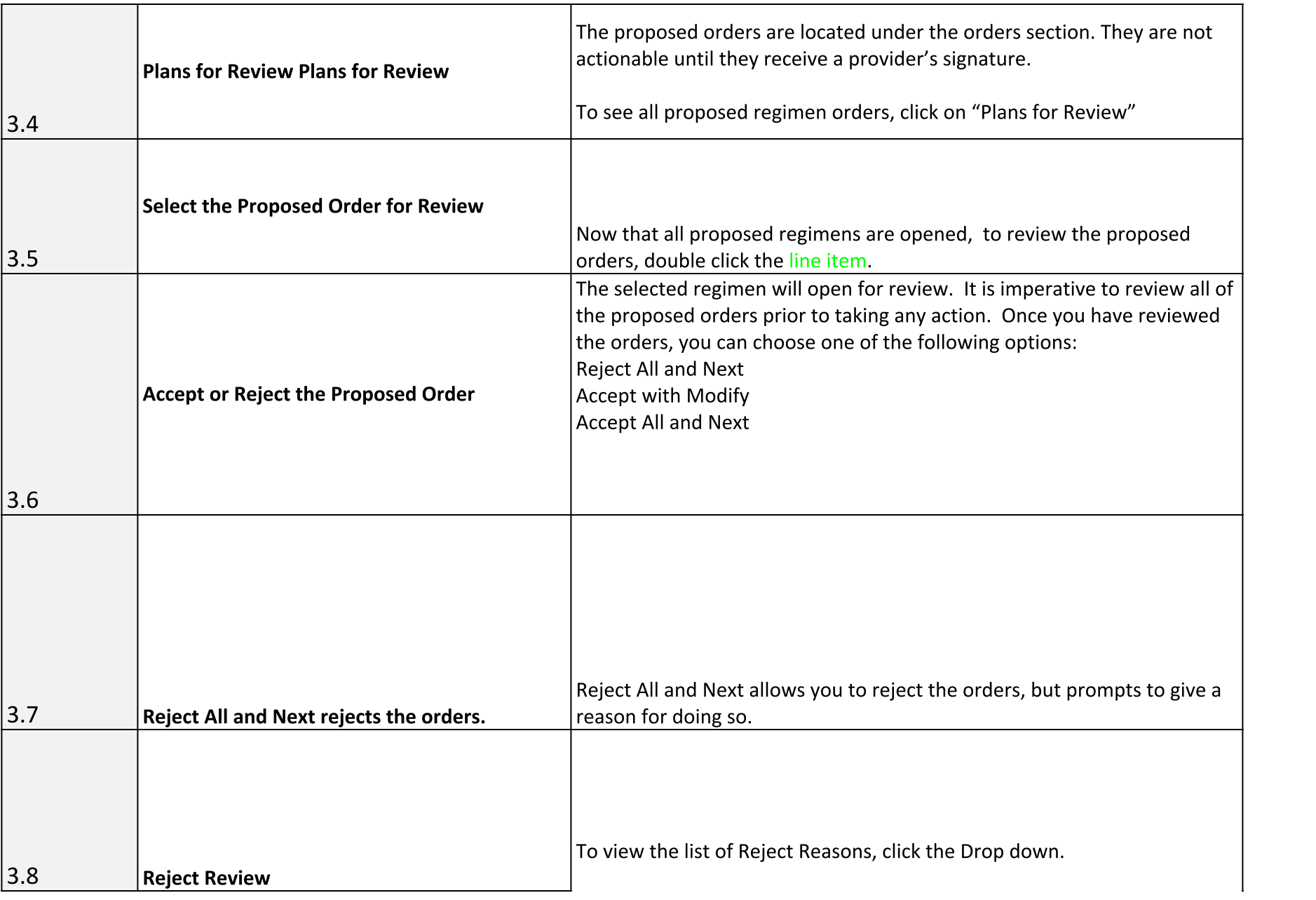

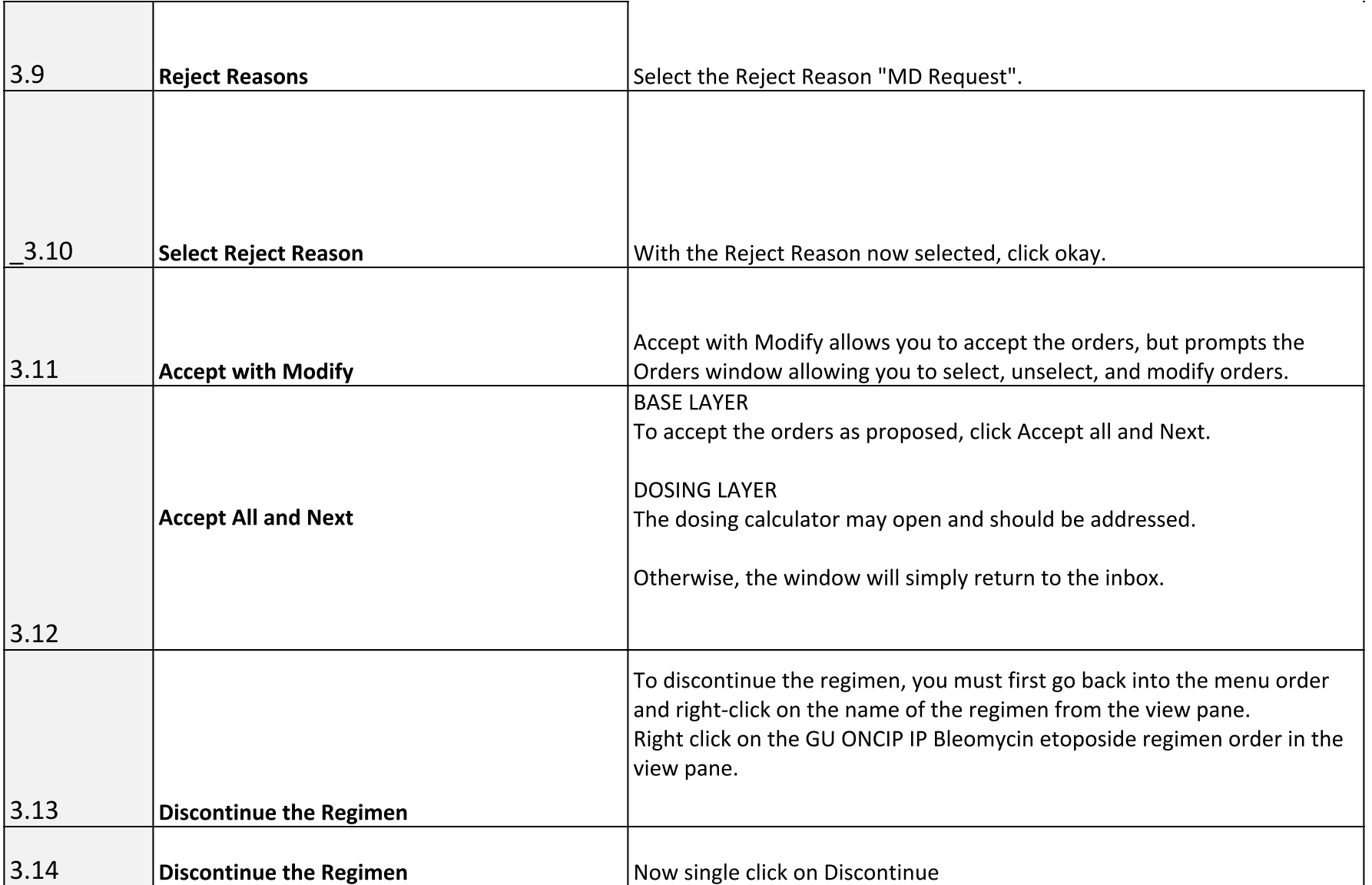

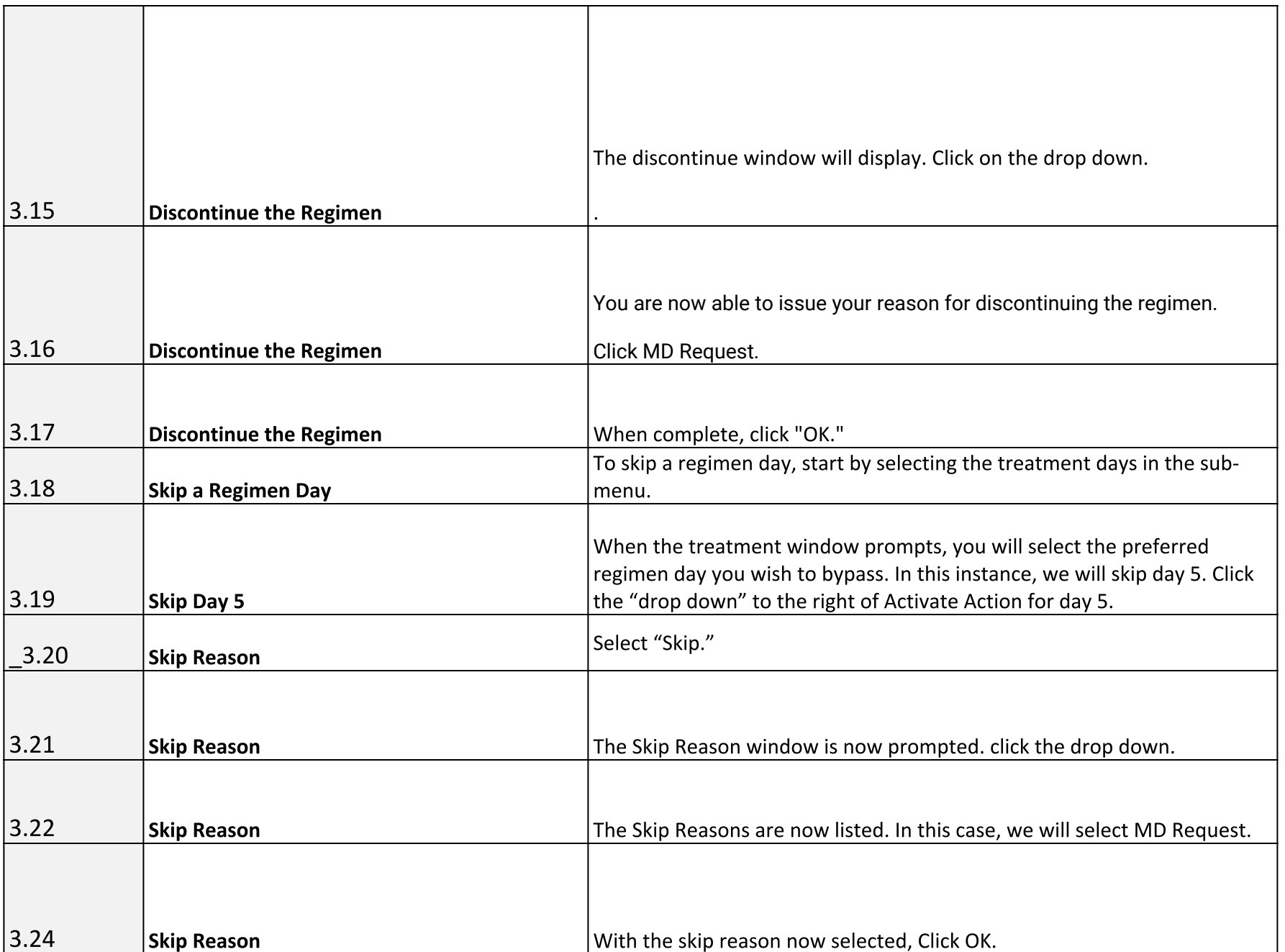

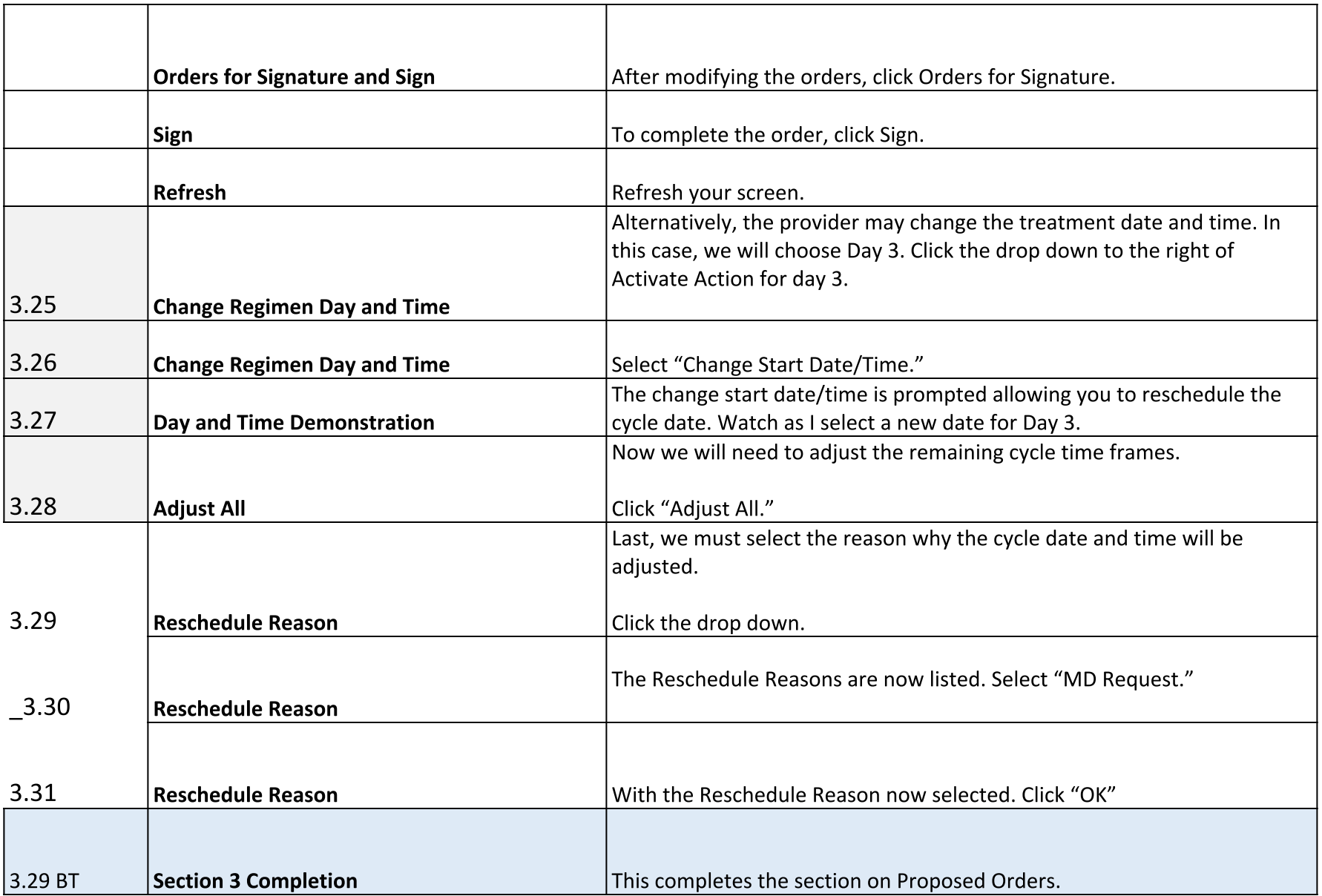

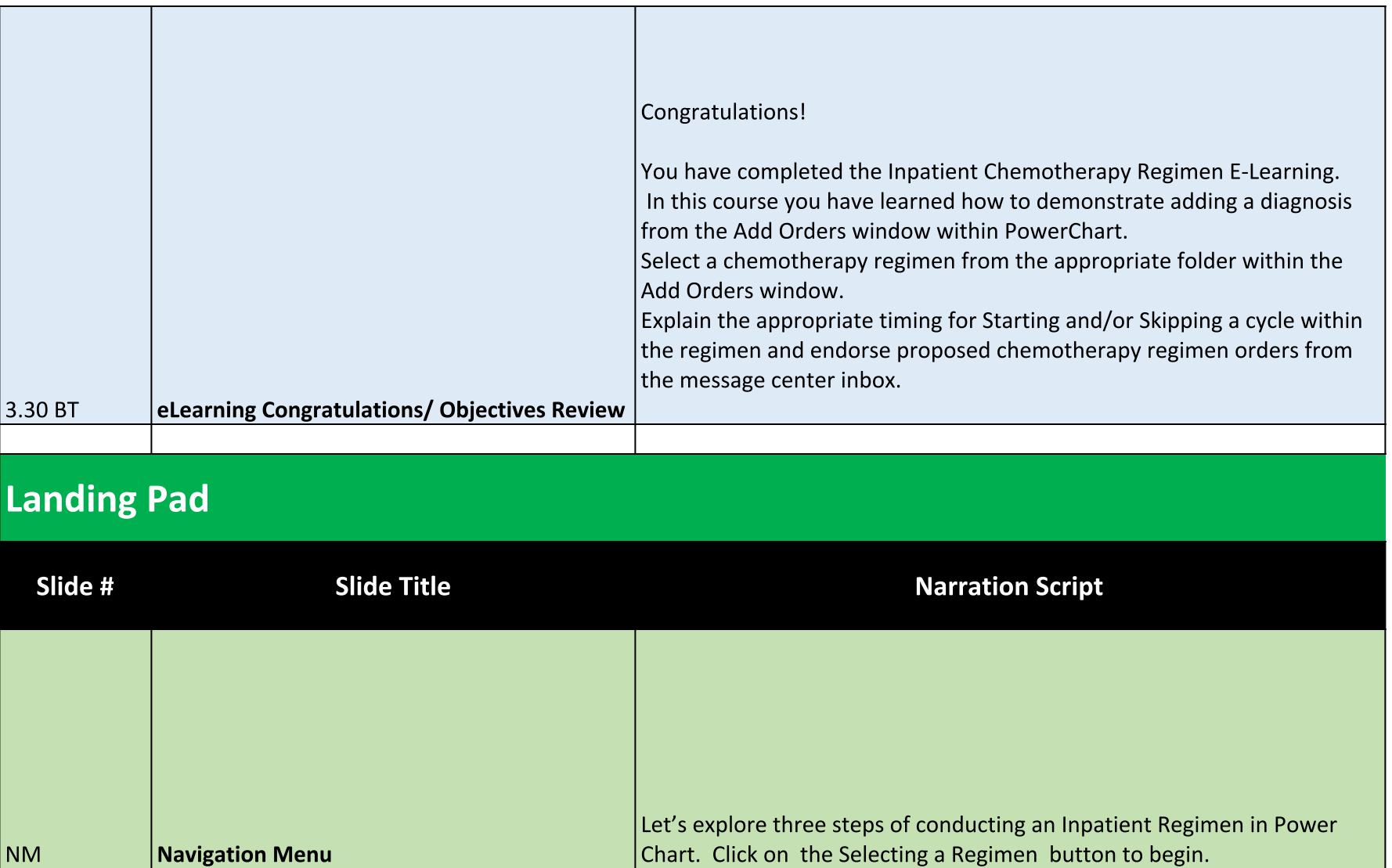

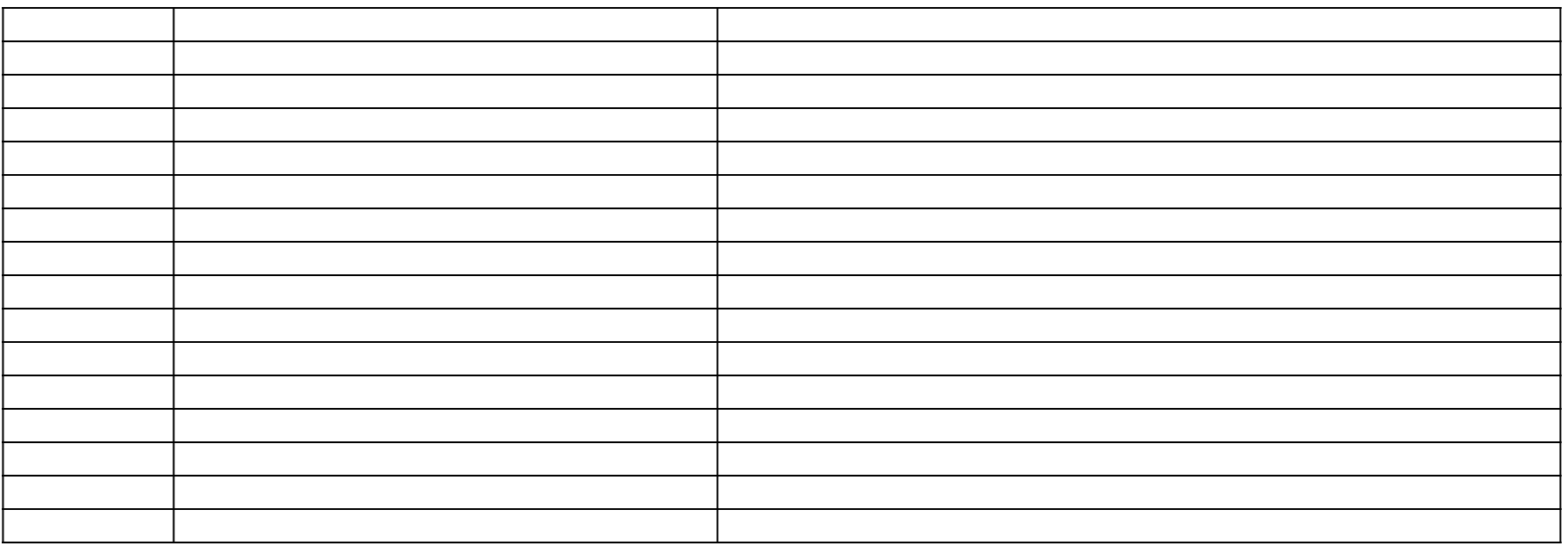

 $\overline{\phantom{0}}$ 

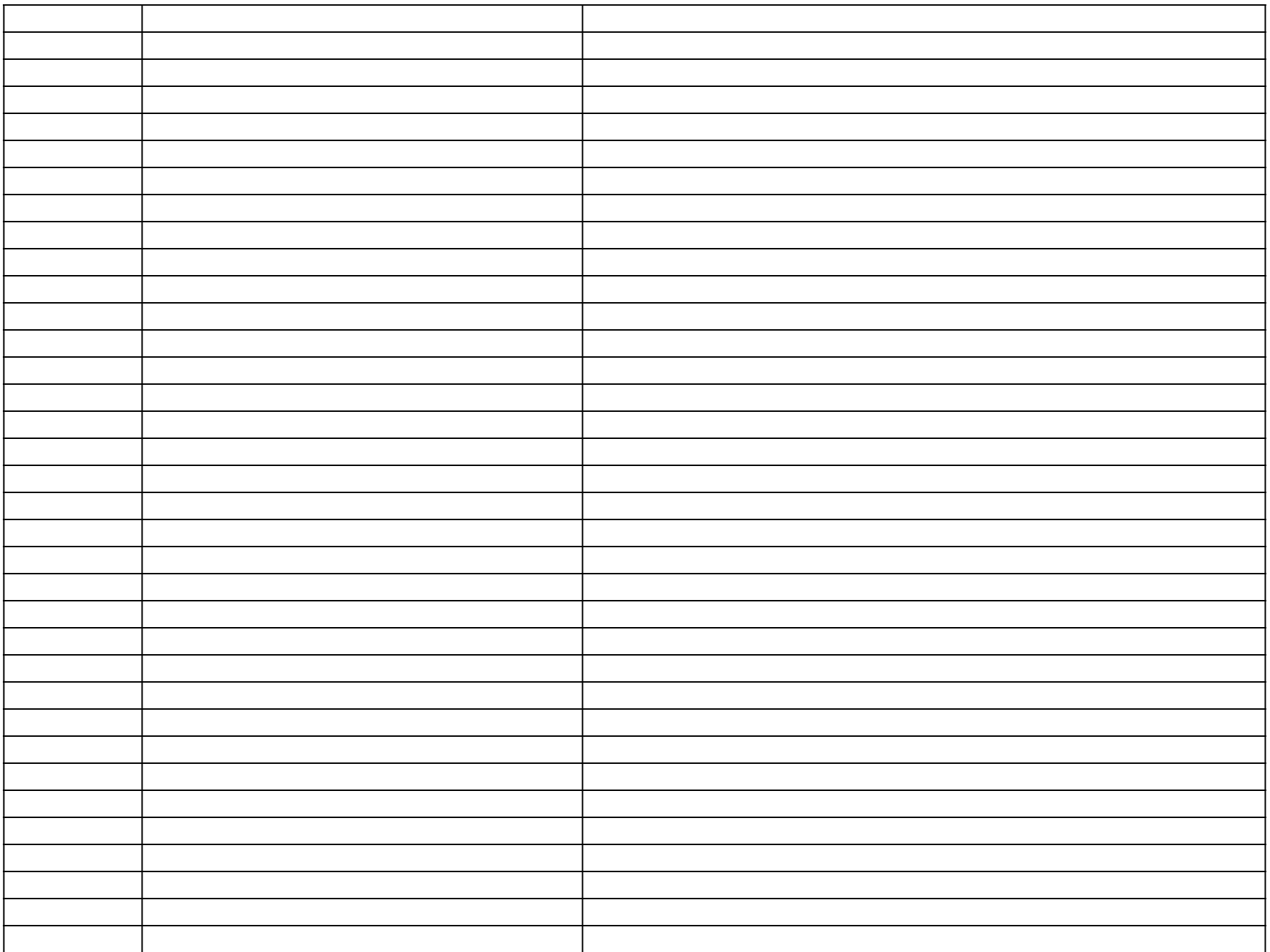

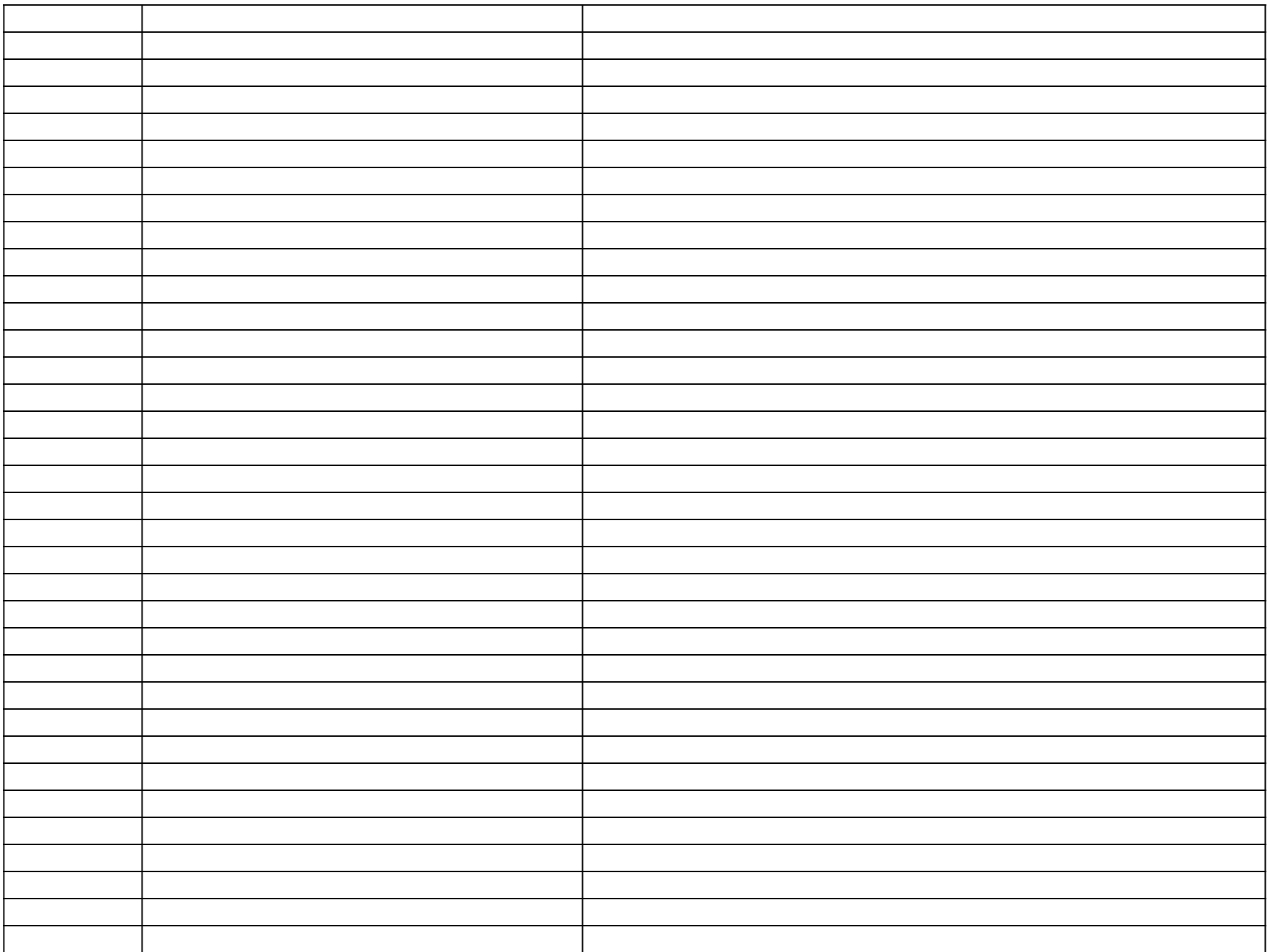

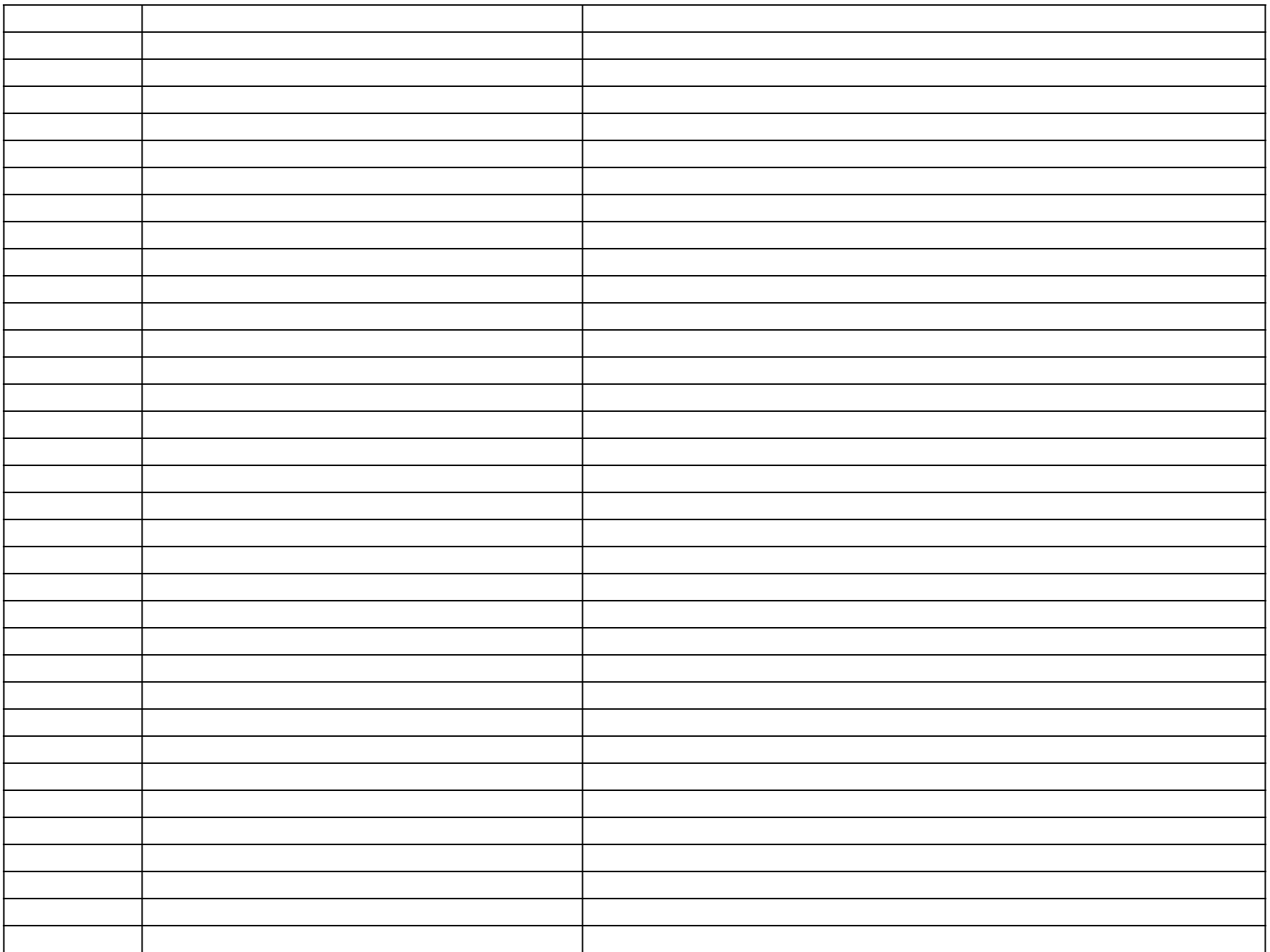

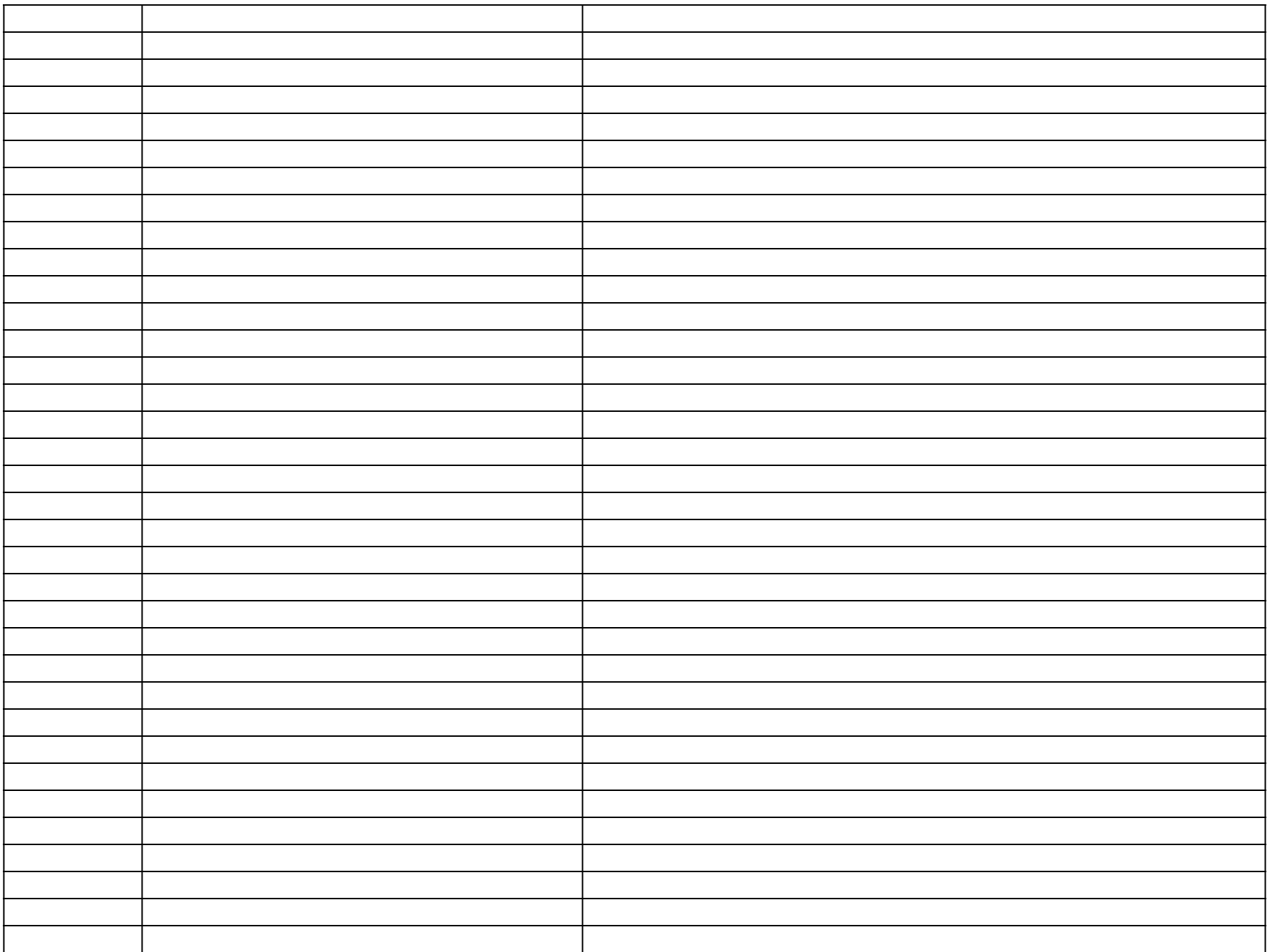

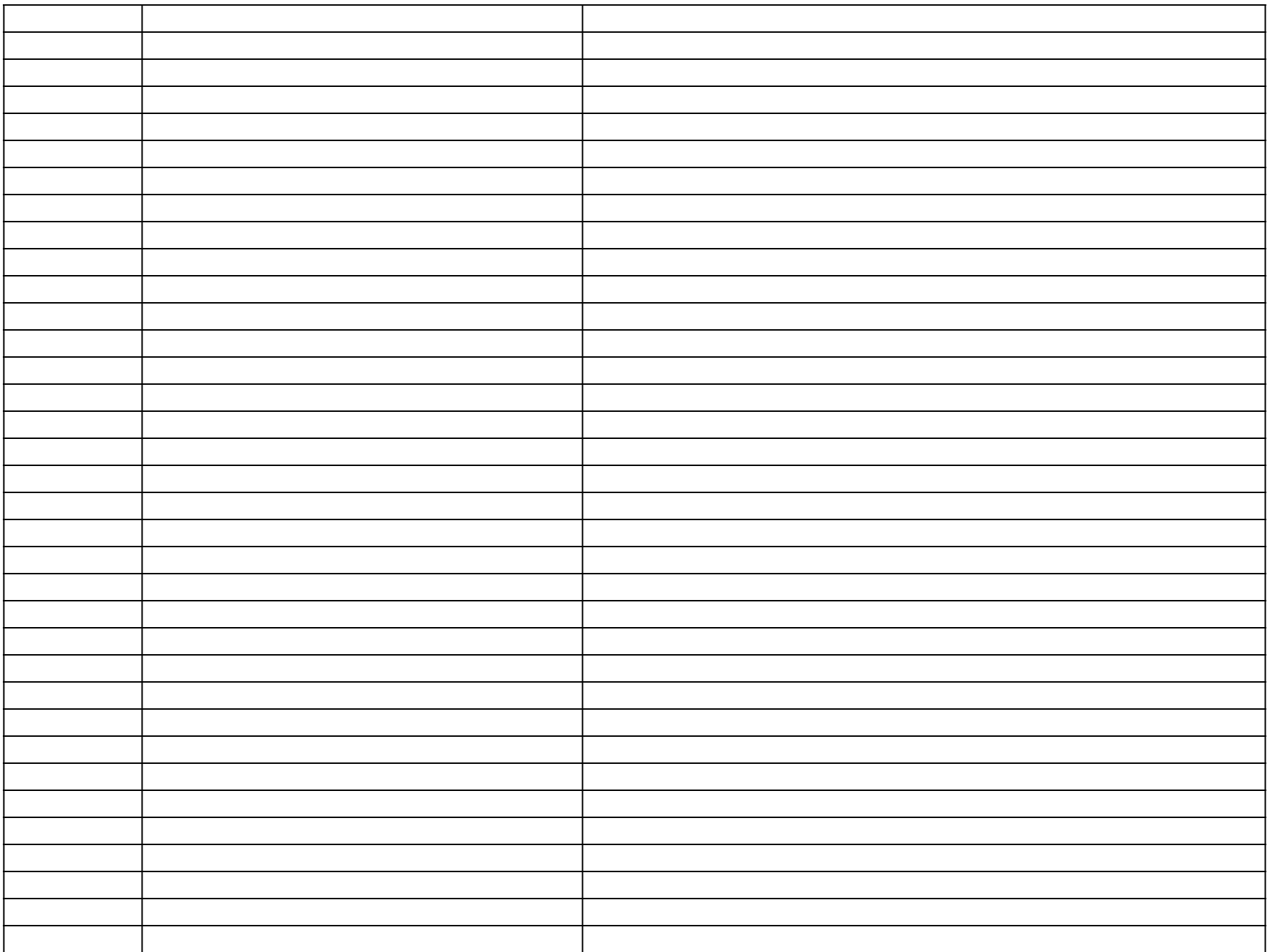

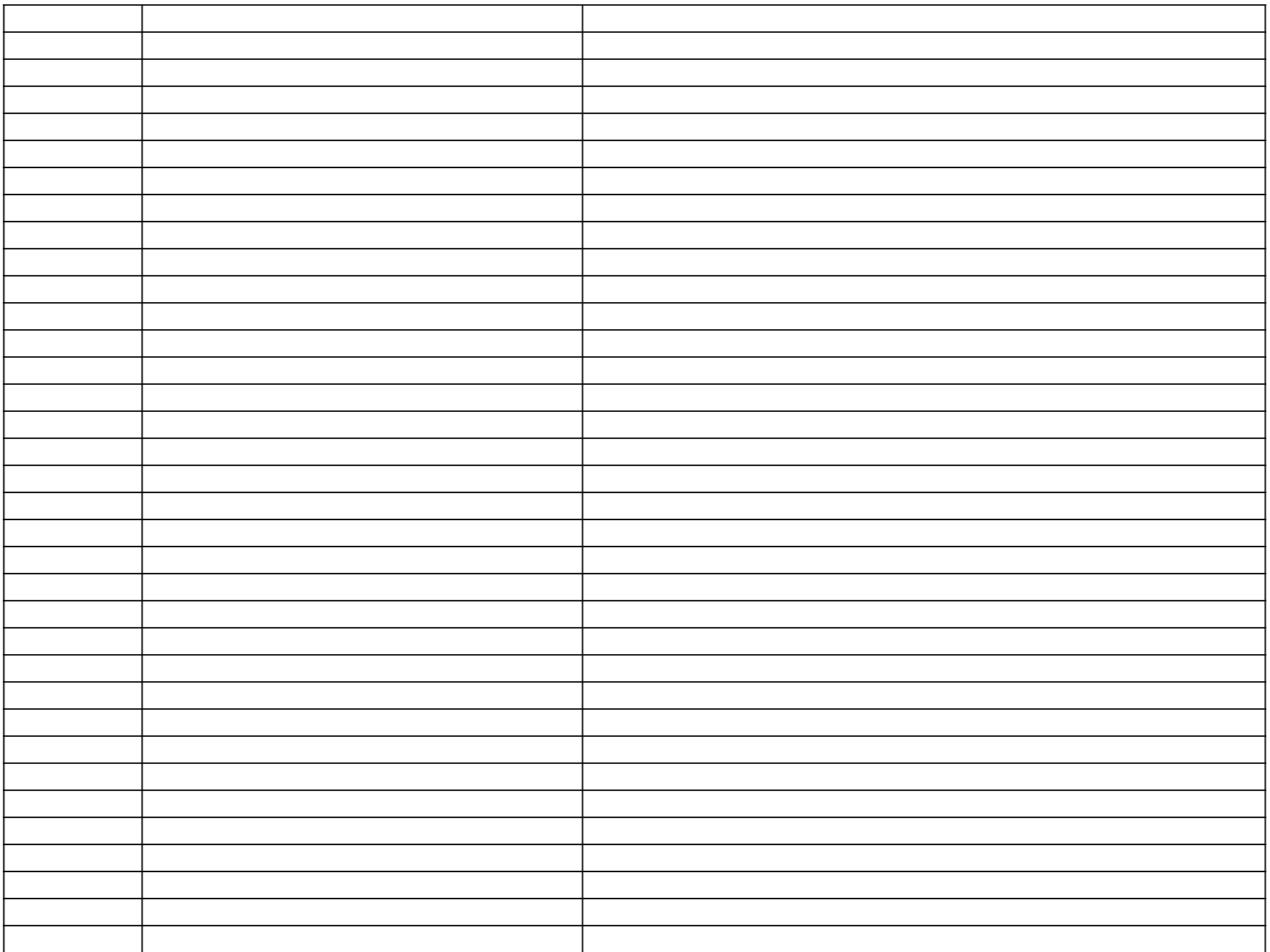

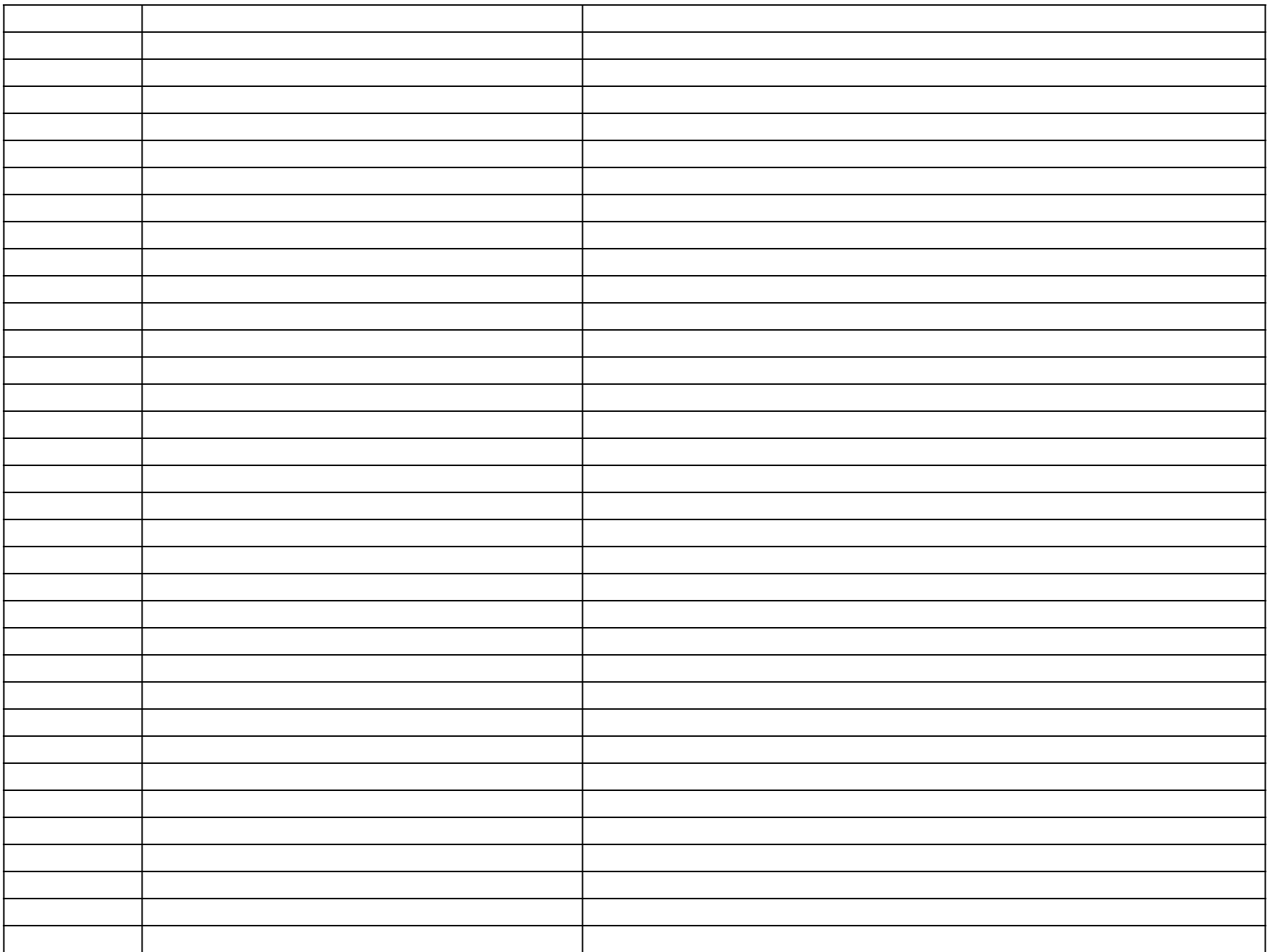

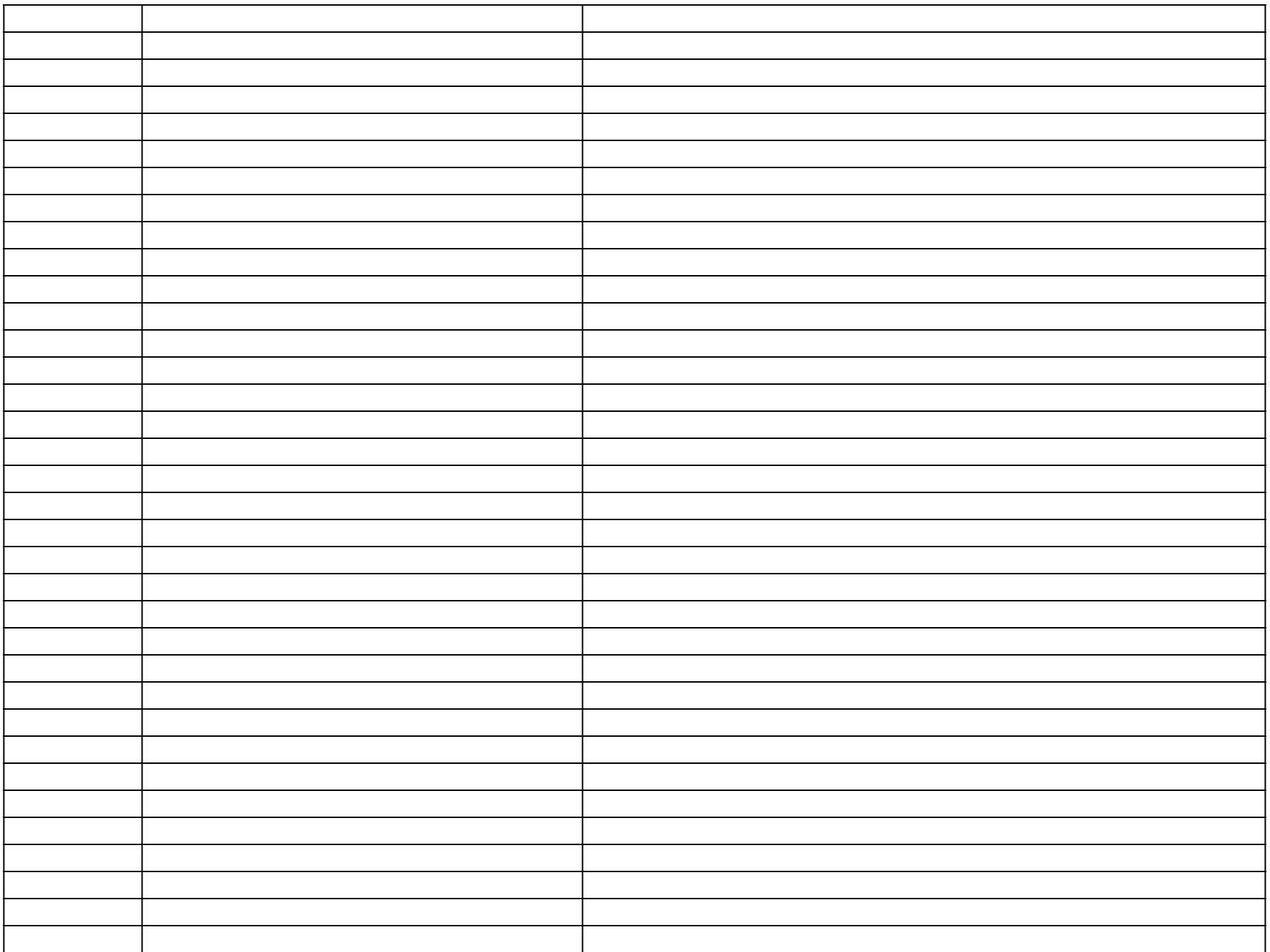

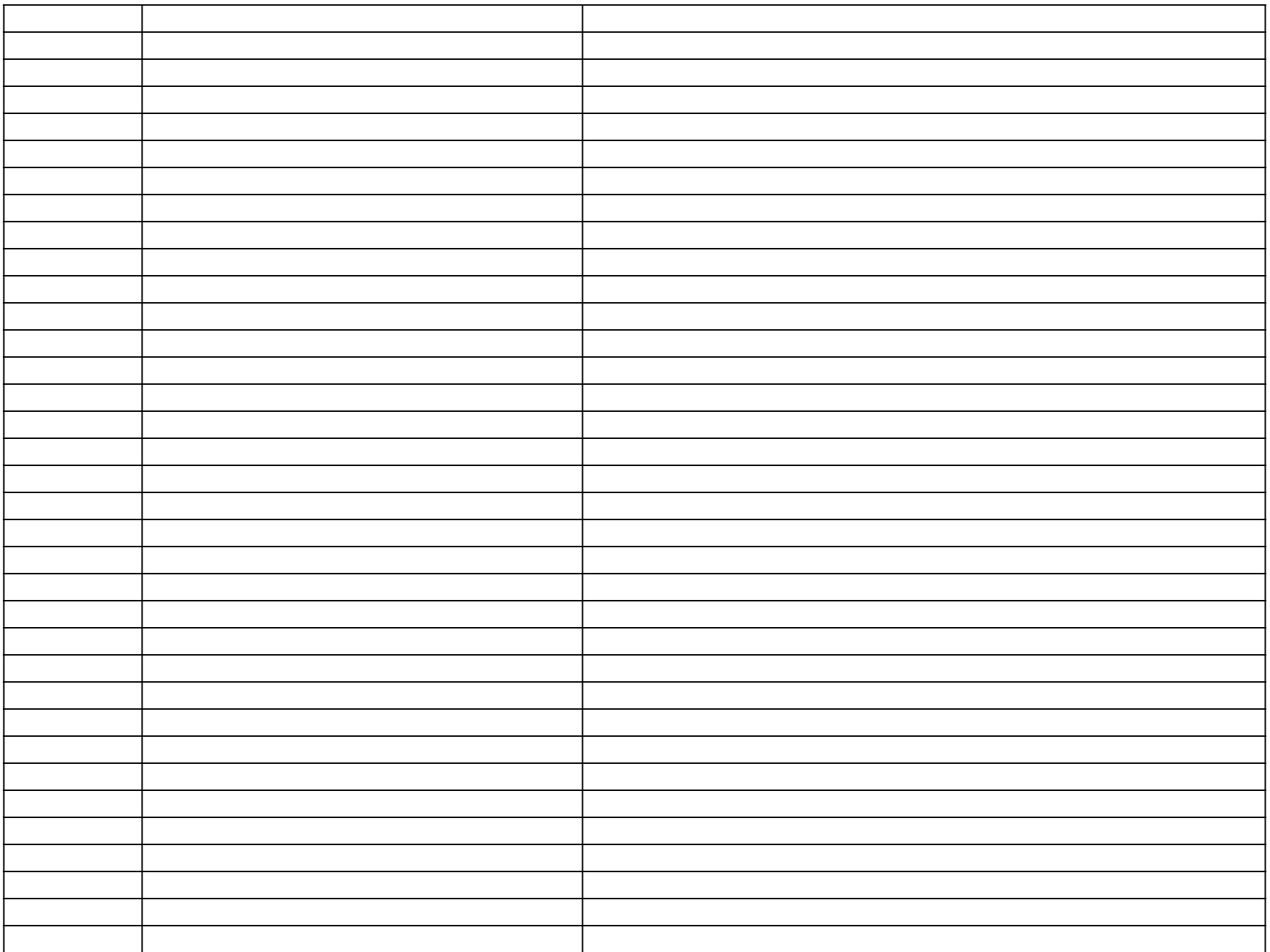

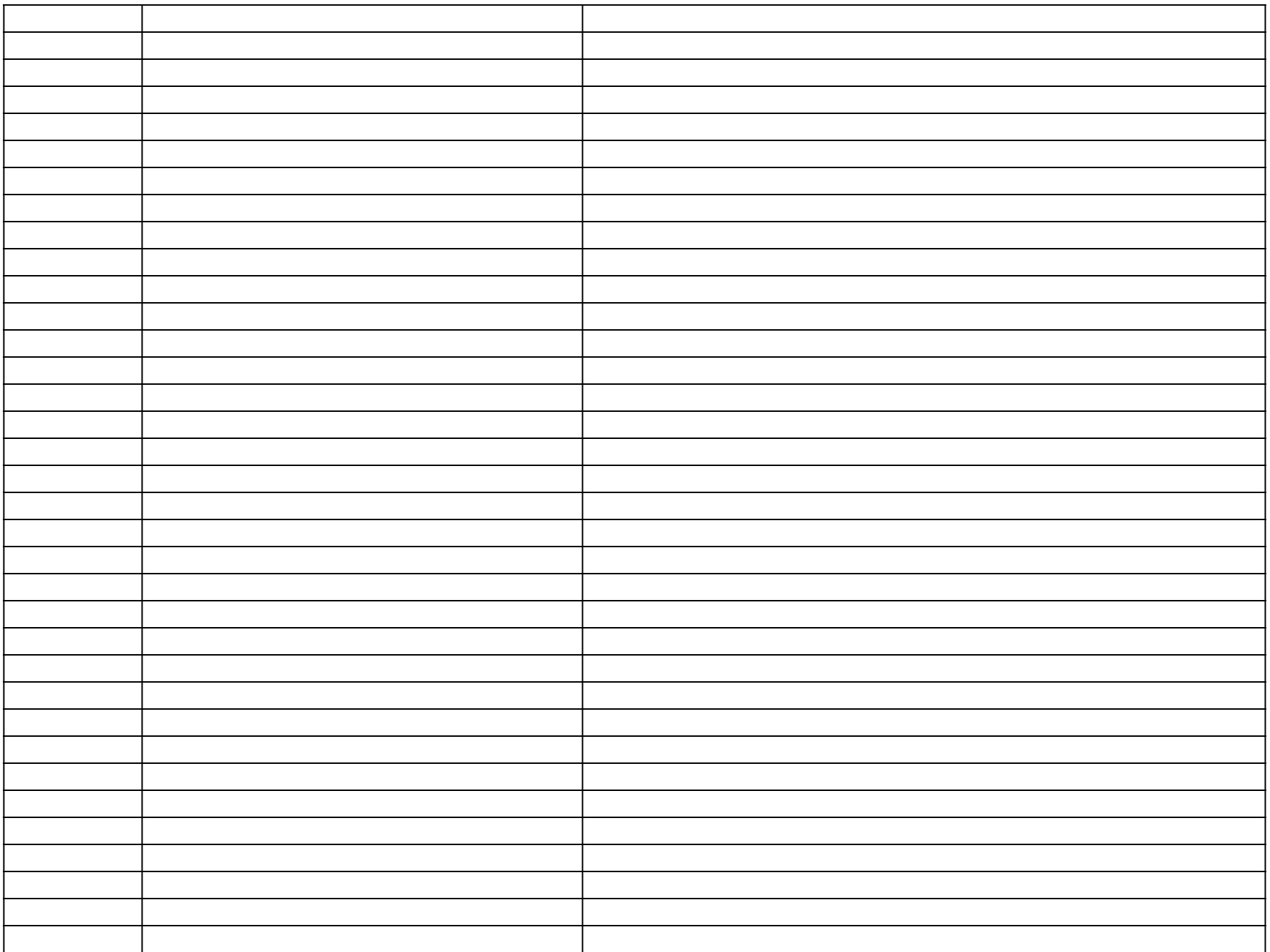

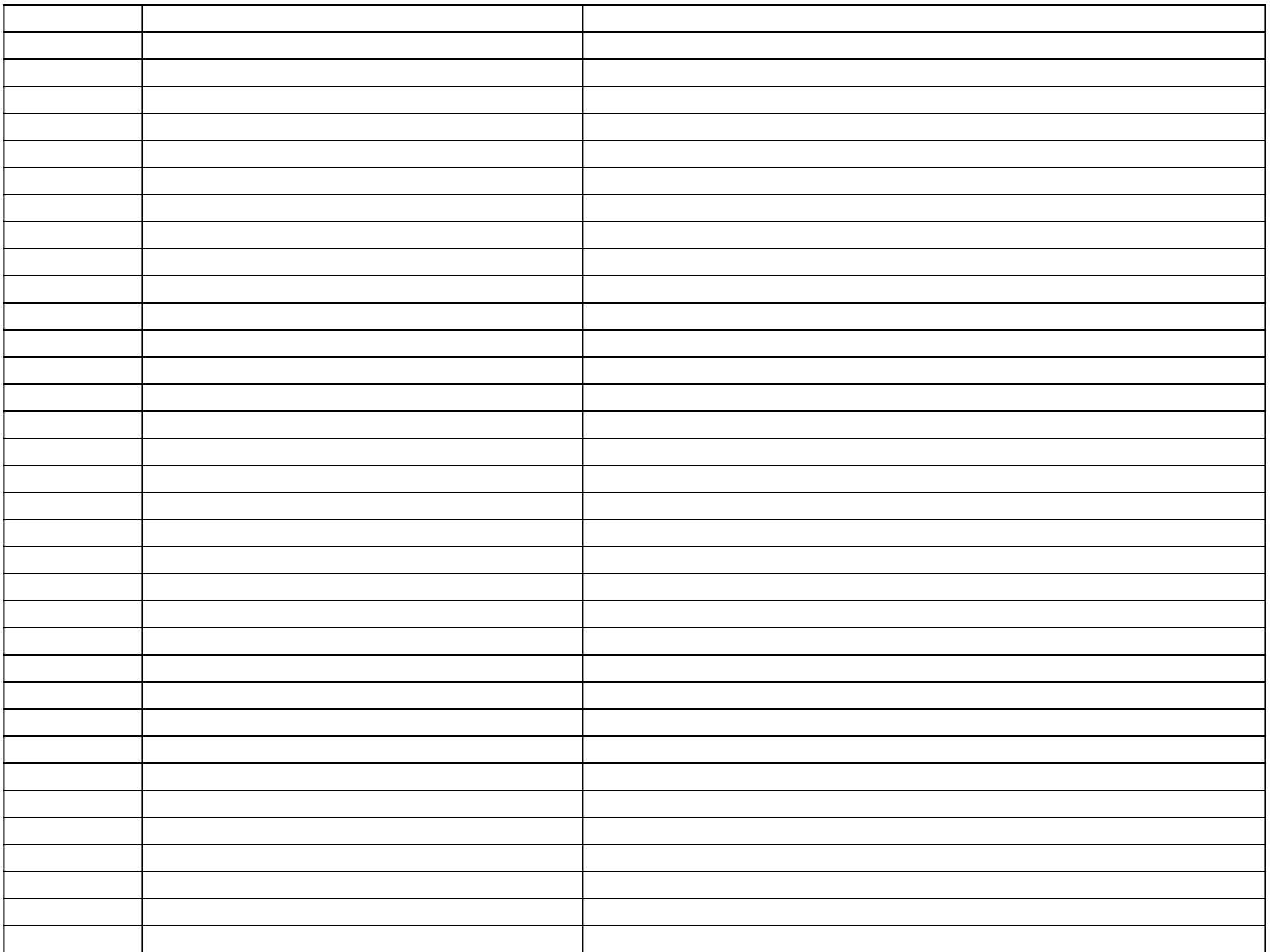
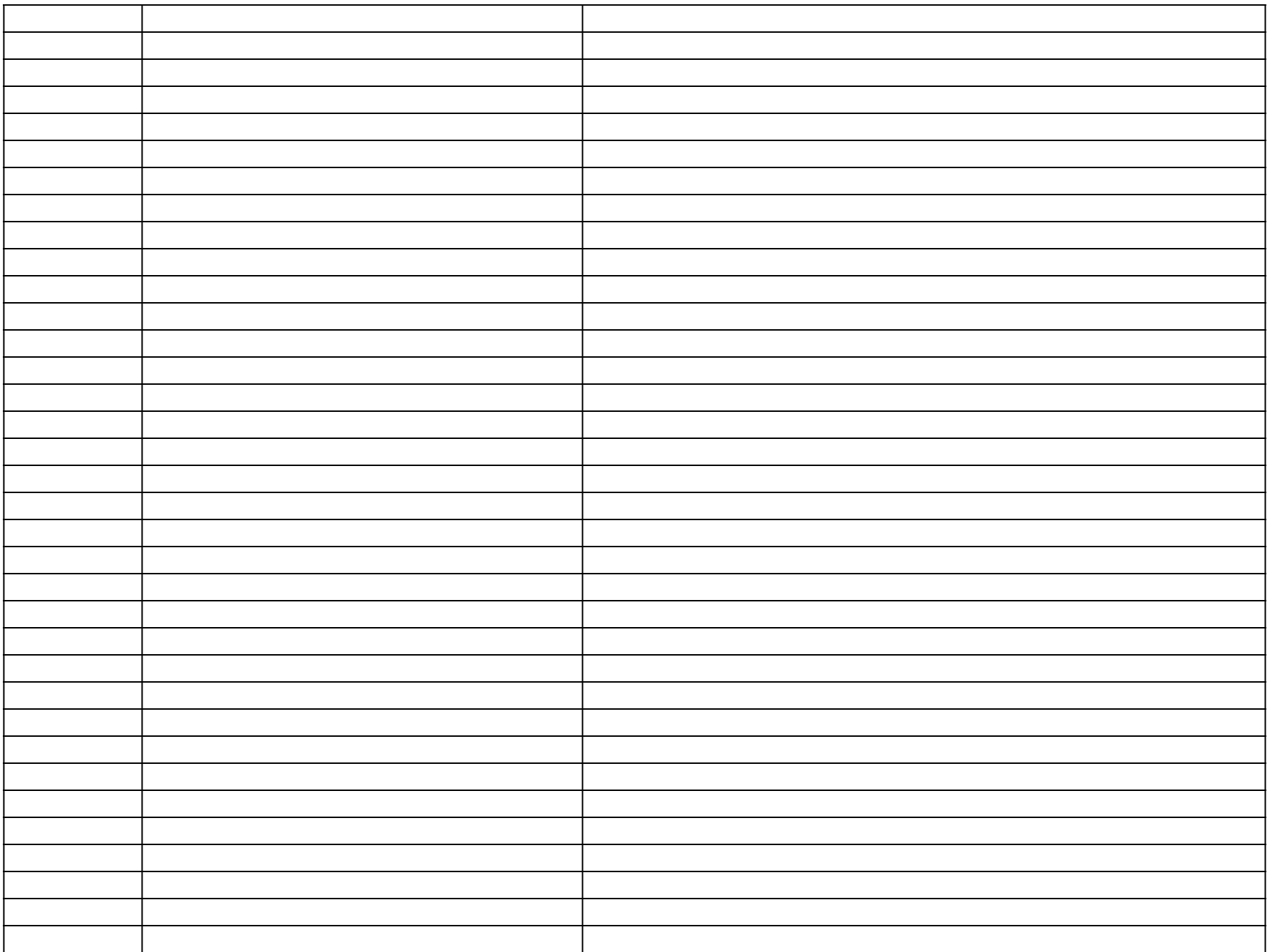

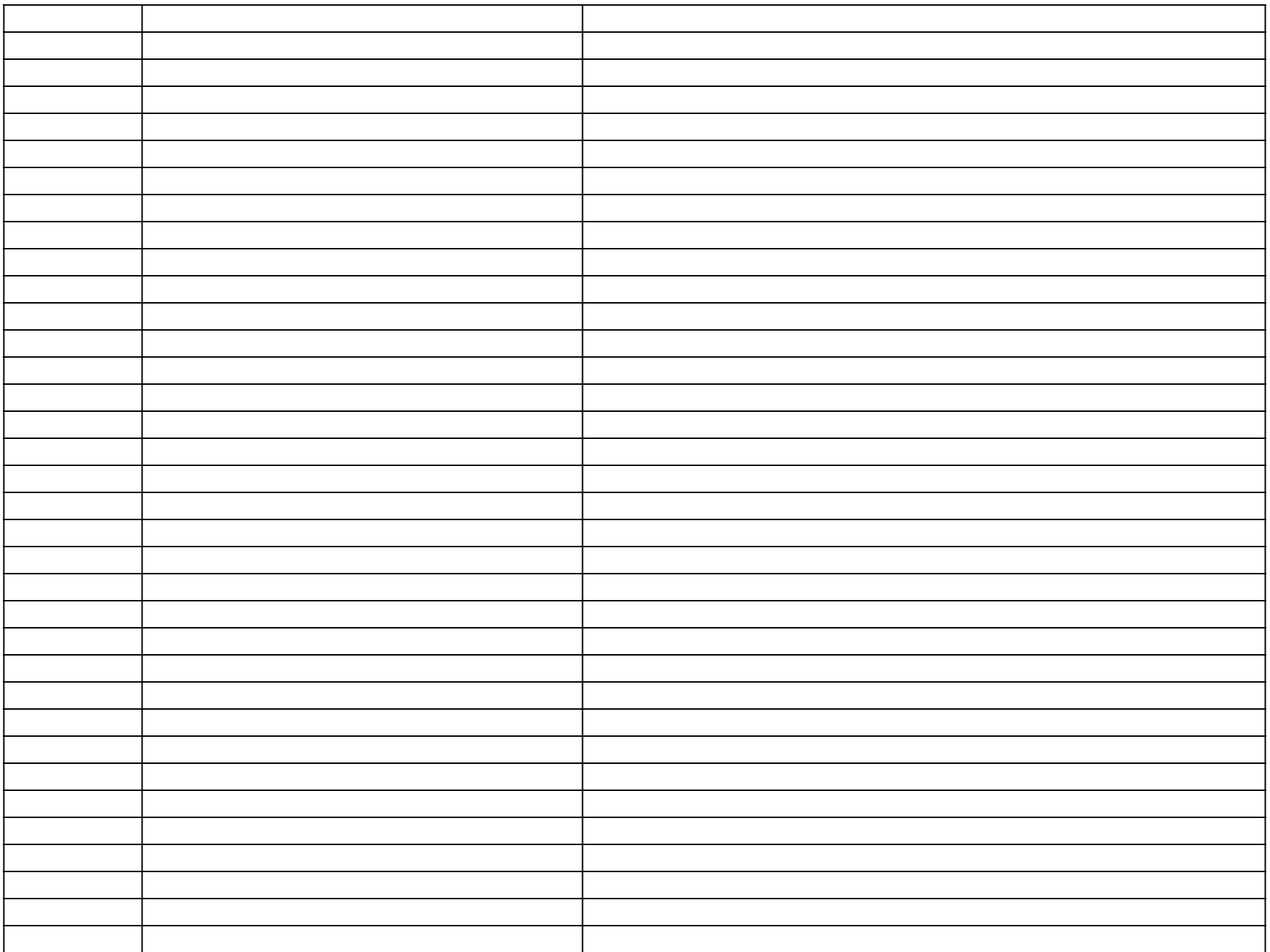

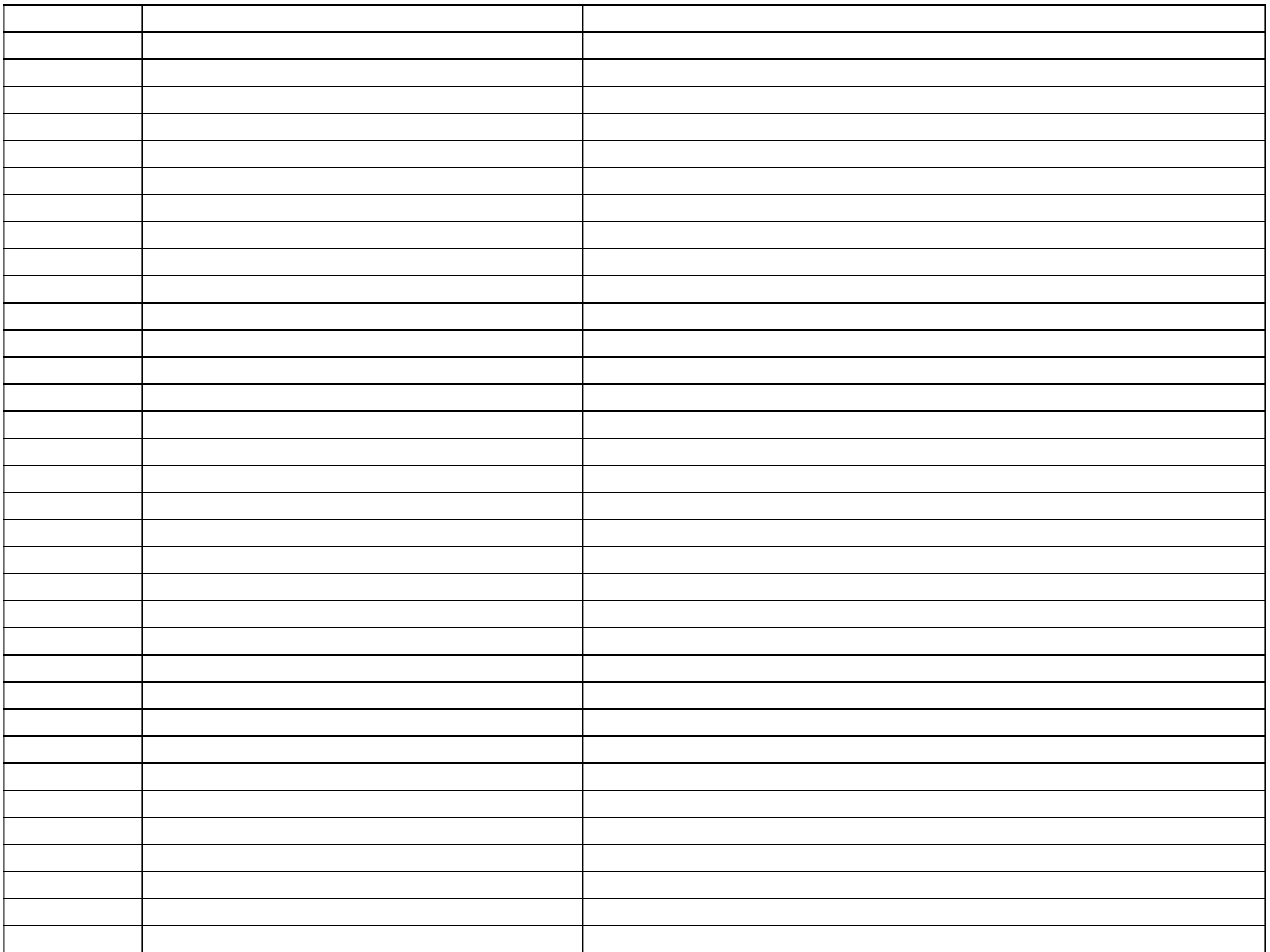

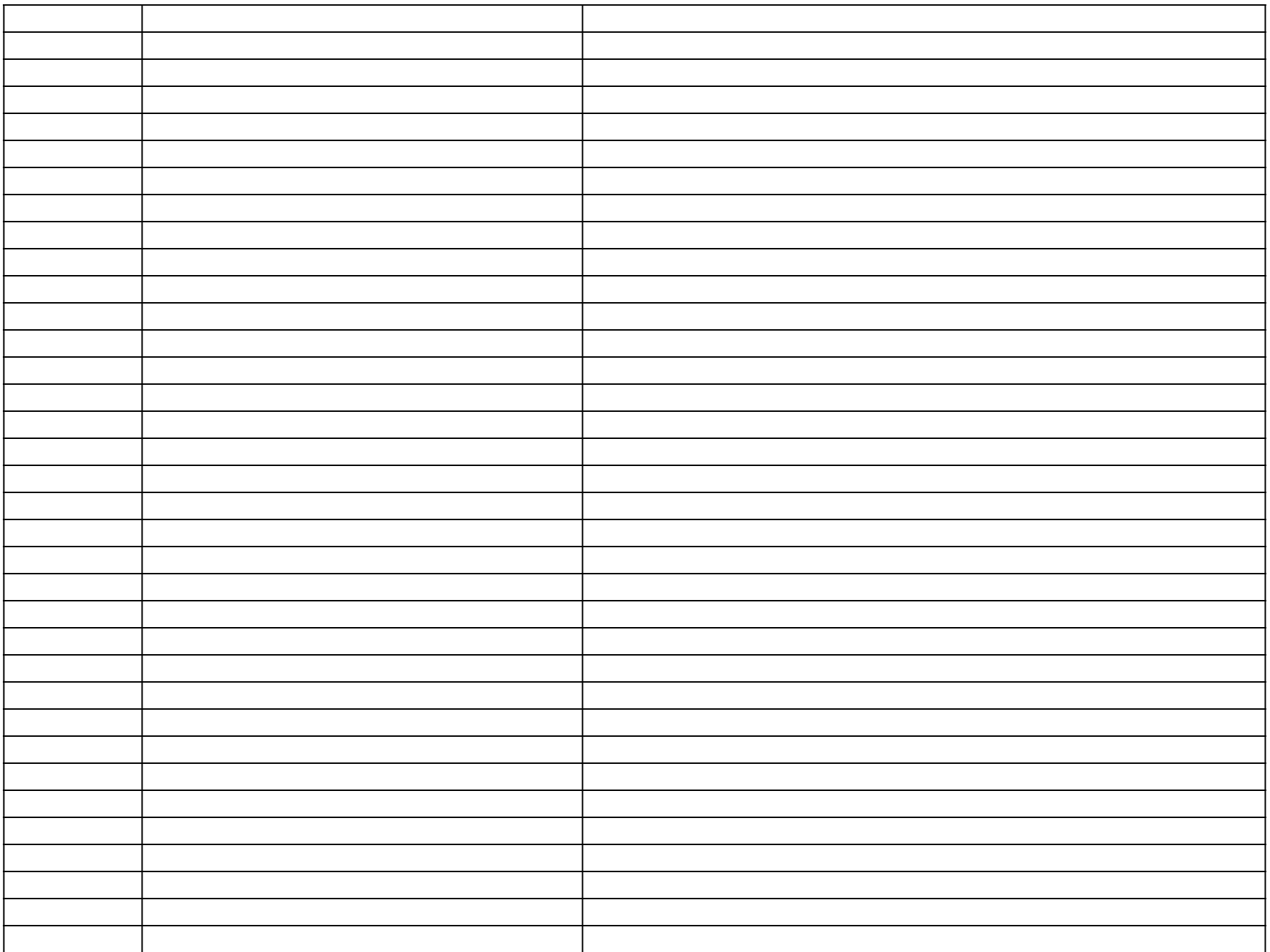

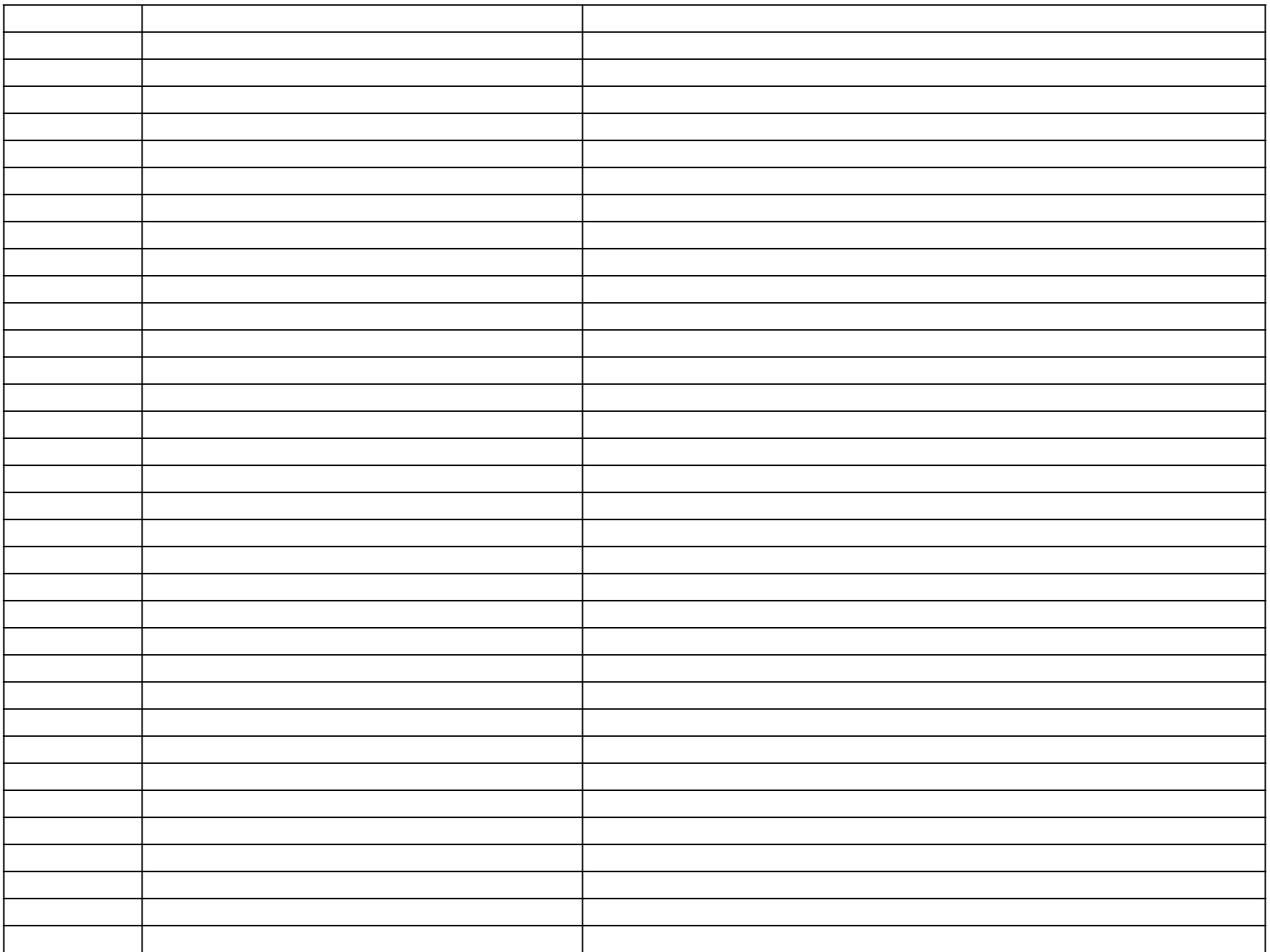

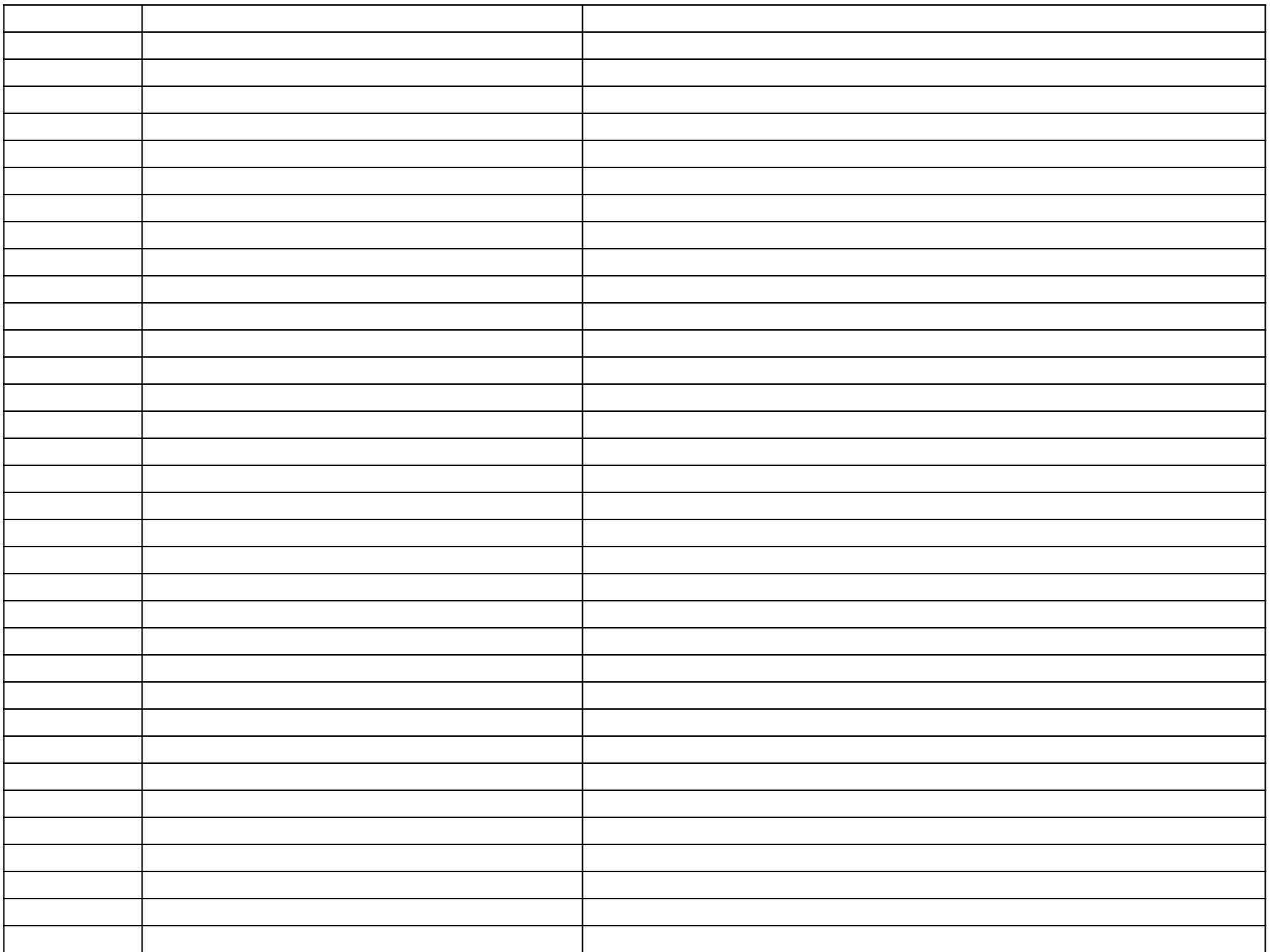

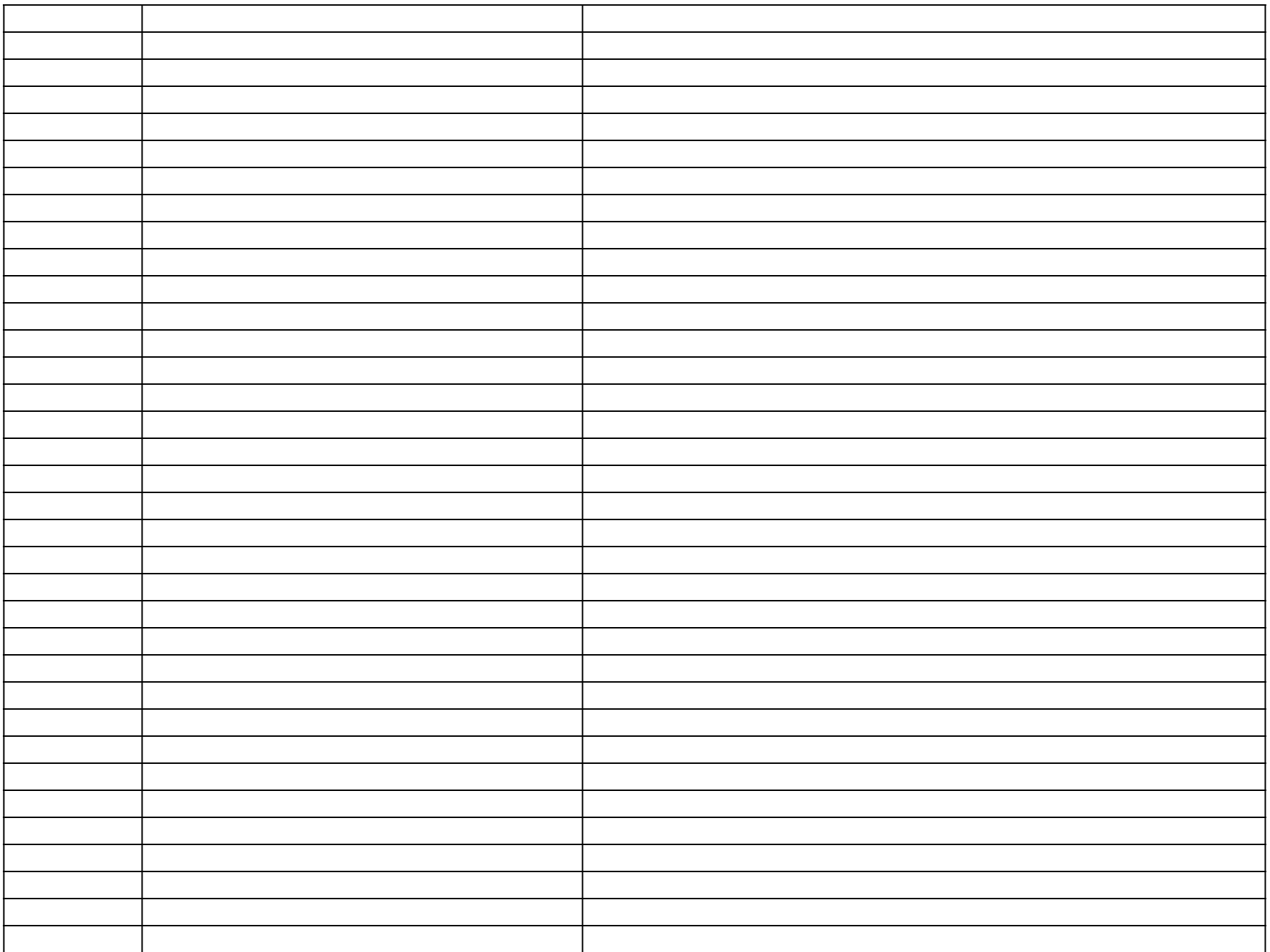

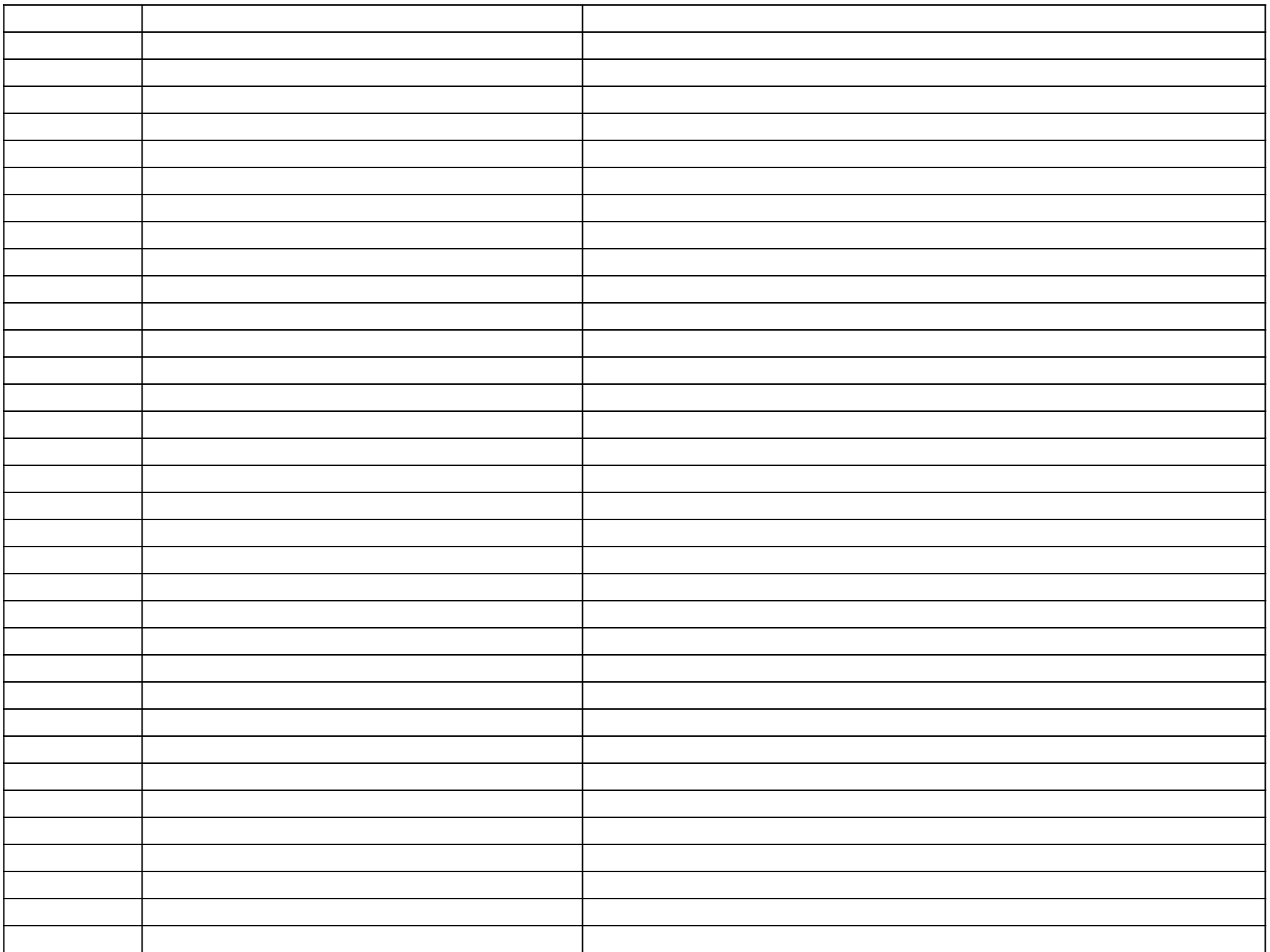

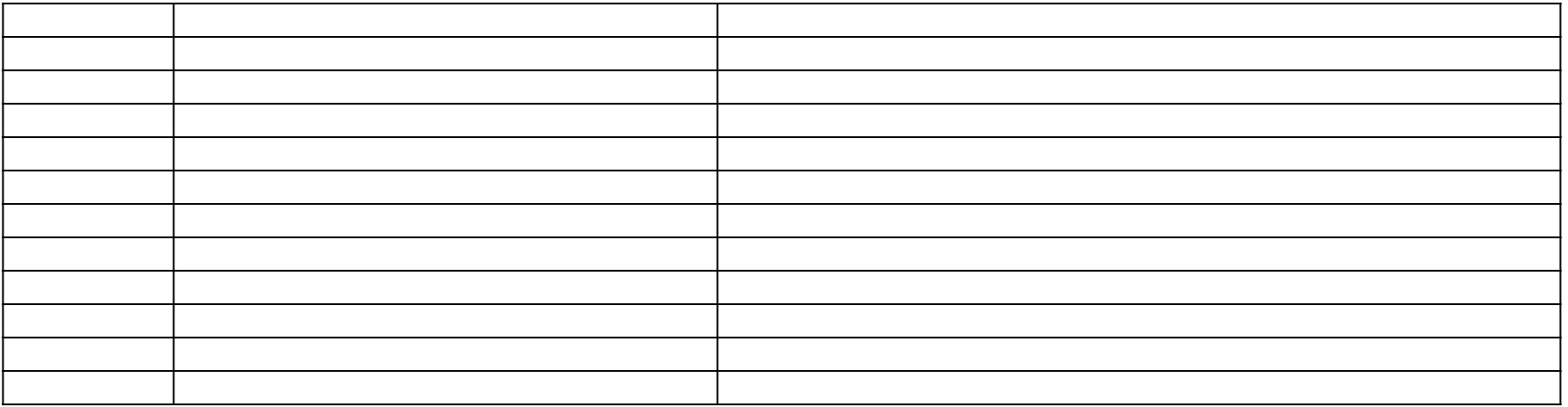

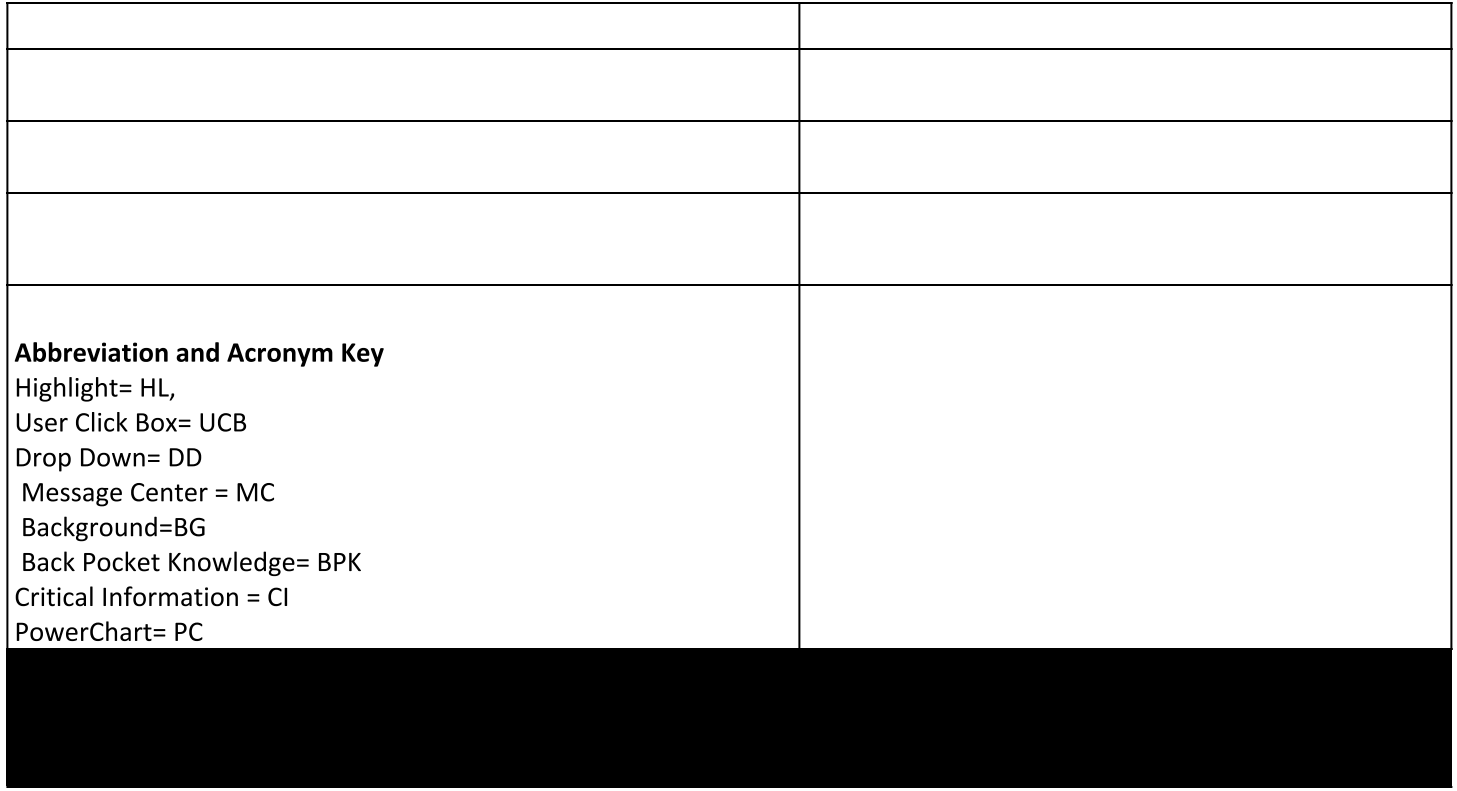

n the ADD+ Orders window within PowerChart

**Participants imen** 

 $\overline{\text{yimen orders}}$  from their message center inbox

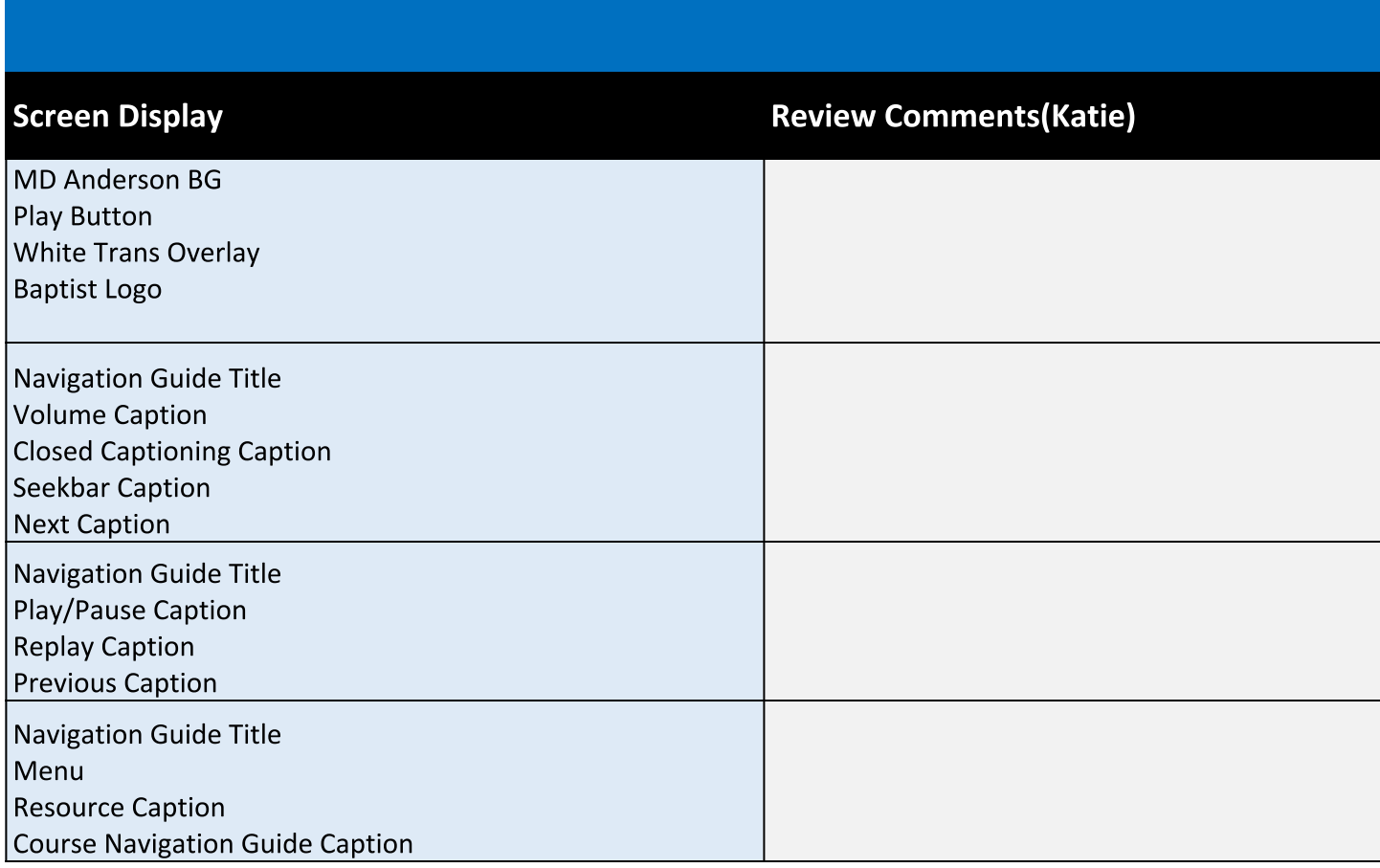

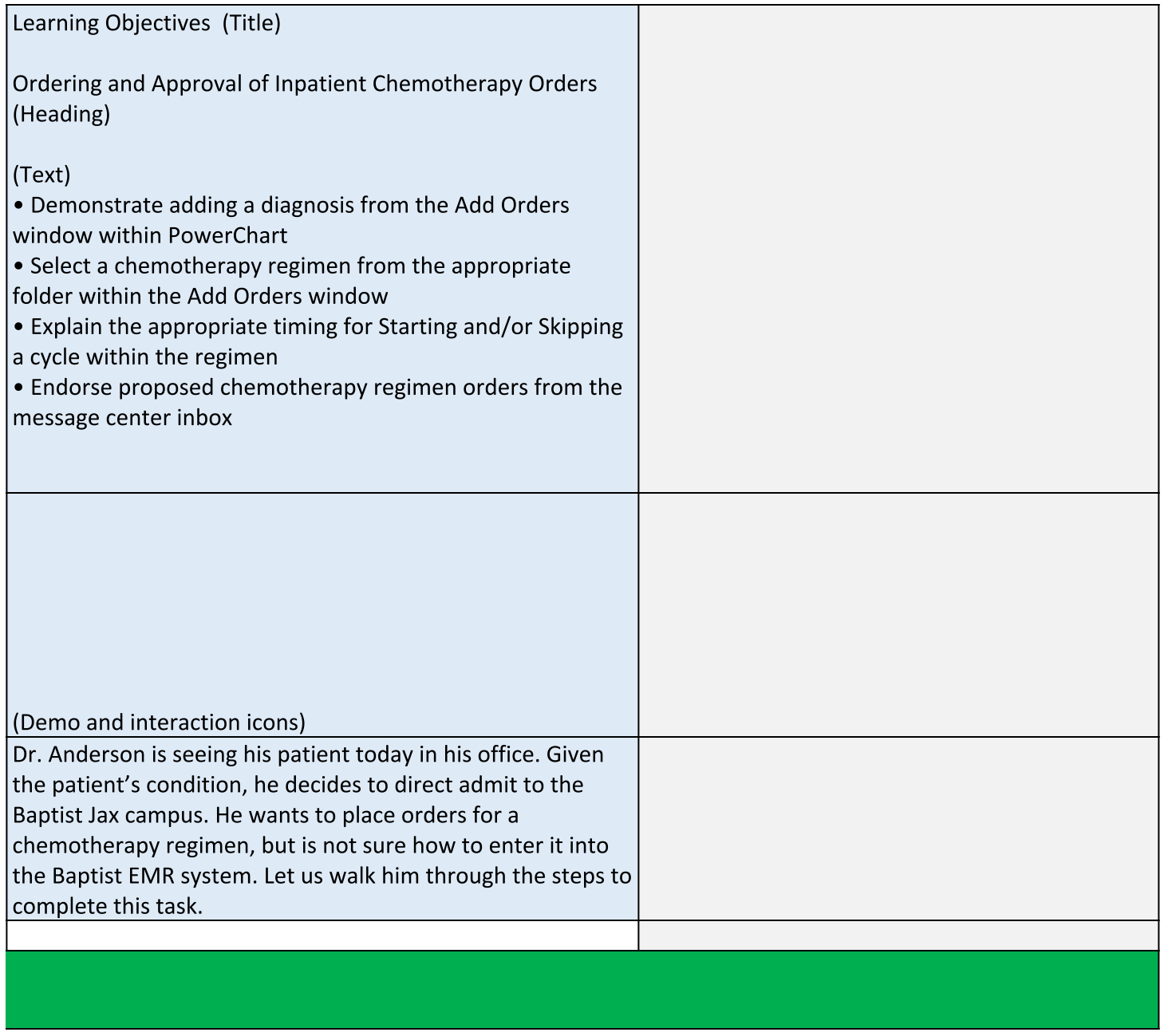

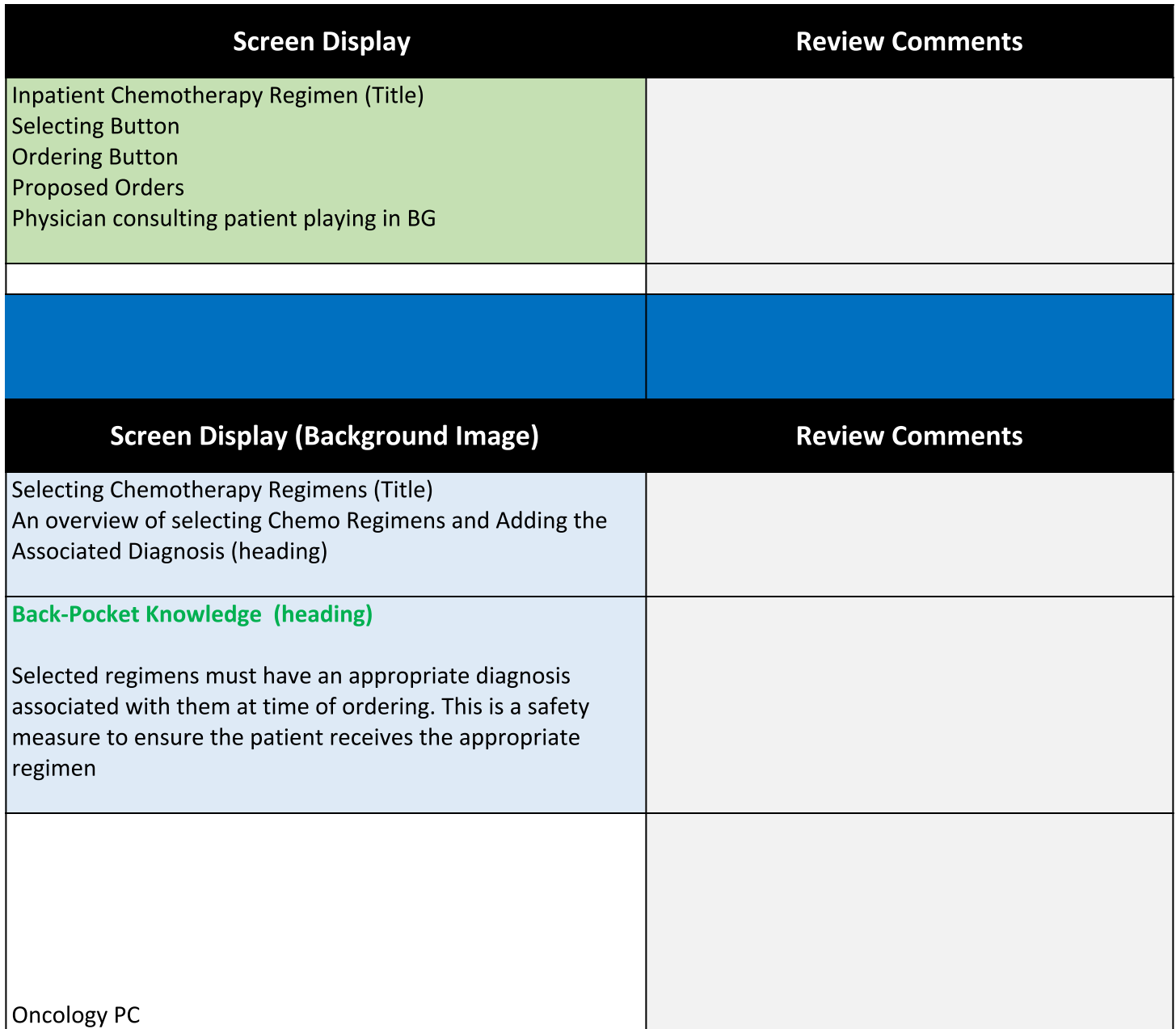

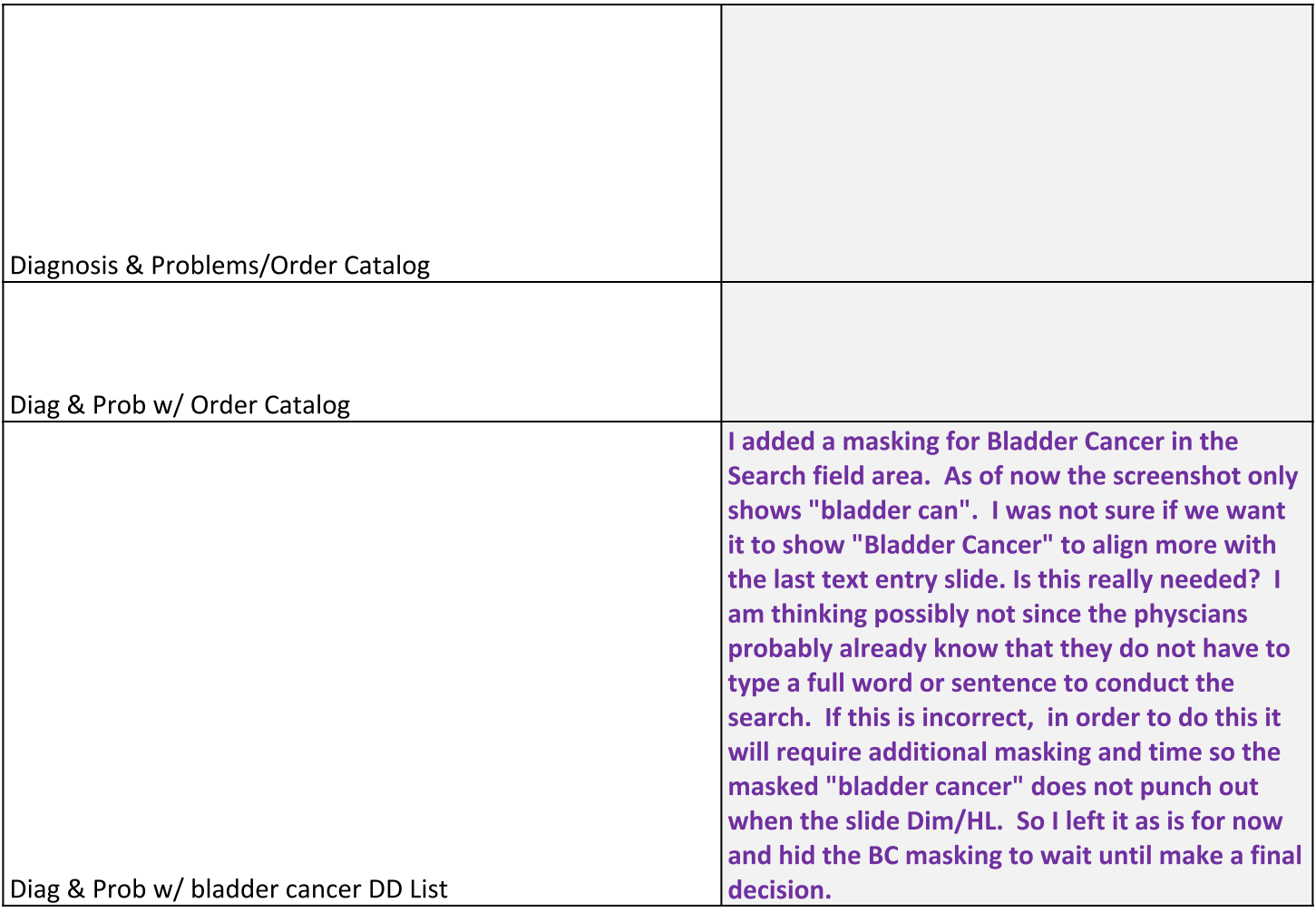

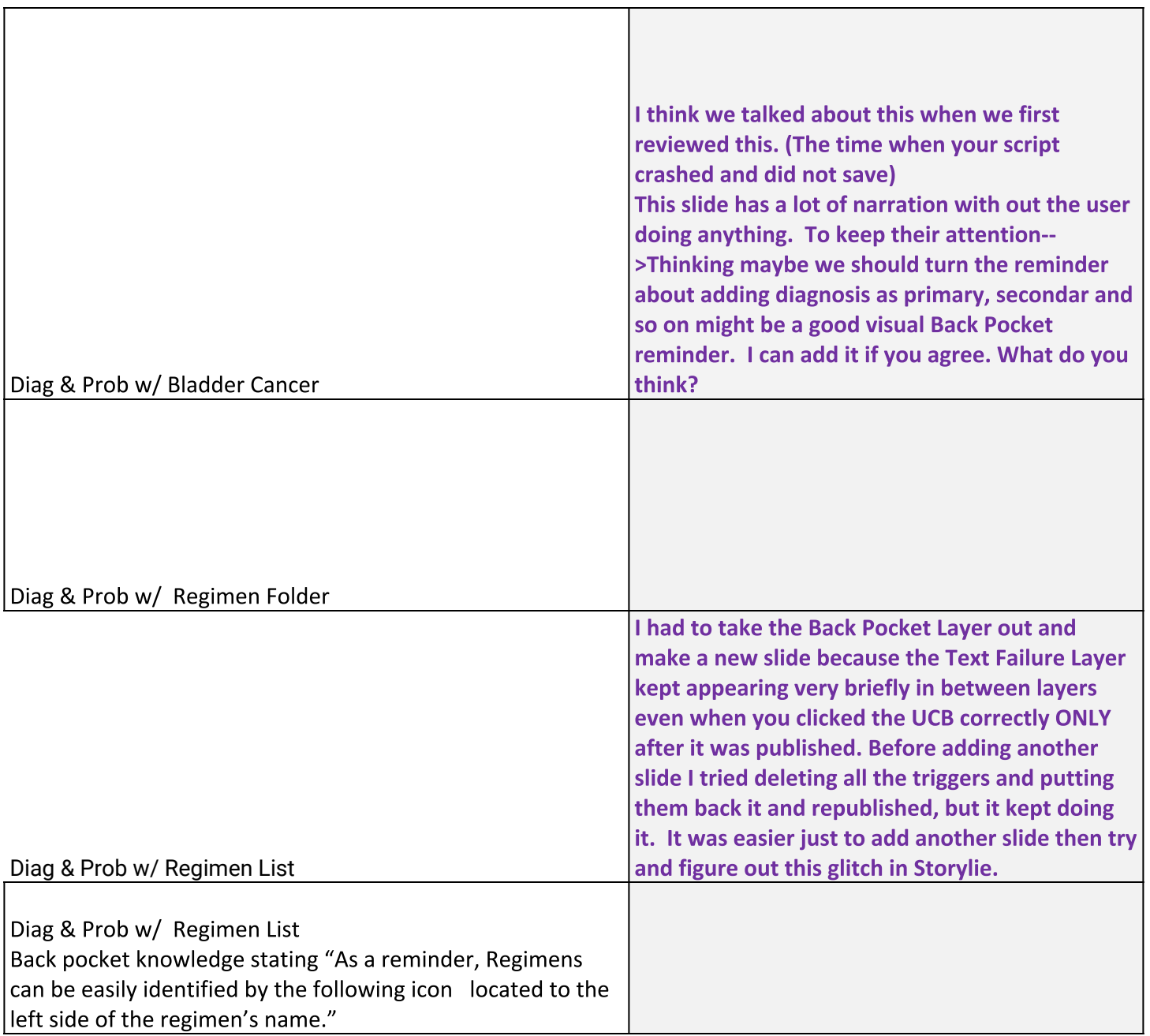

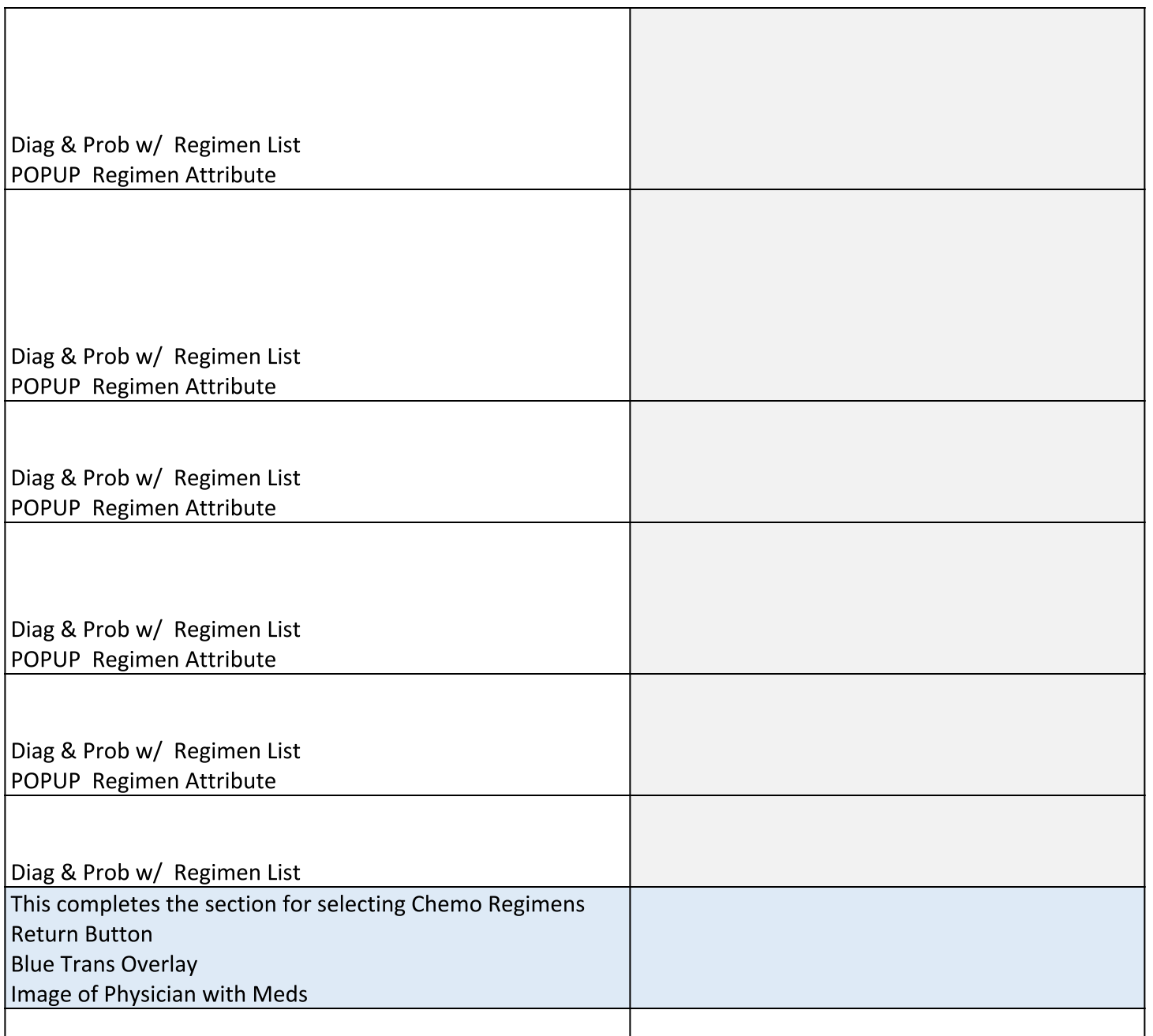

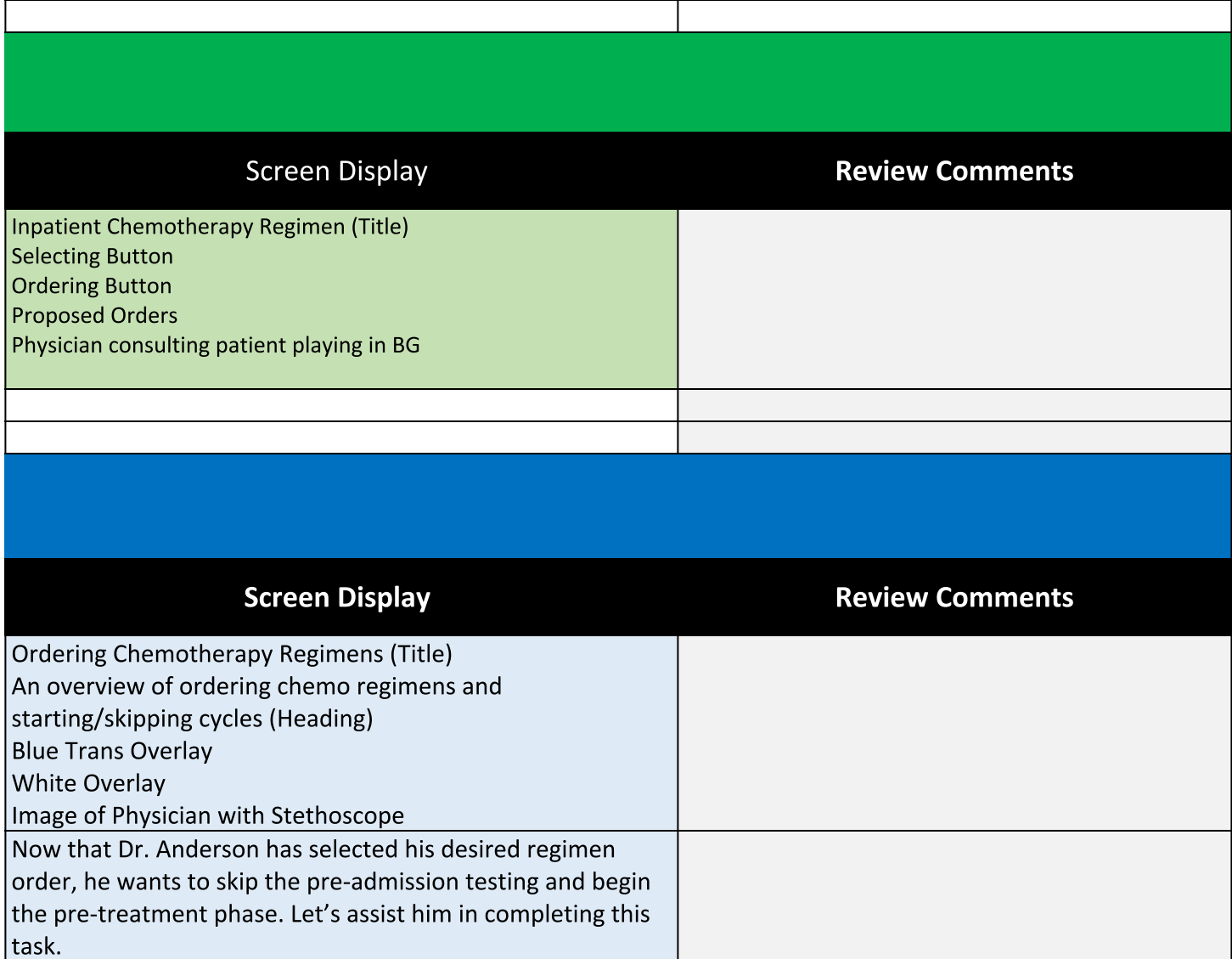

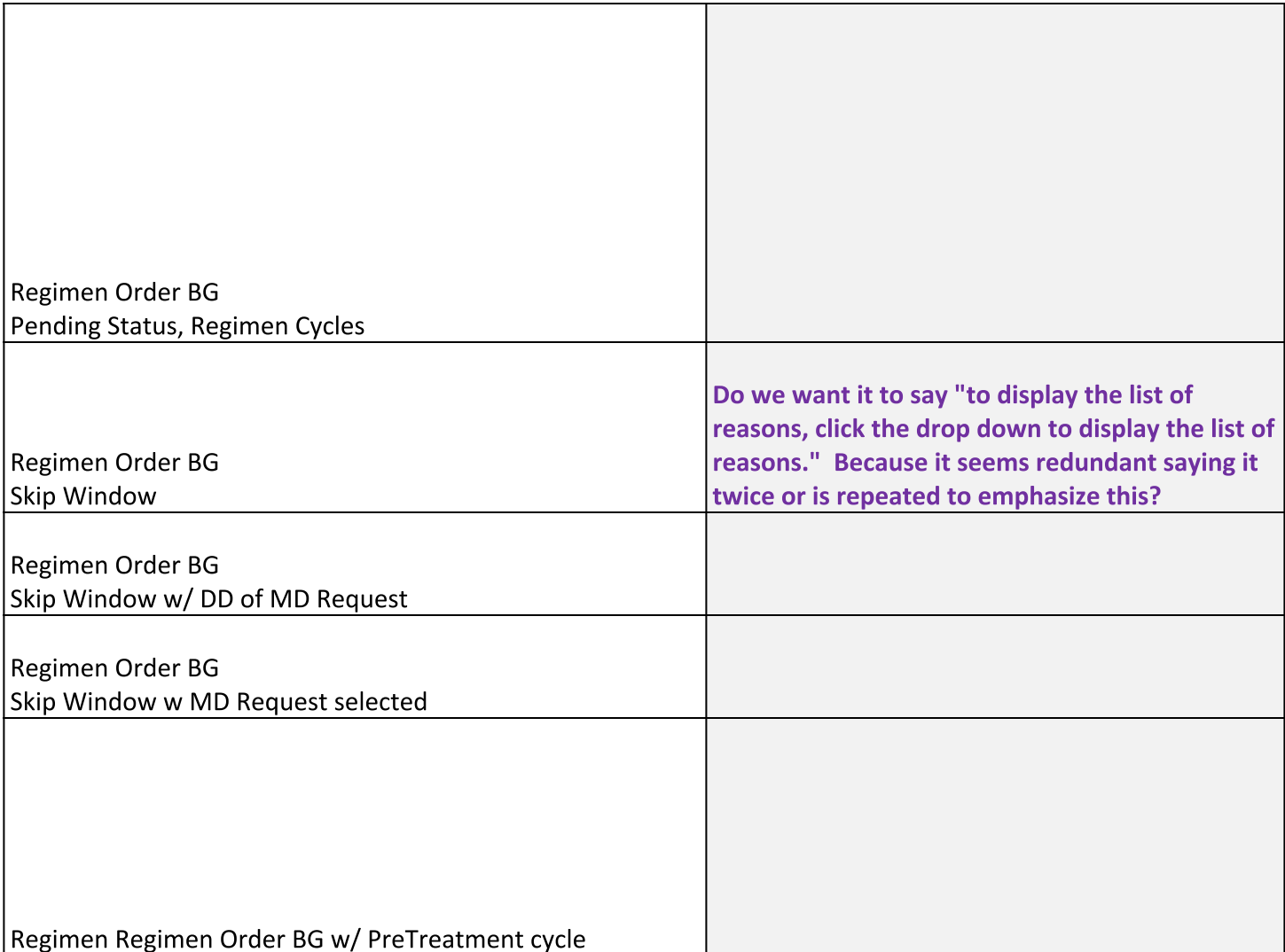

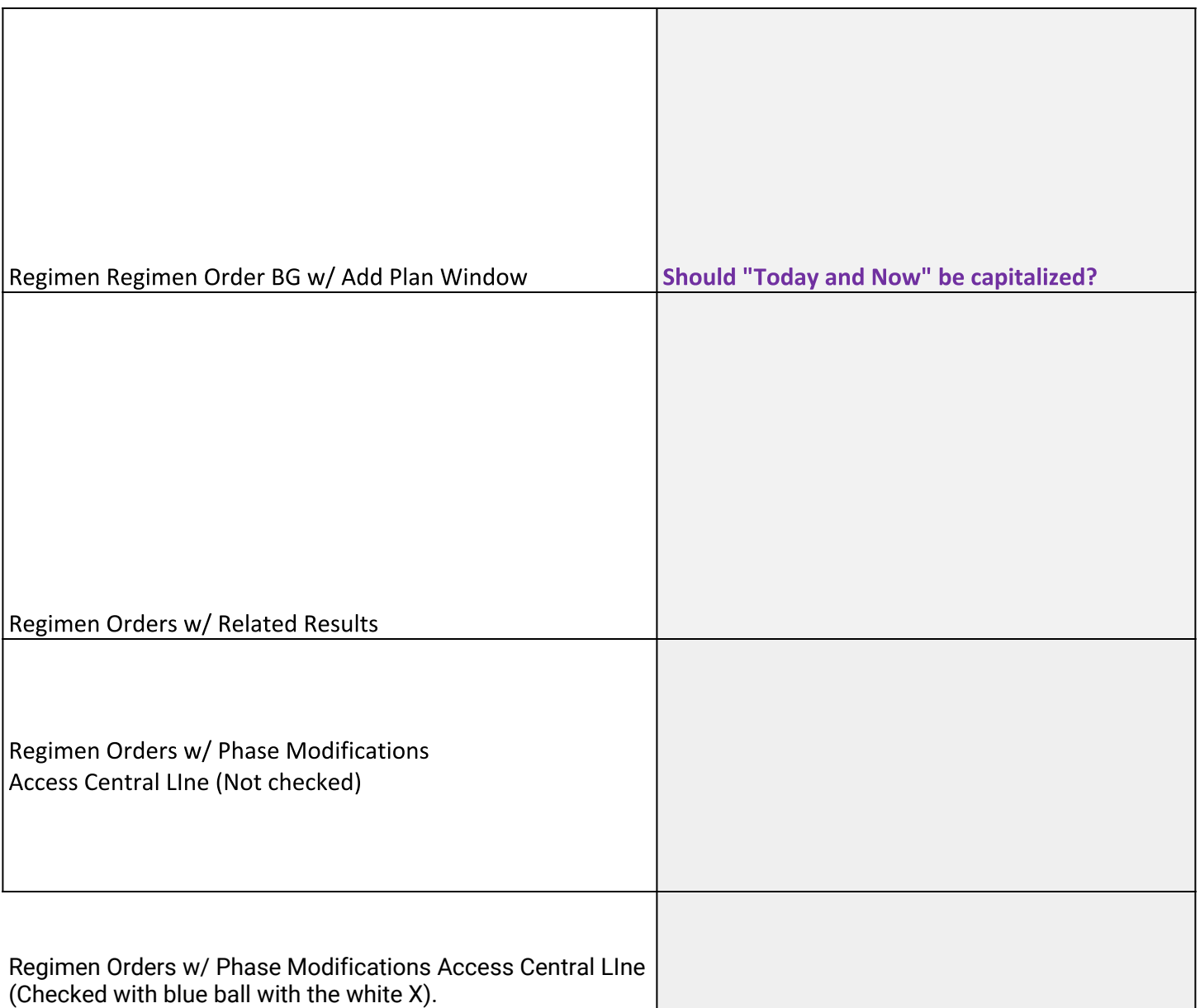

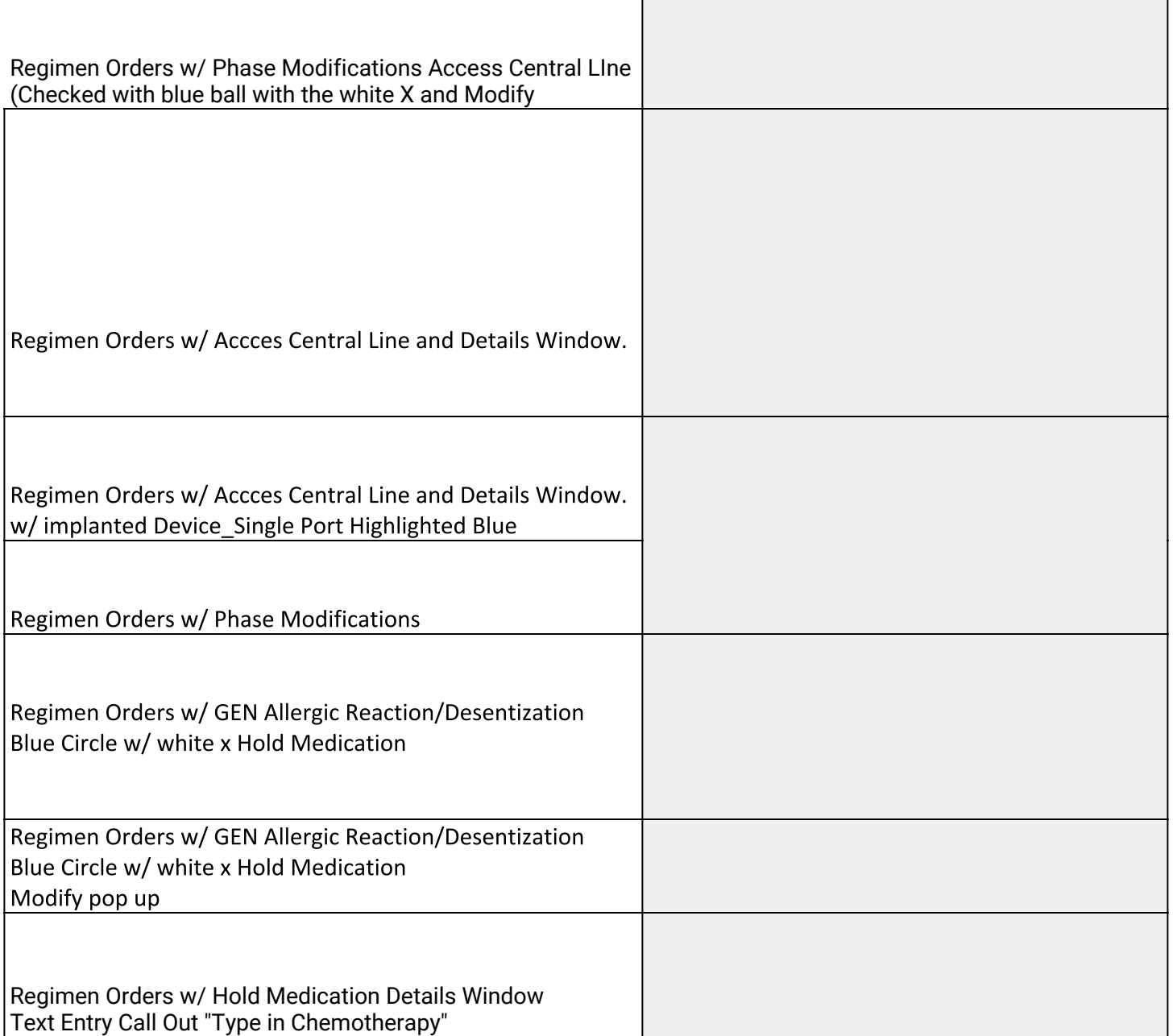

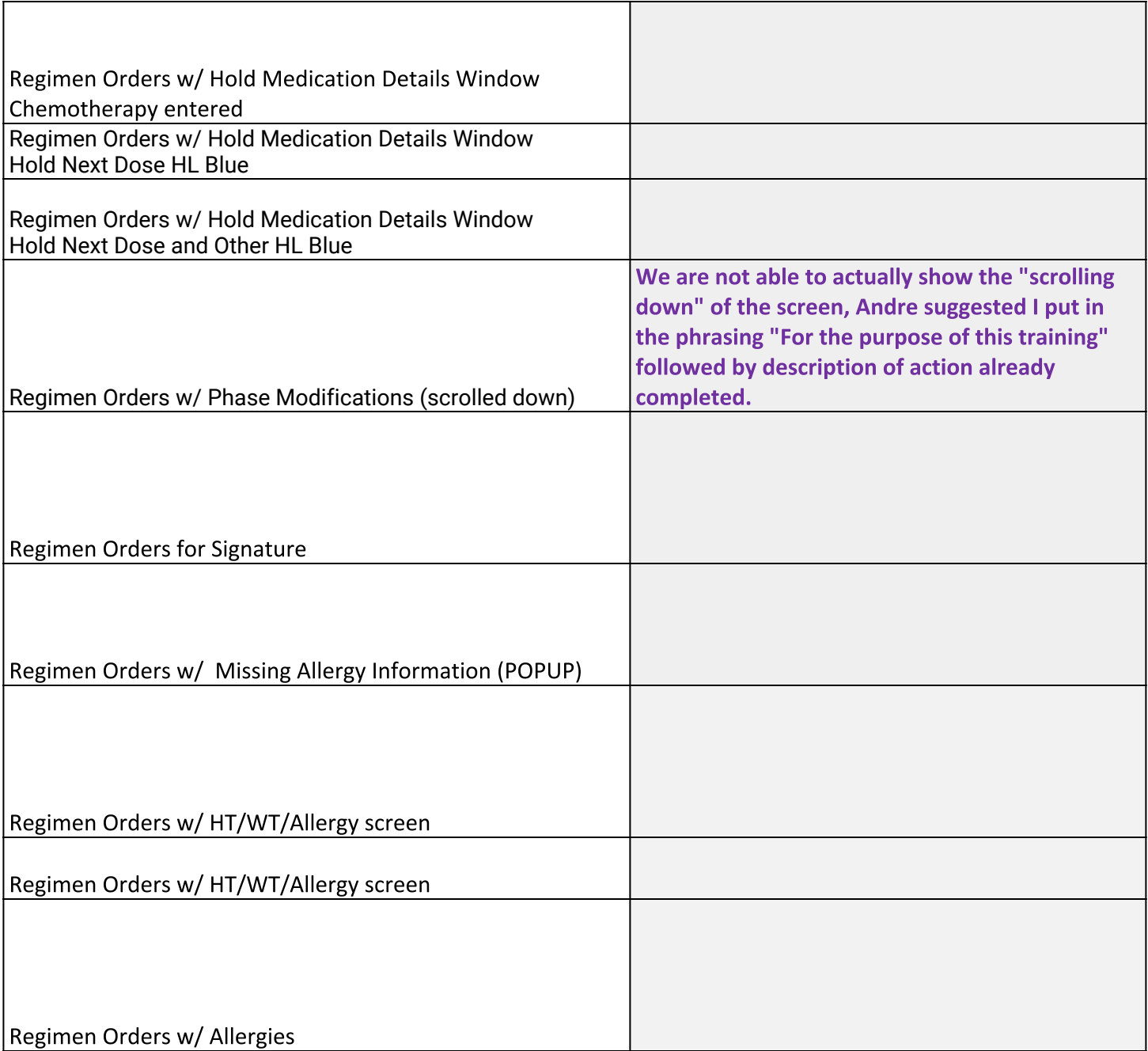

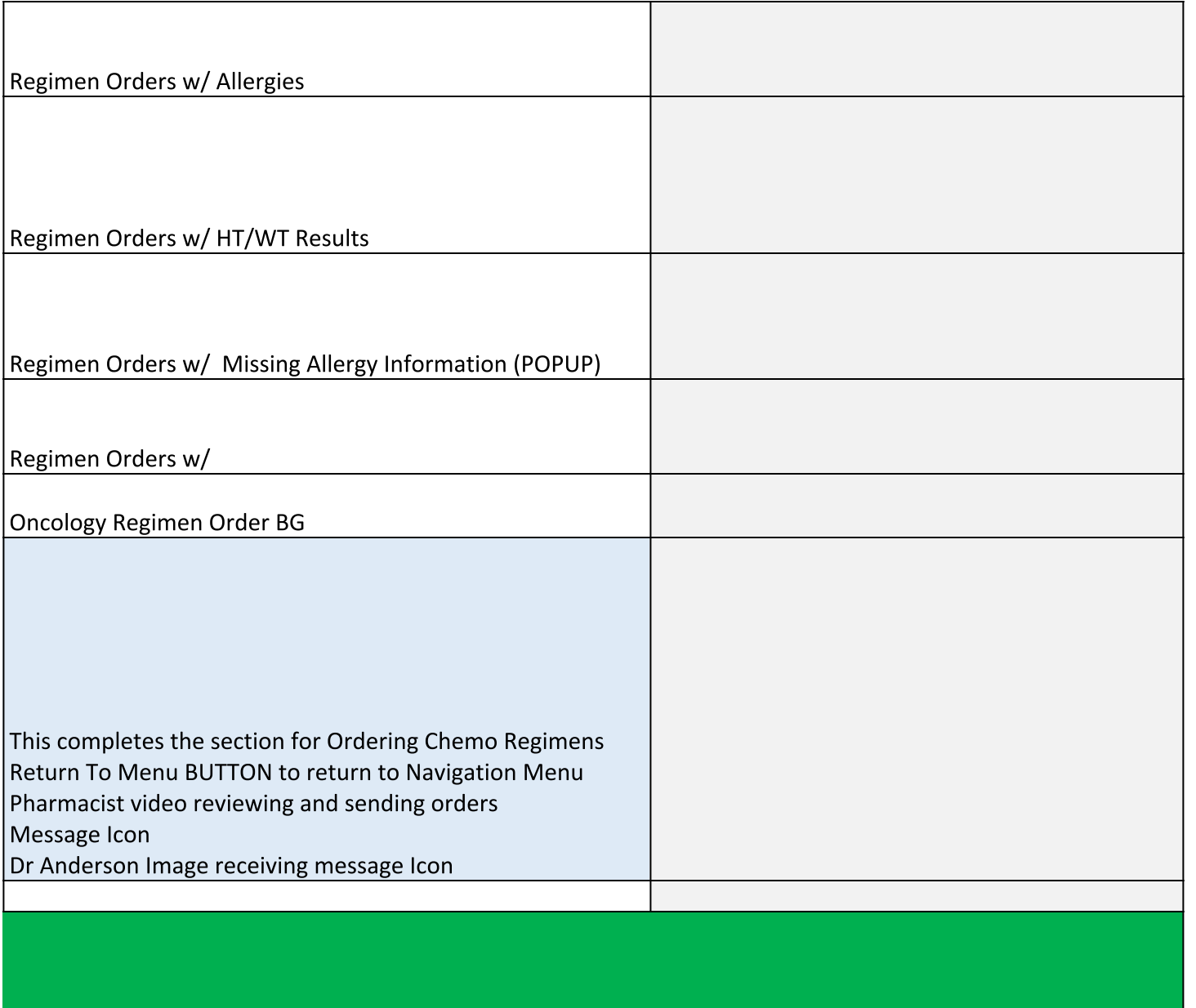

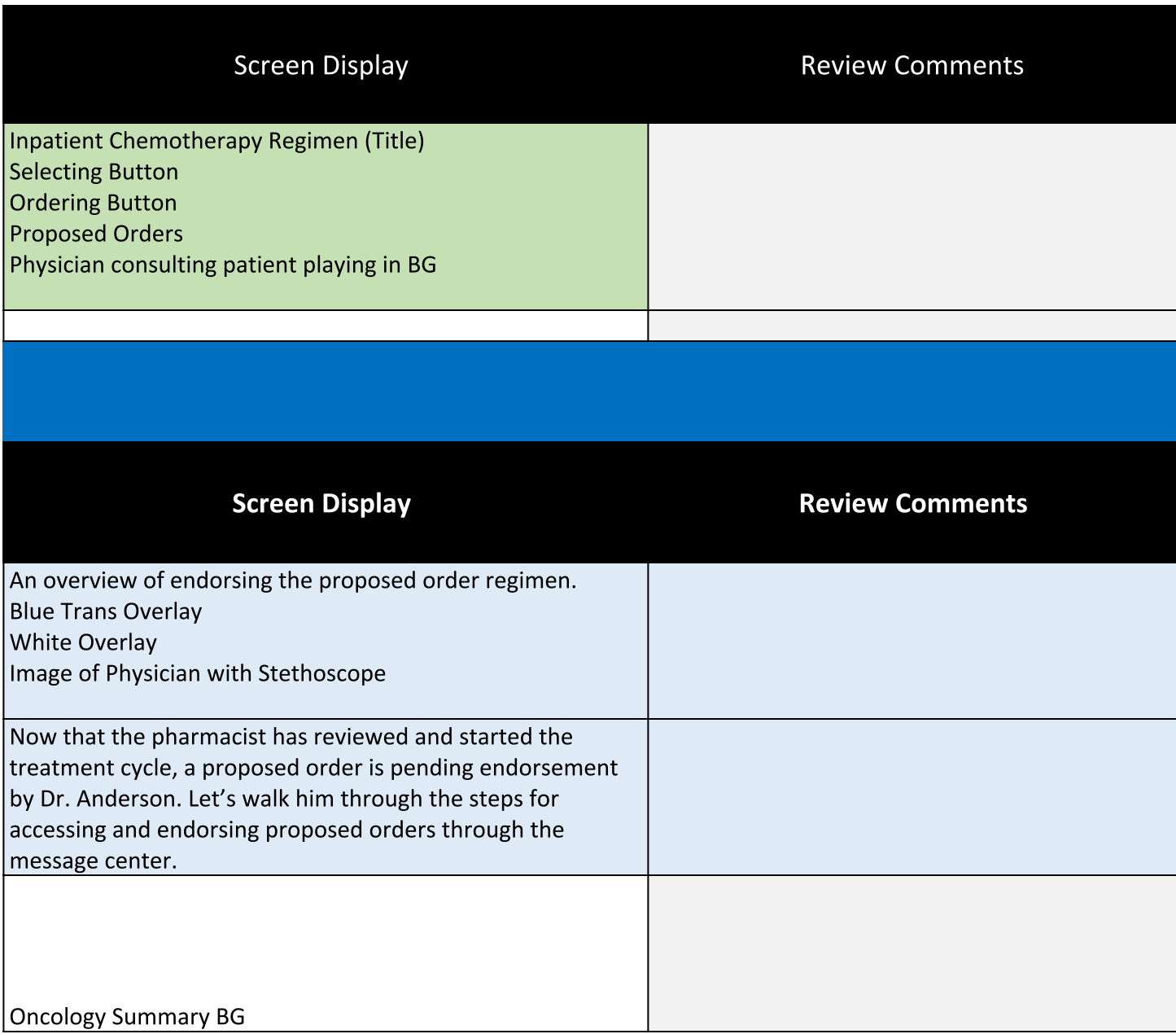

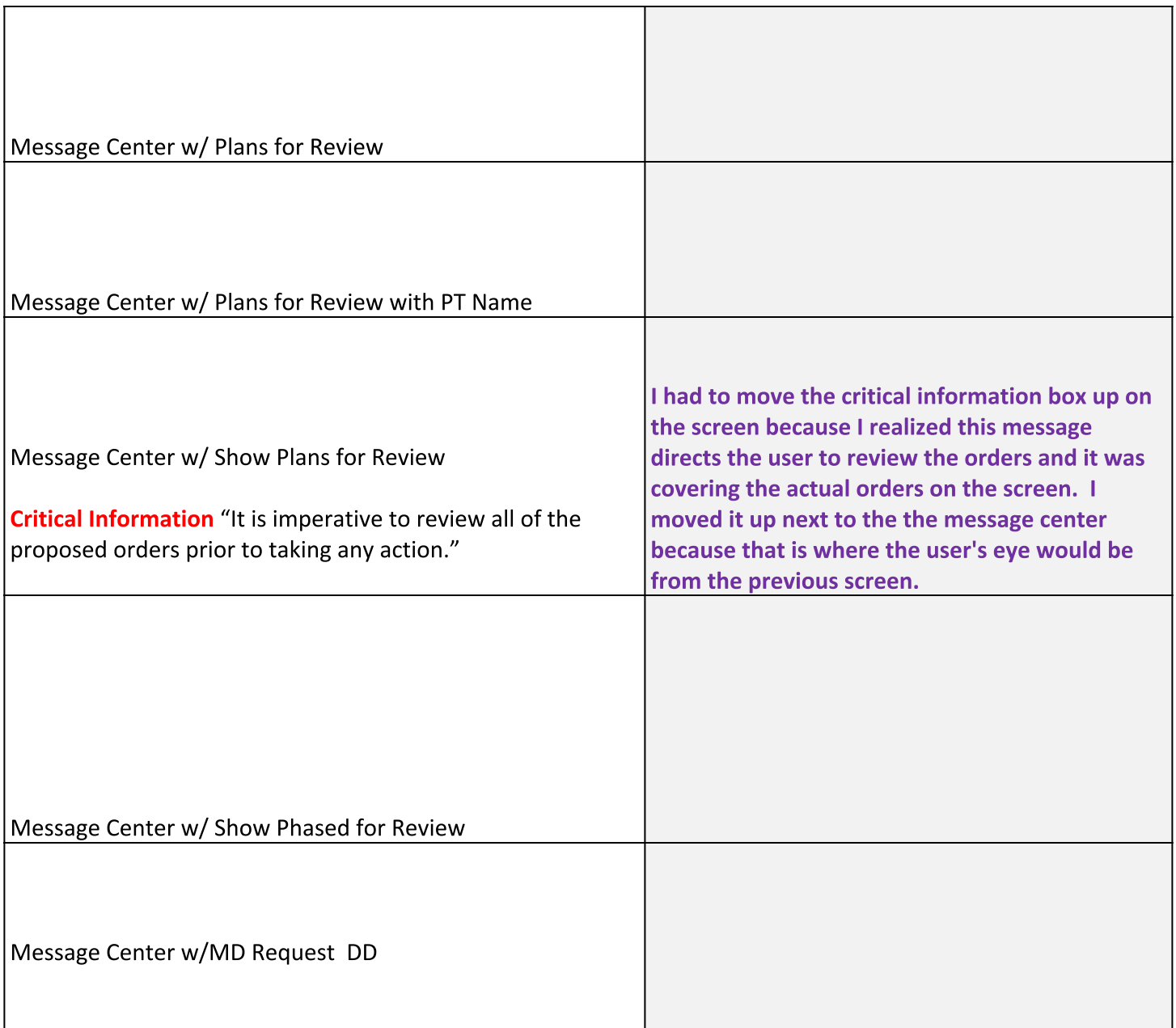

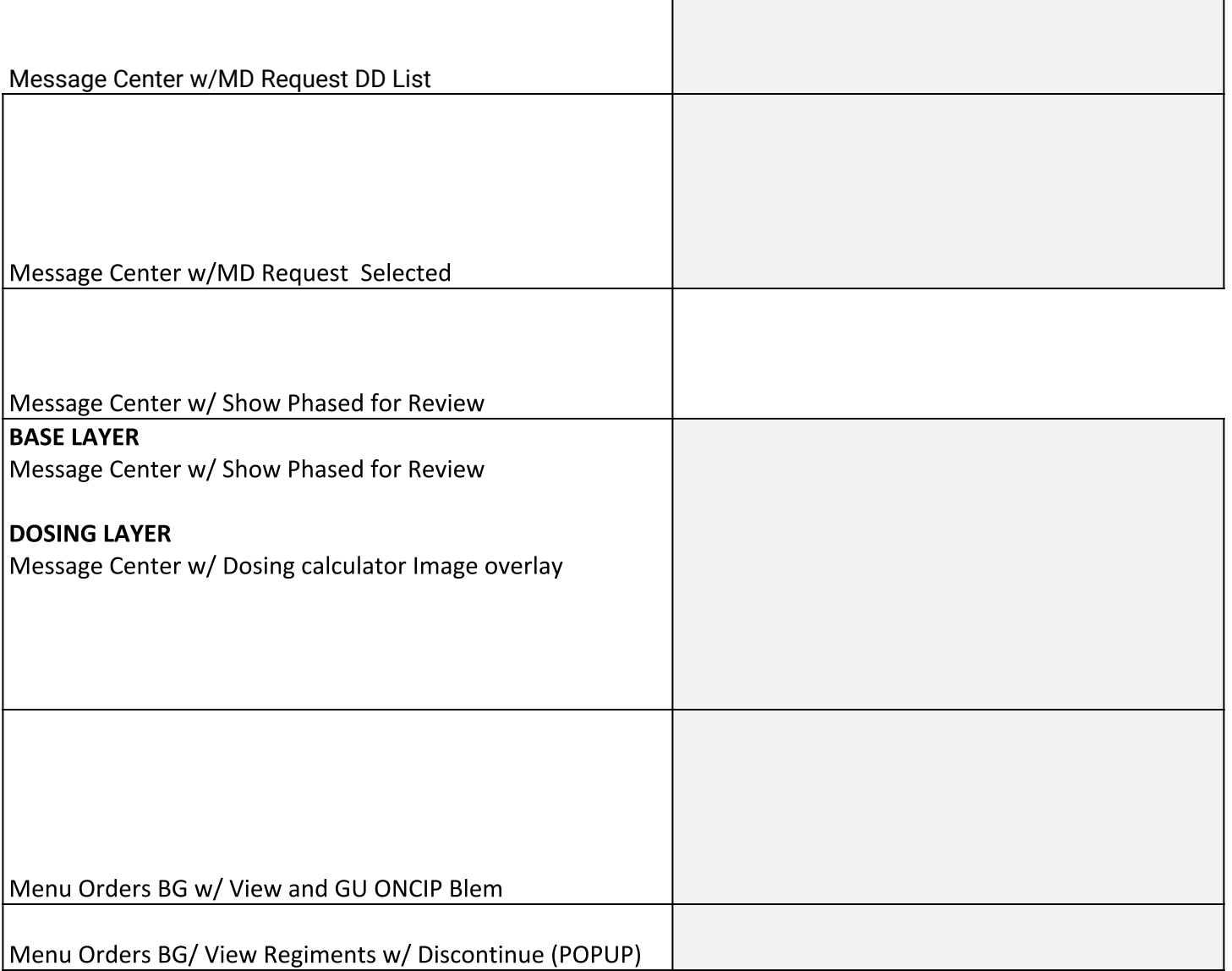

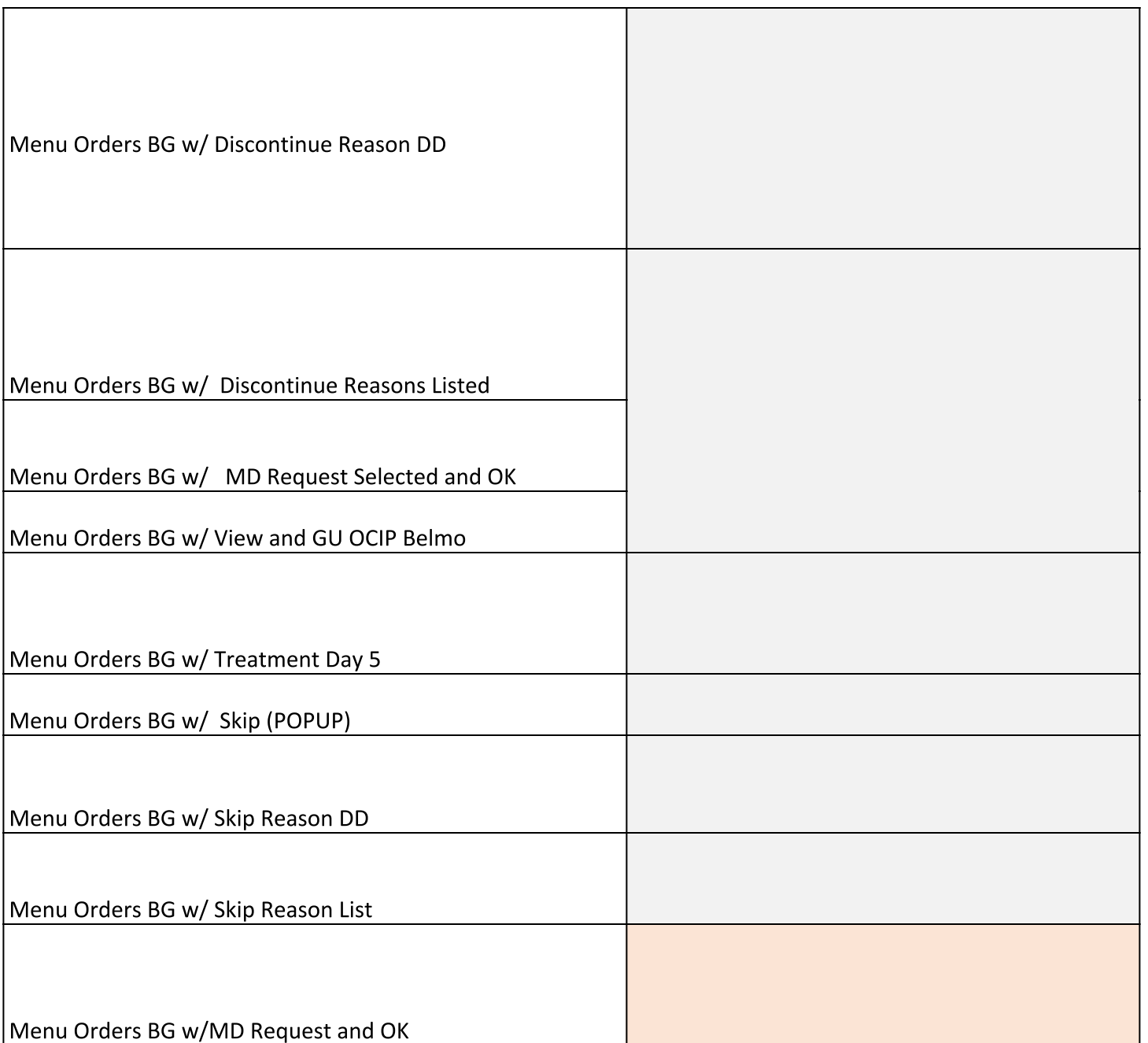

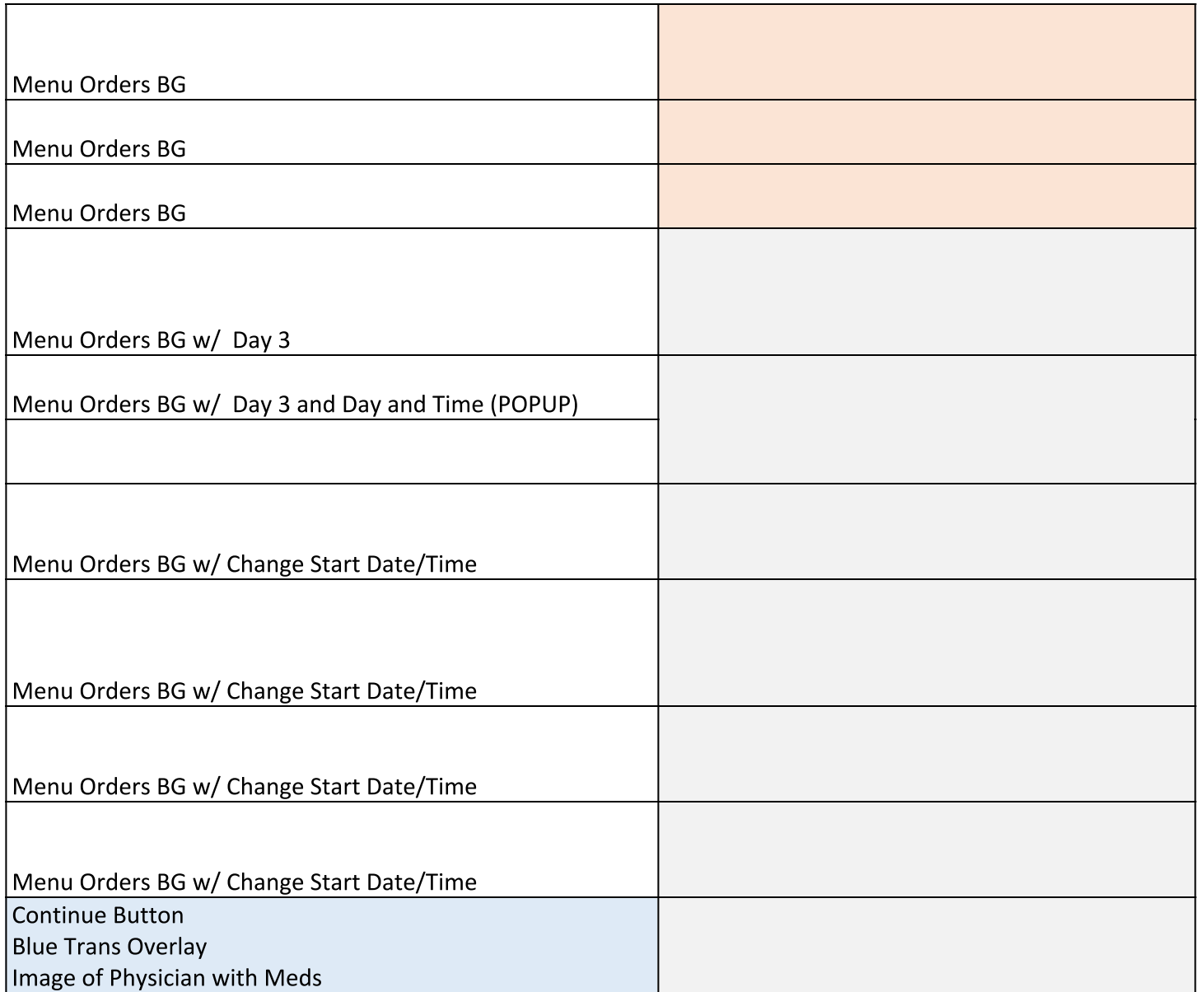

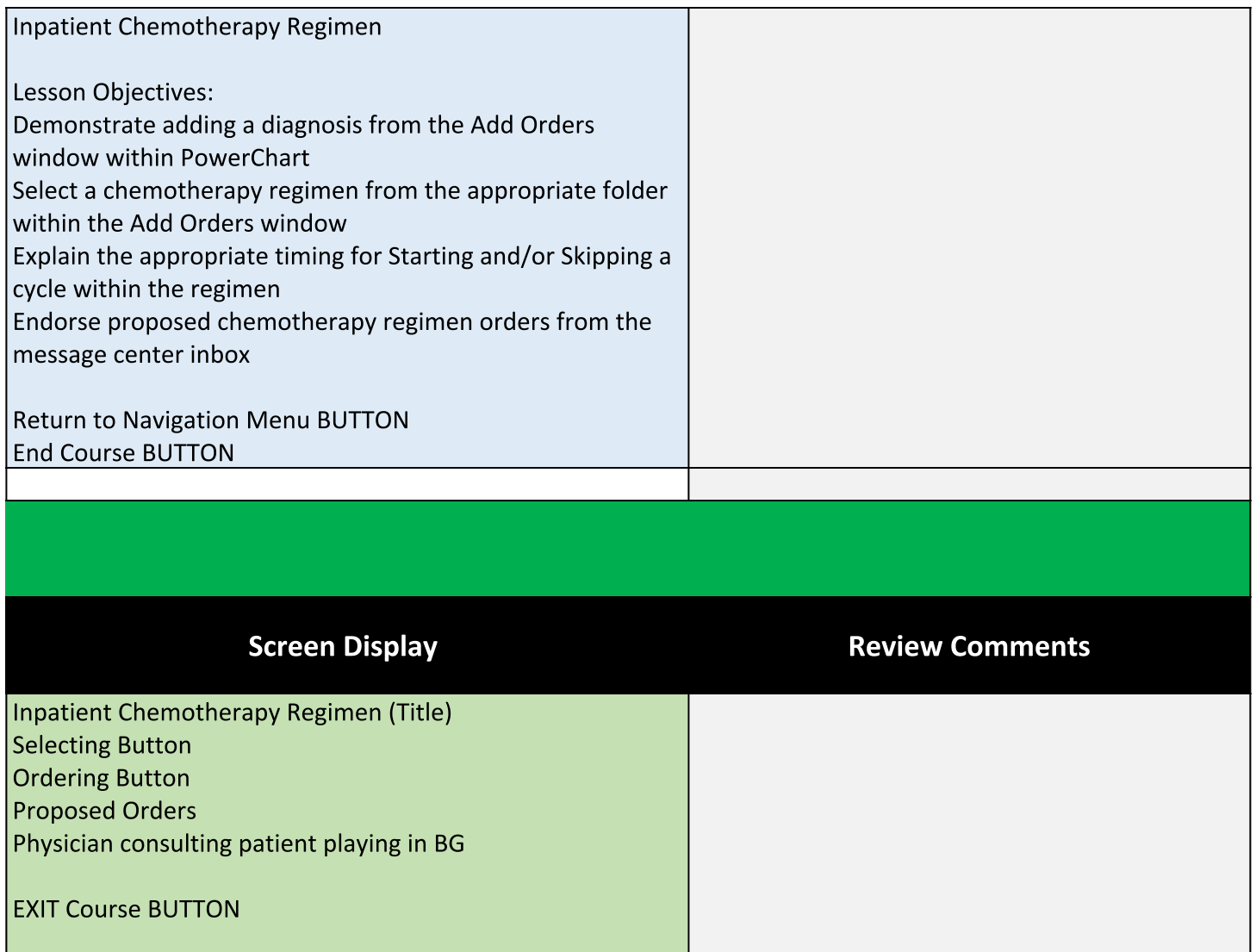

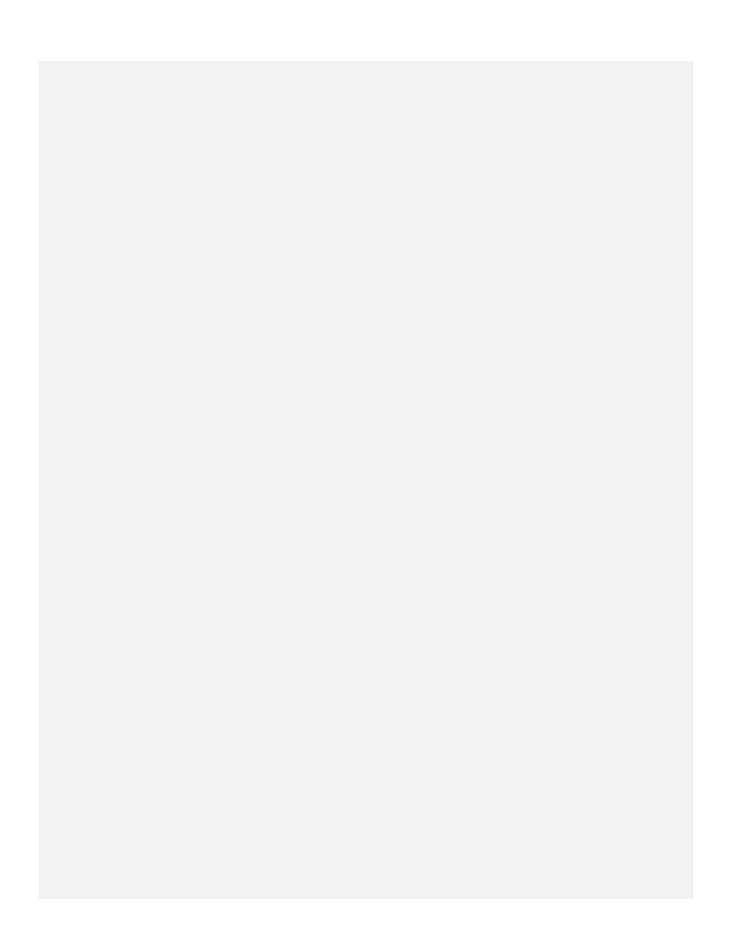

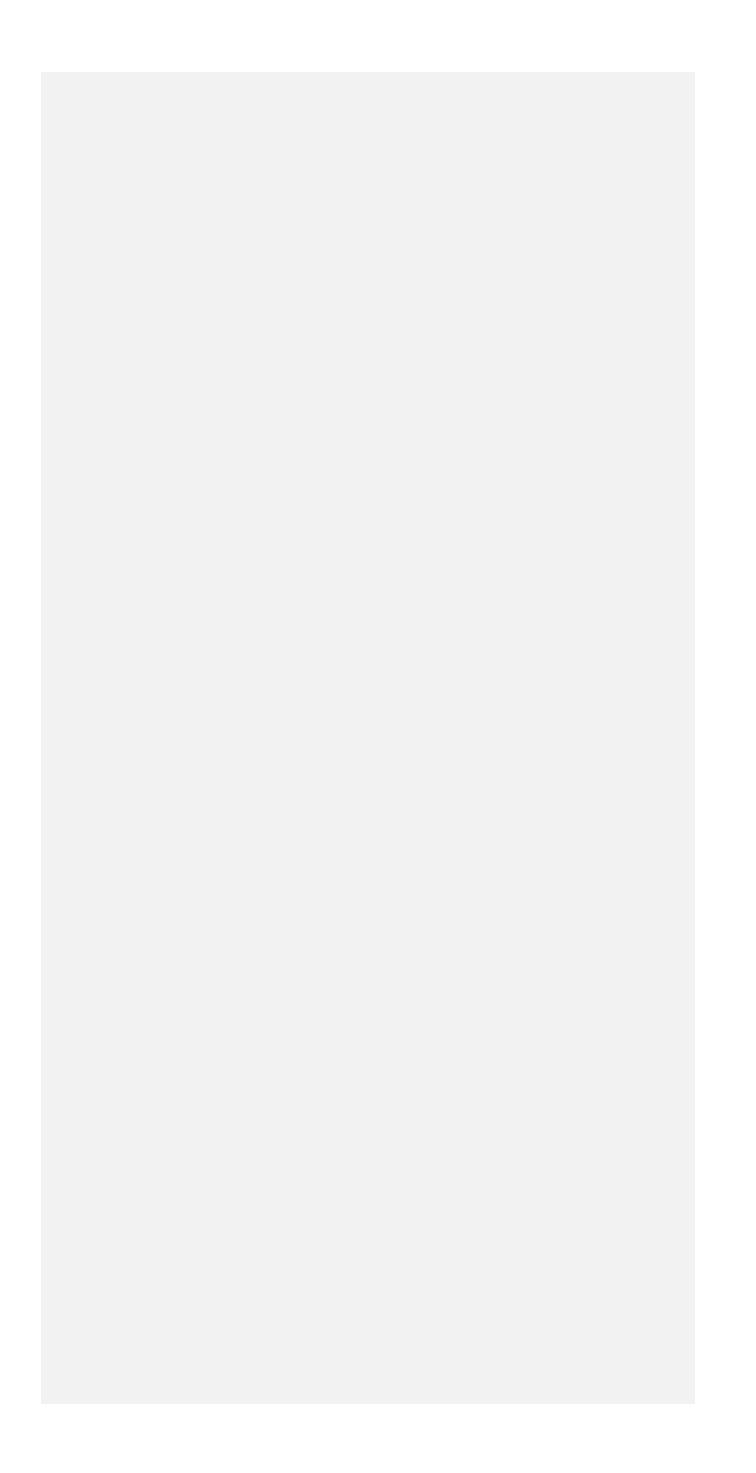

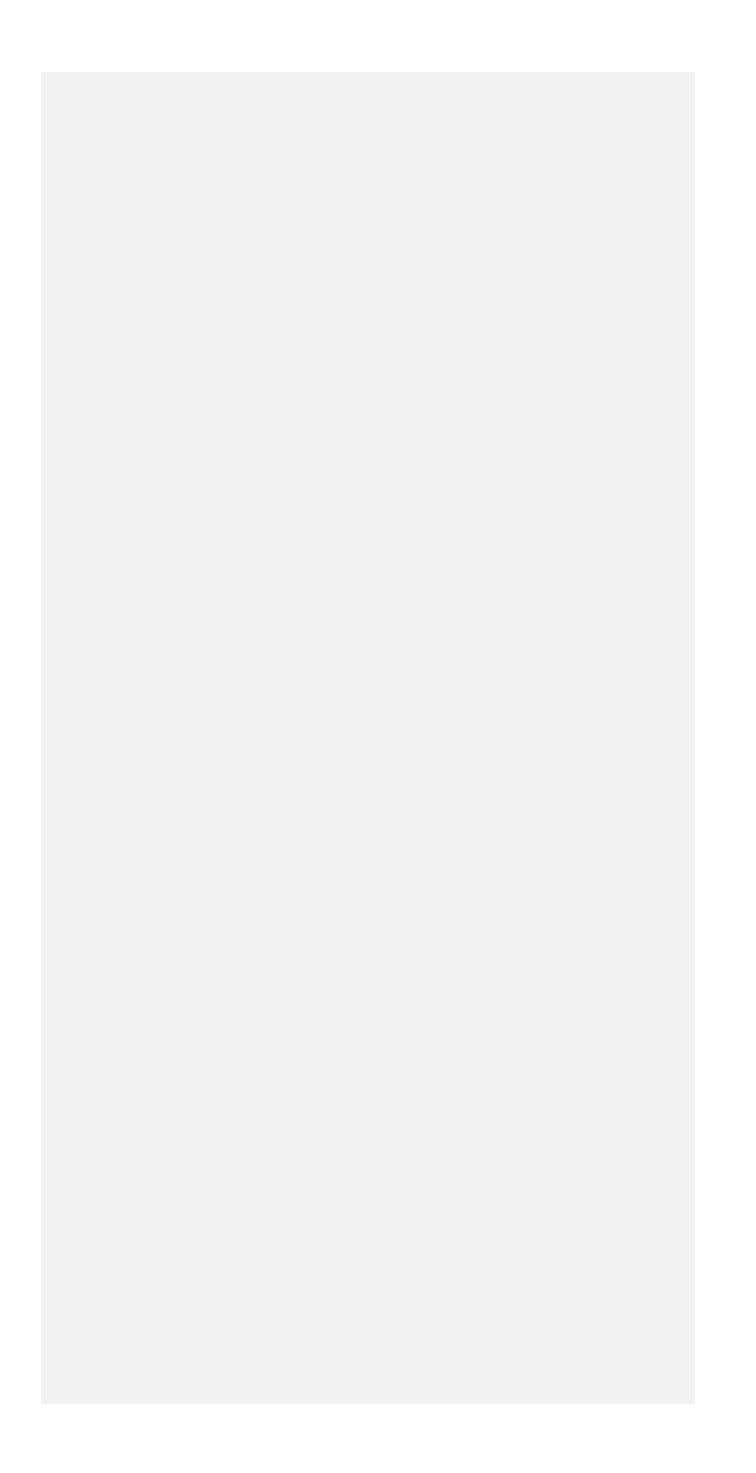

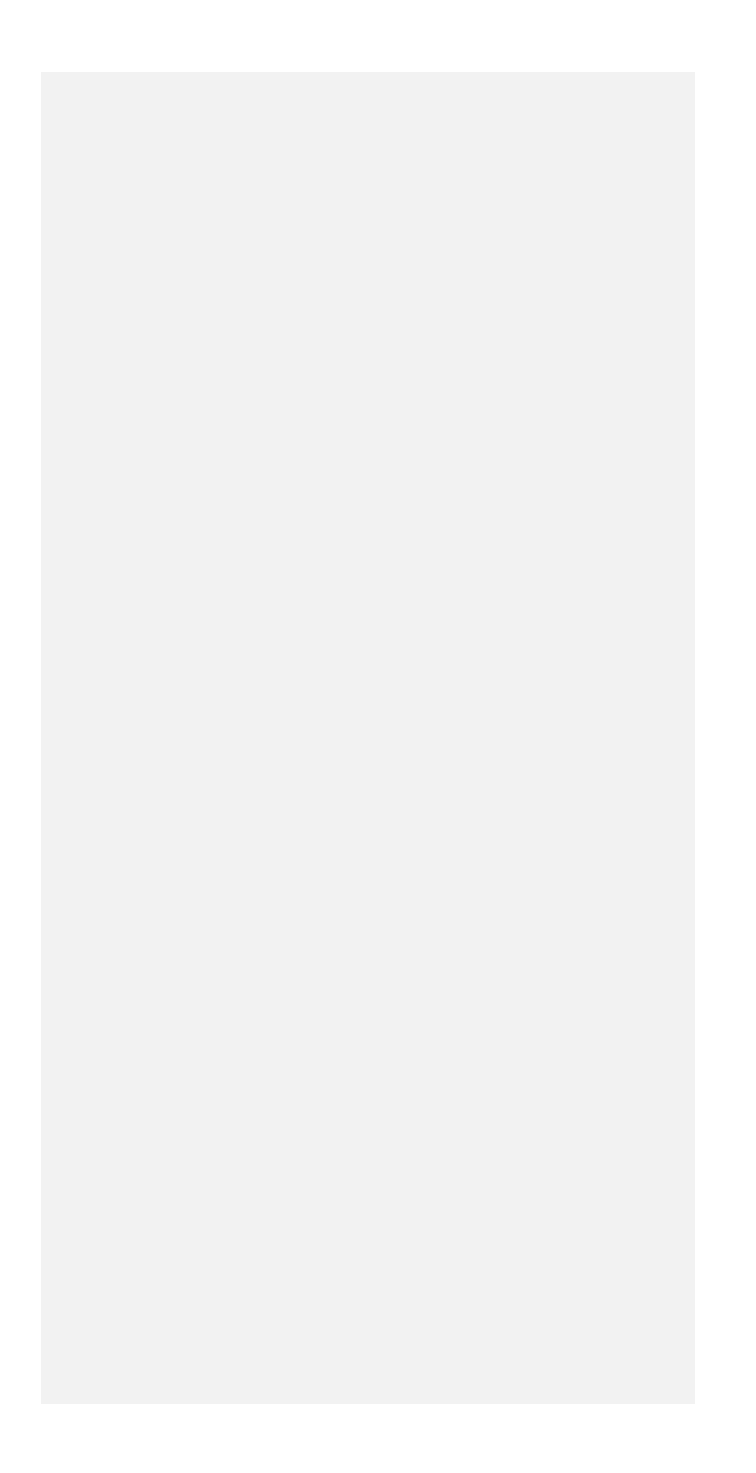

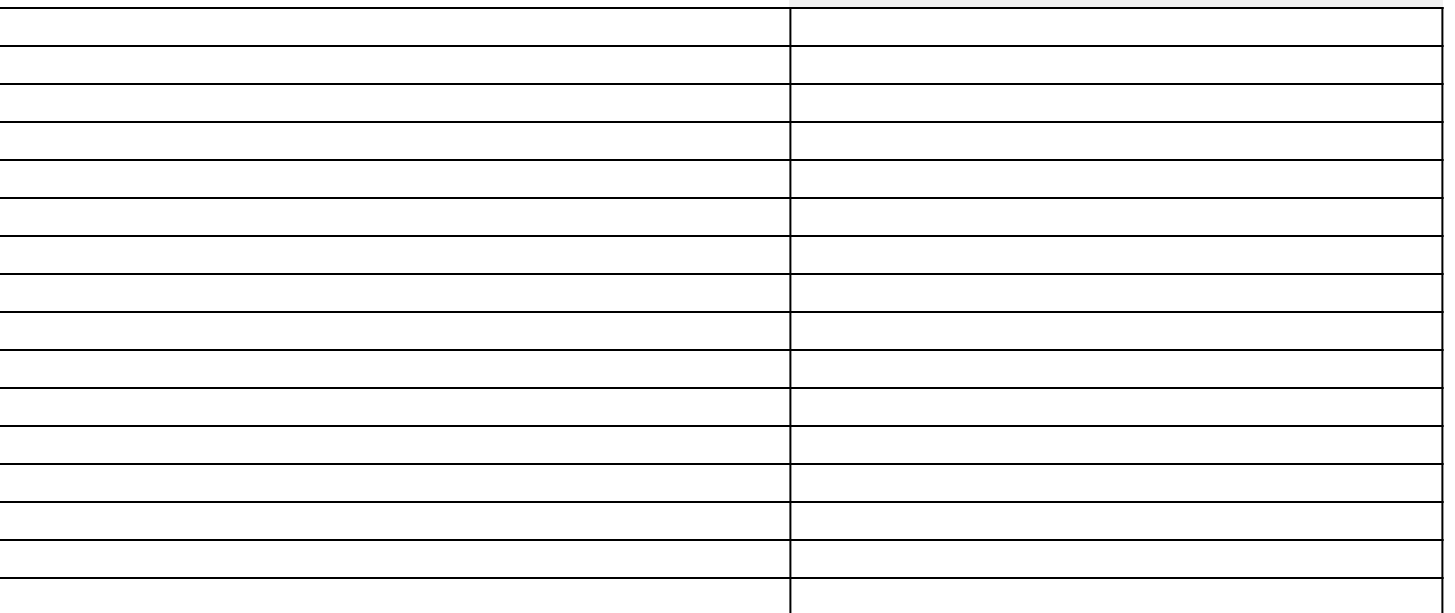

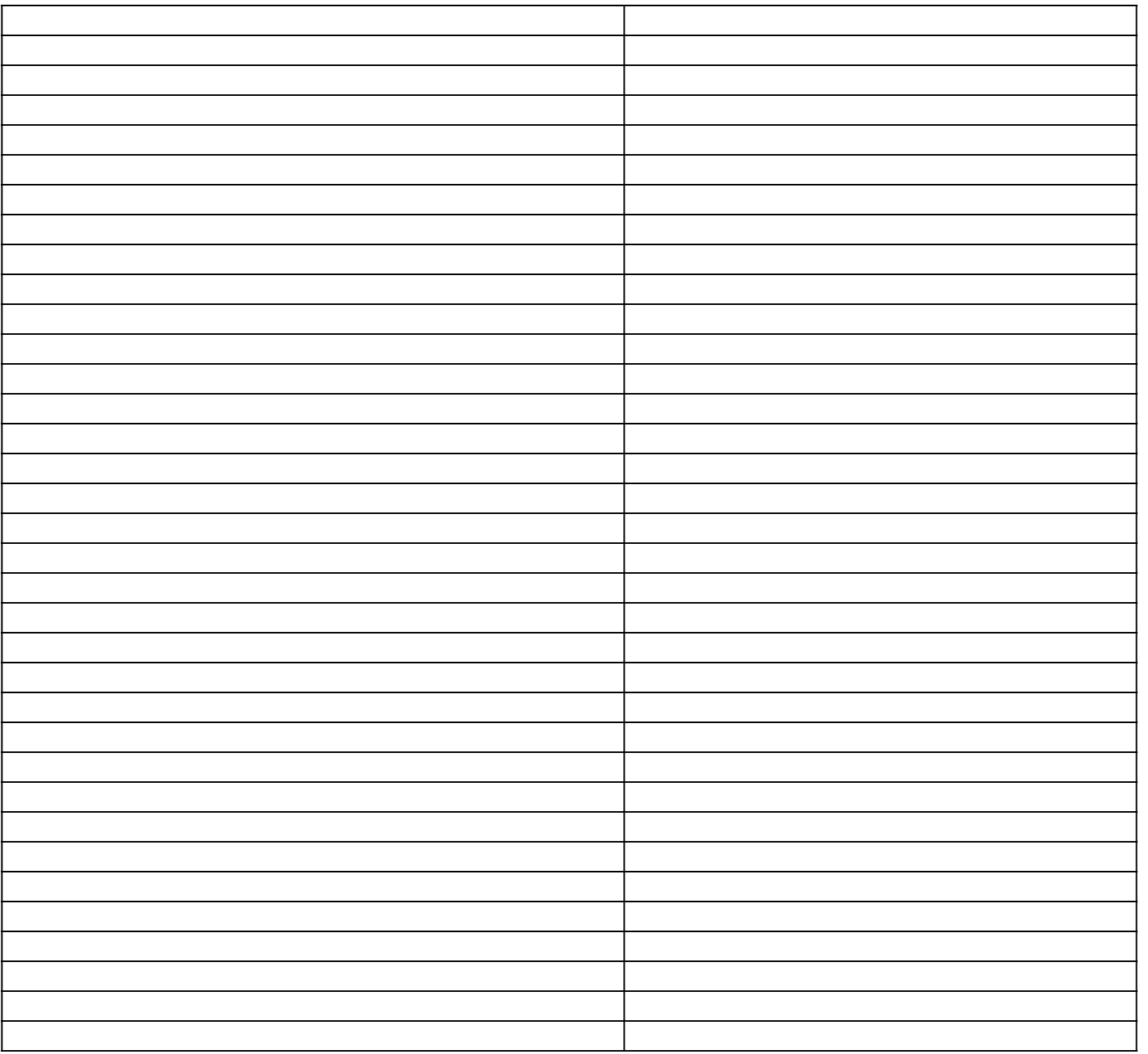

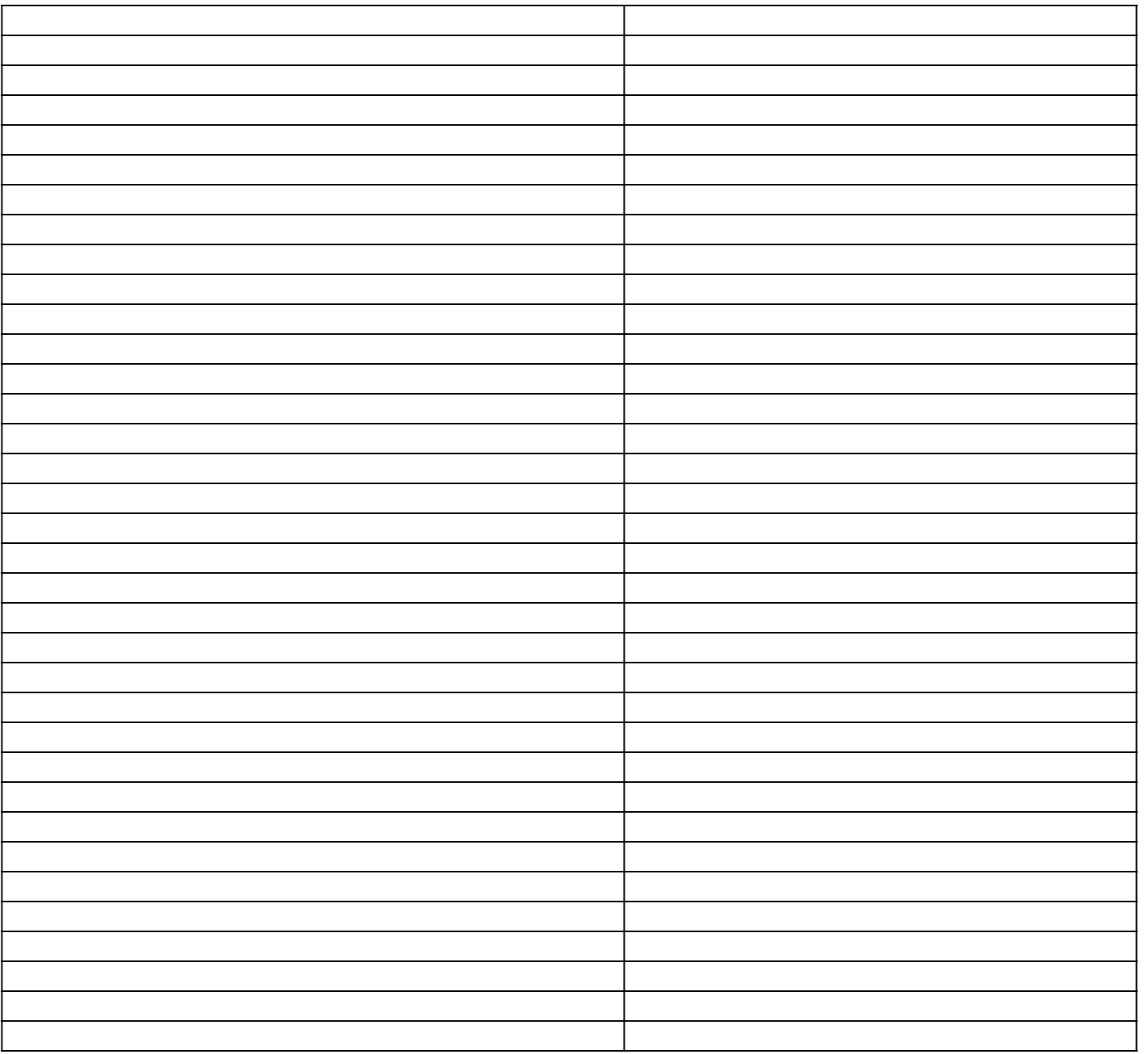
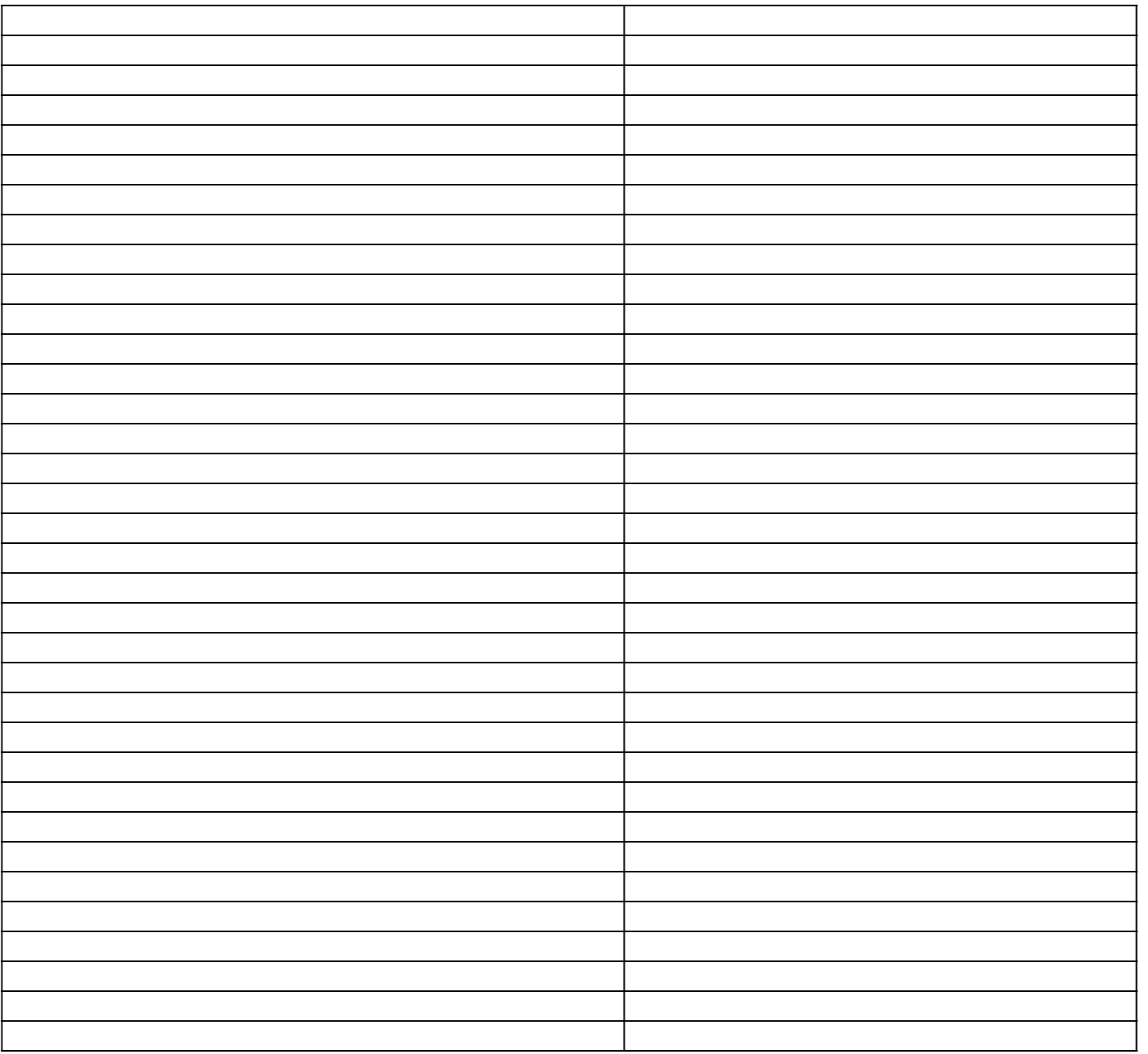

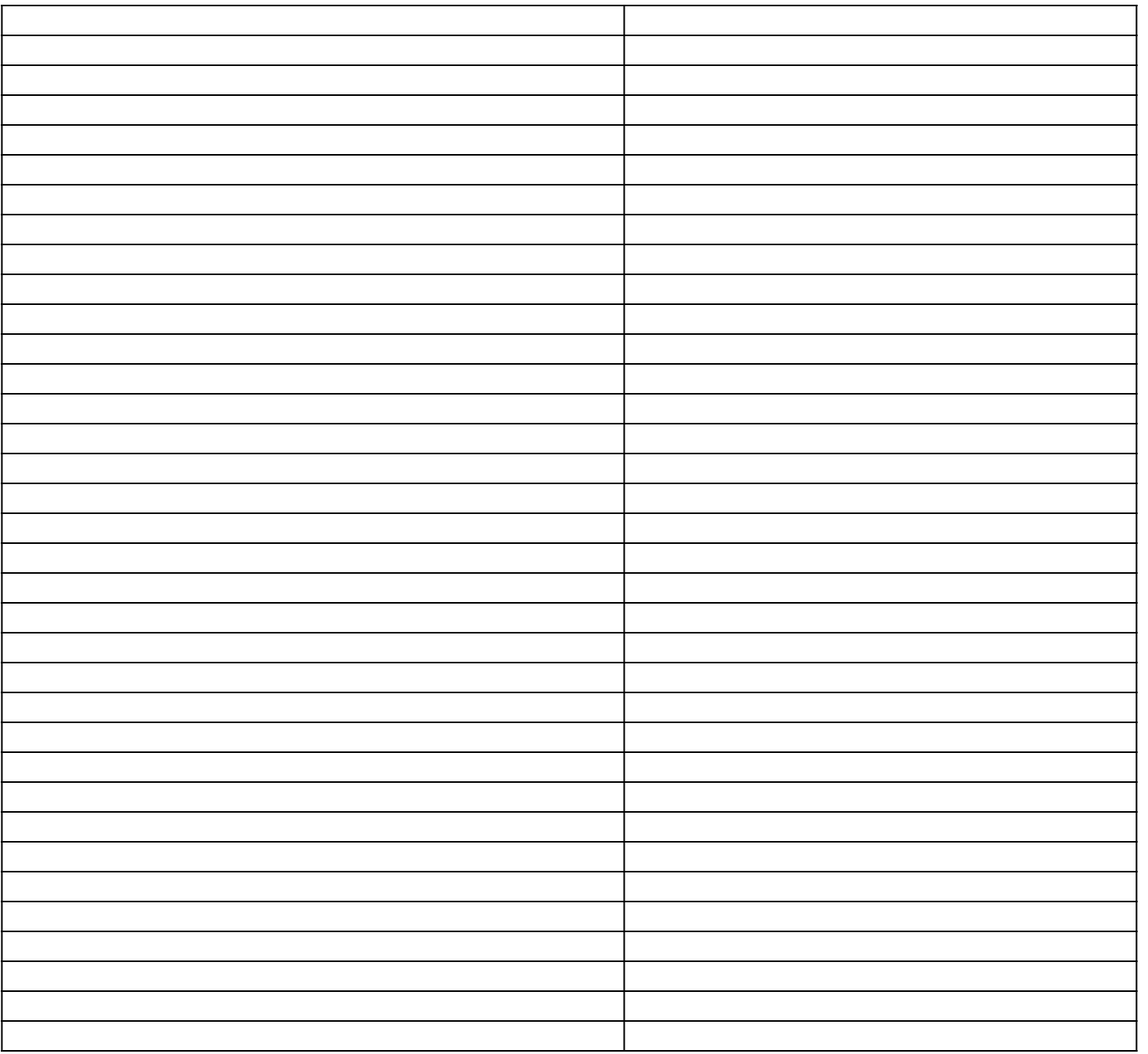

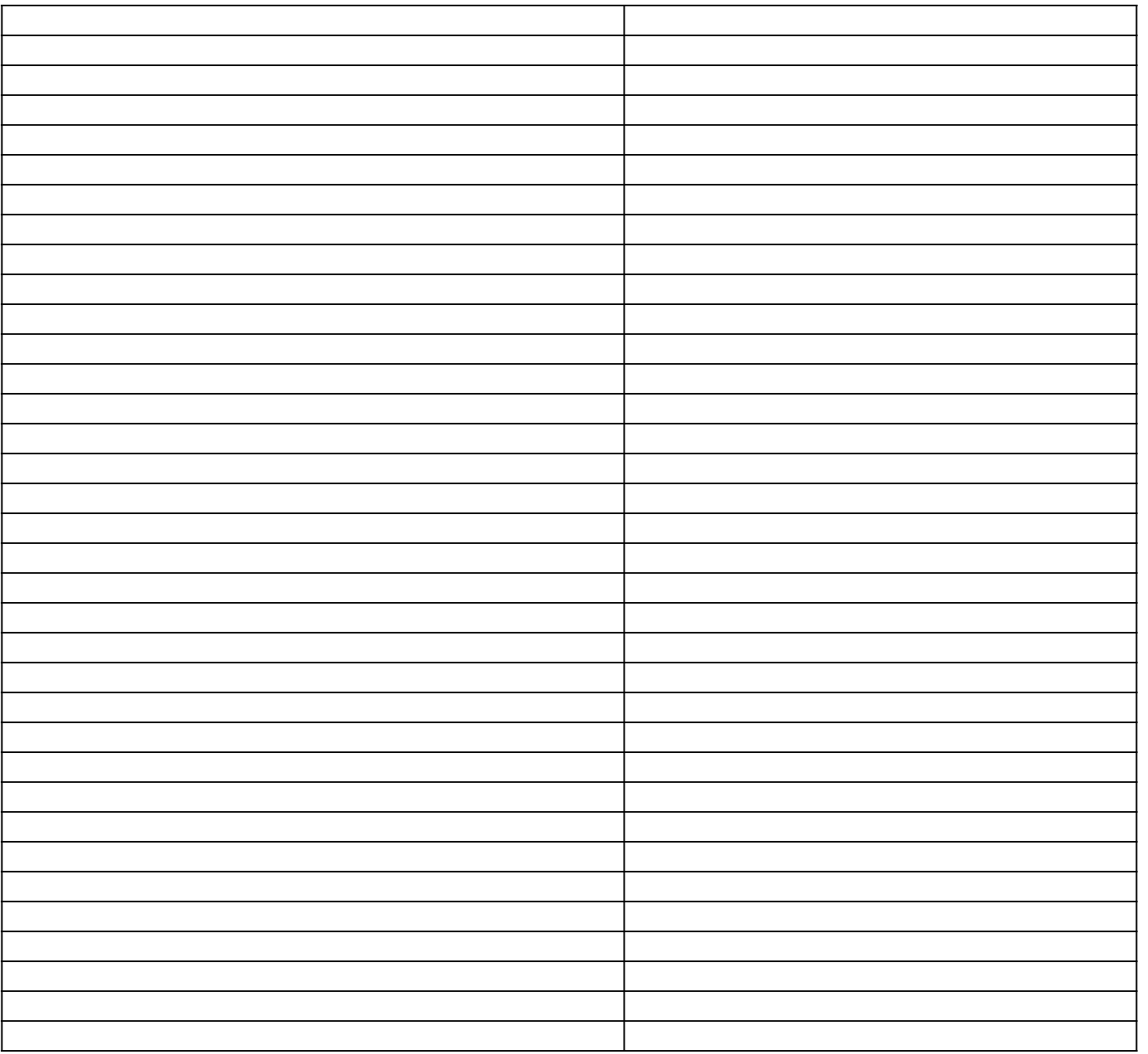

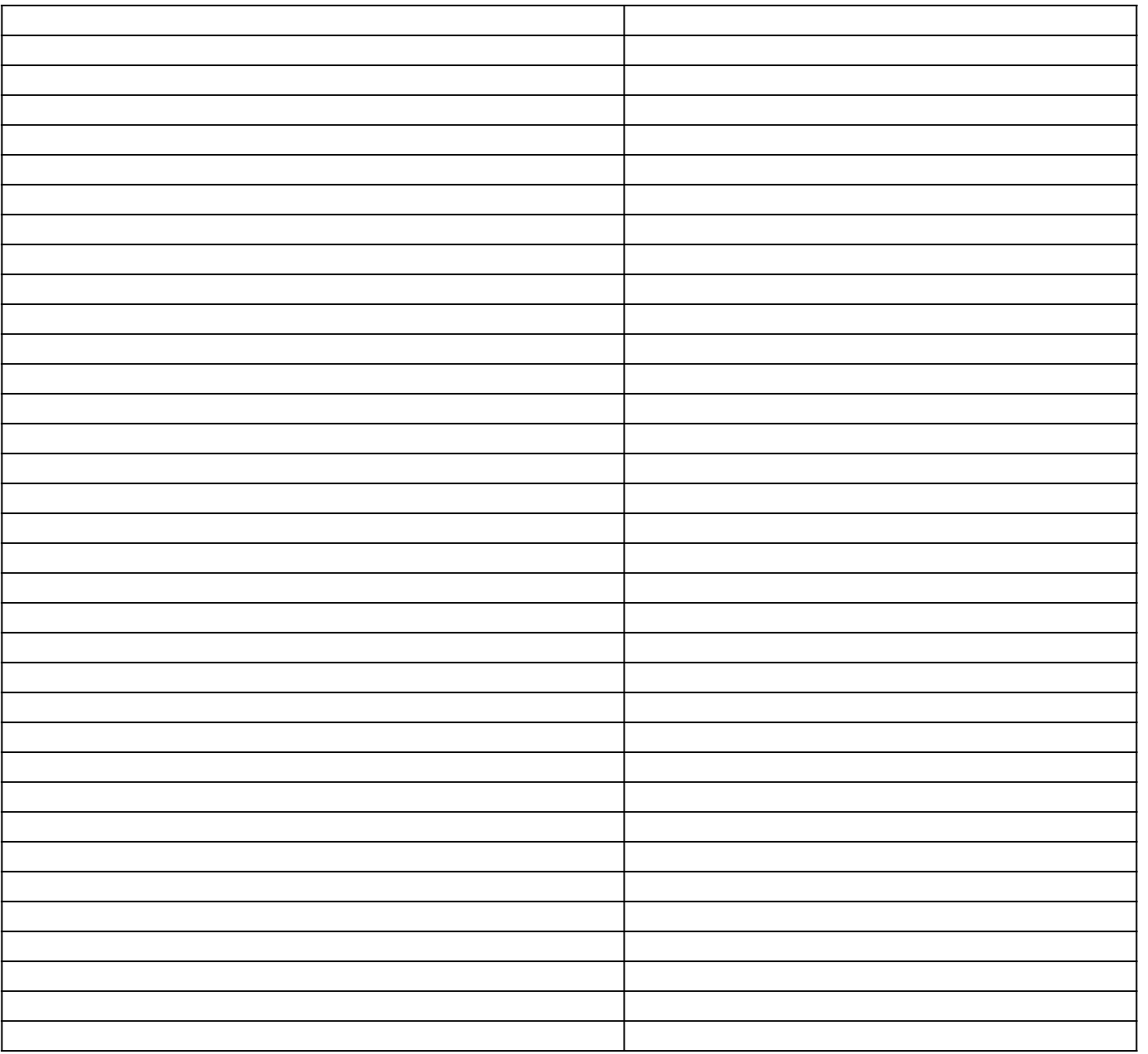

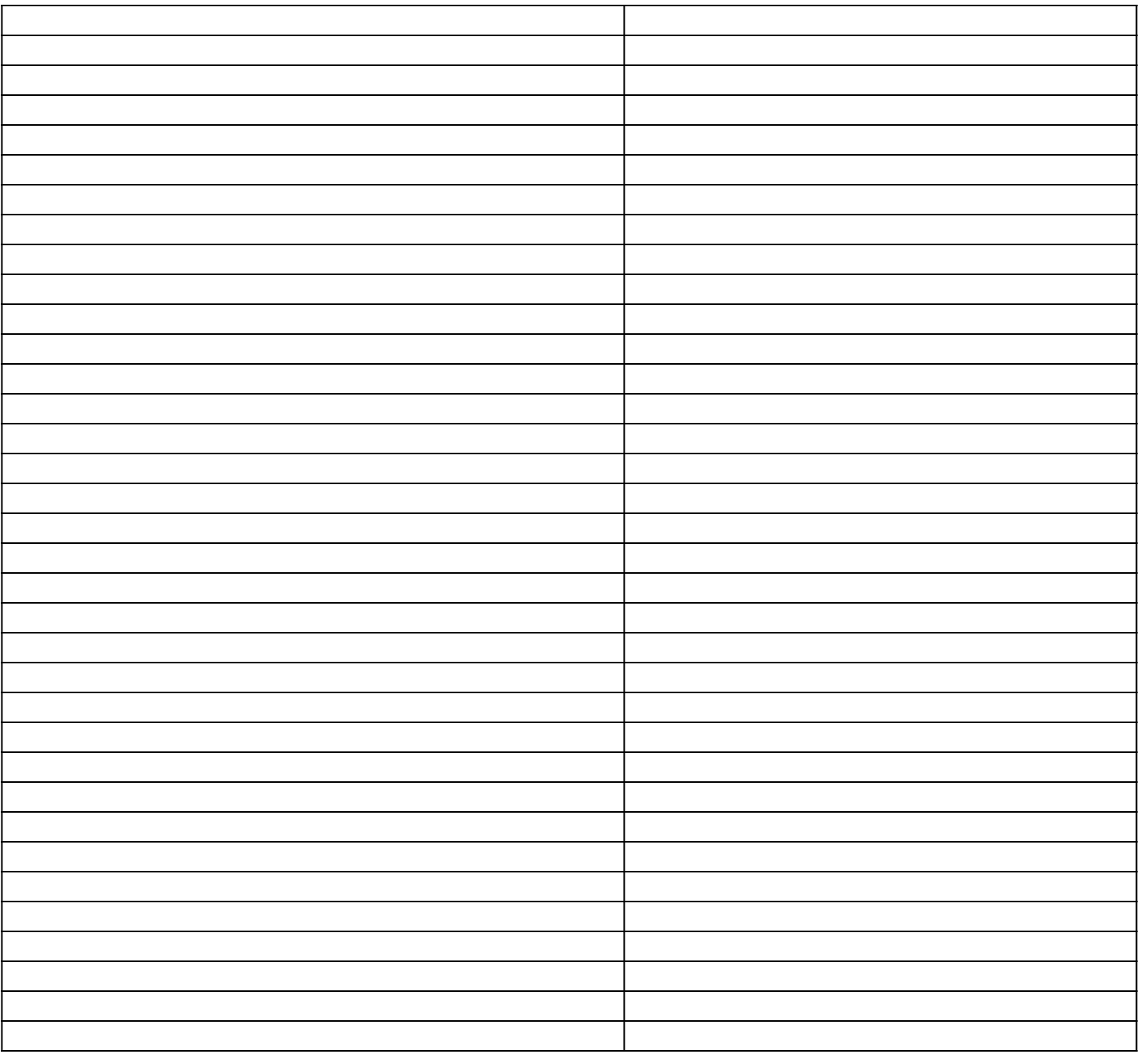

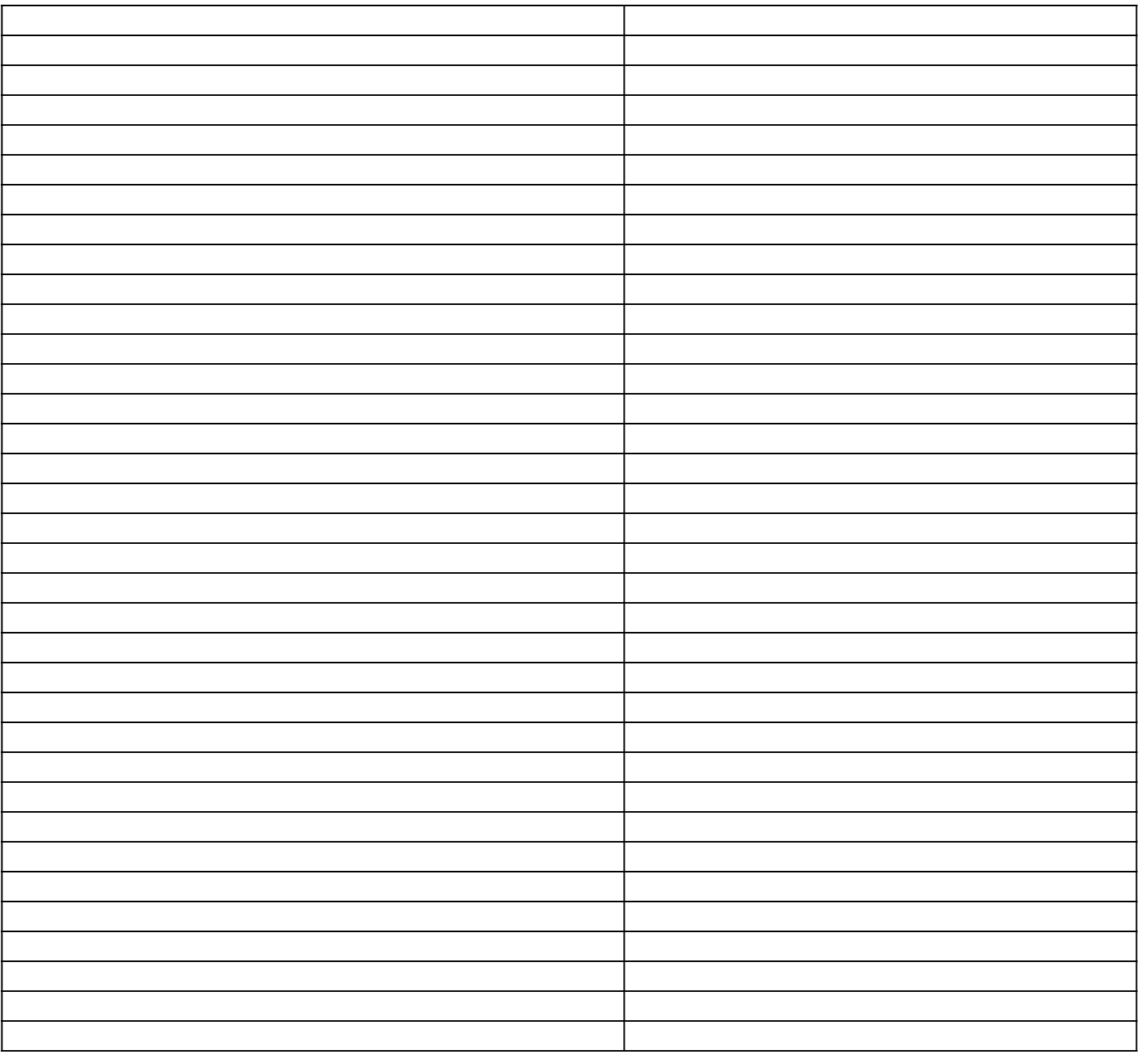

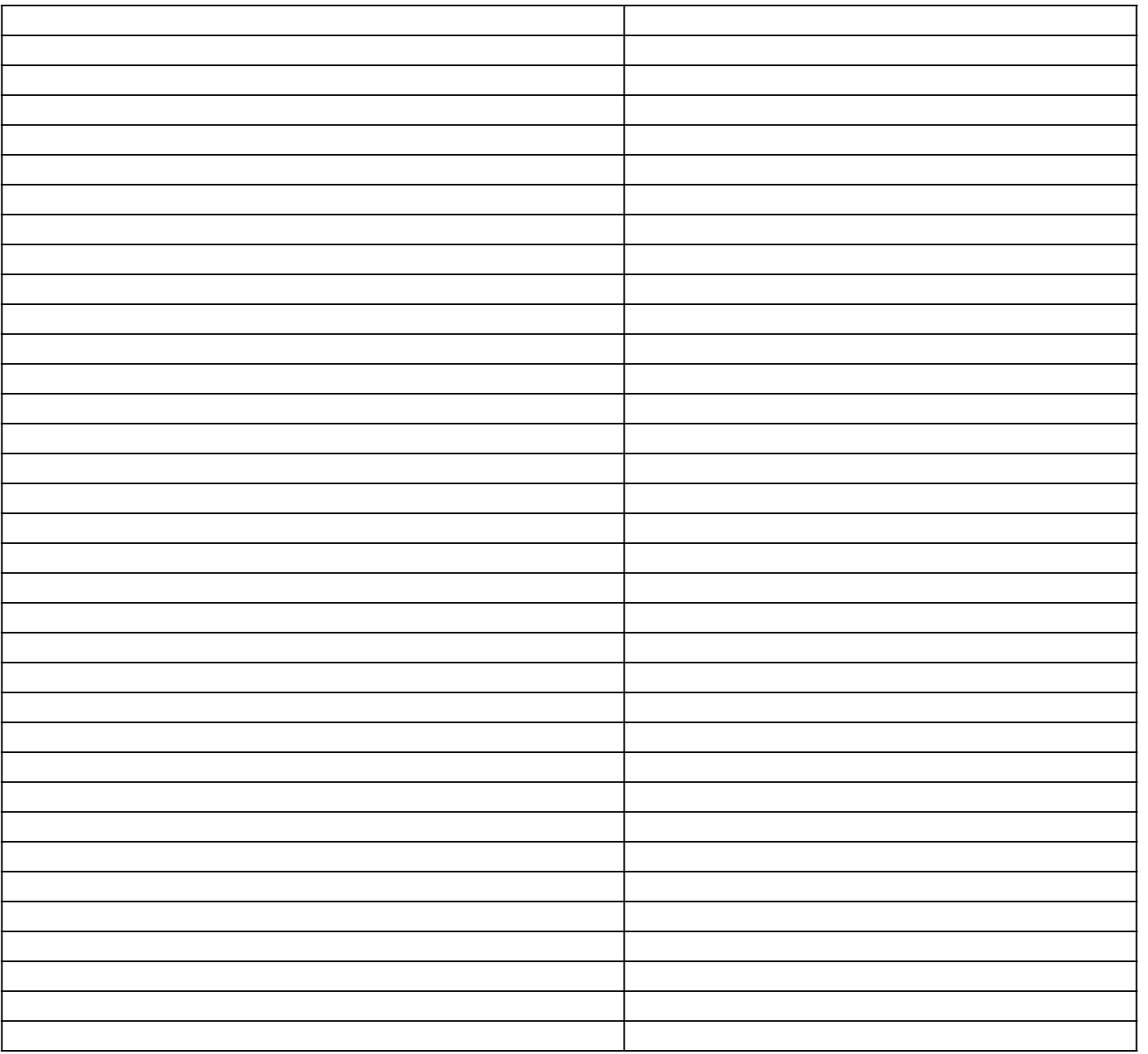

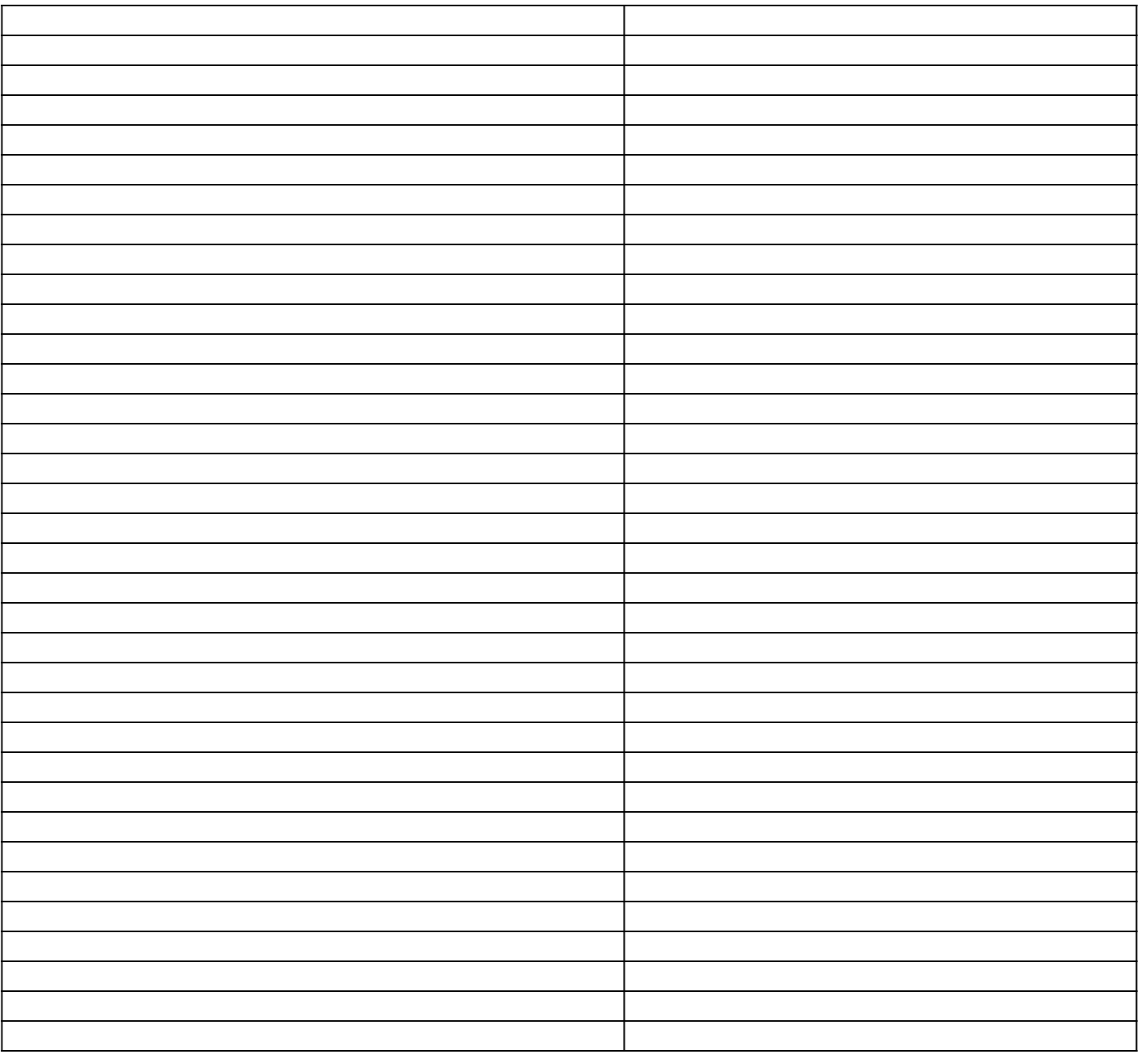

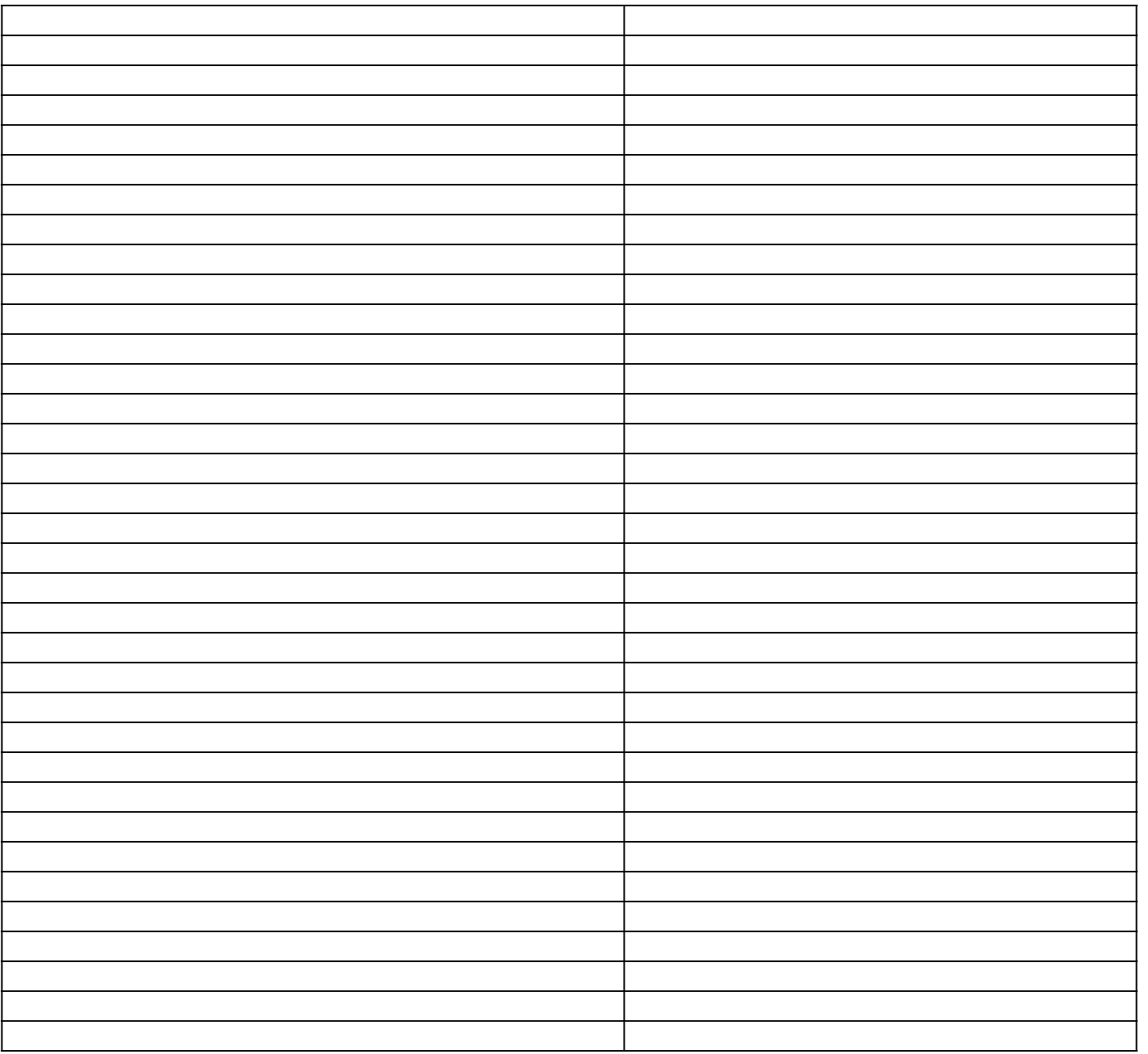

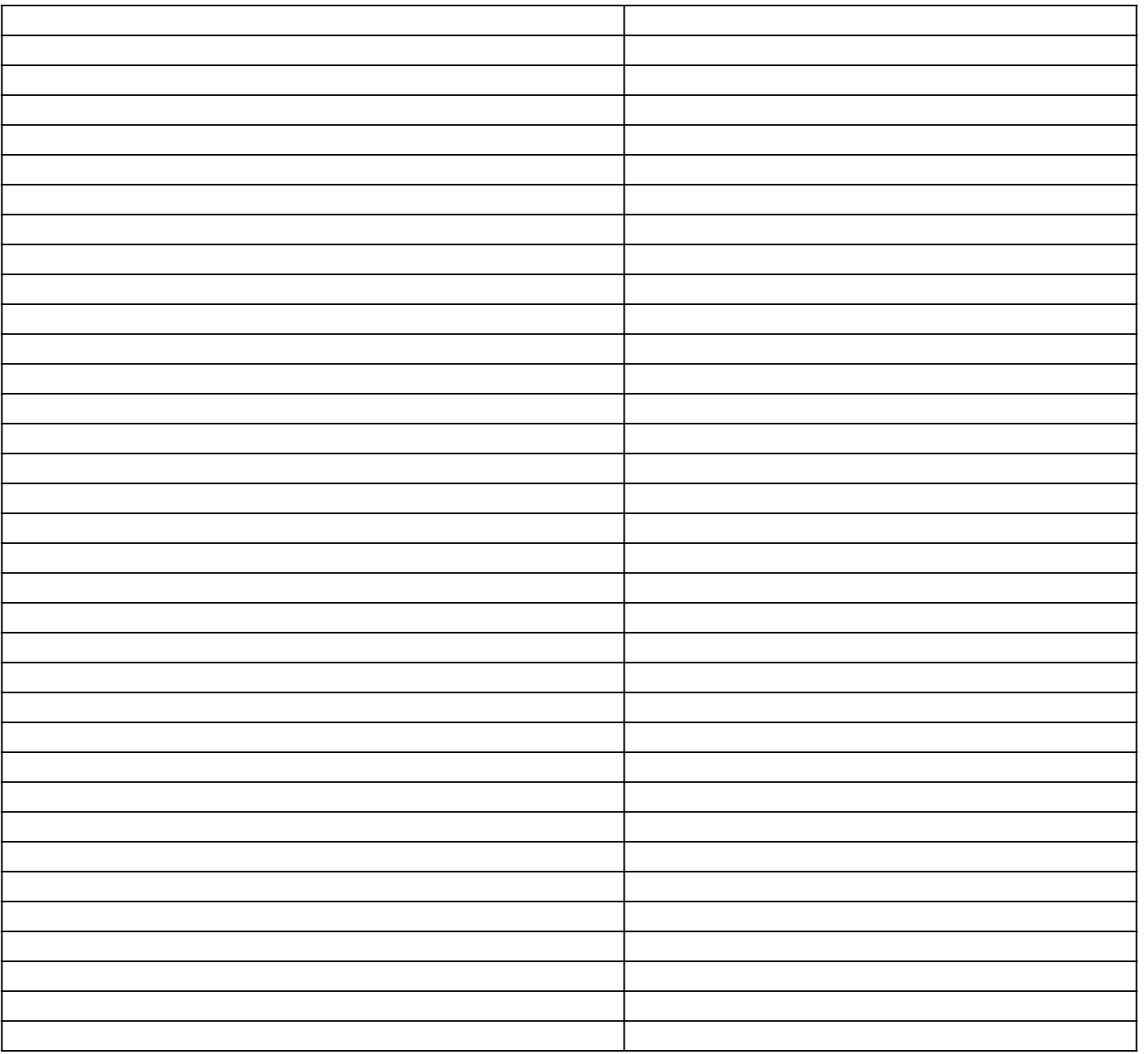

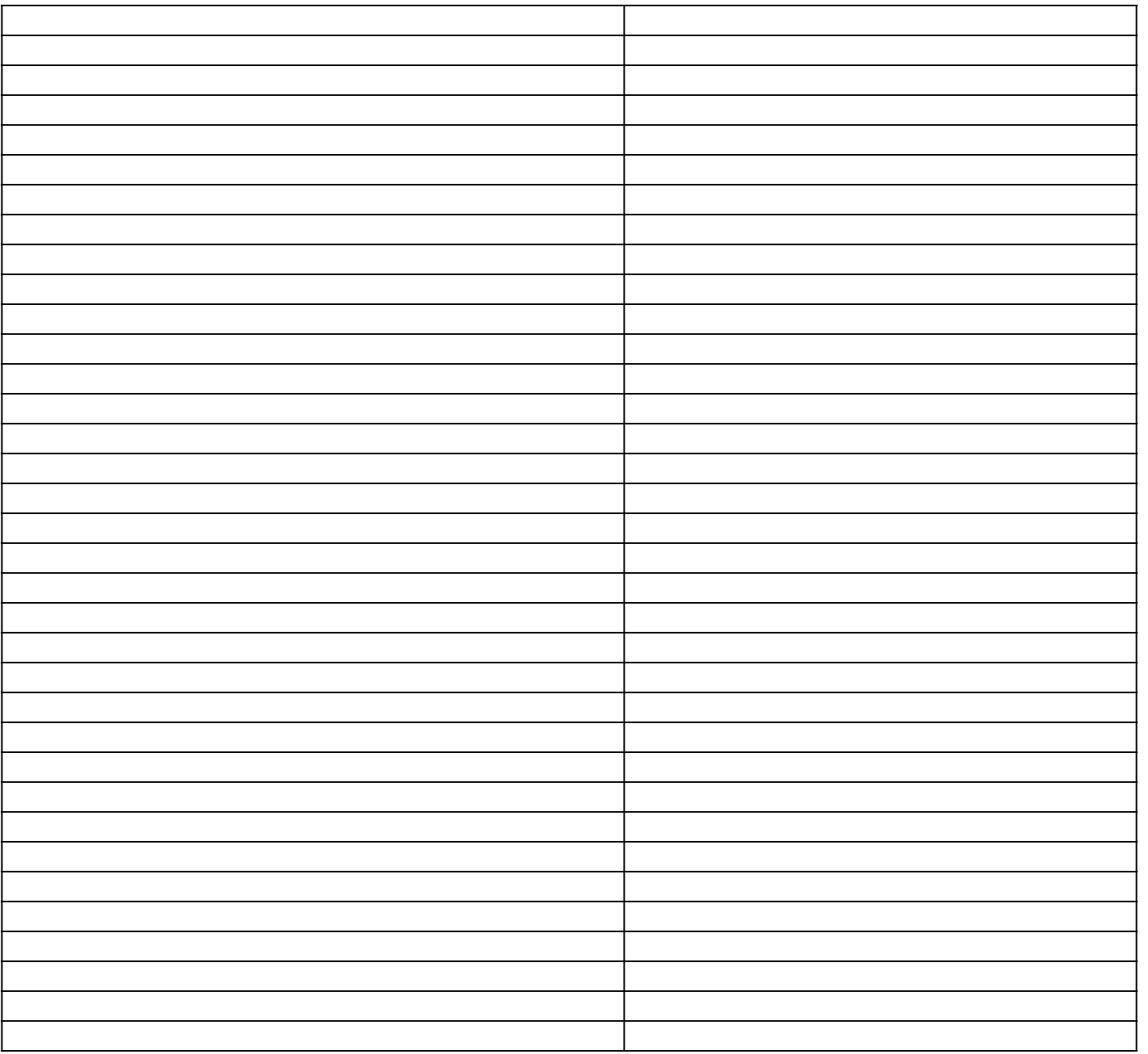

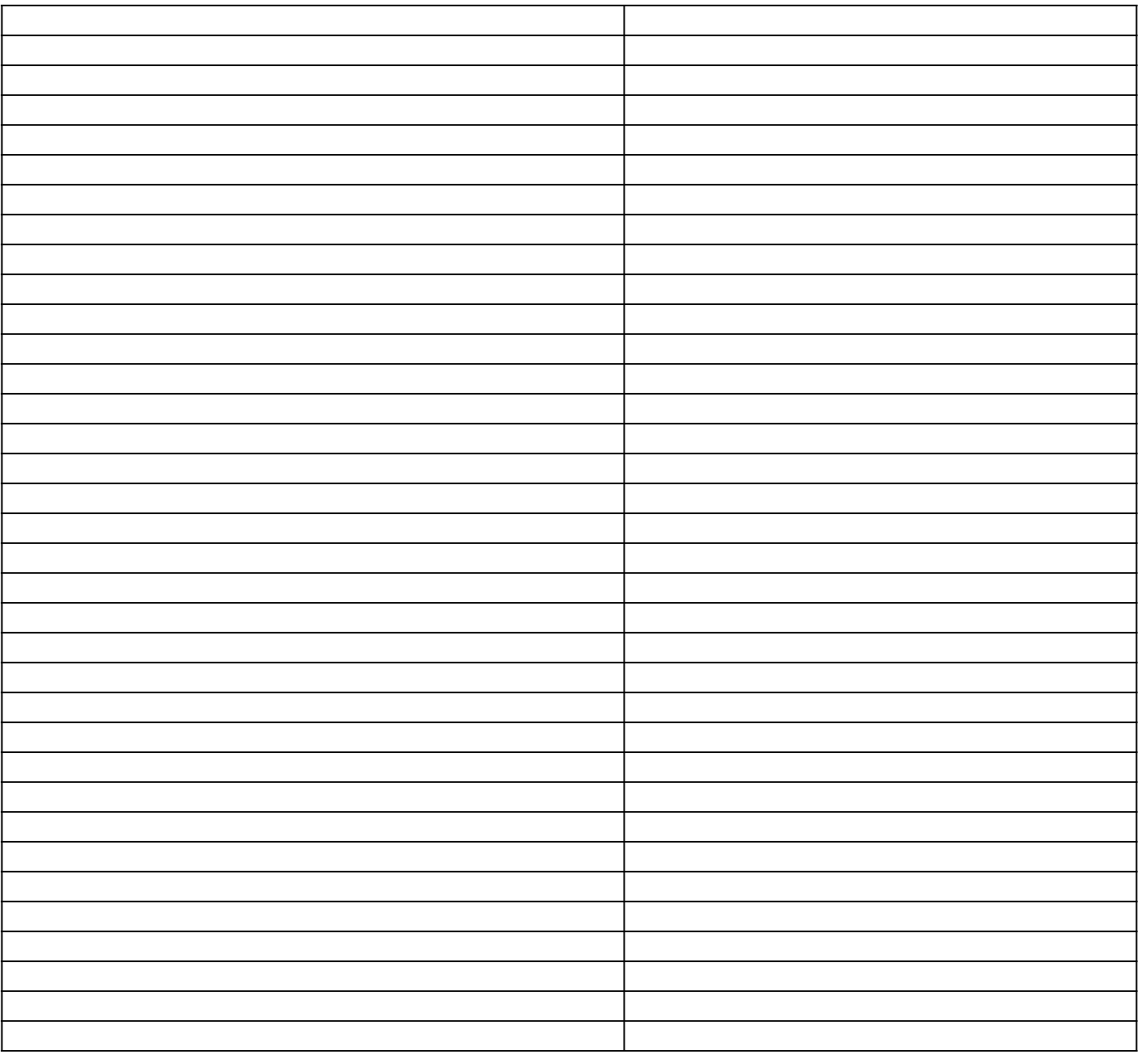

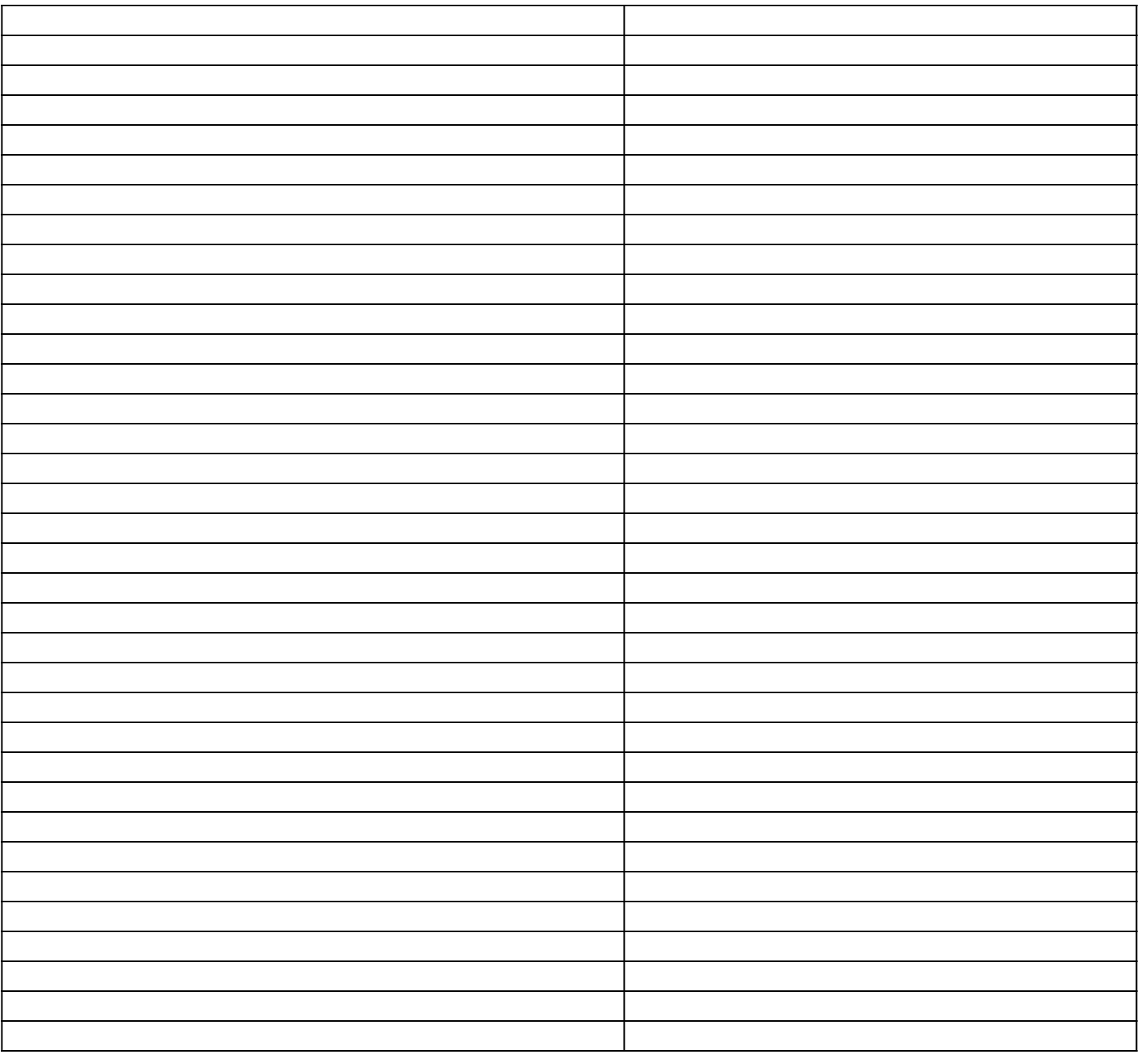

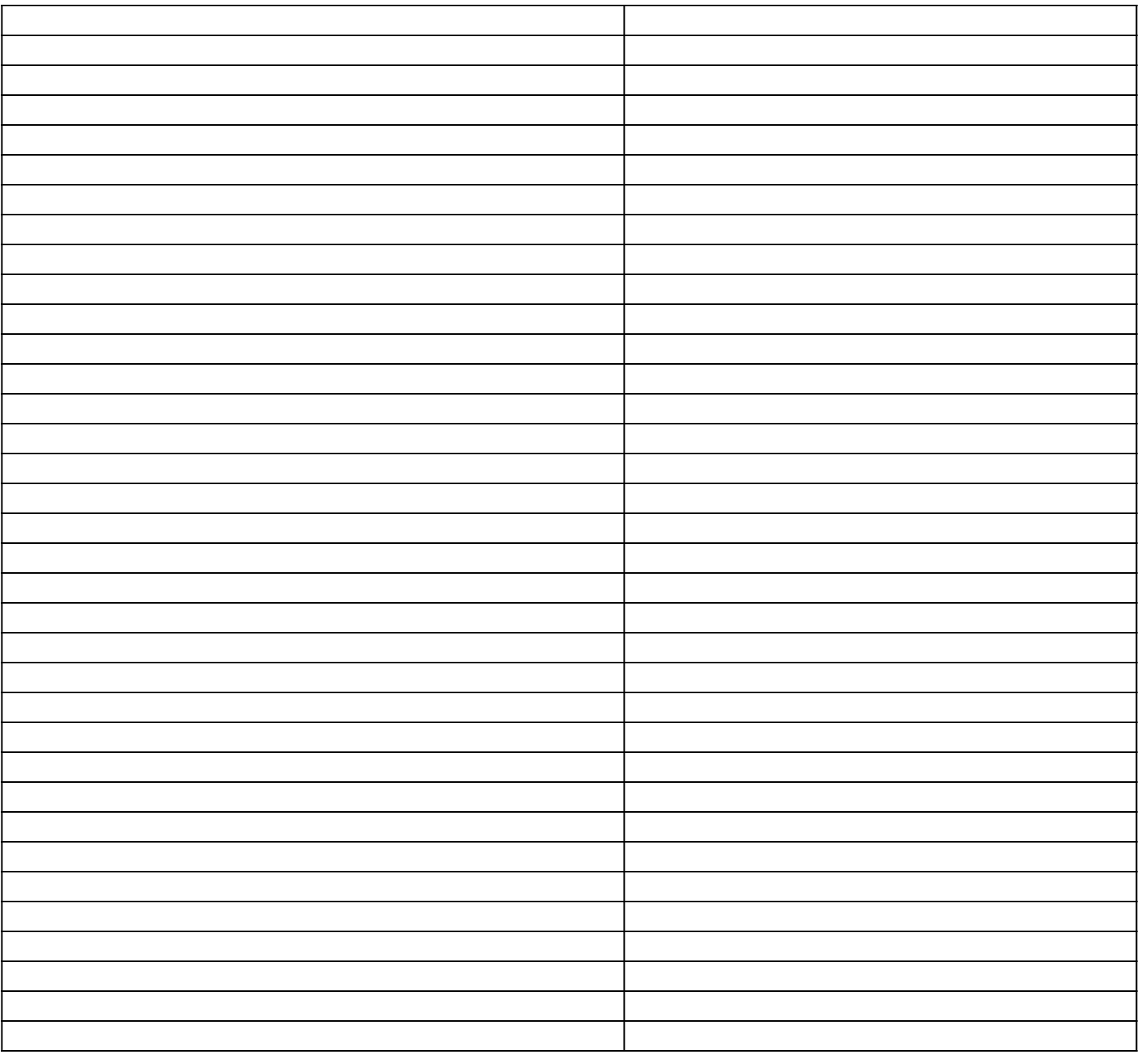

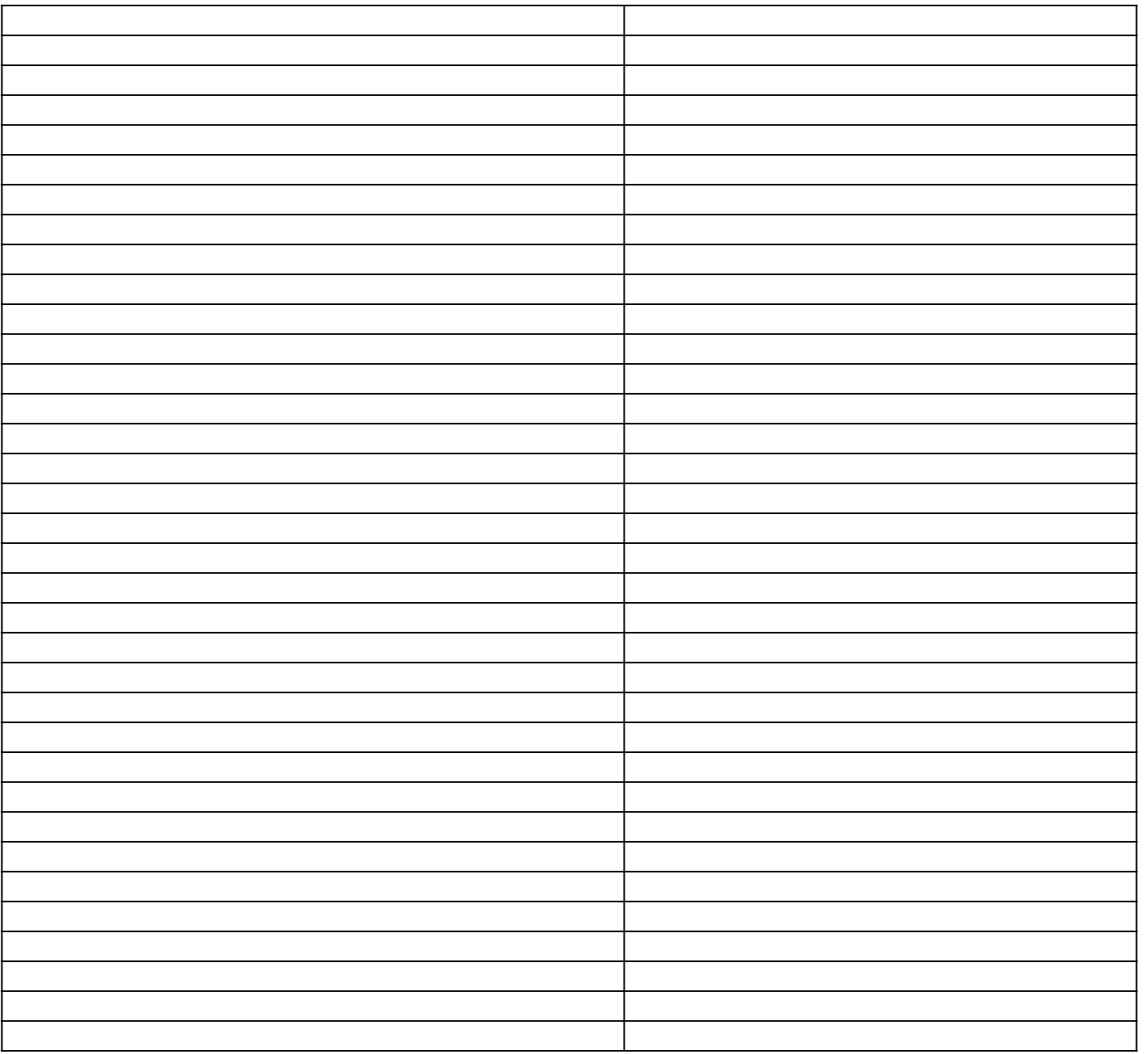

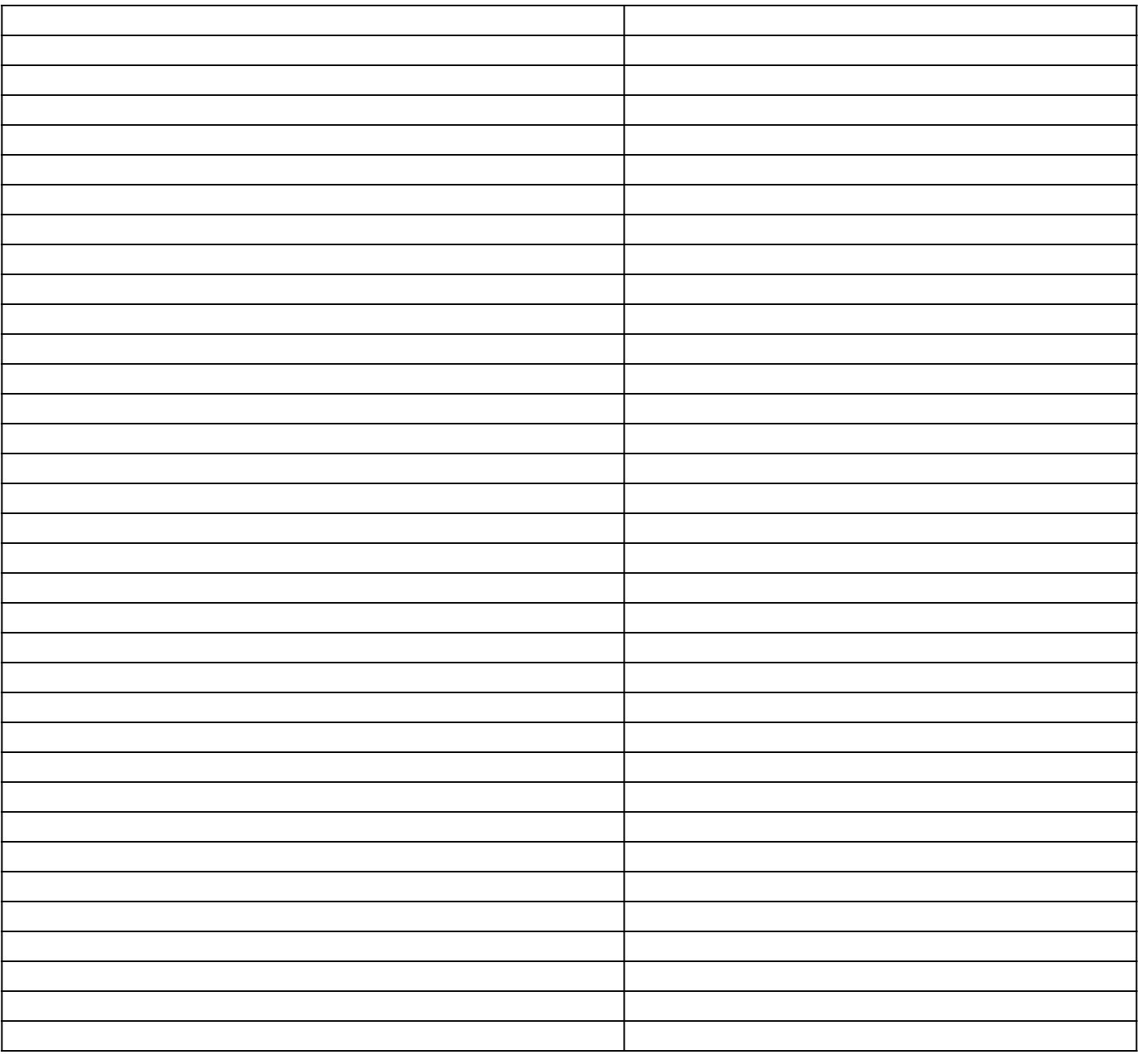

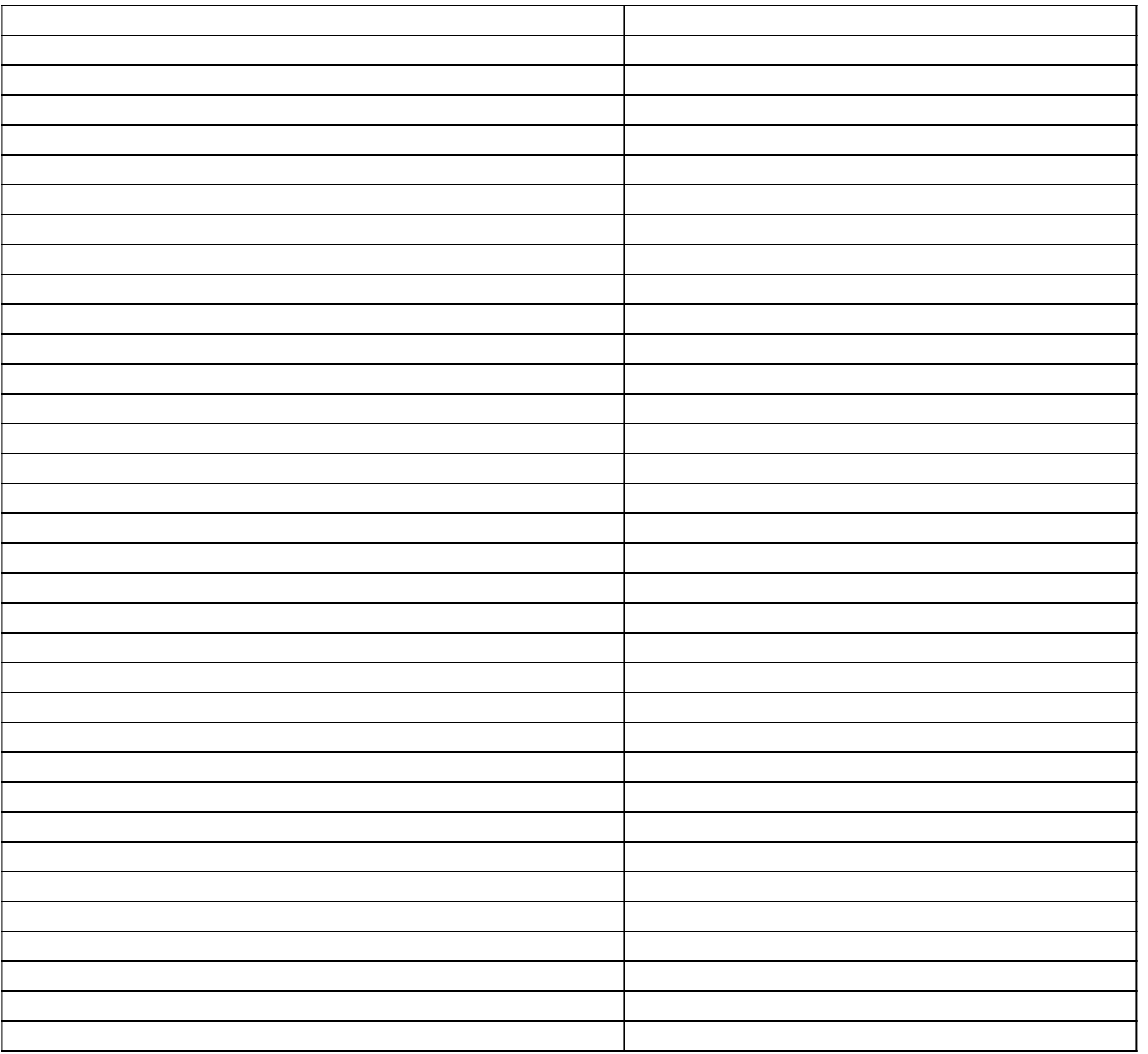

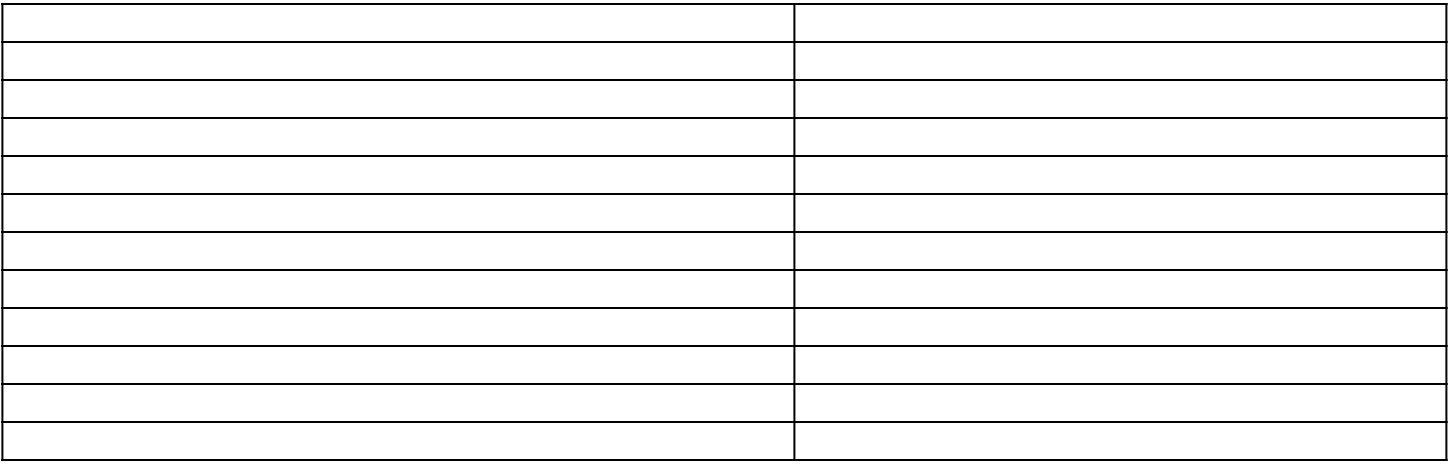

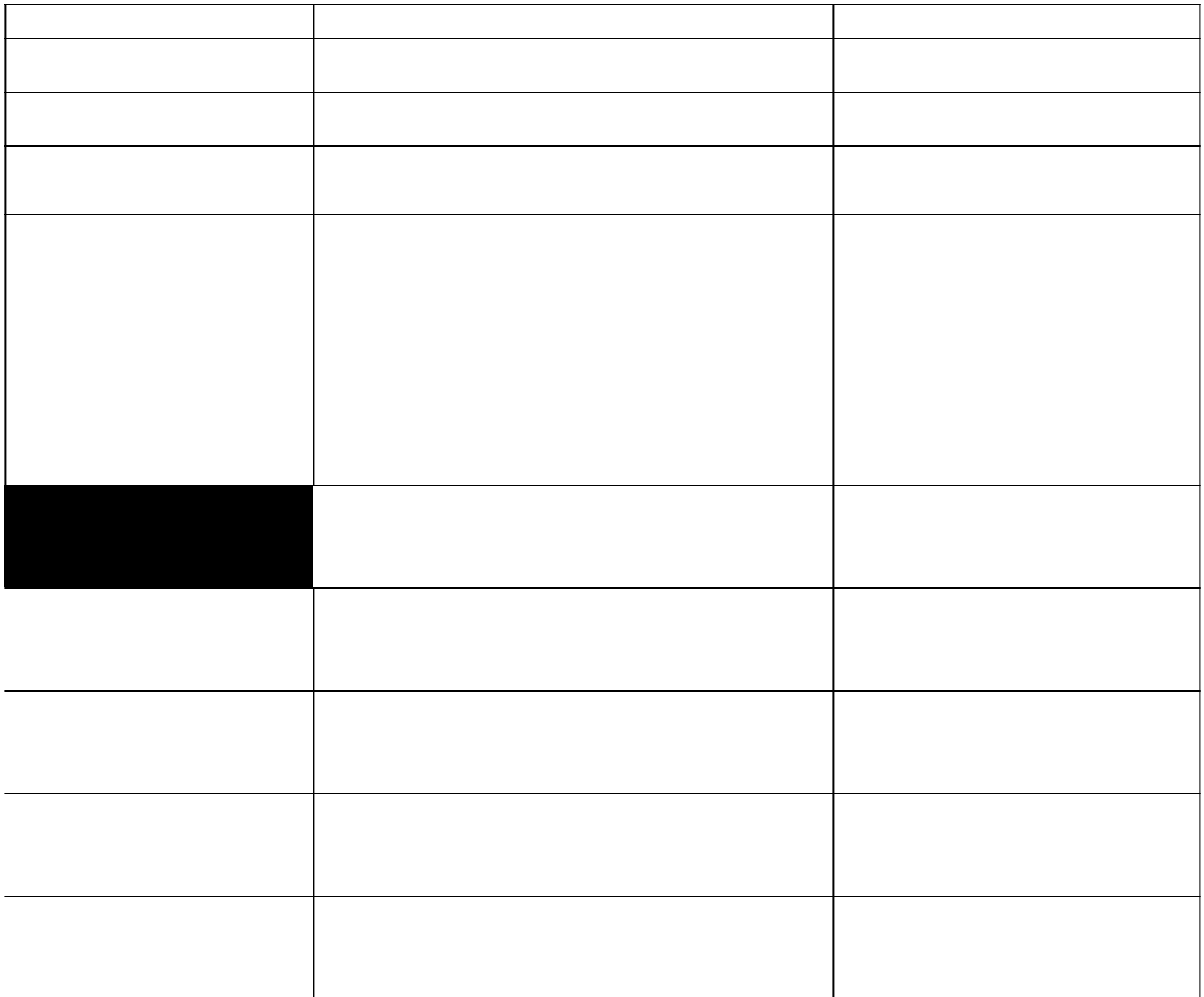

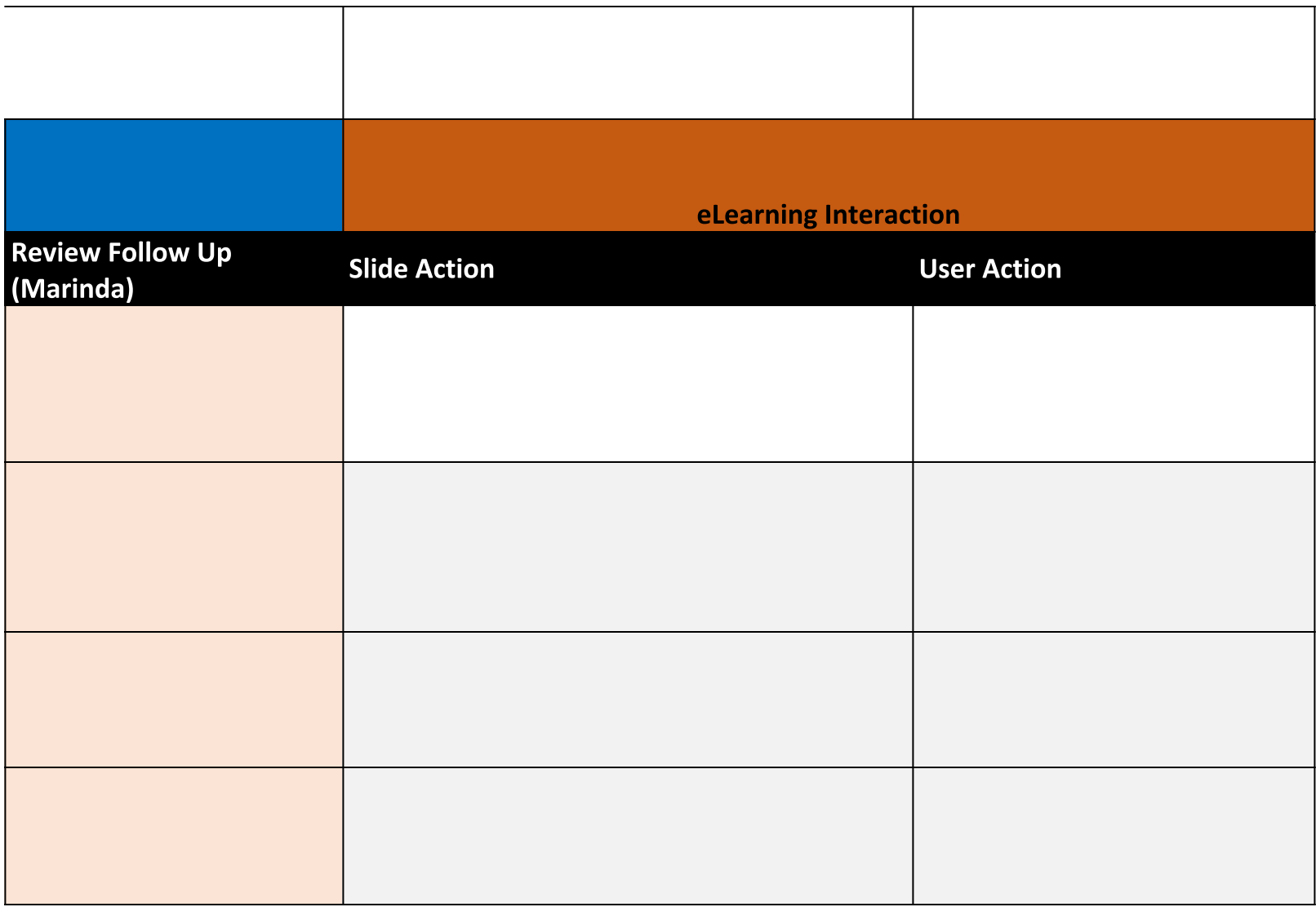

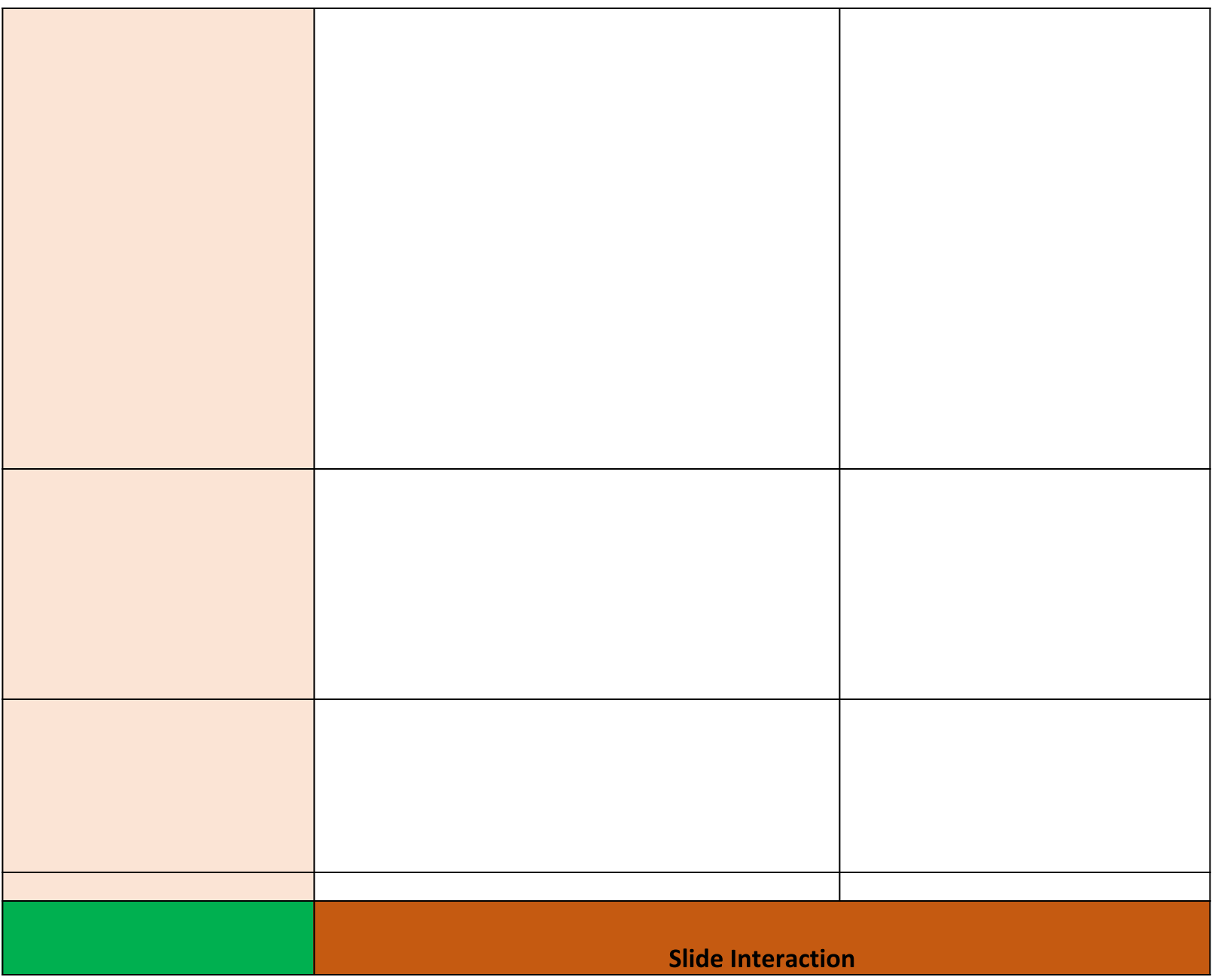

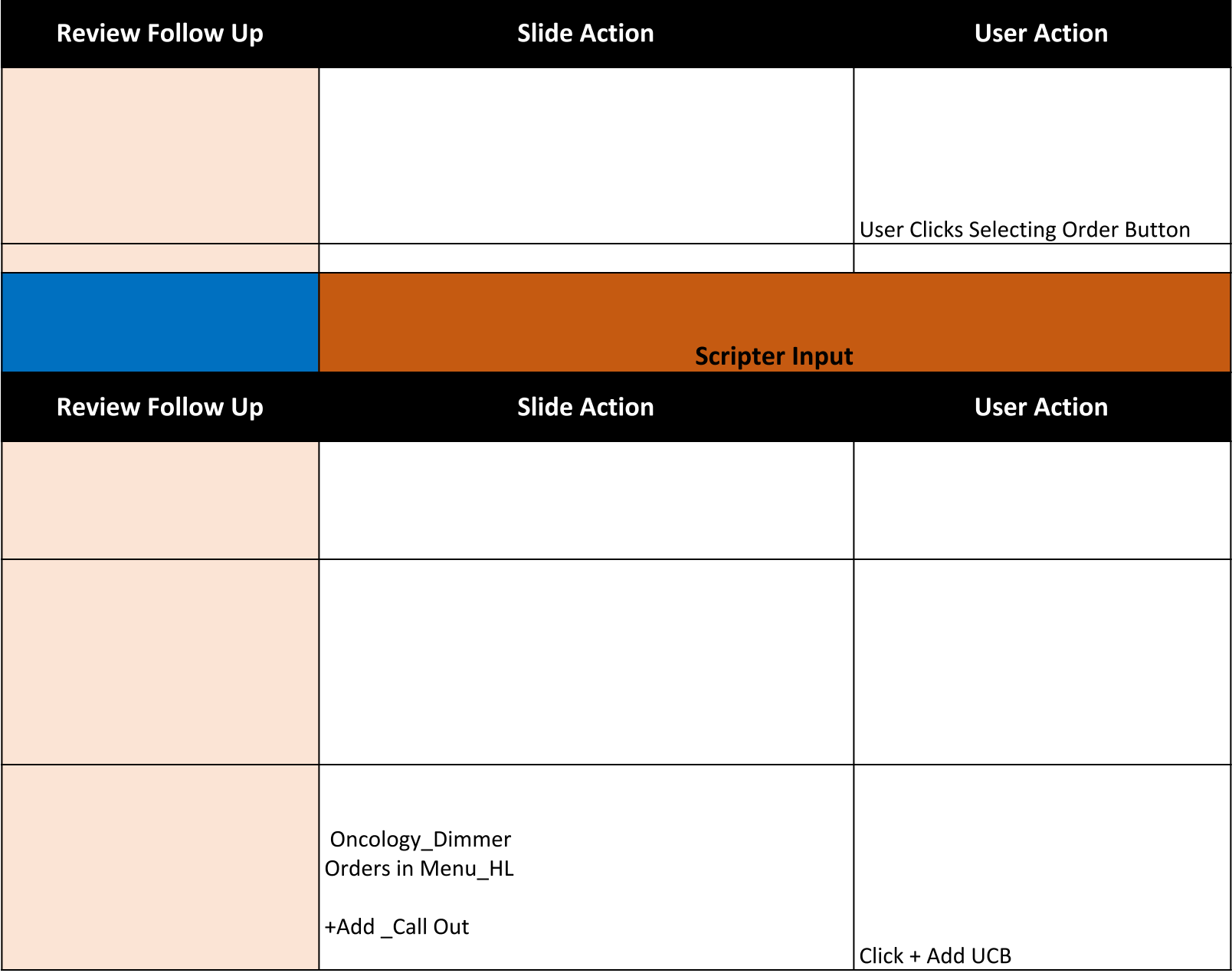

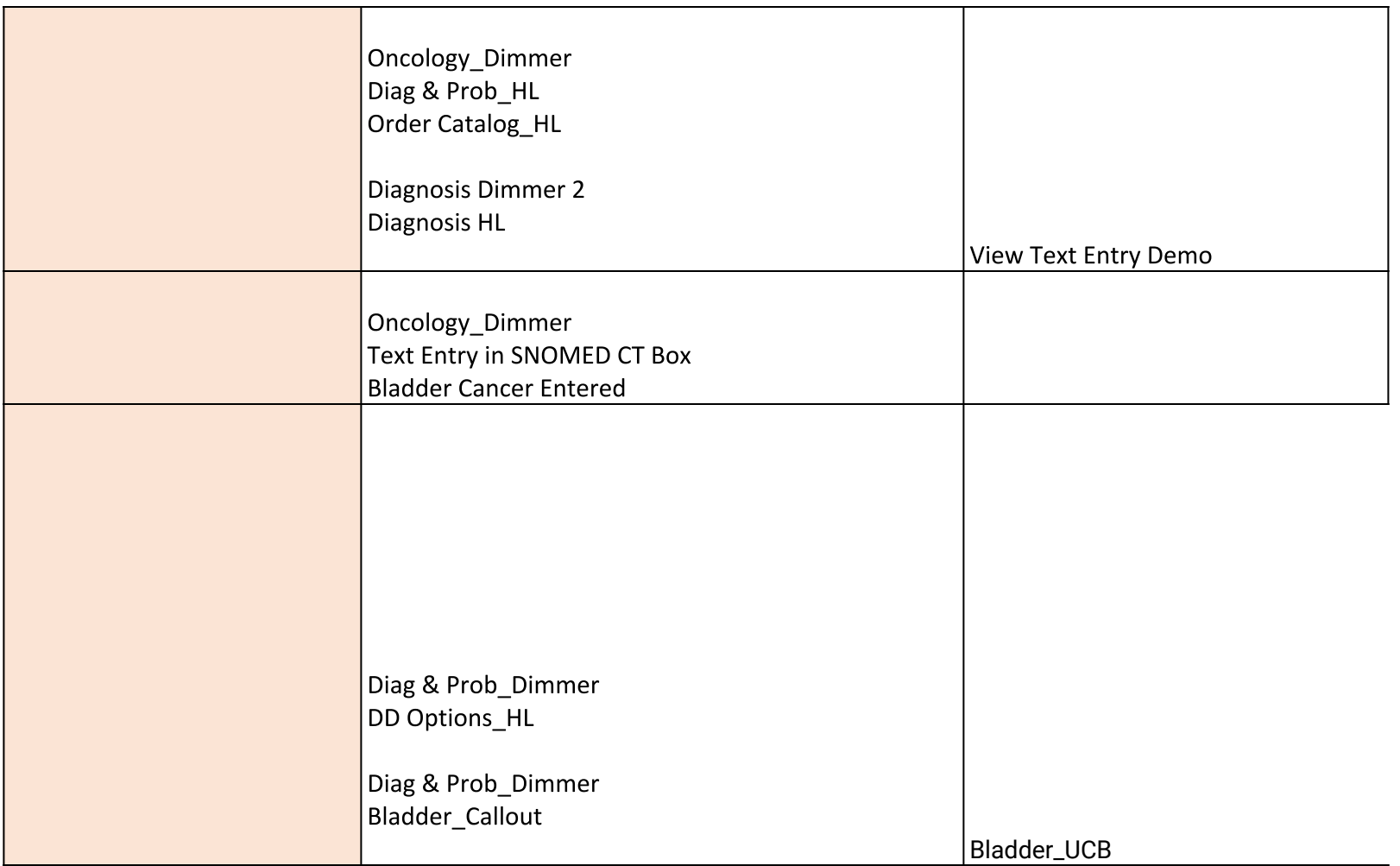

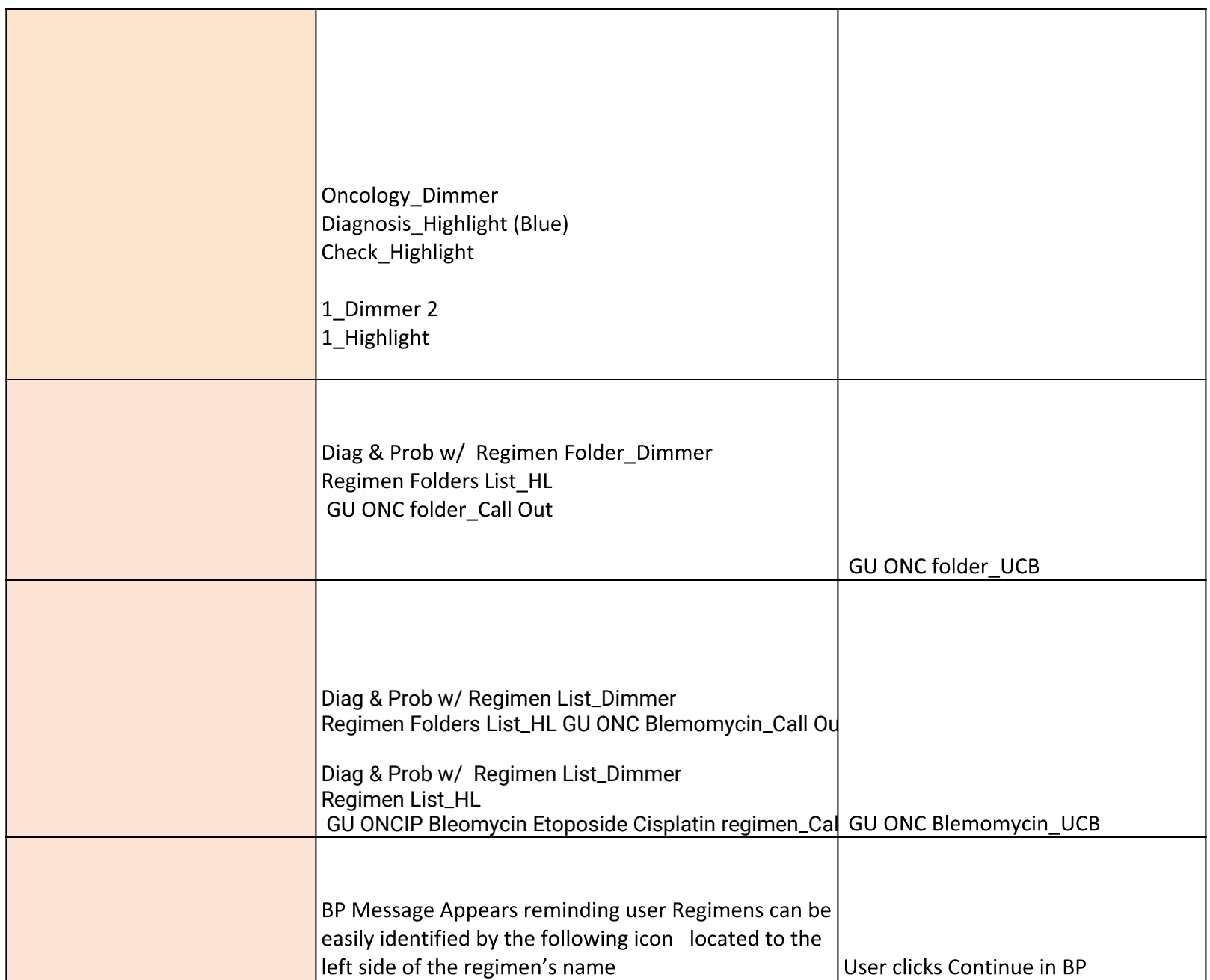

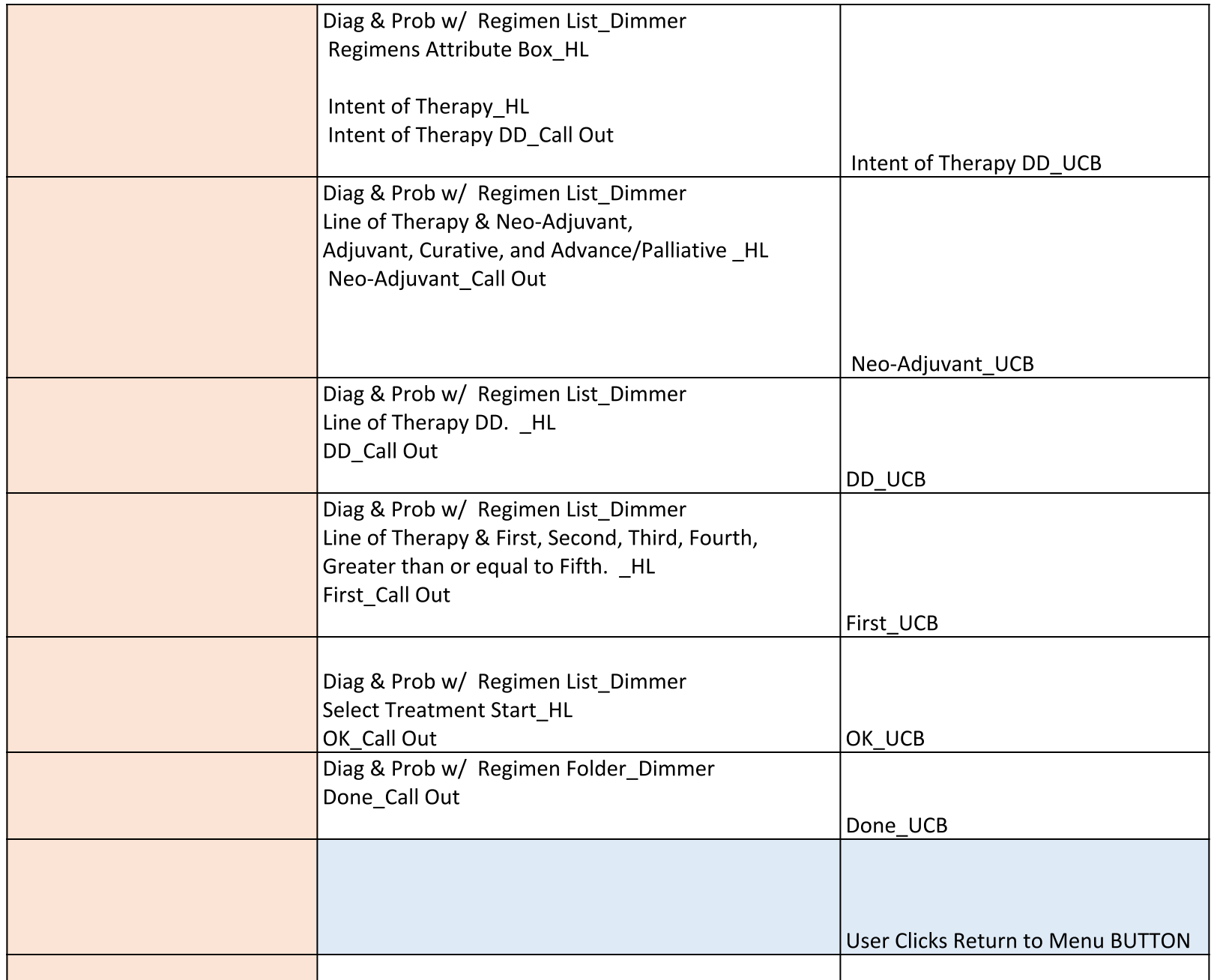

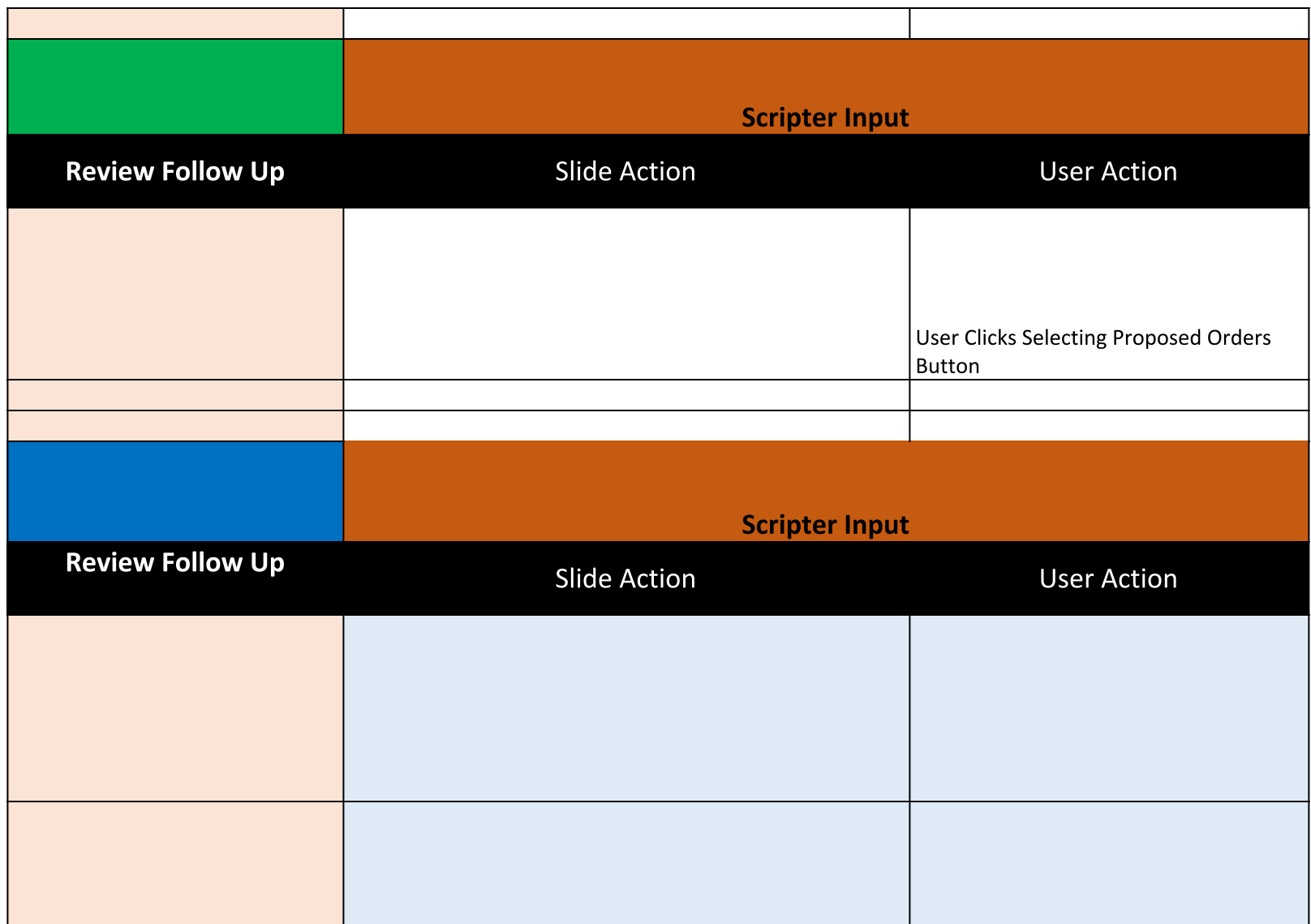

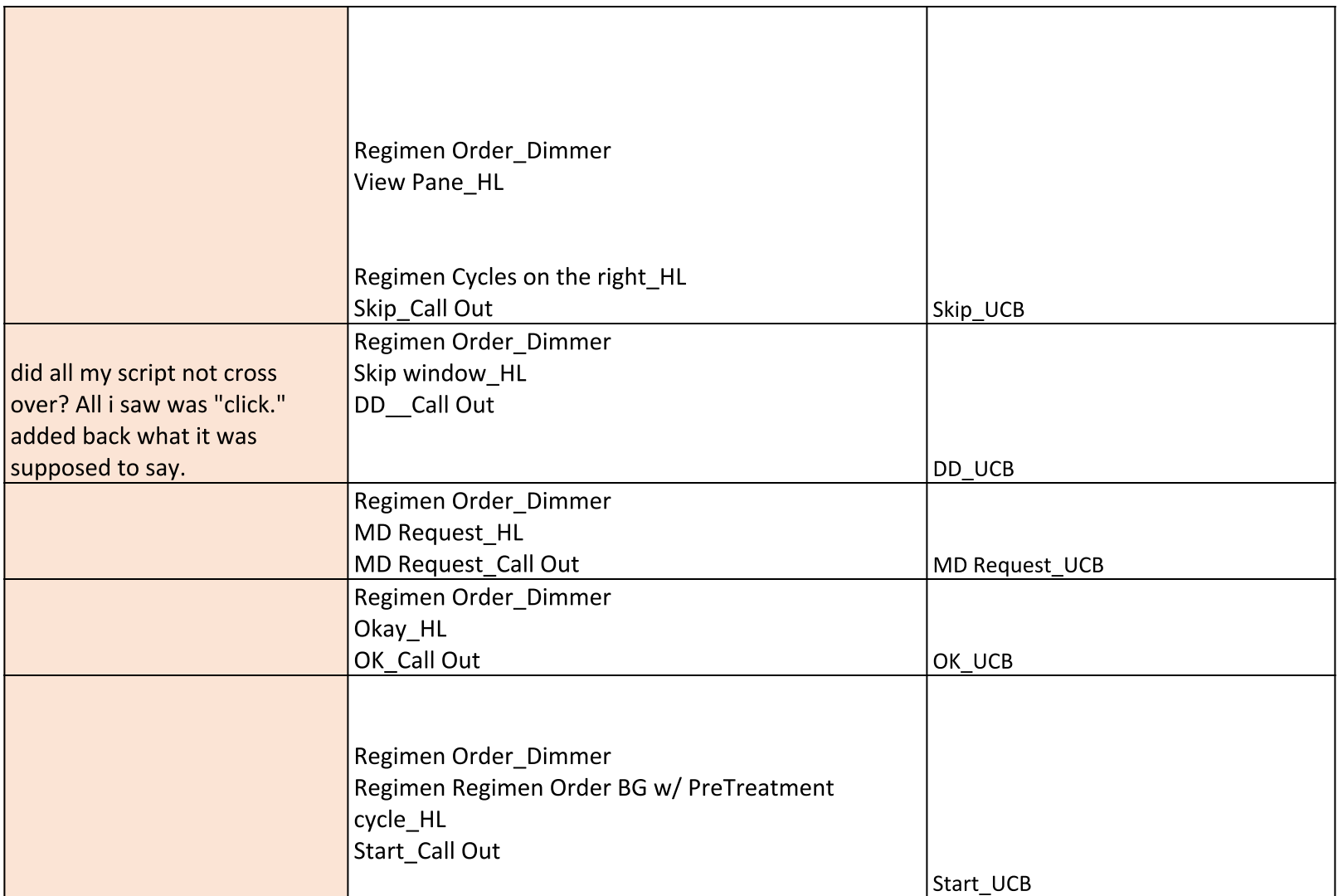

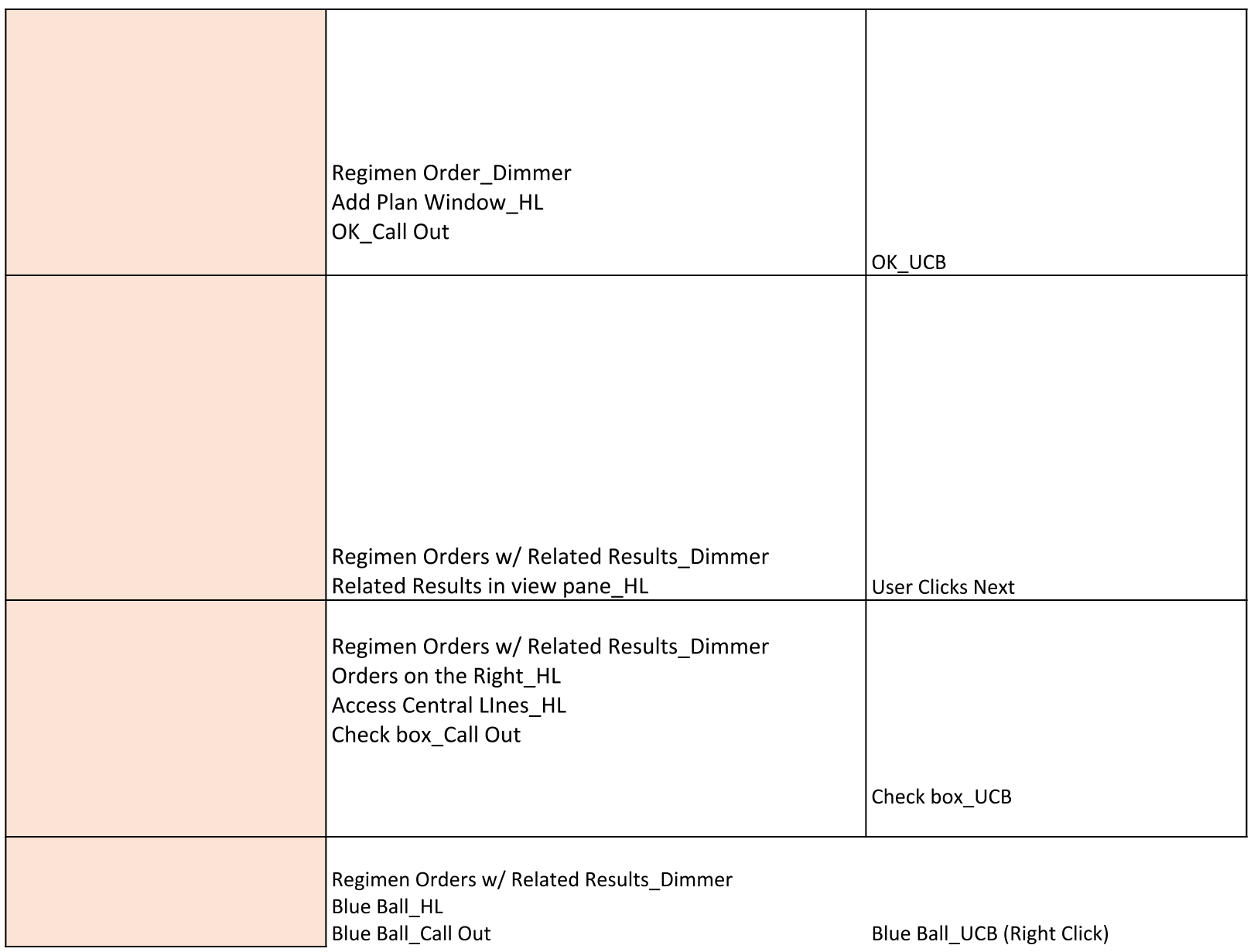

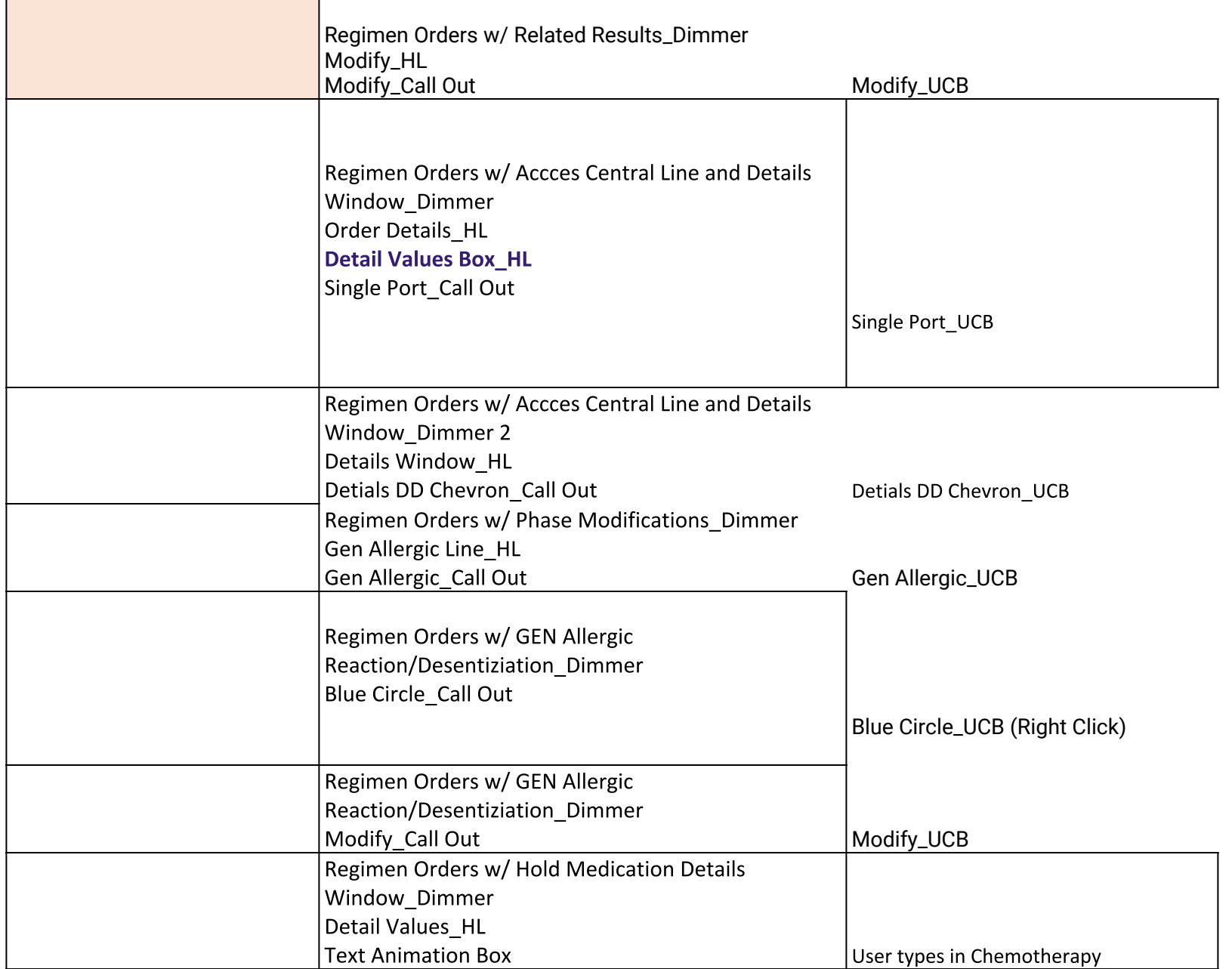

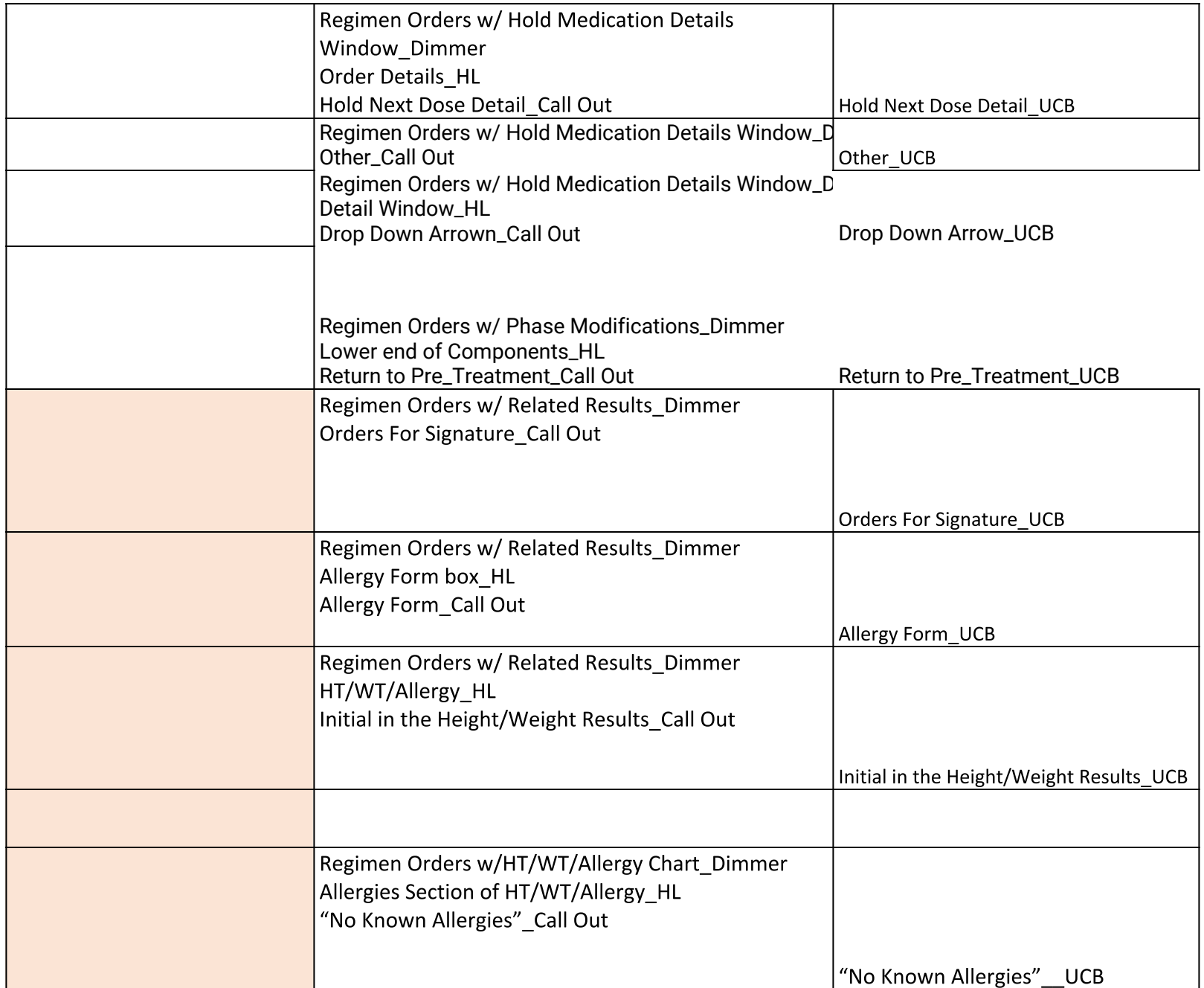

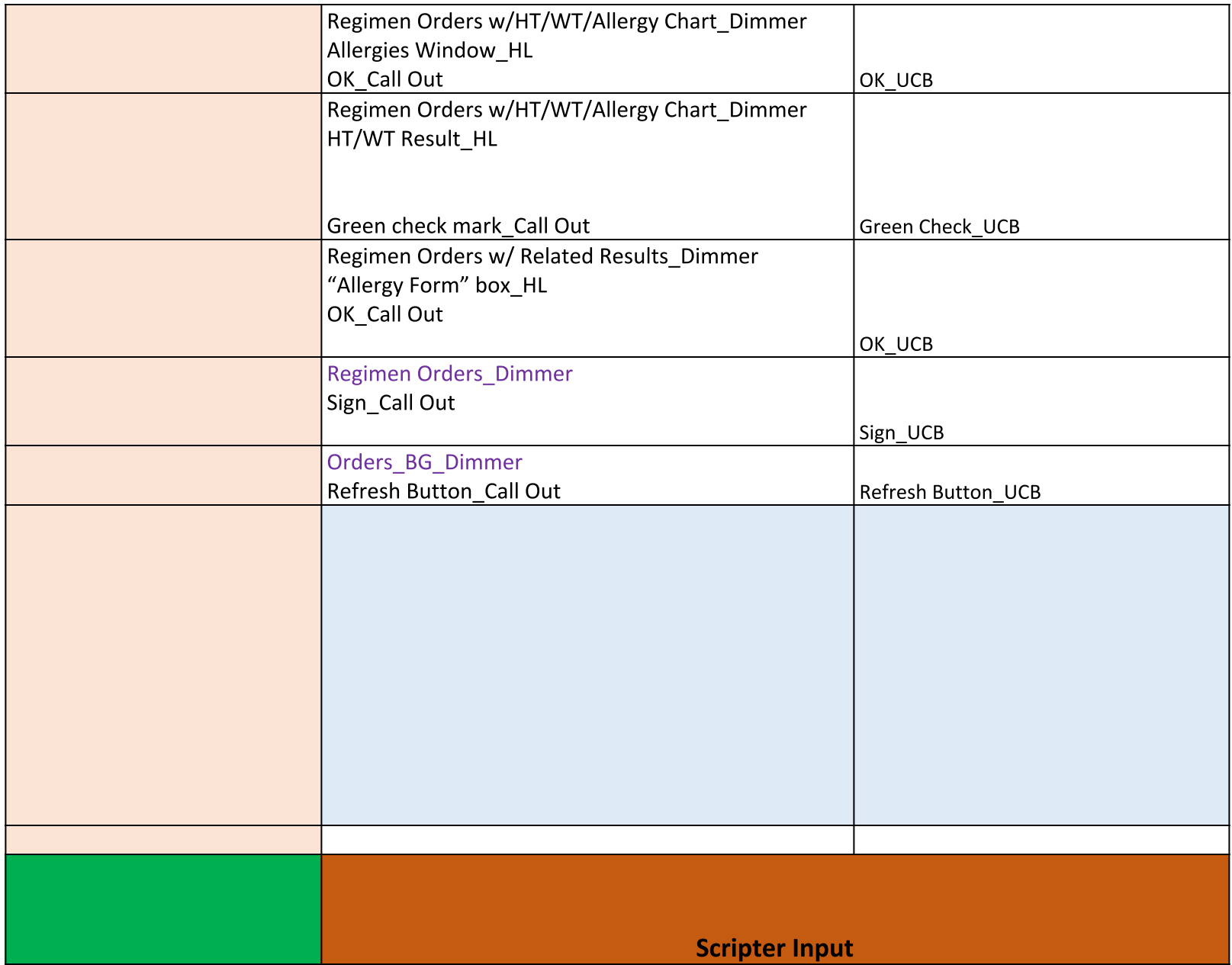

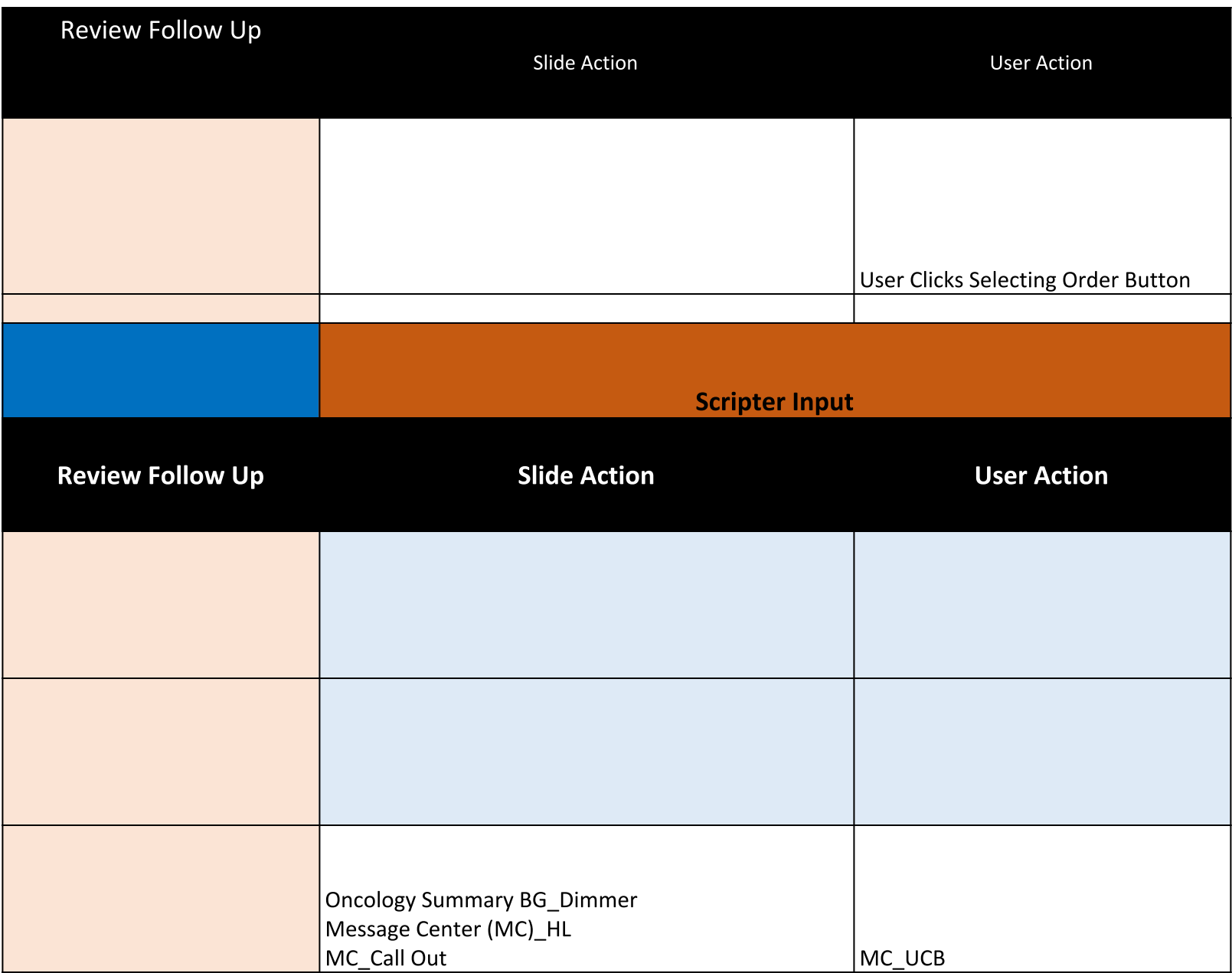

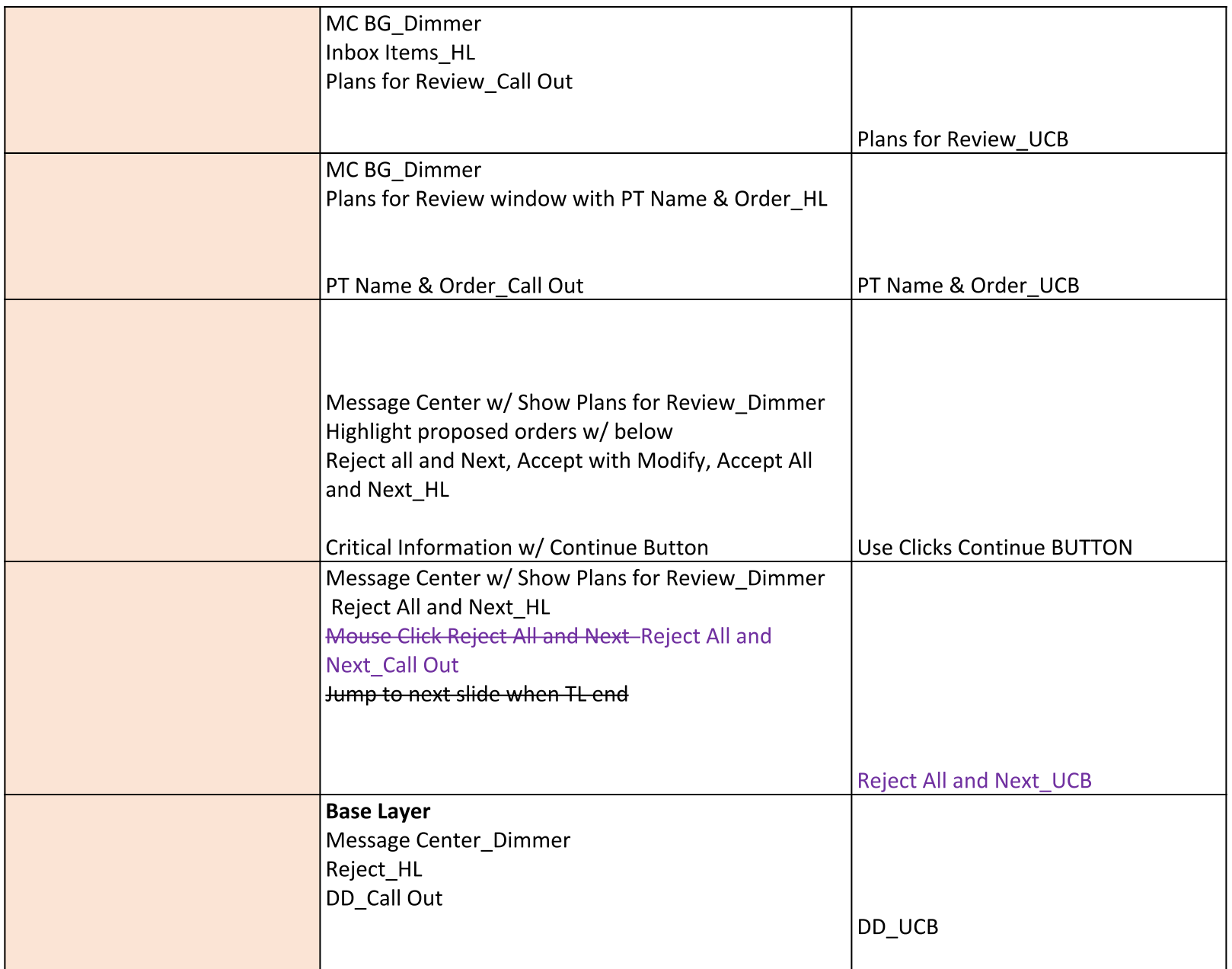

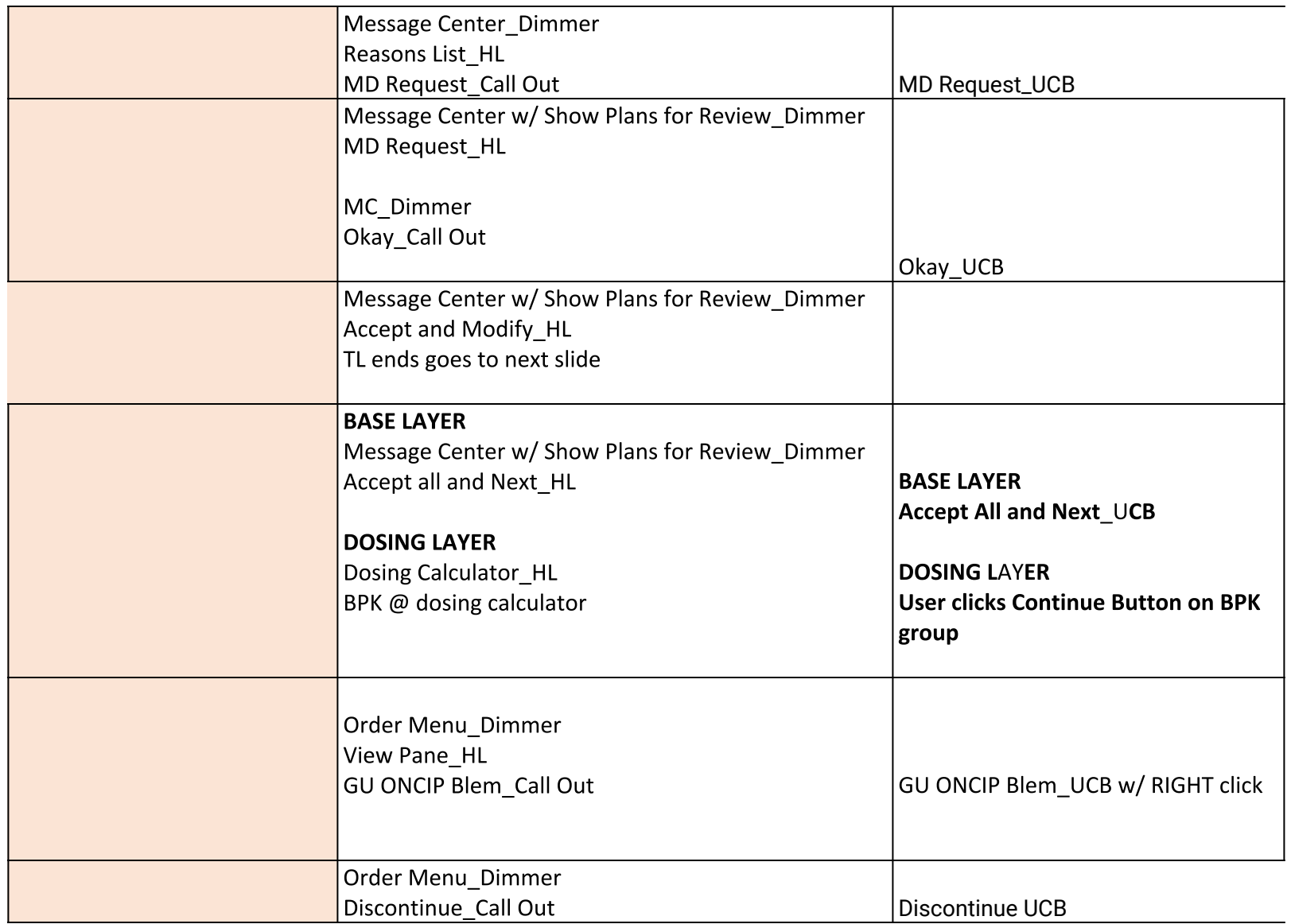

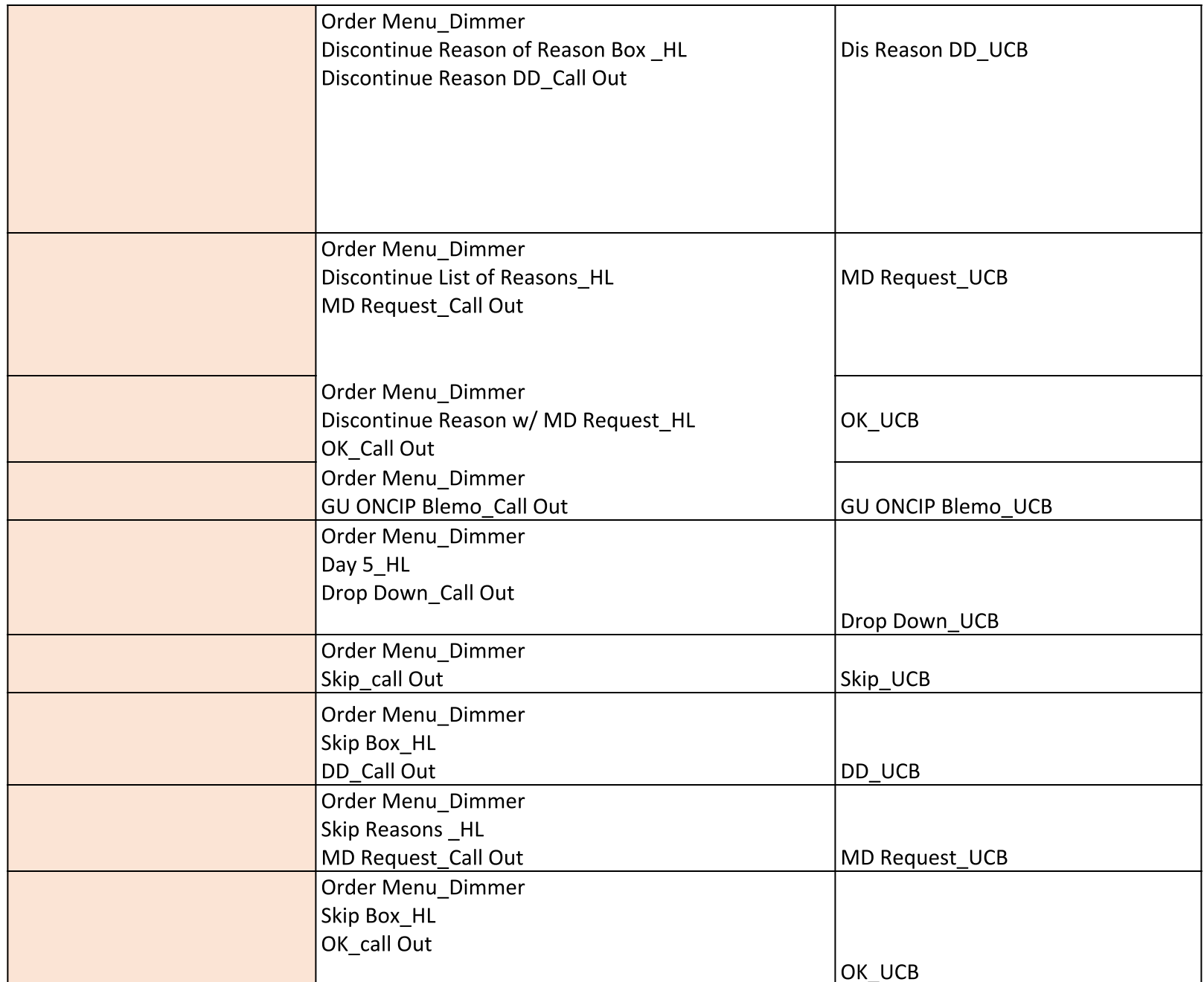

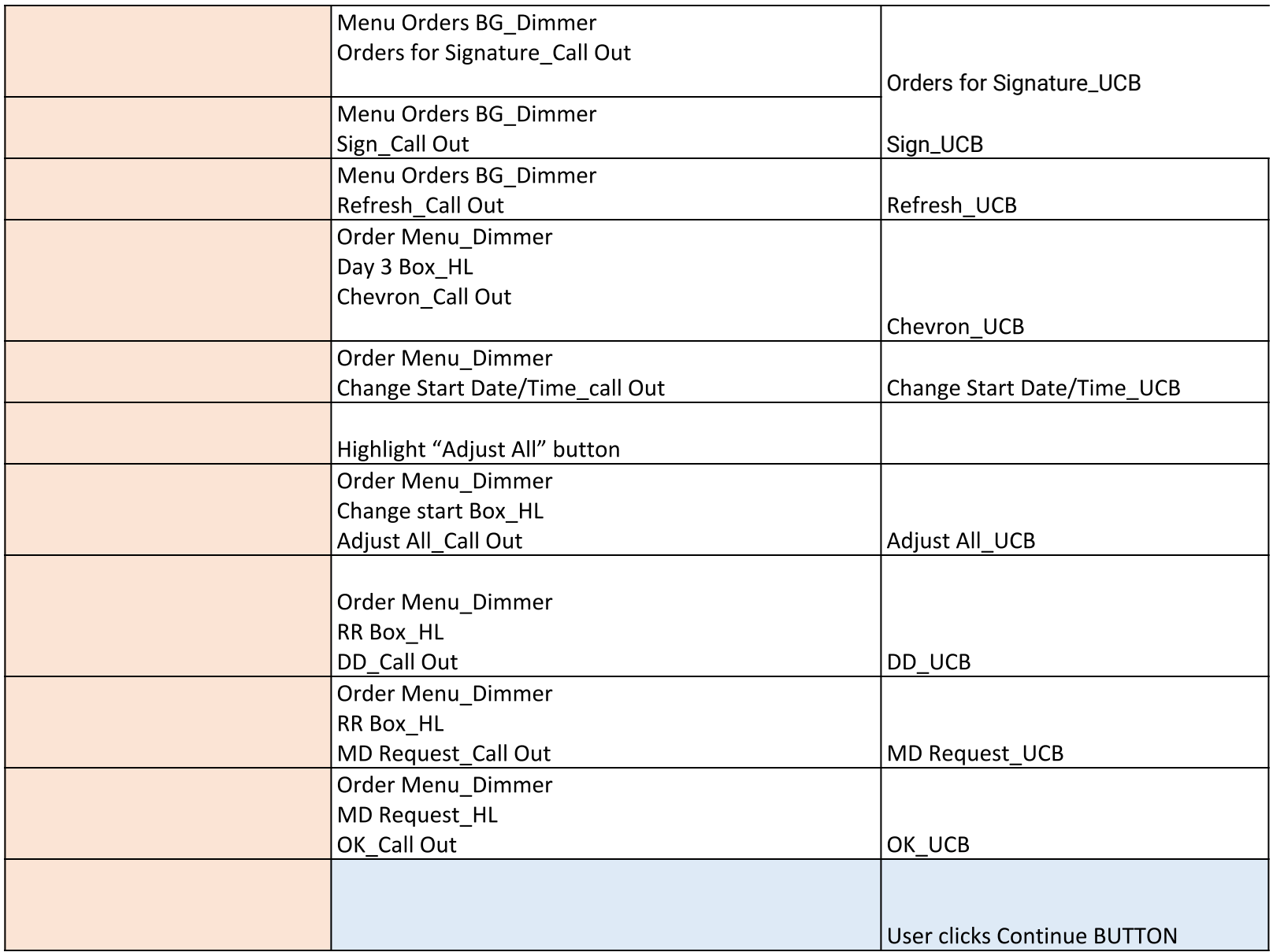
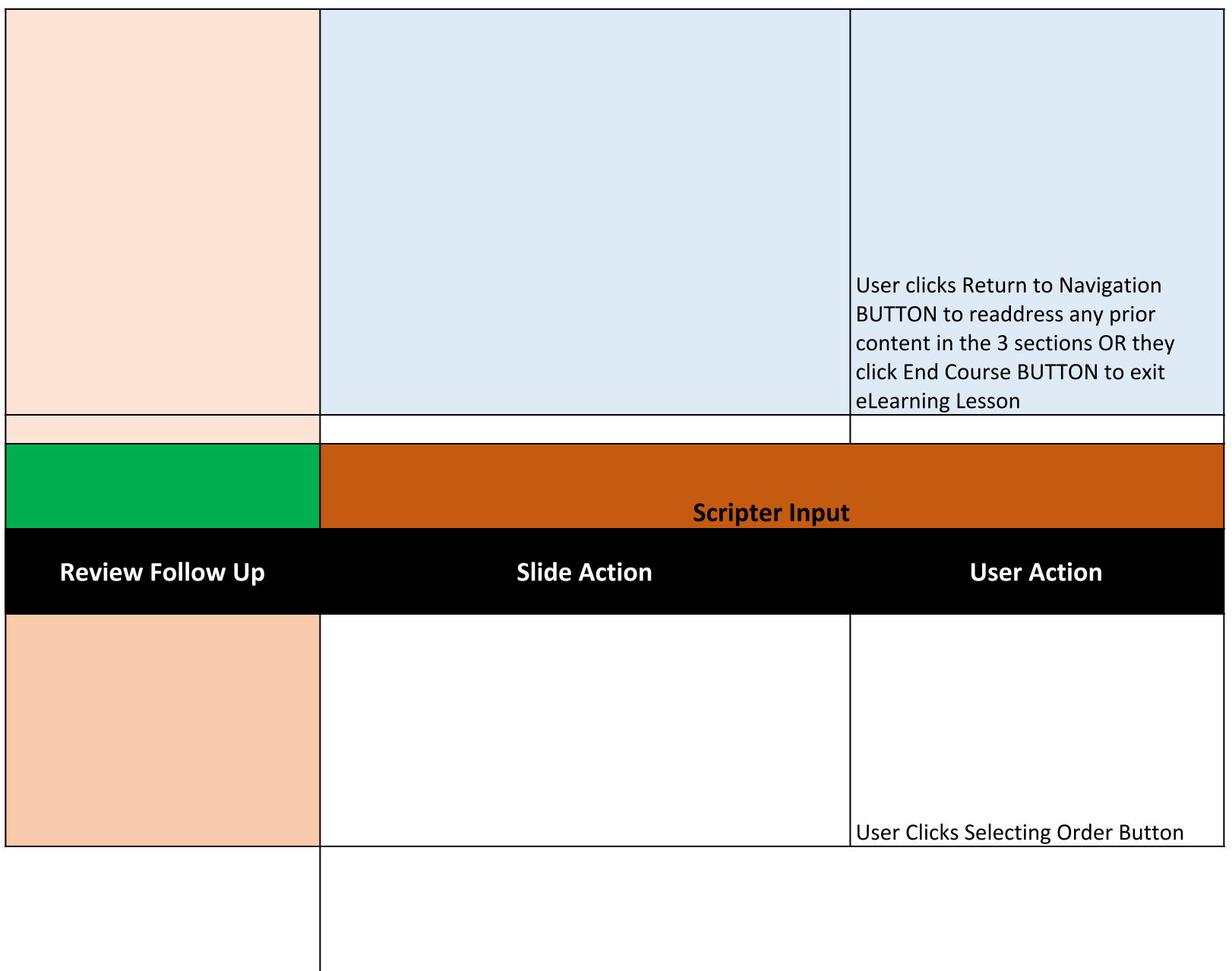

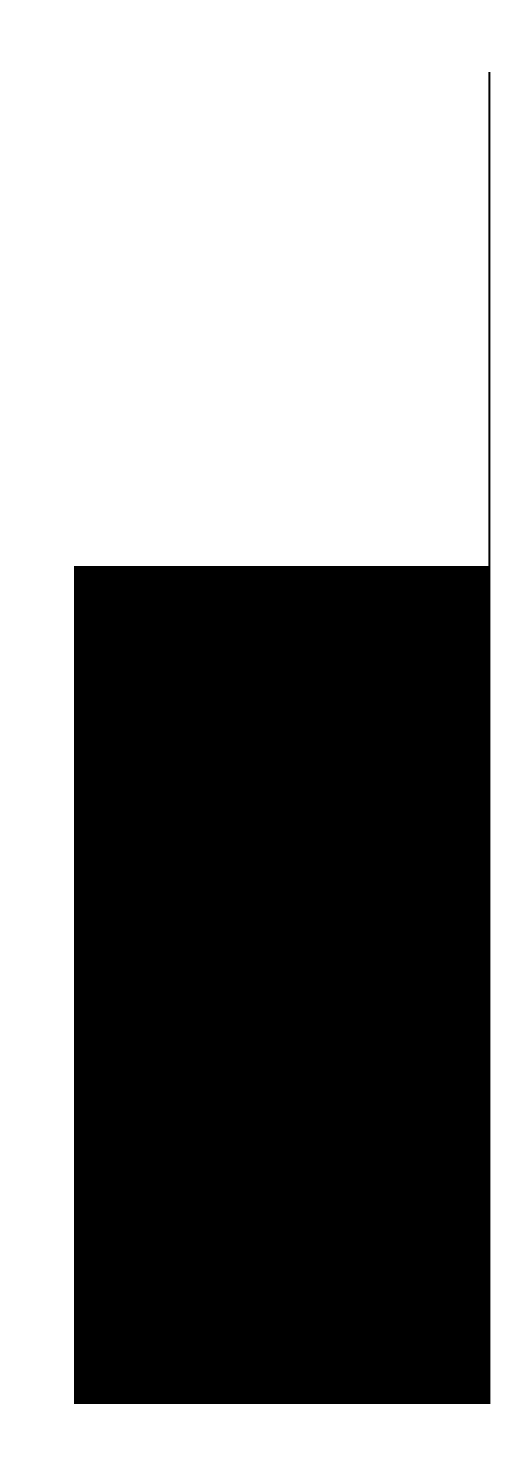

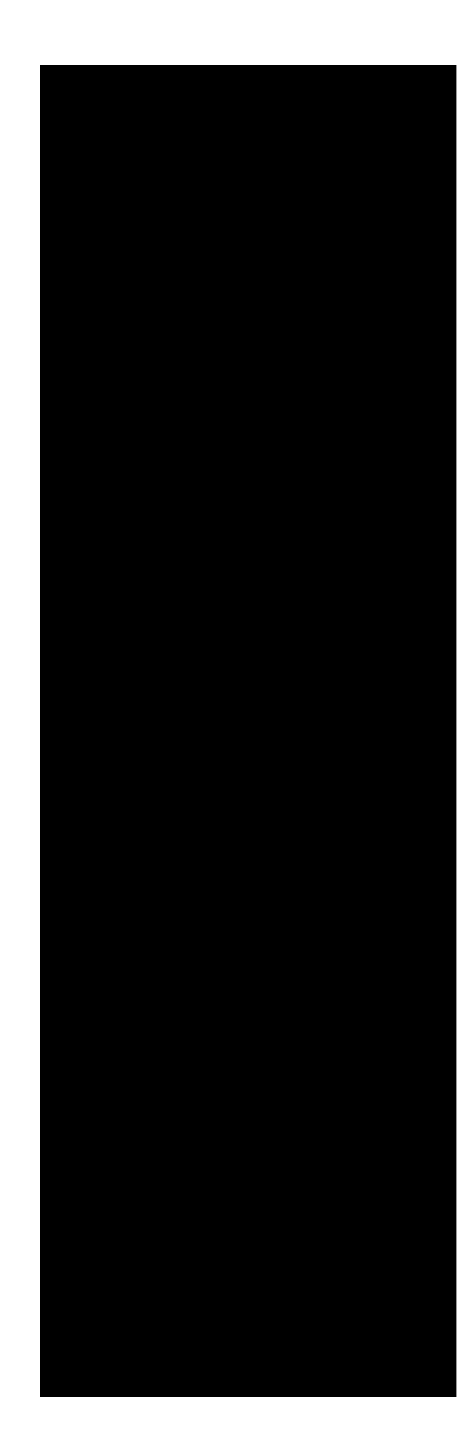

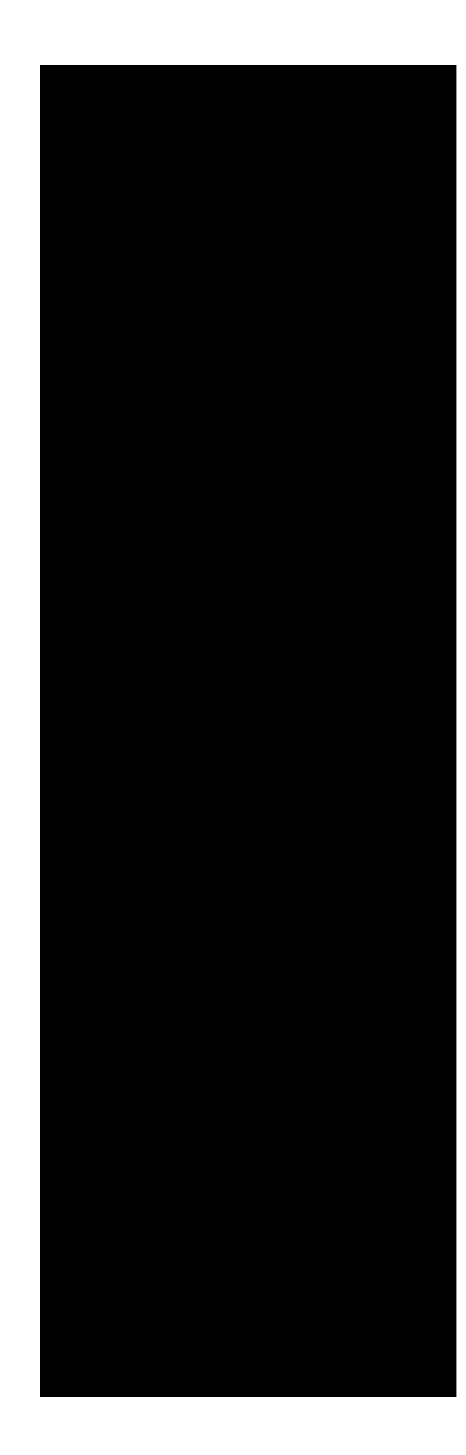

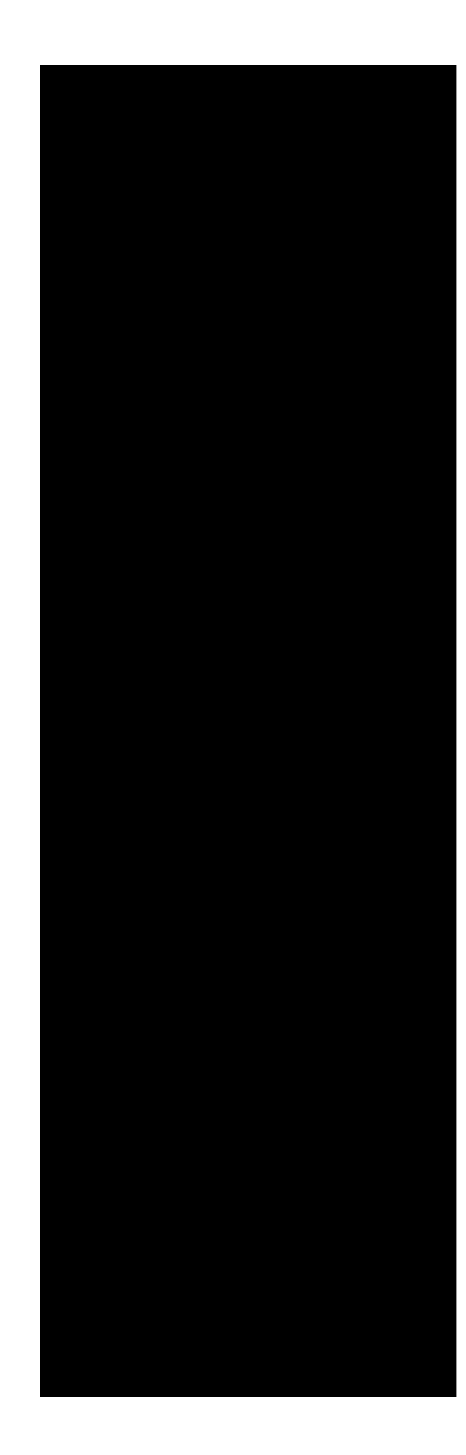

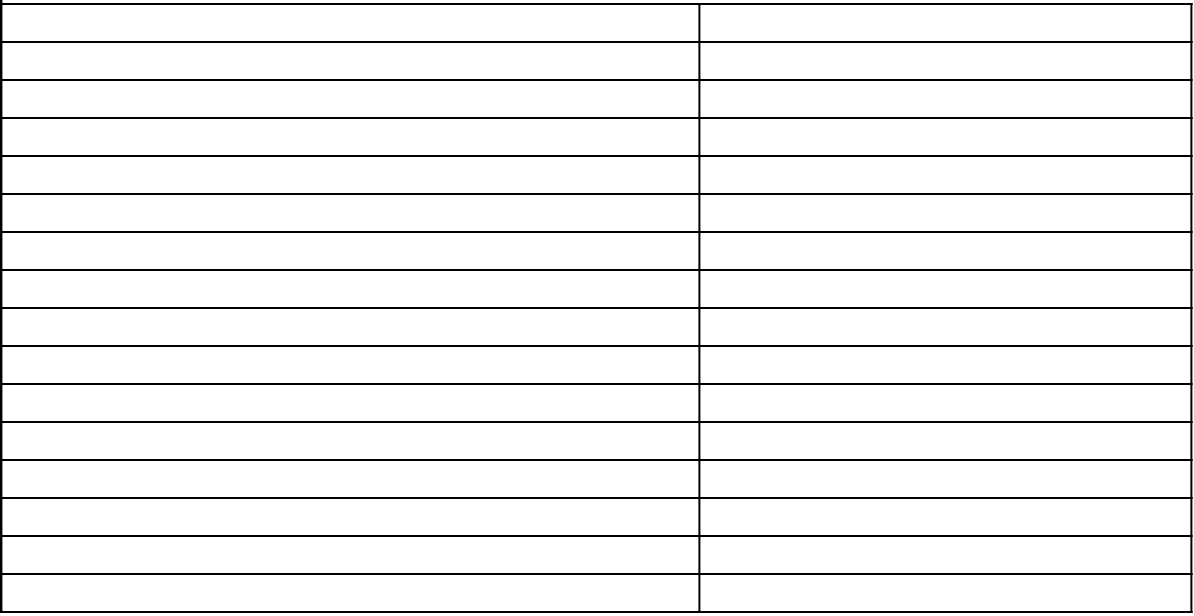

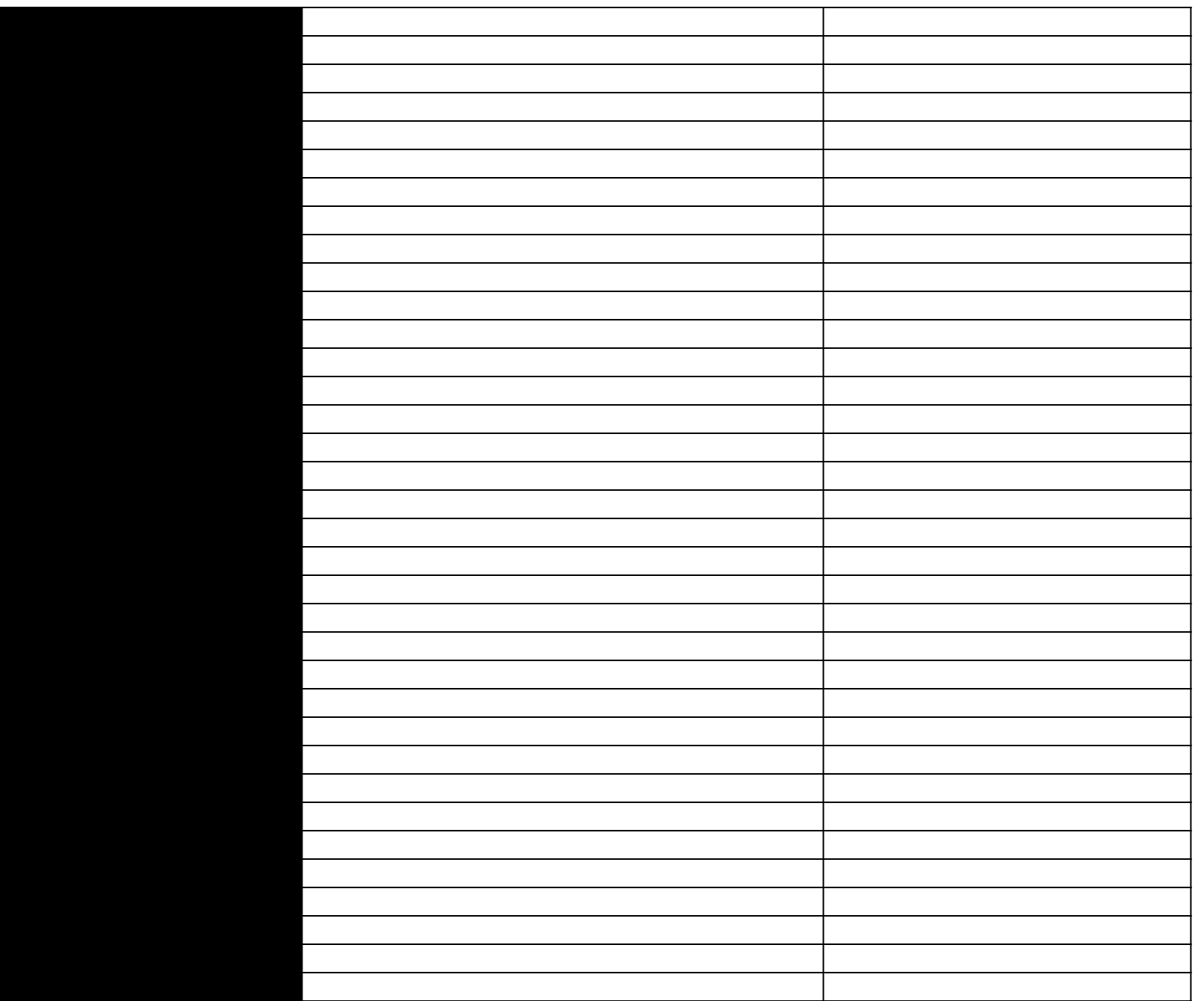

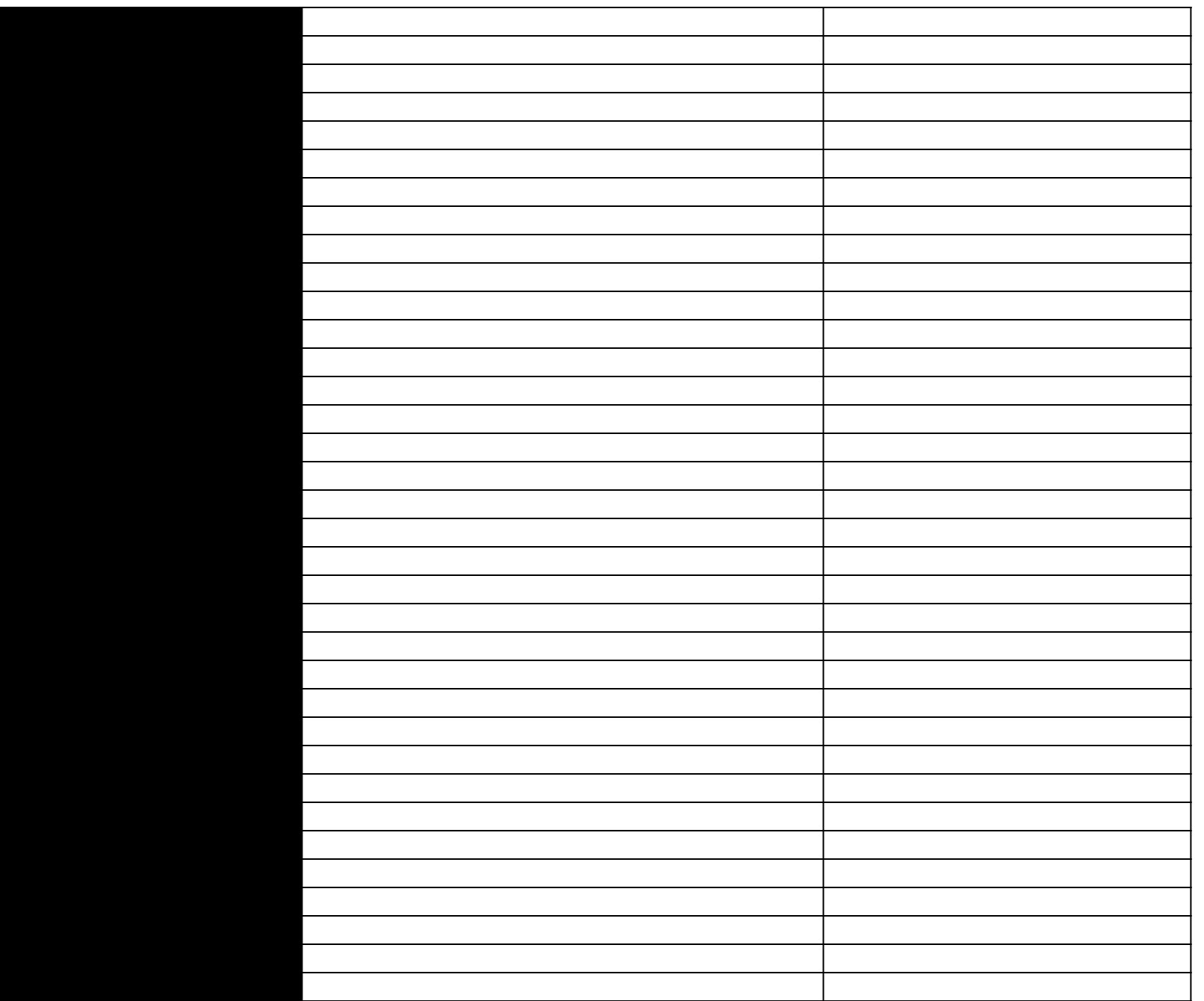

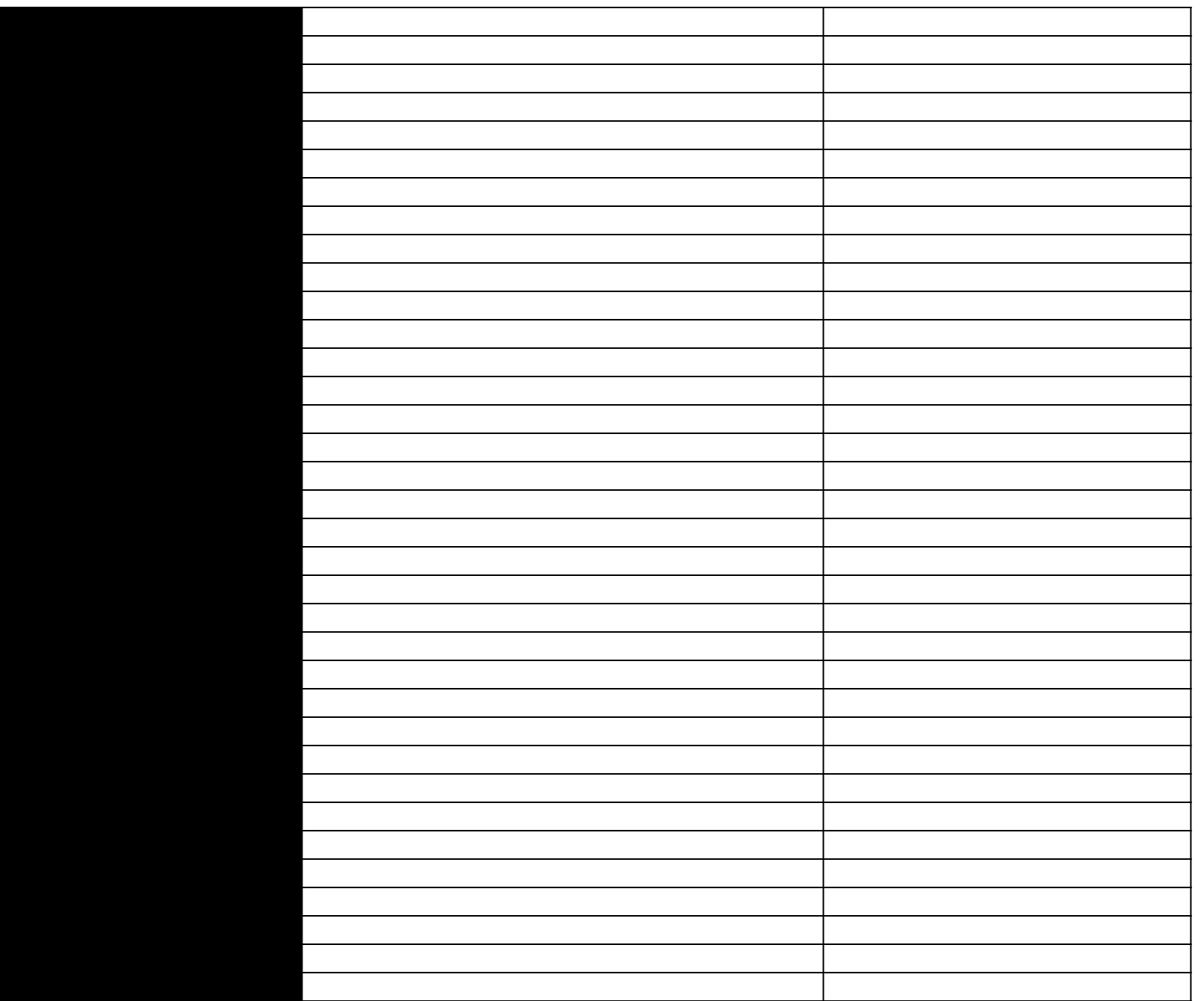

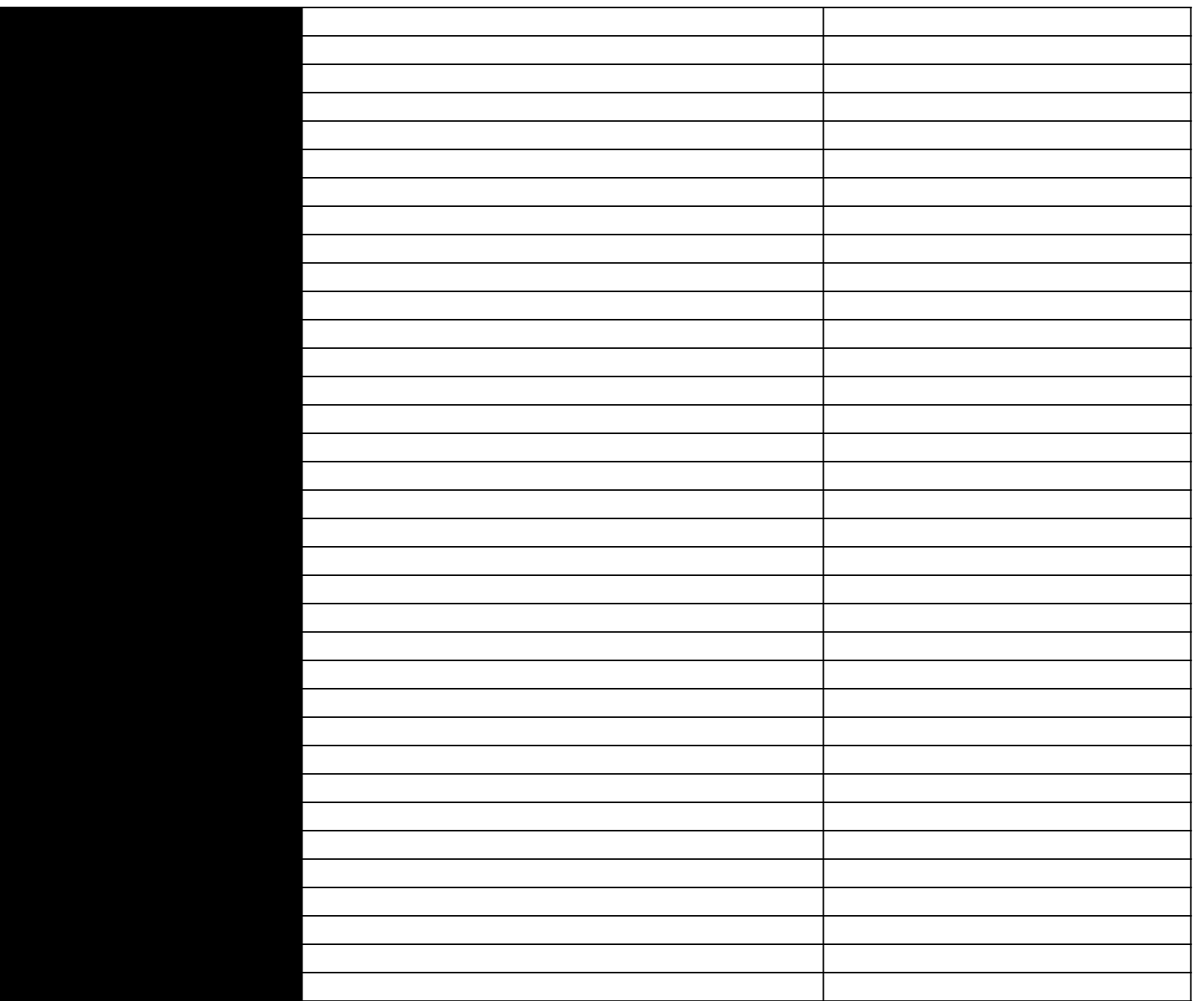

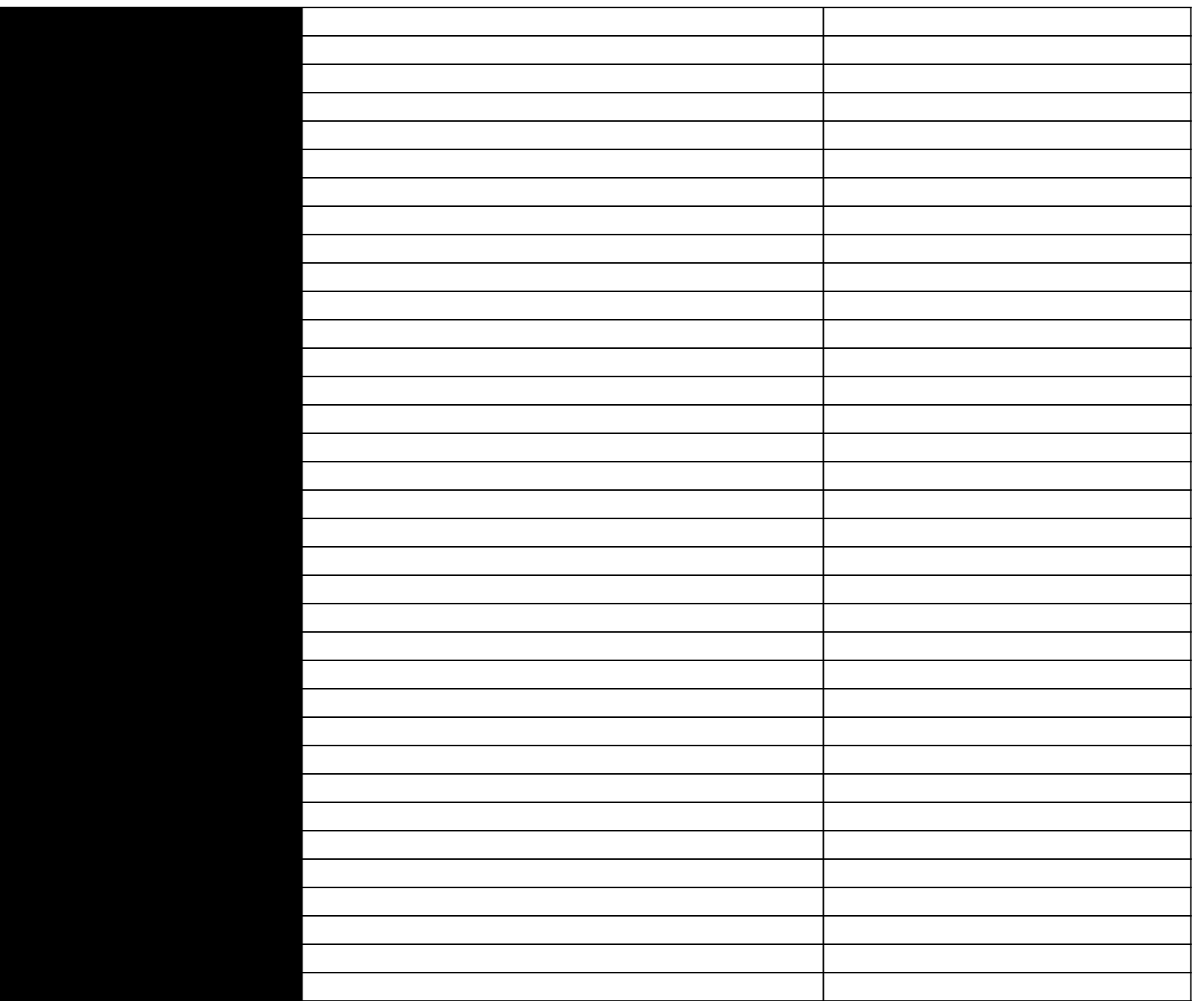

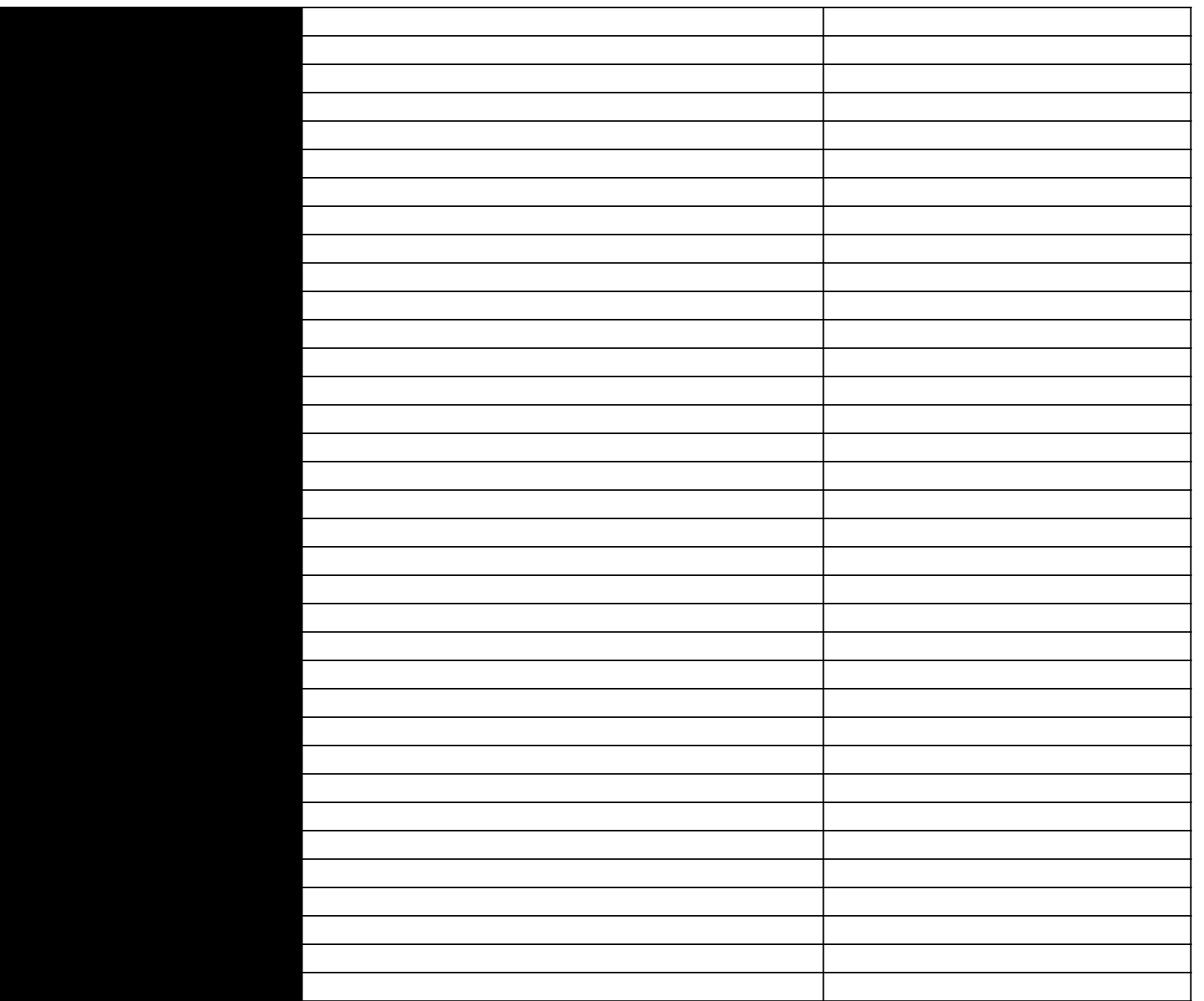

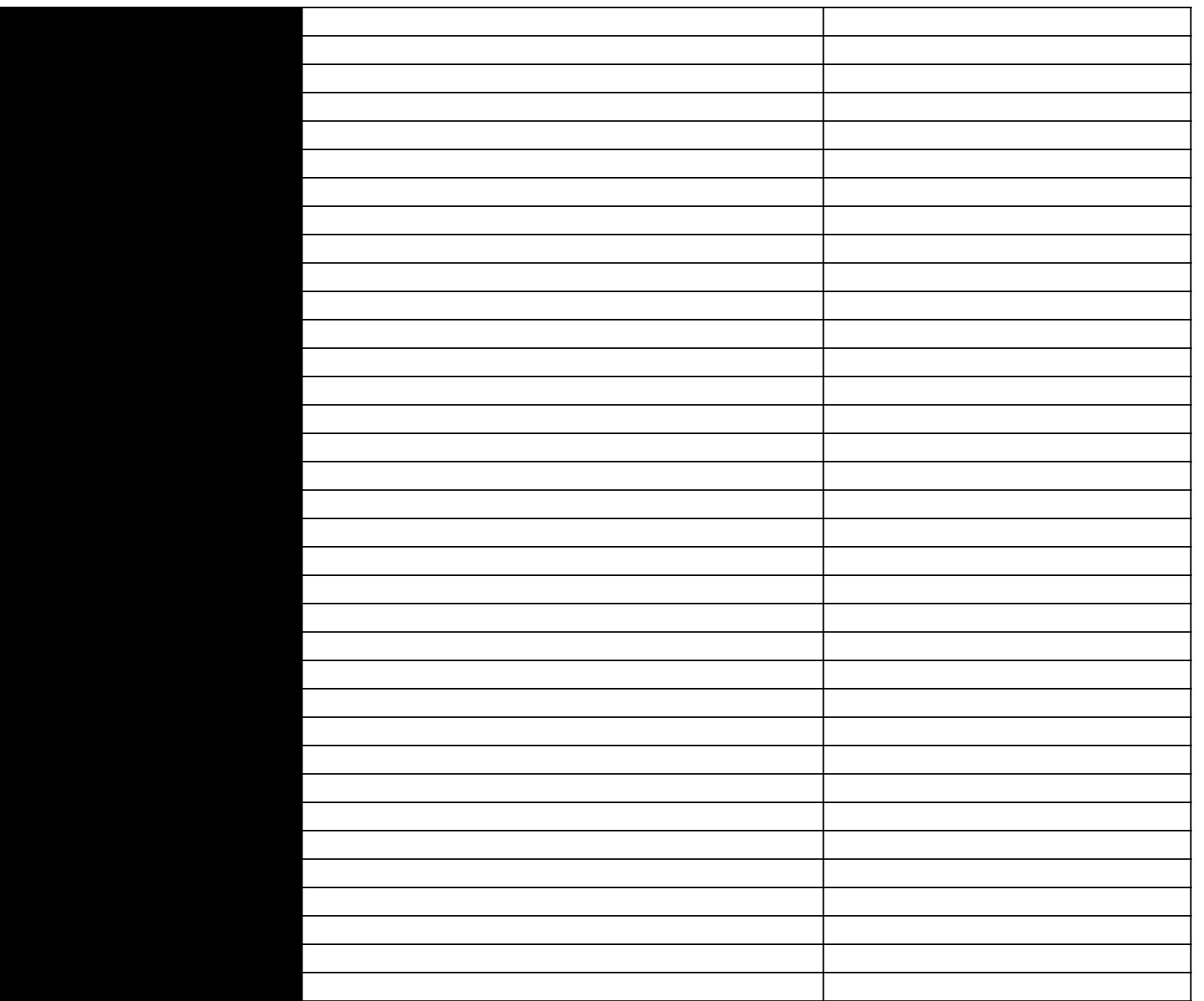

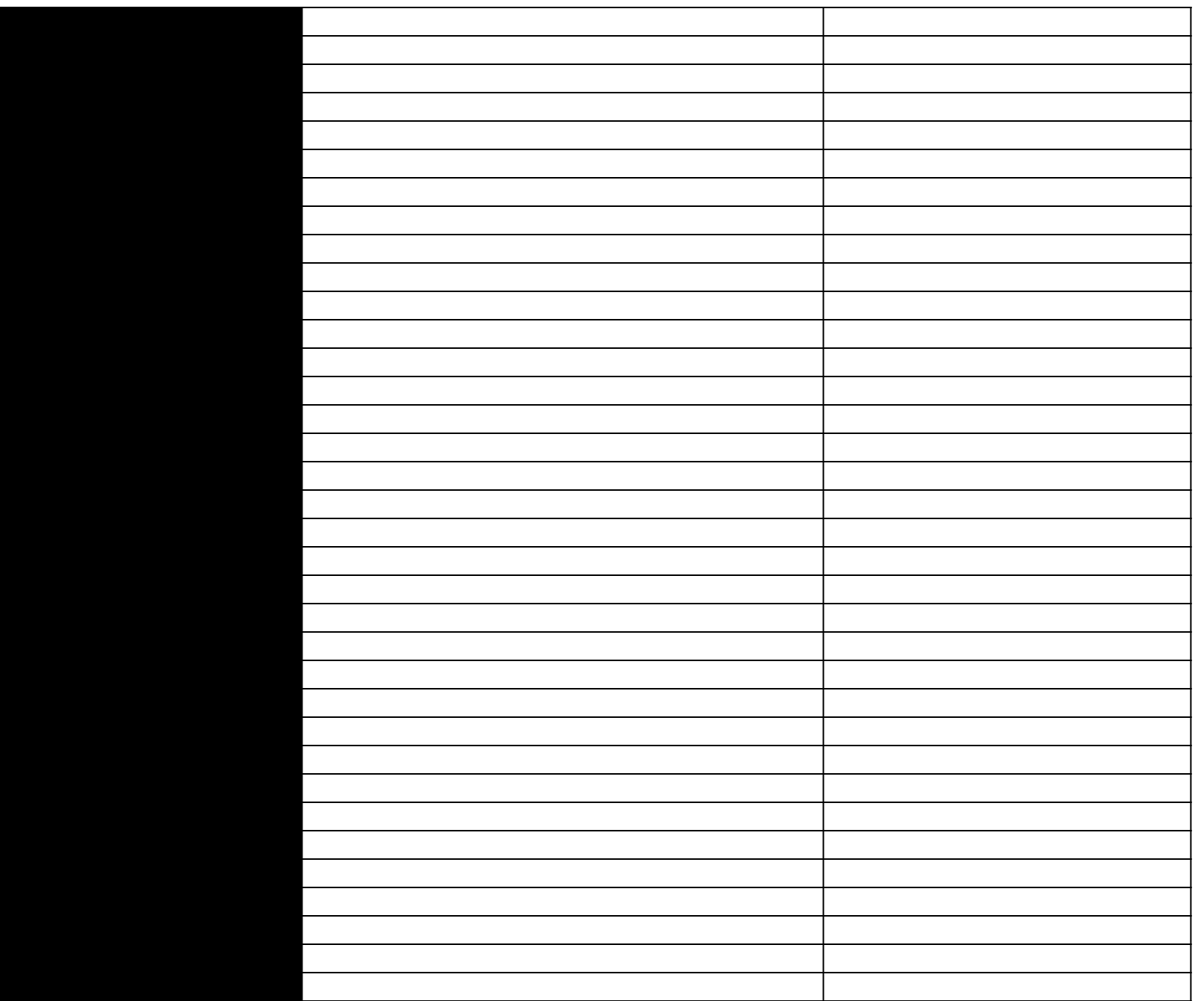

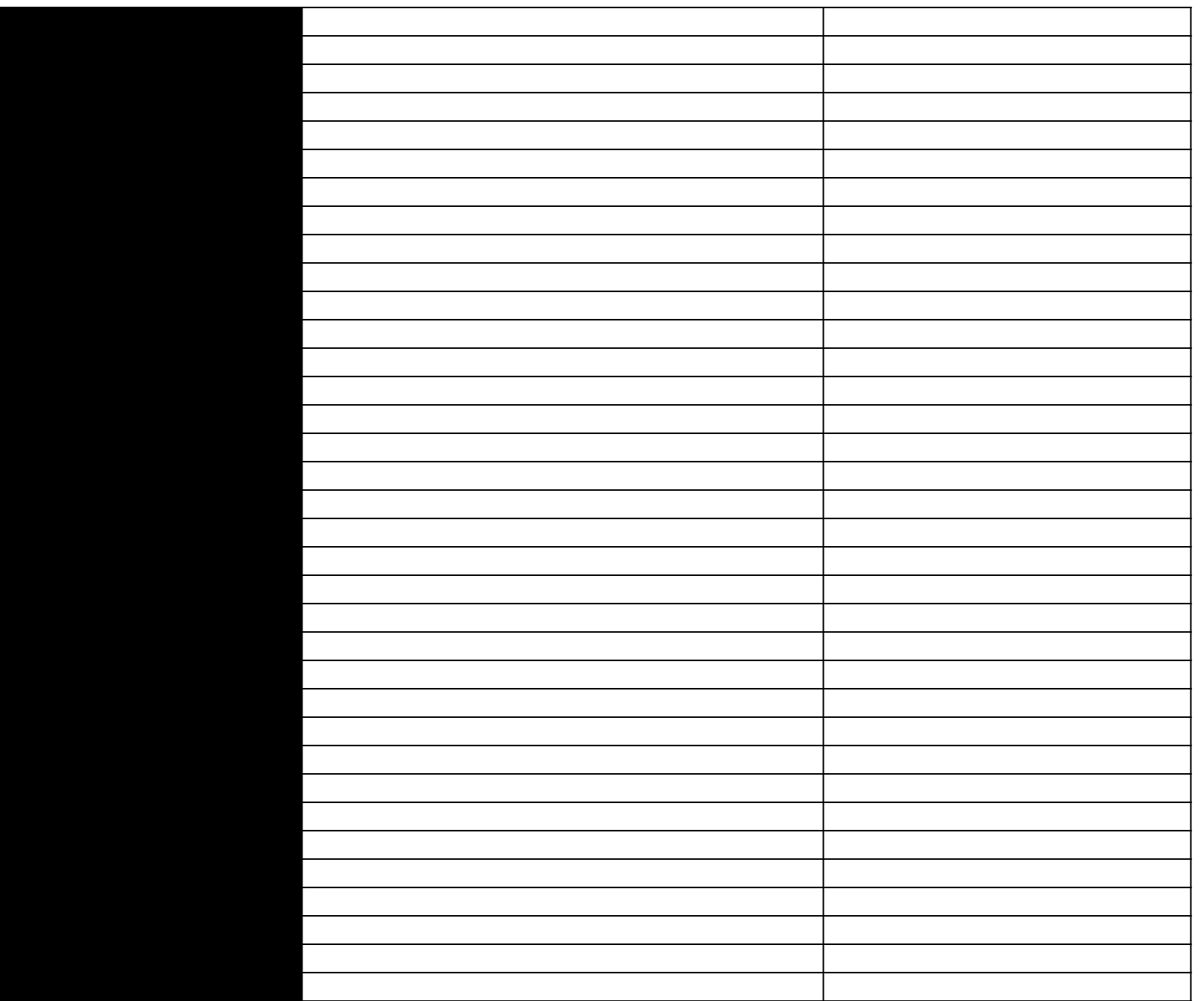

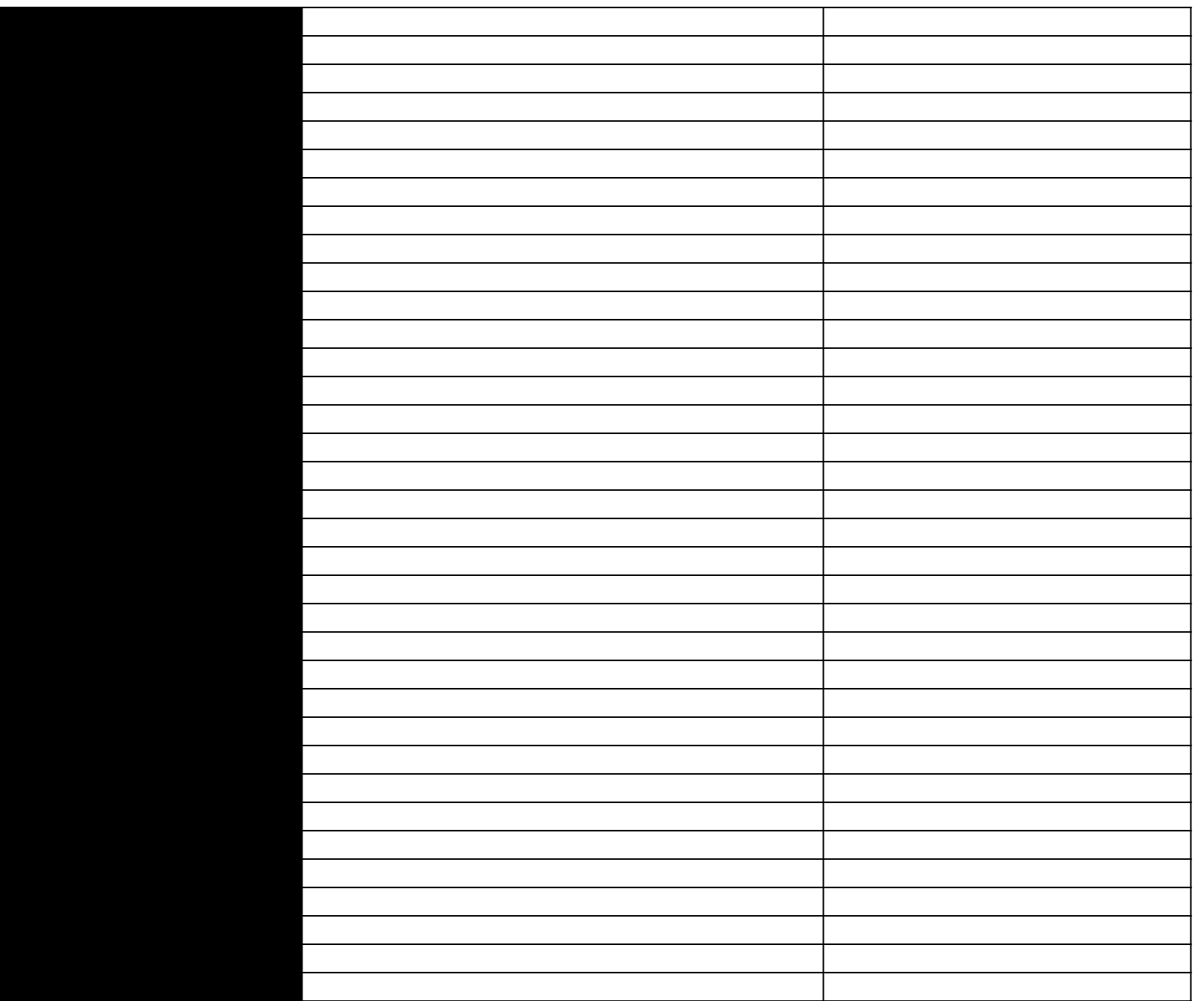

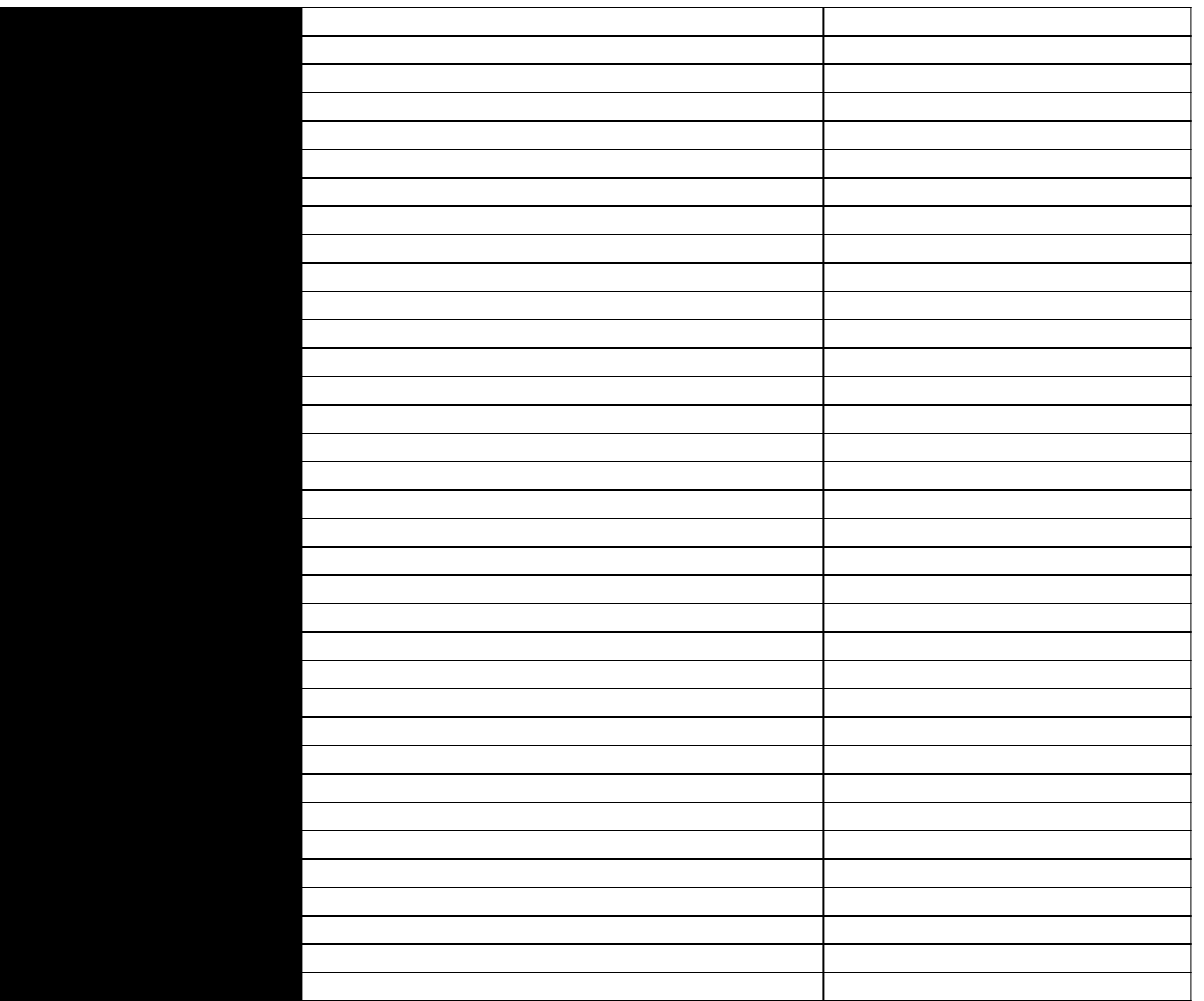

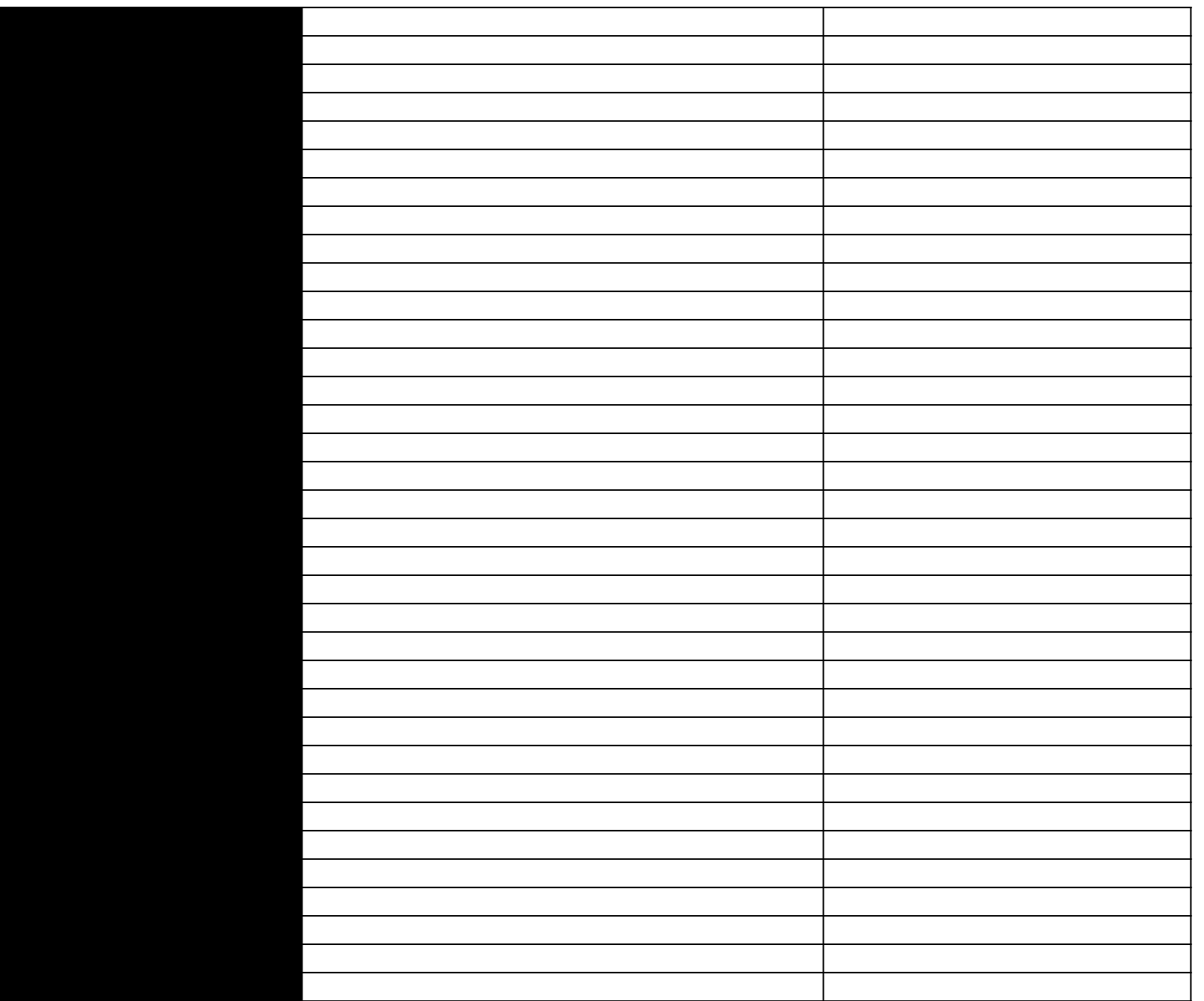

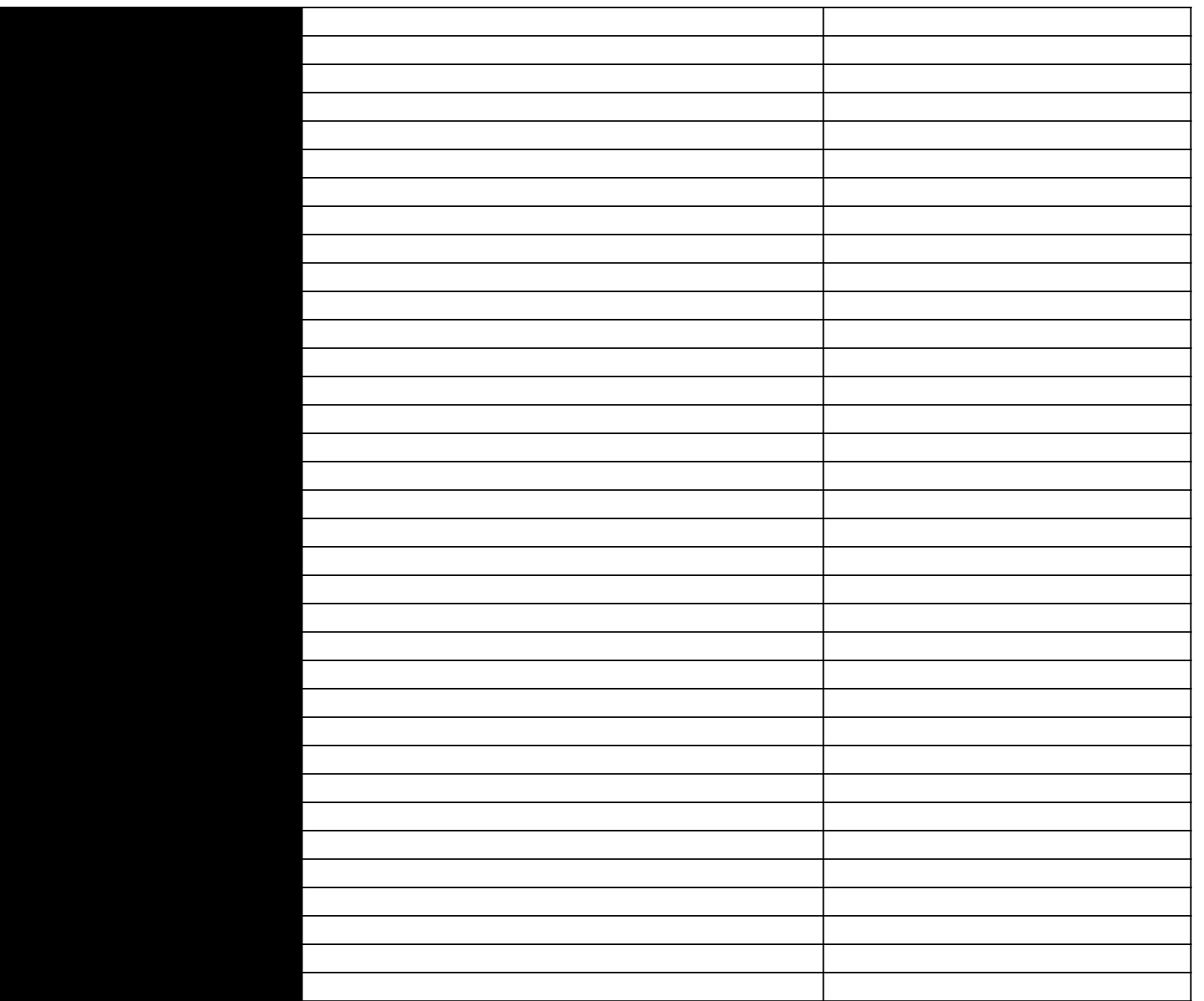

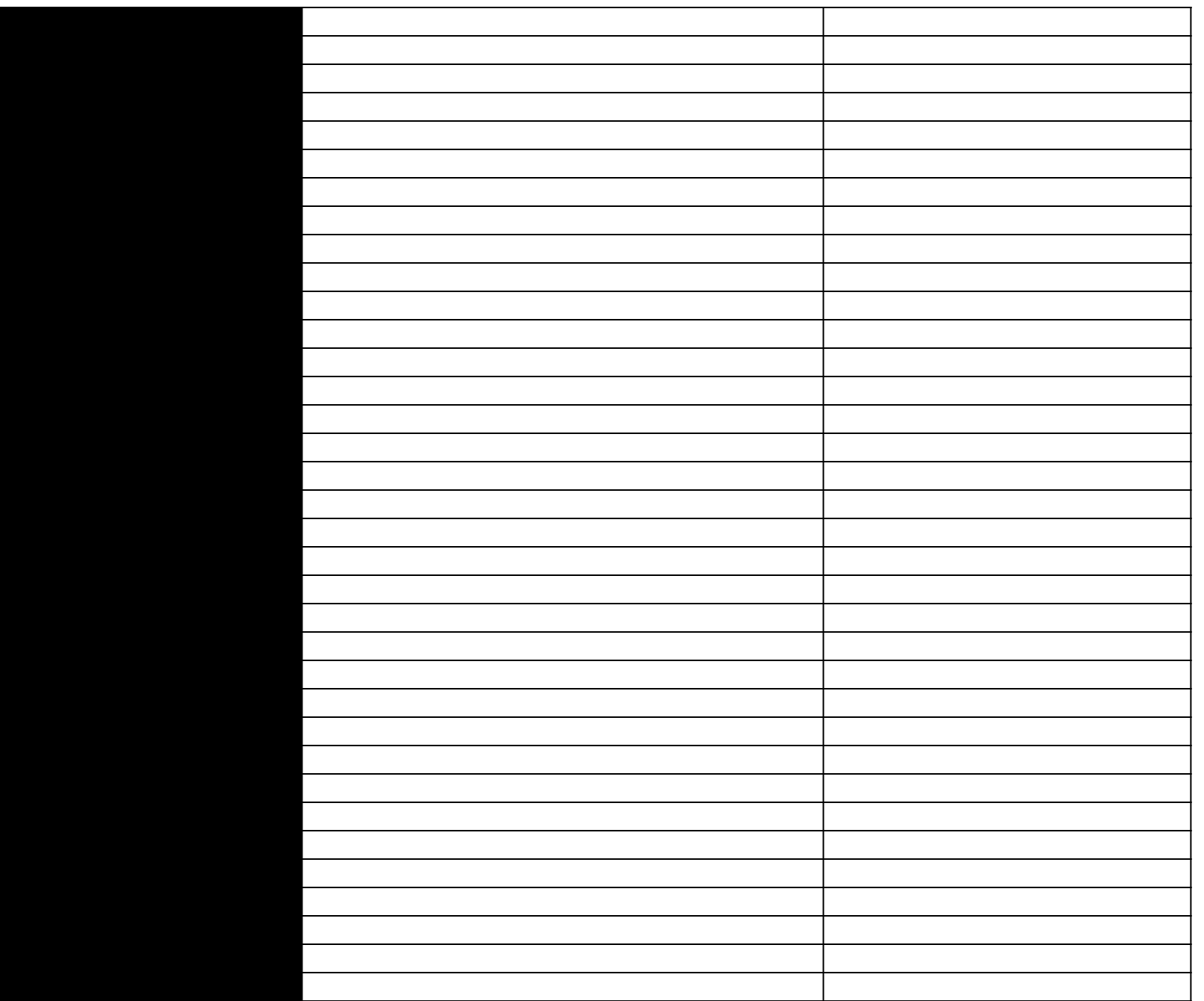

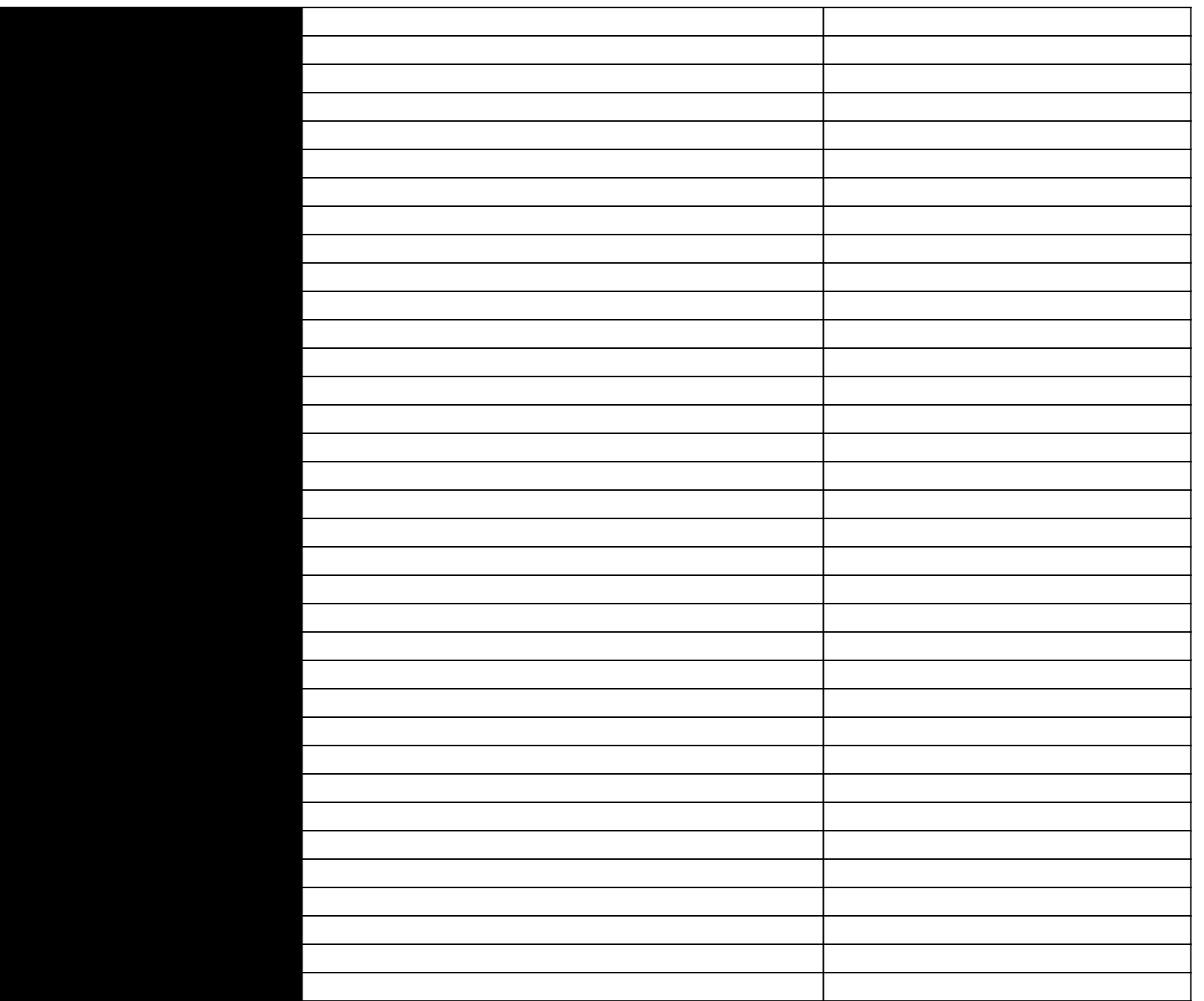

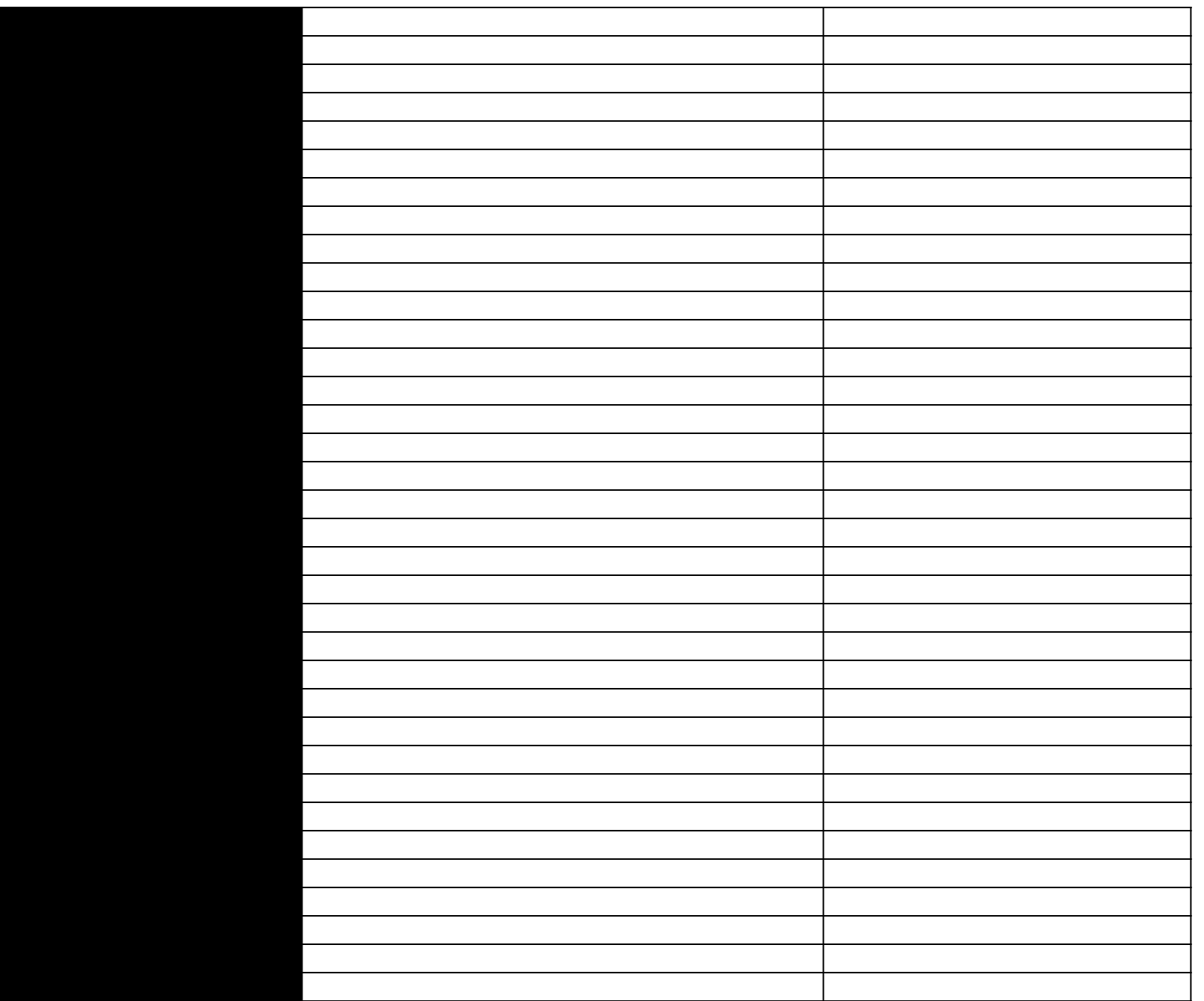

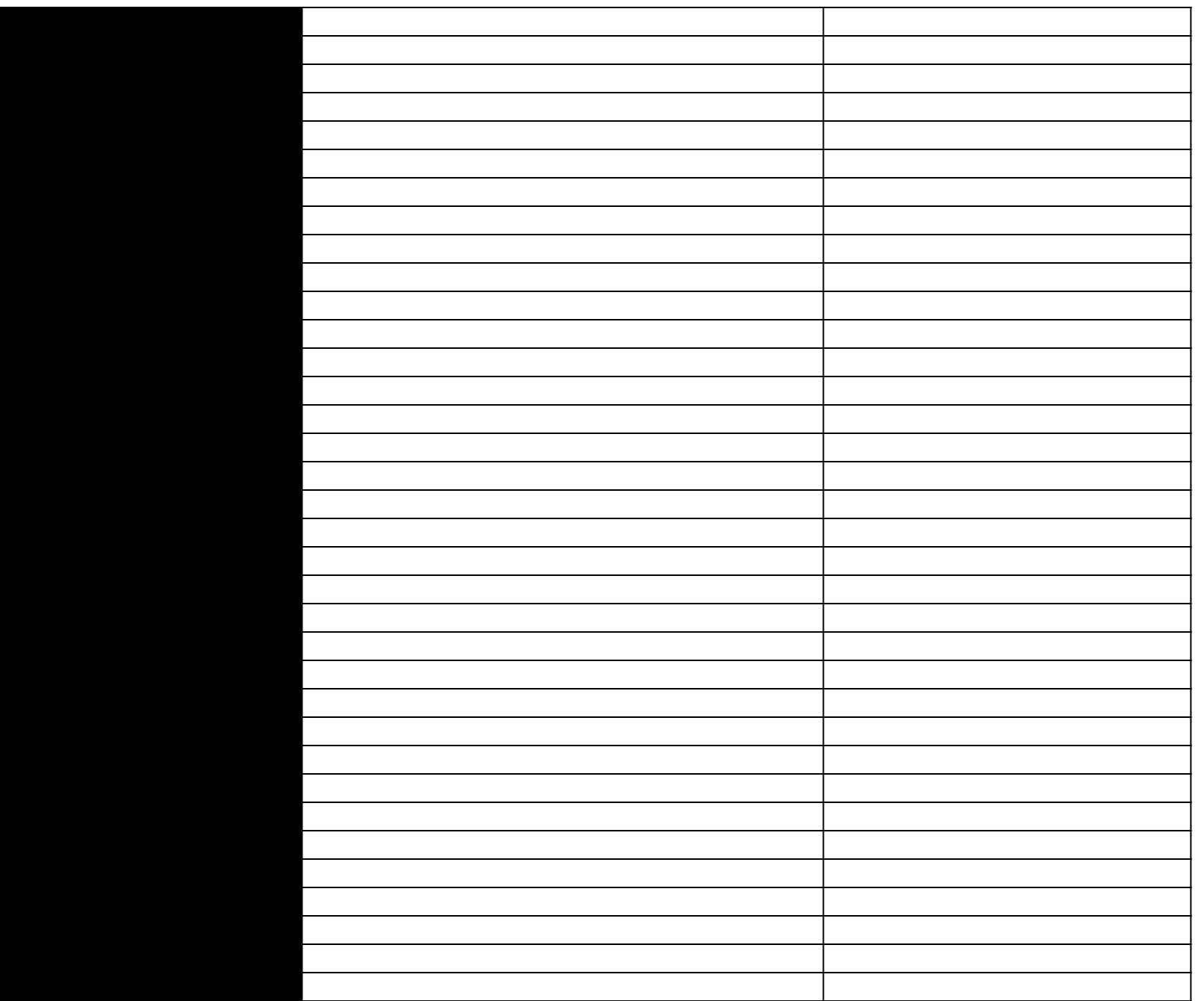

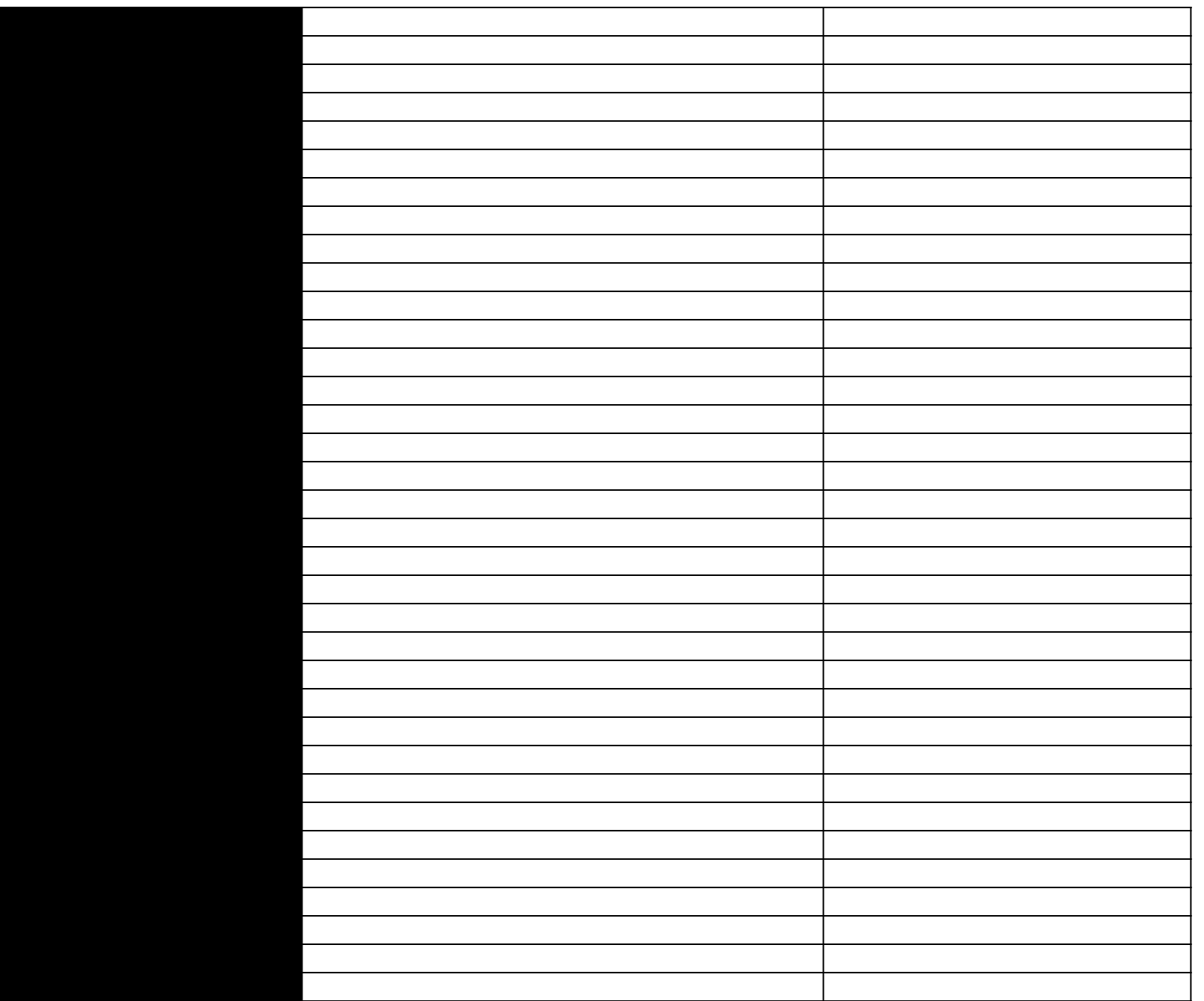

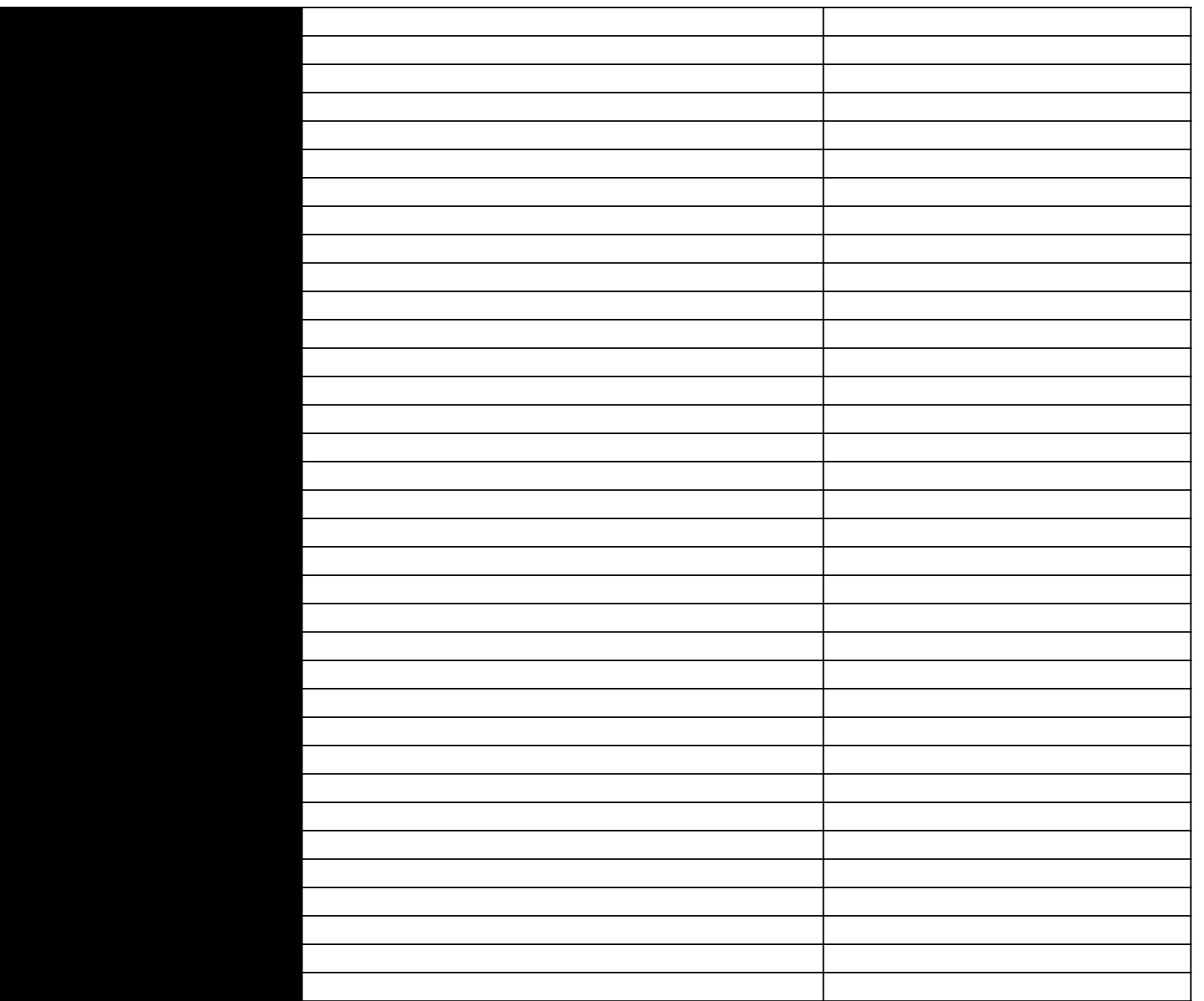

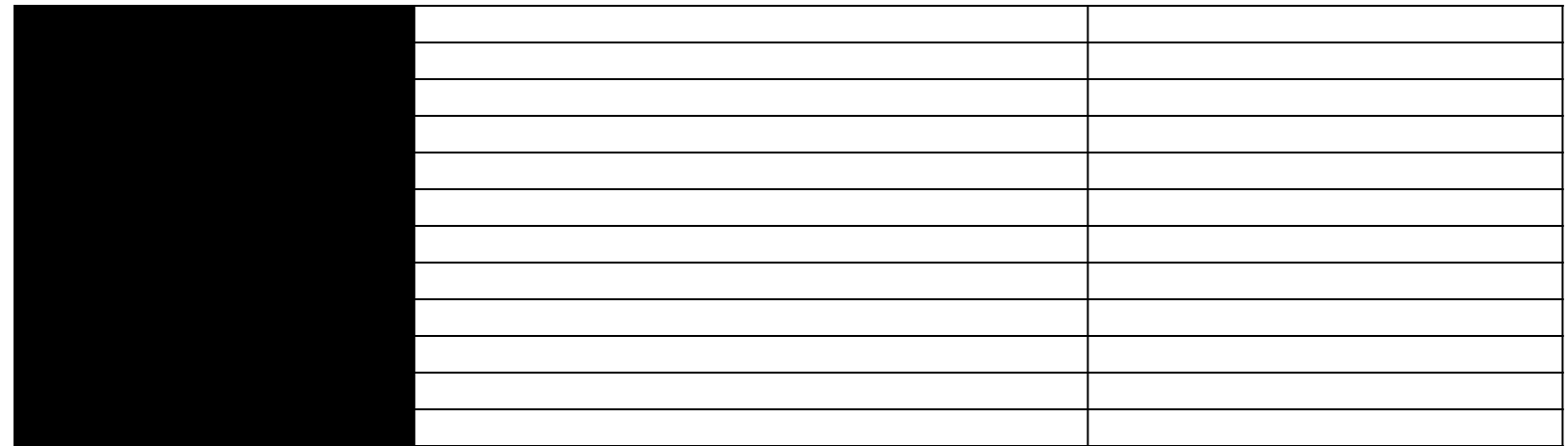

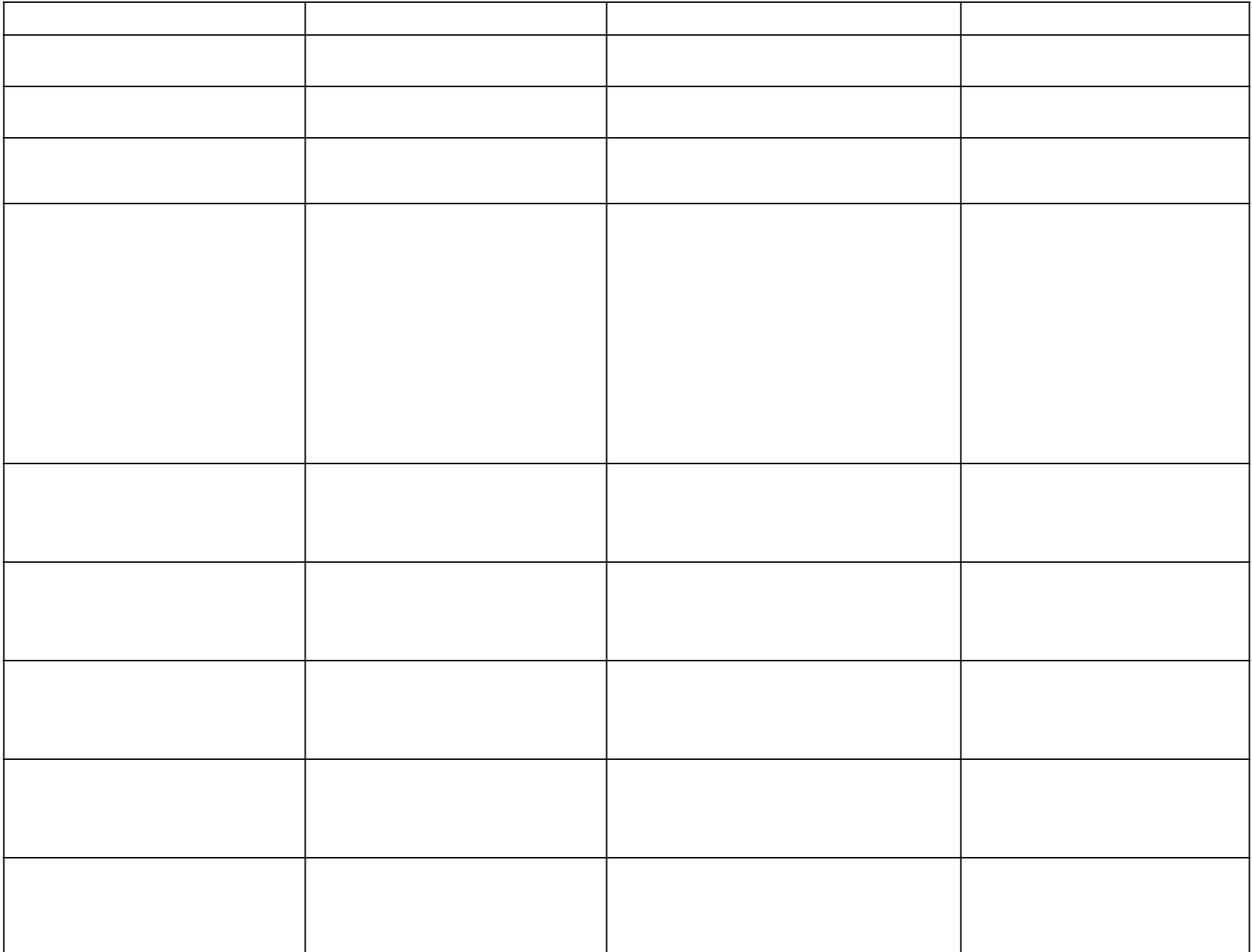

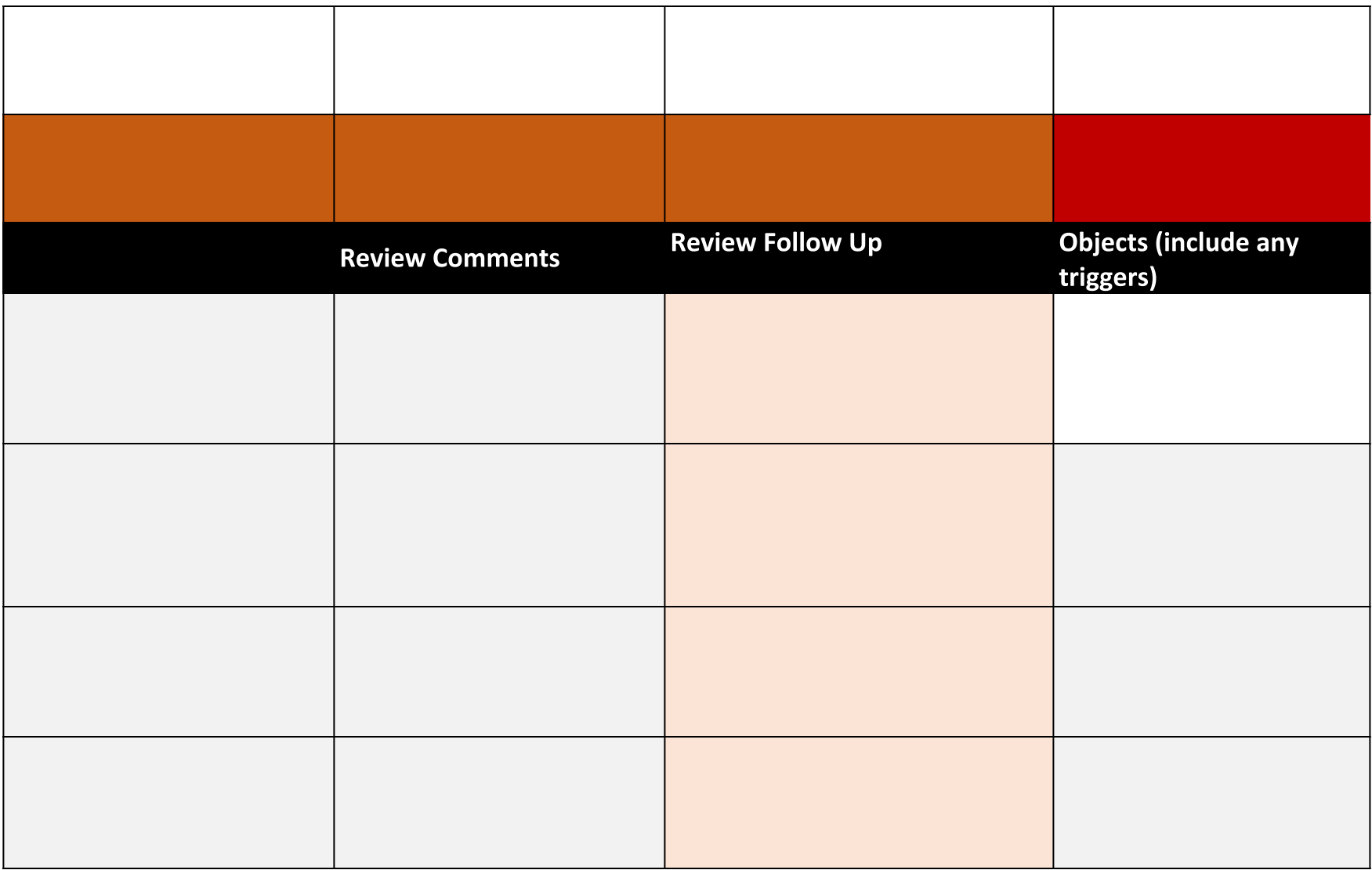

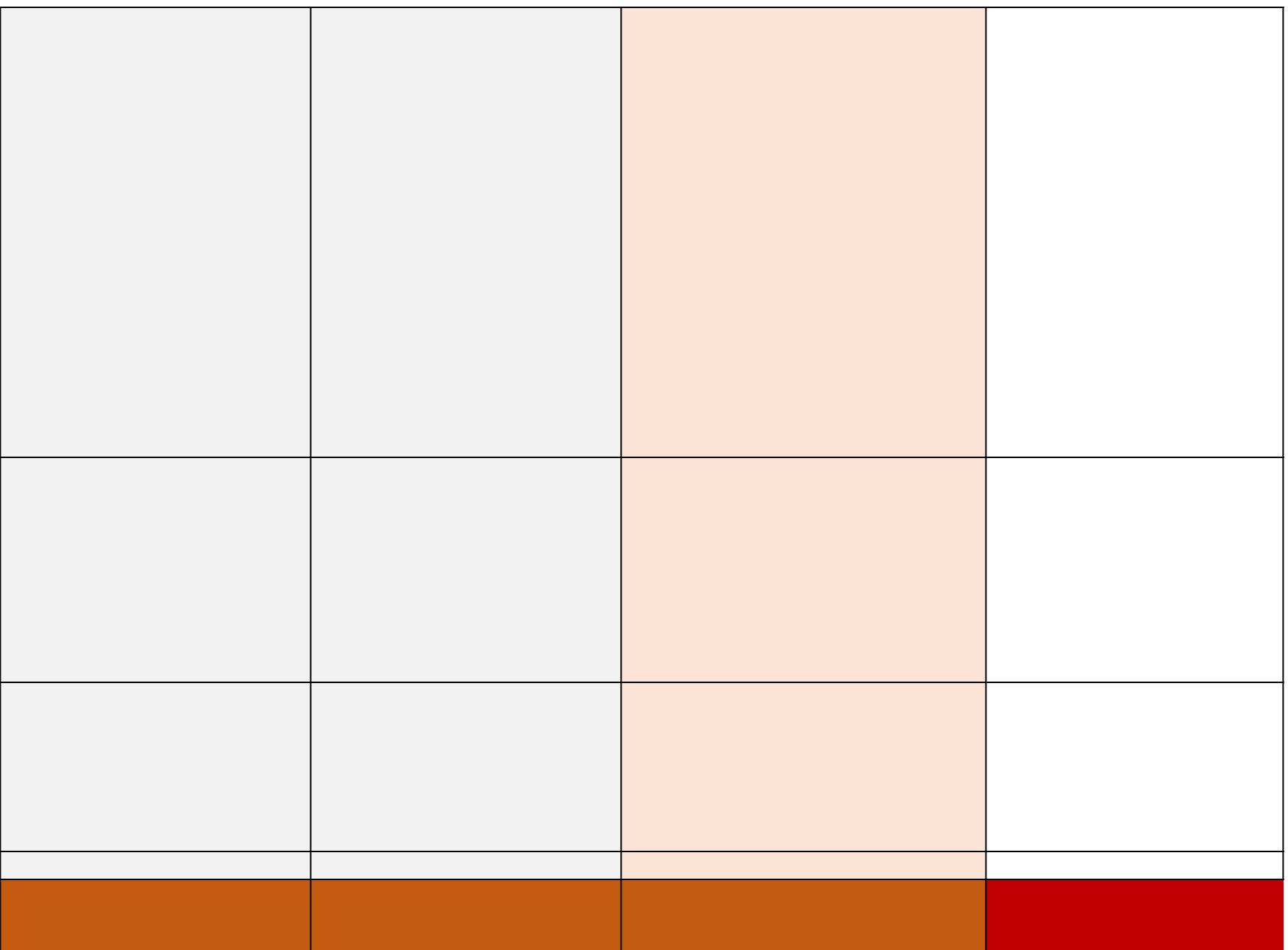

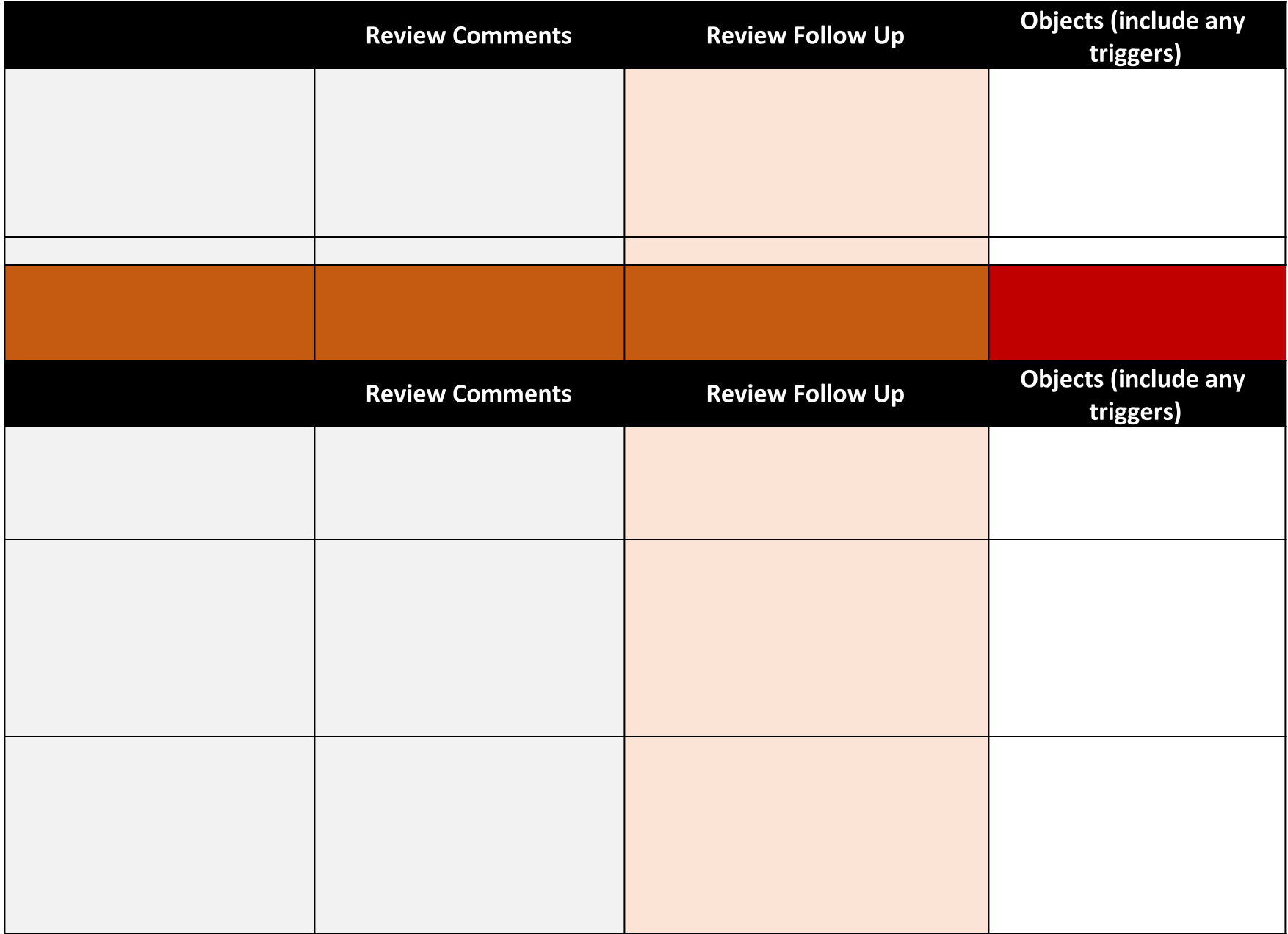

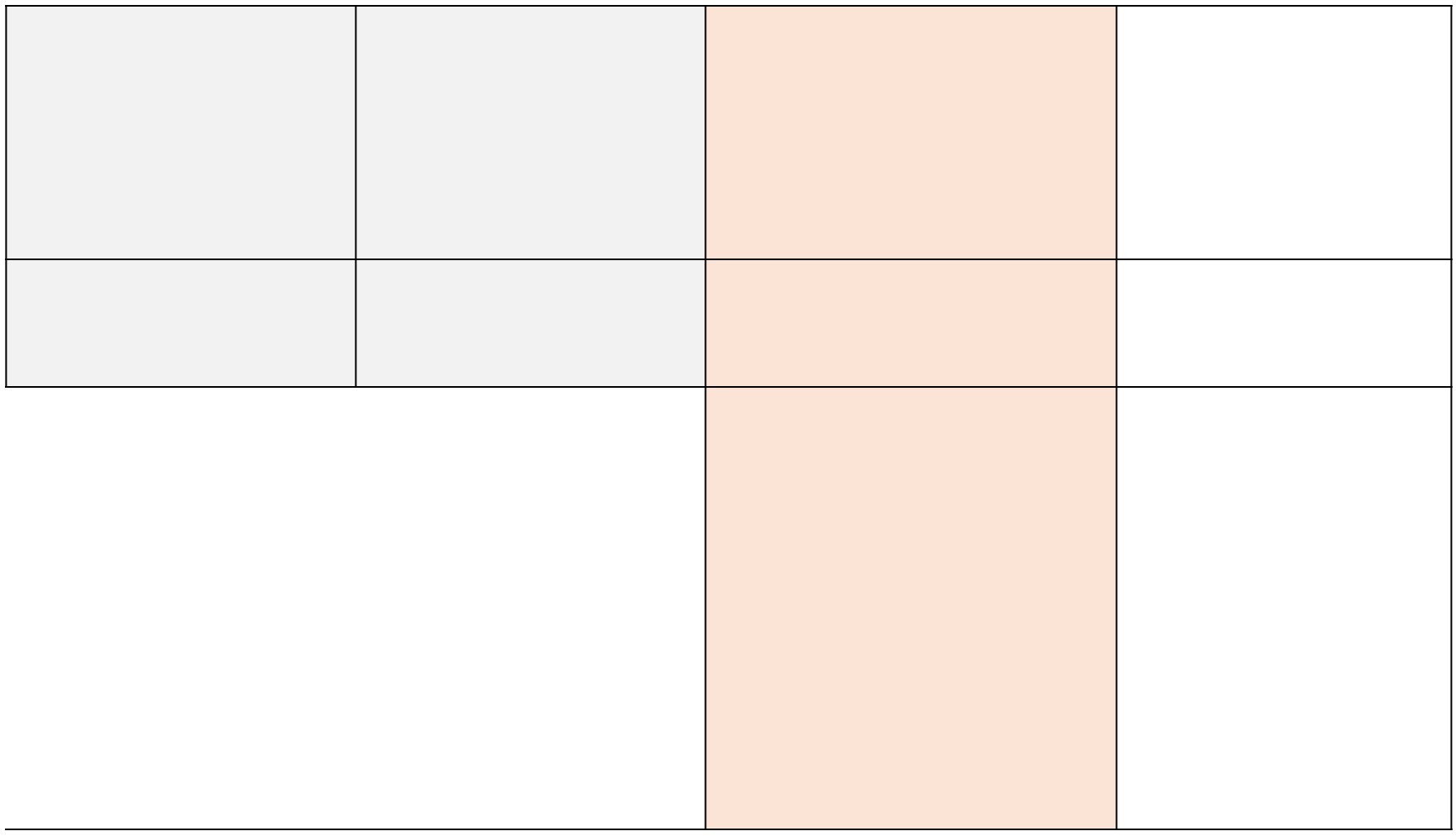

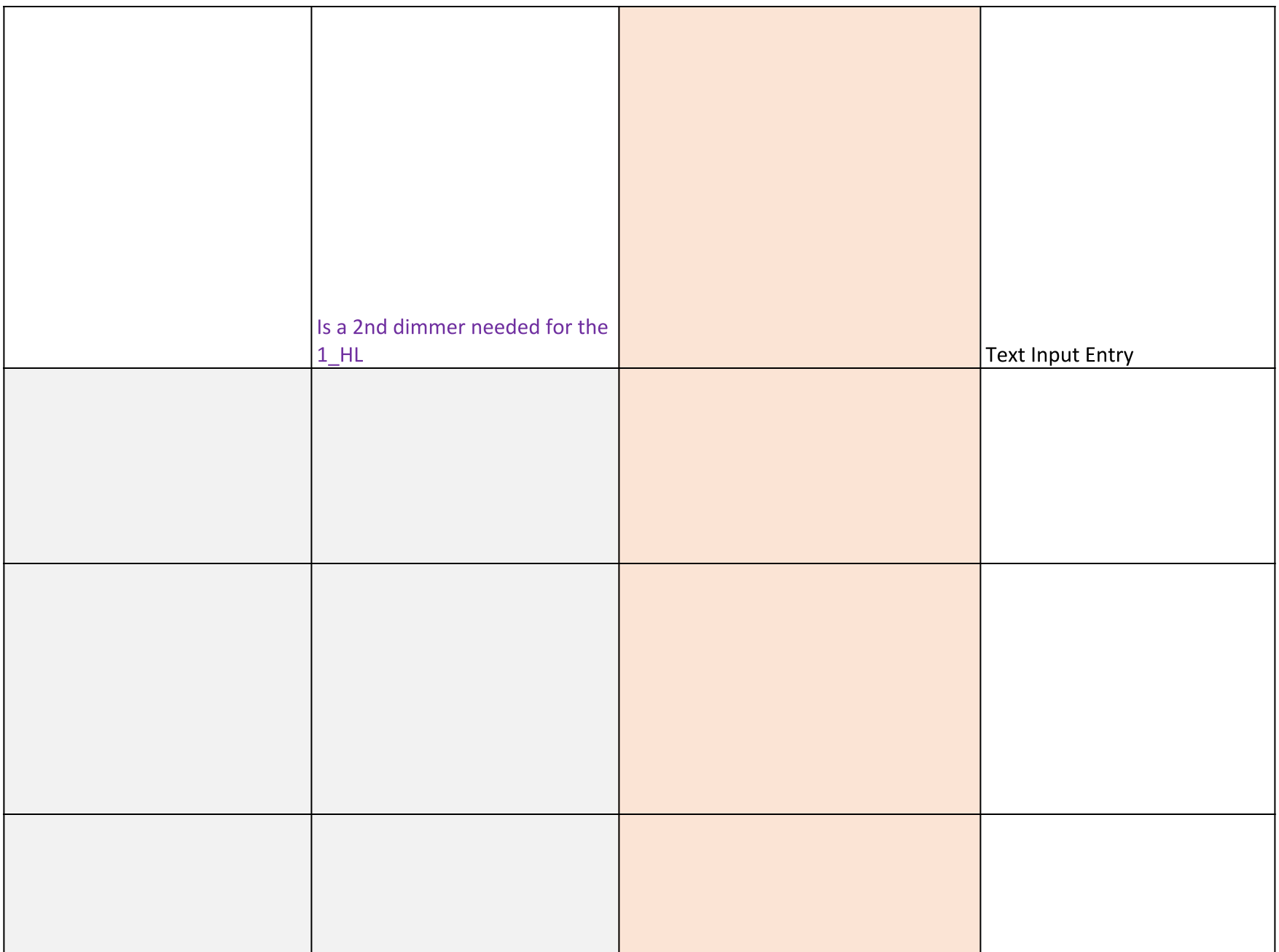

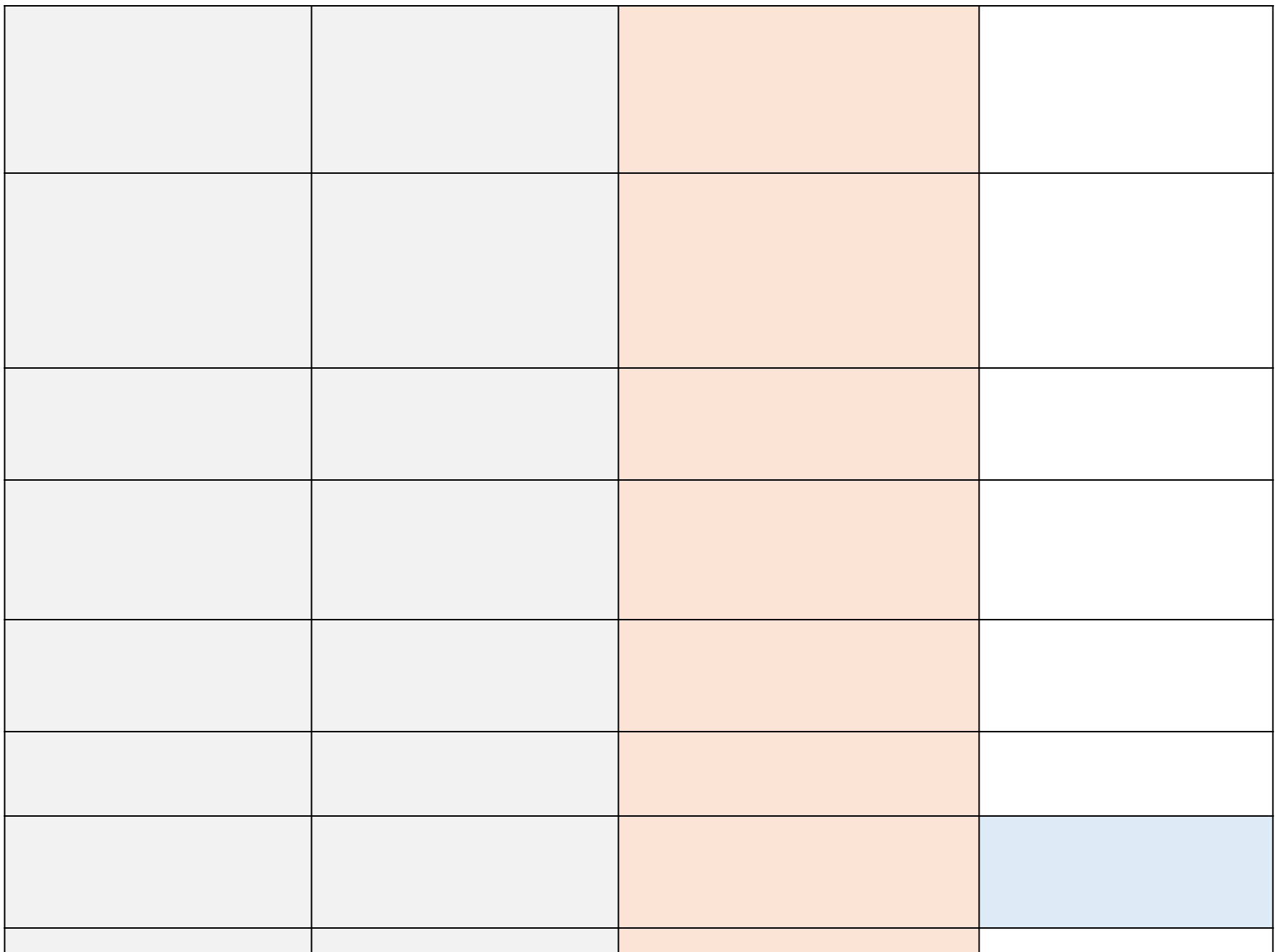

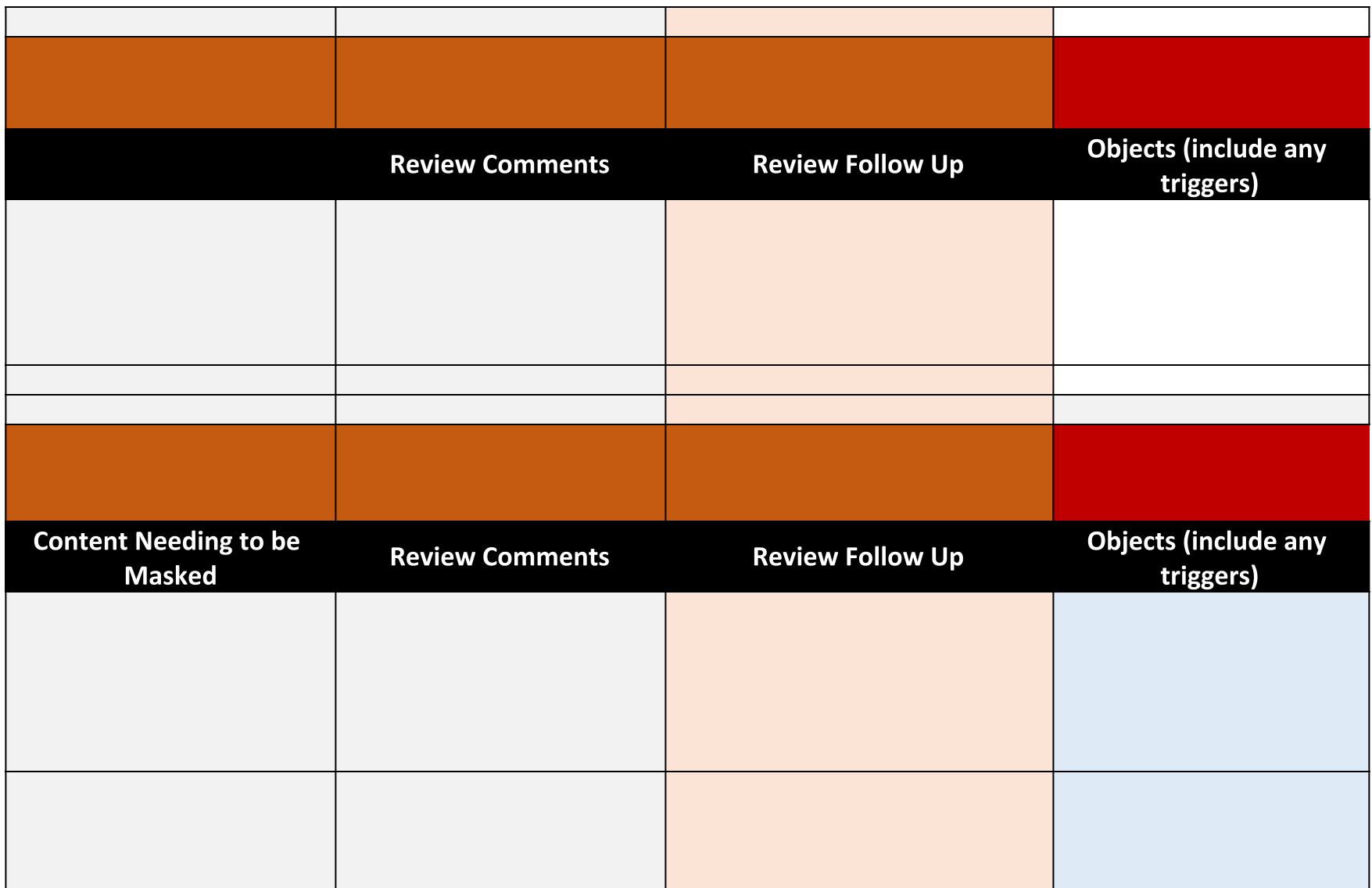

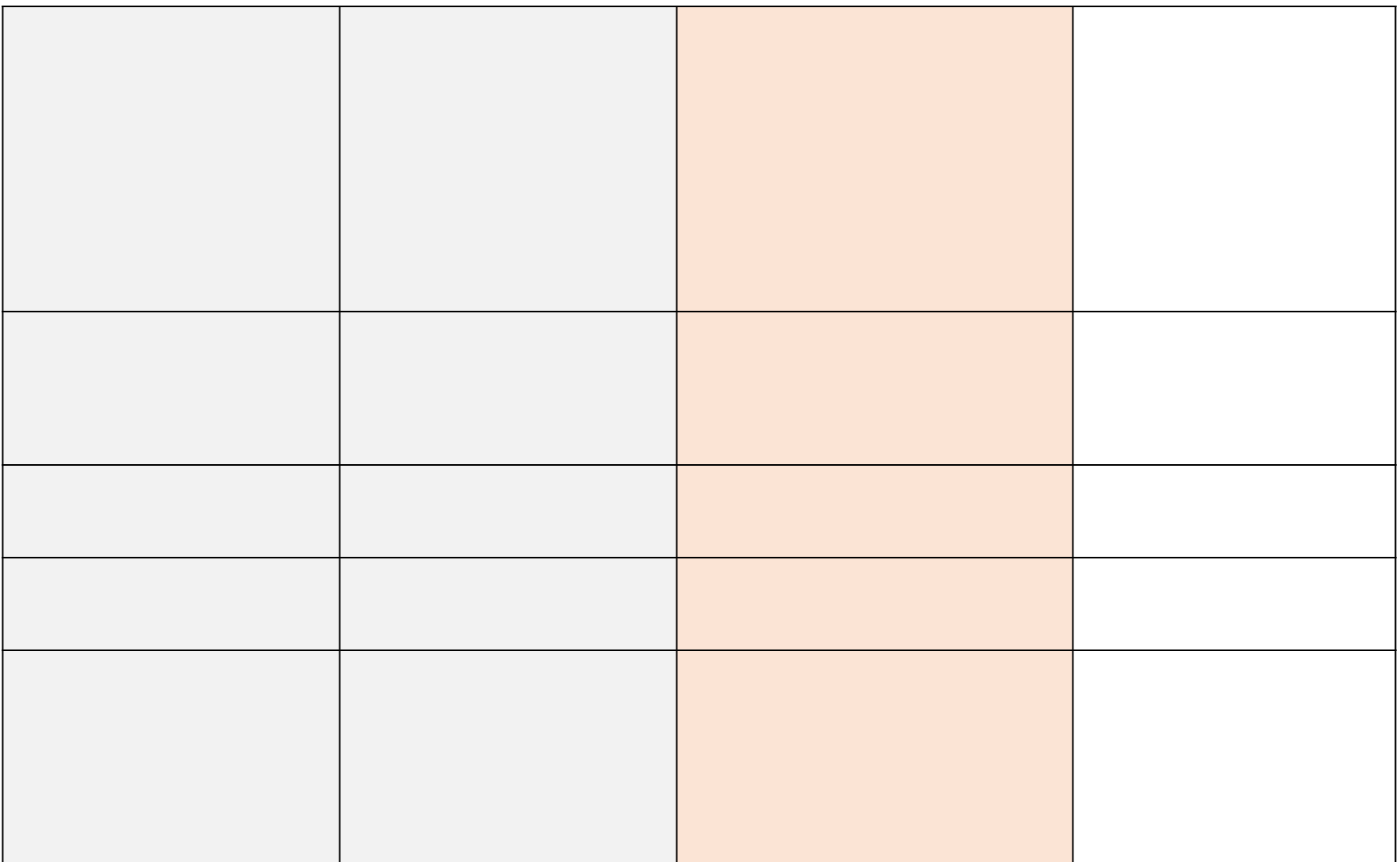
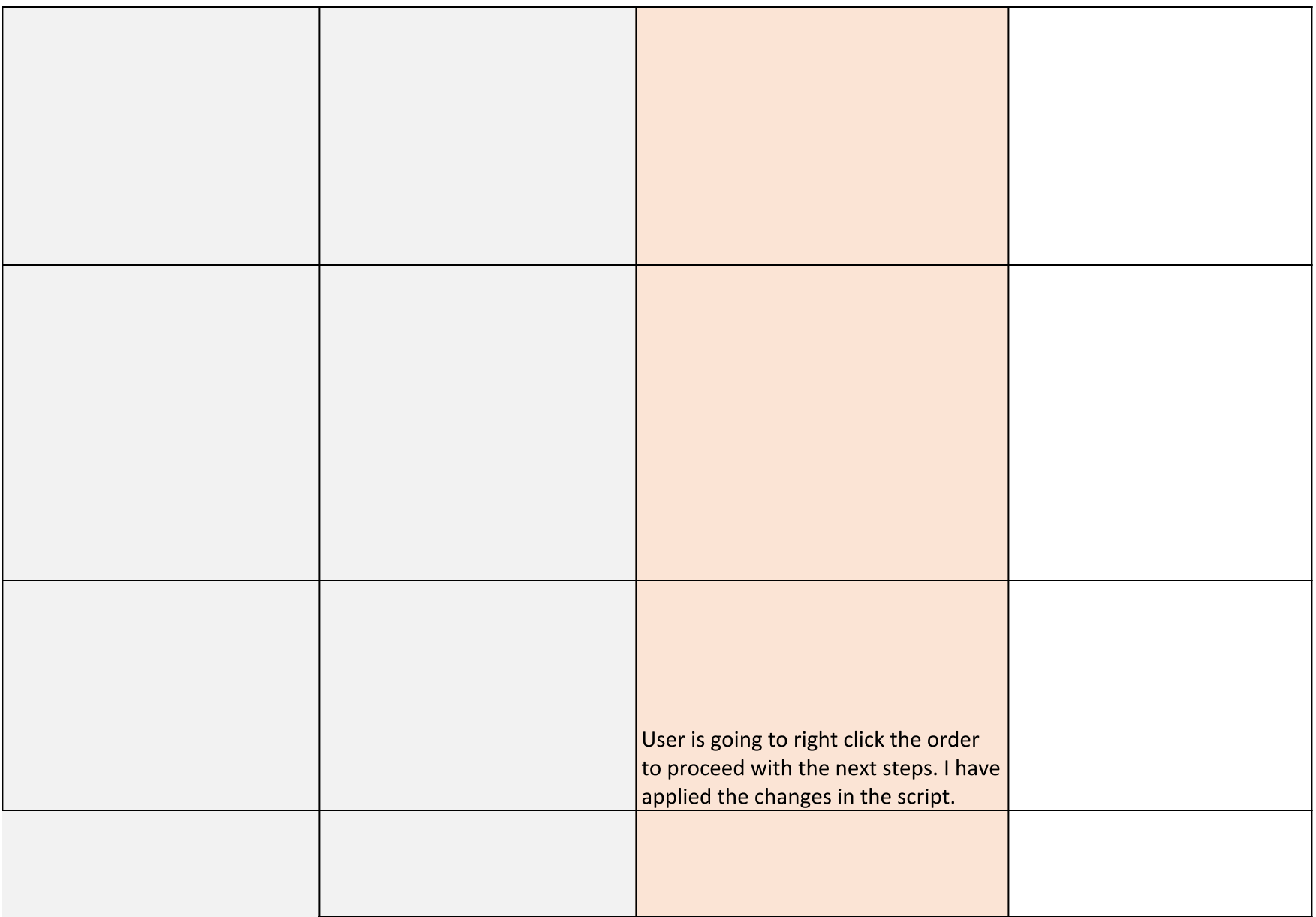

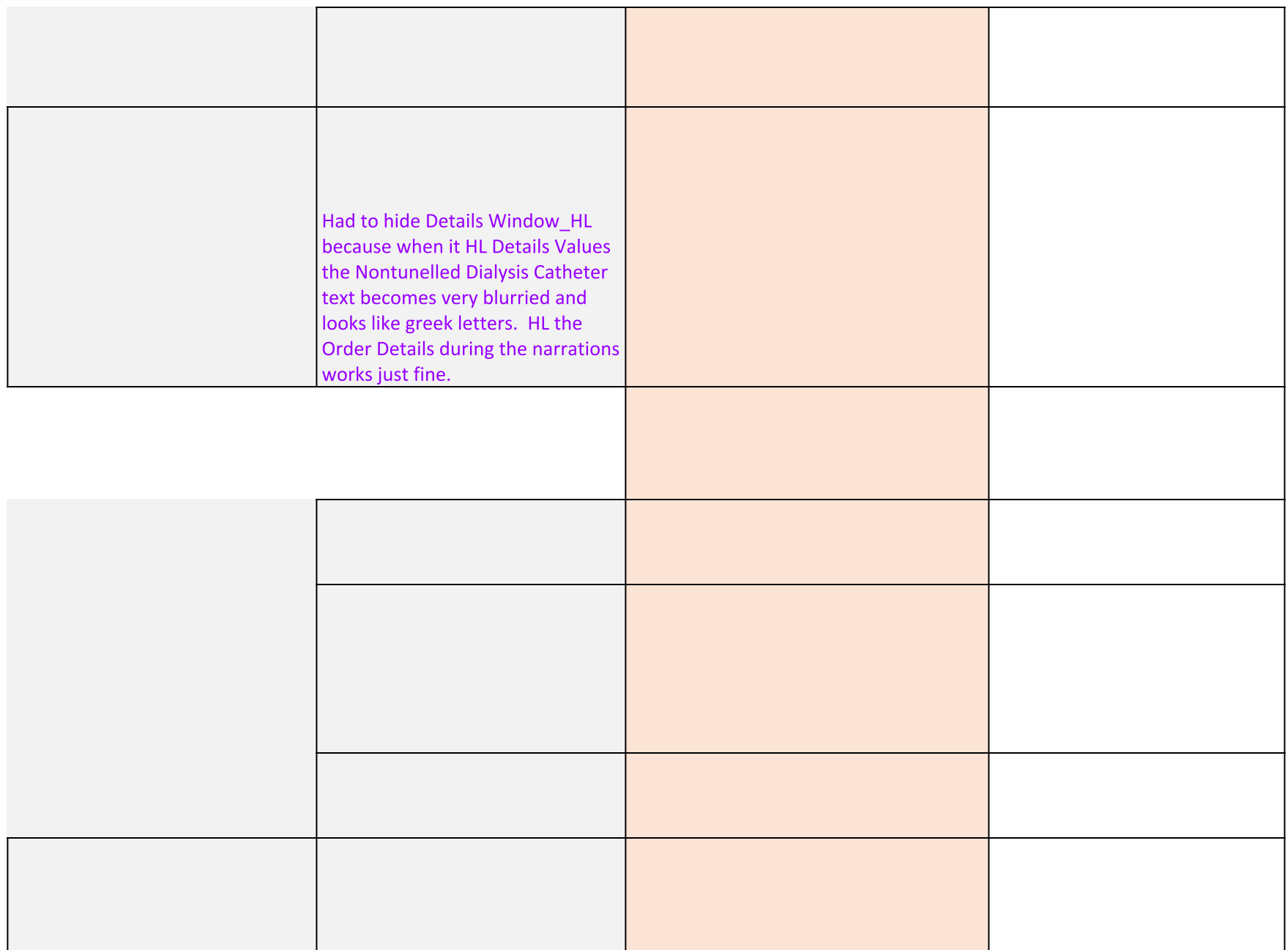

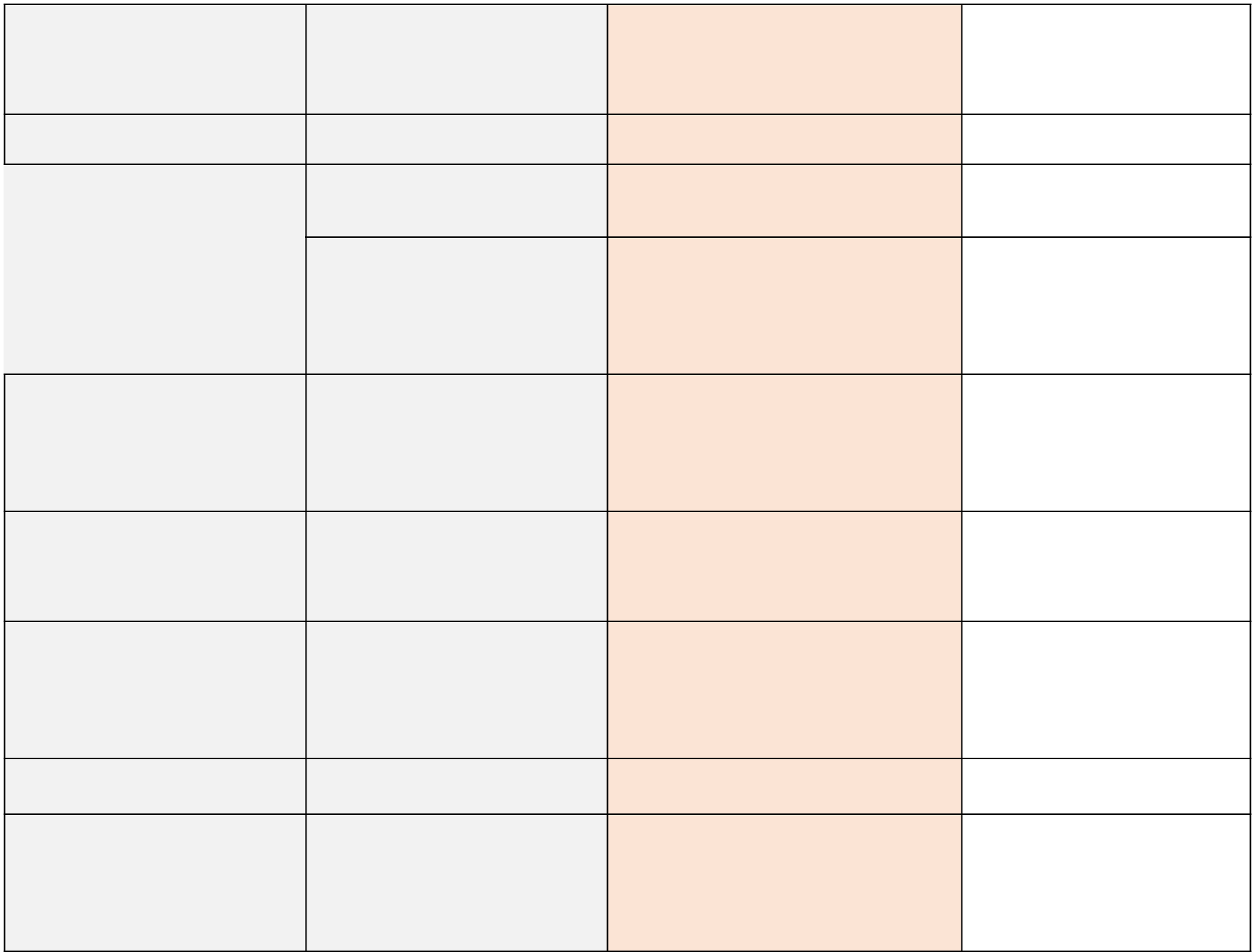

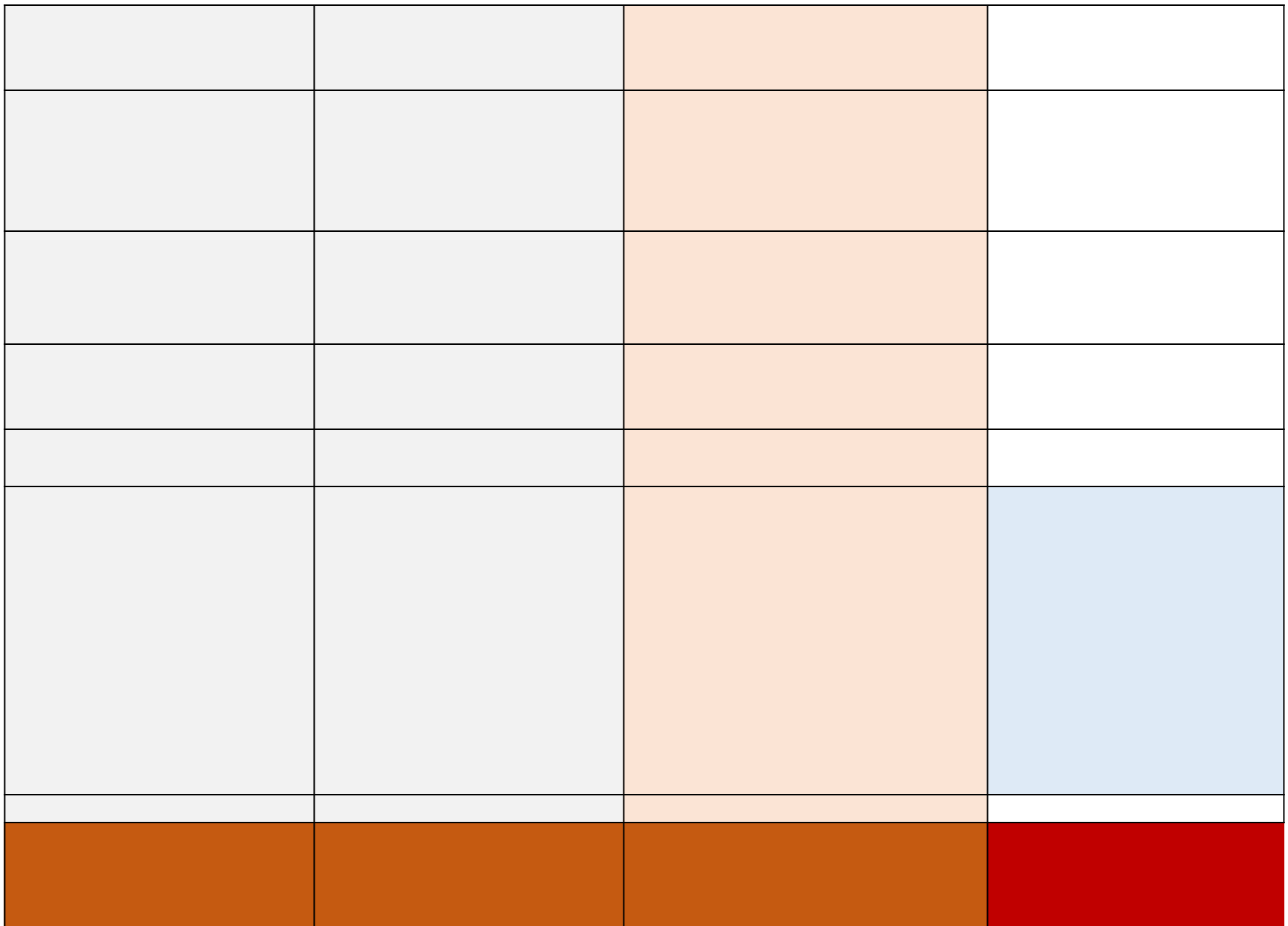

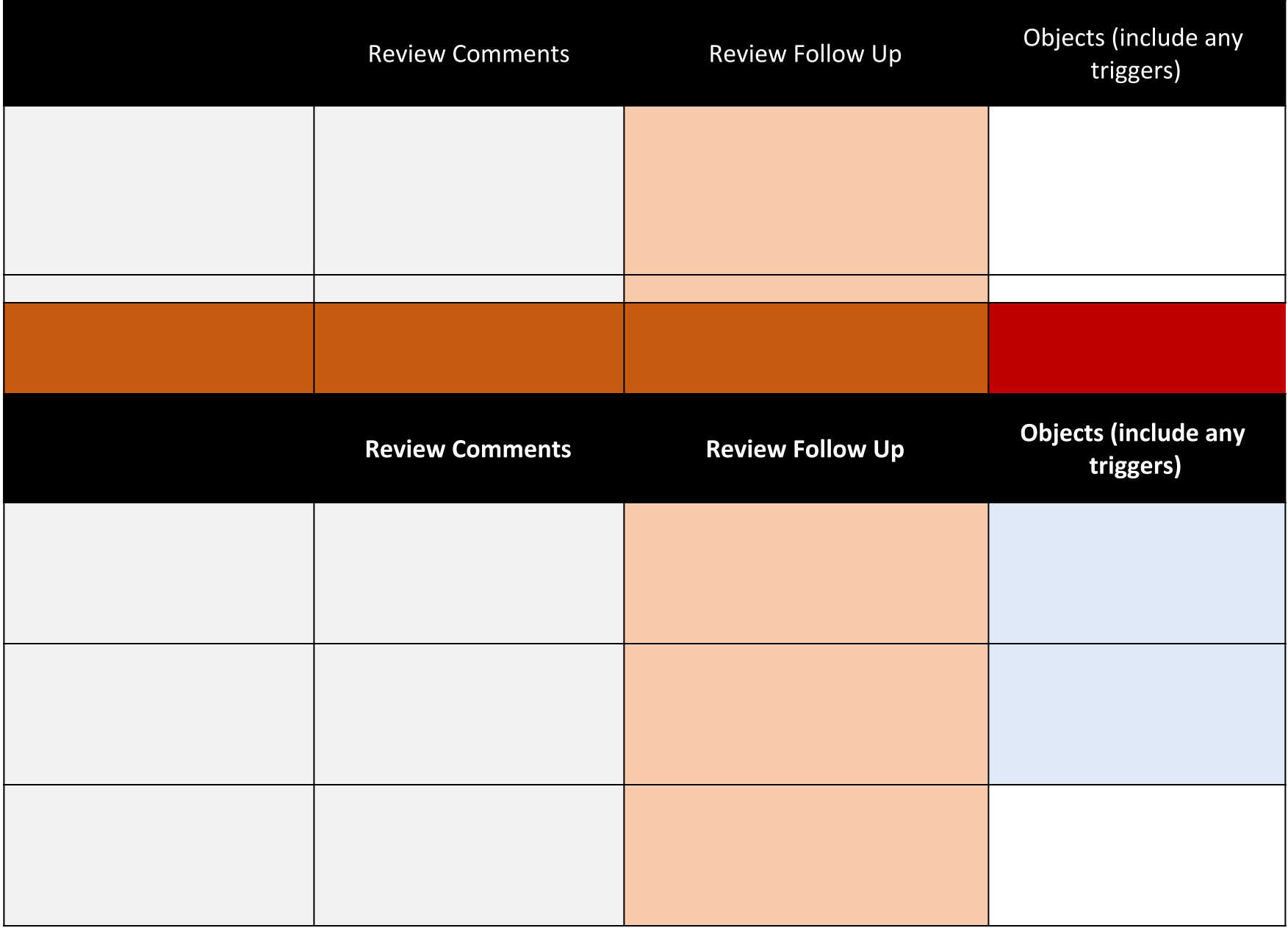

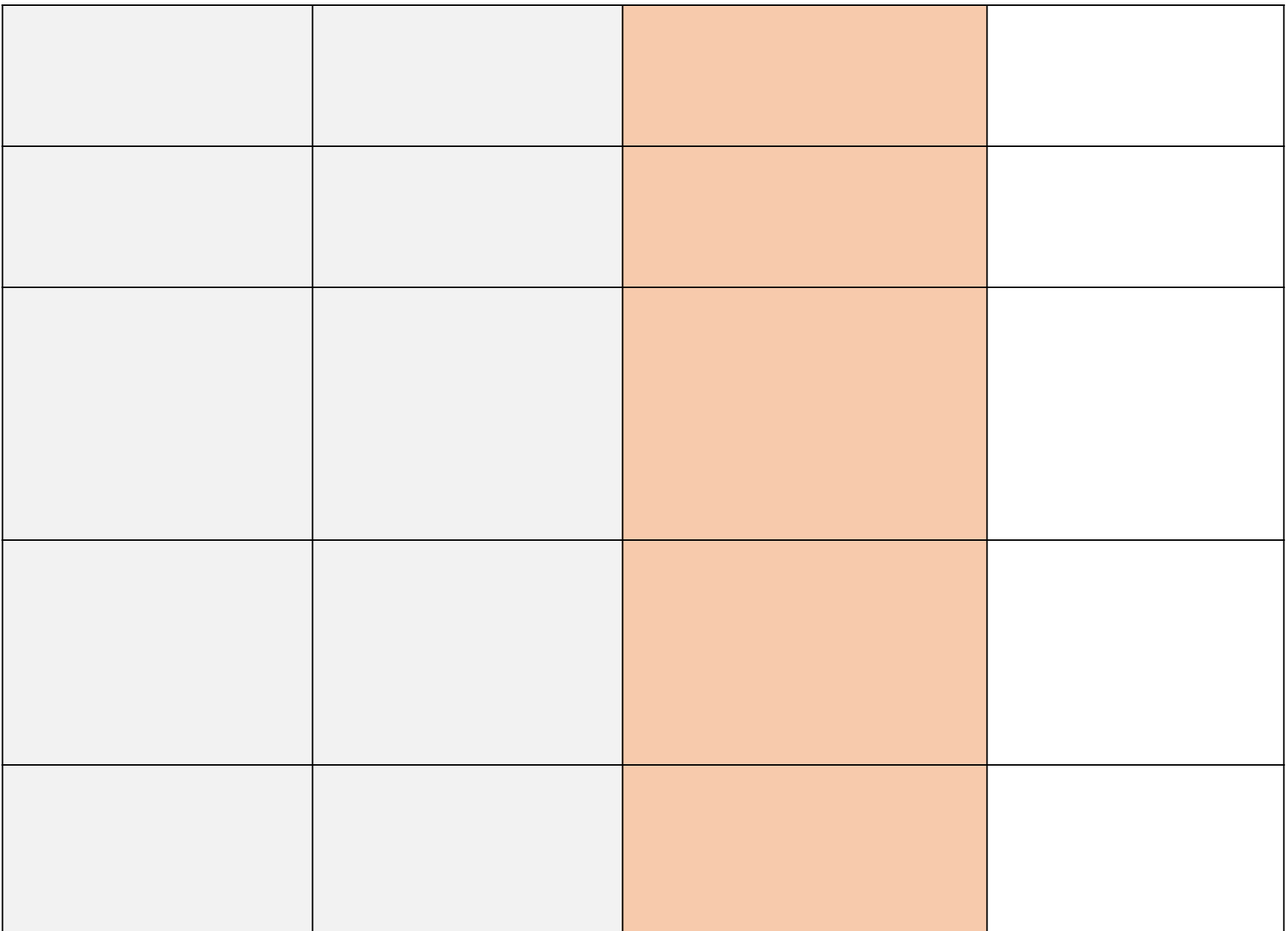

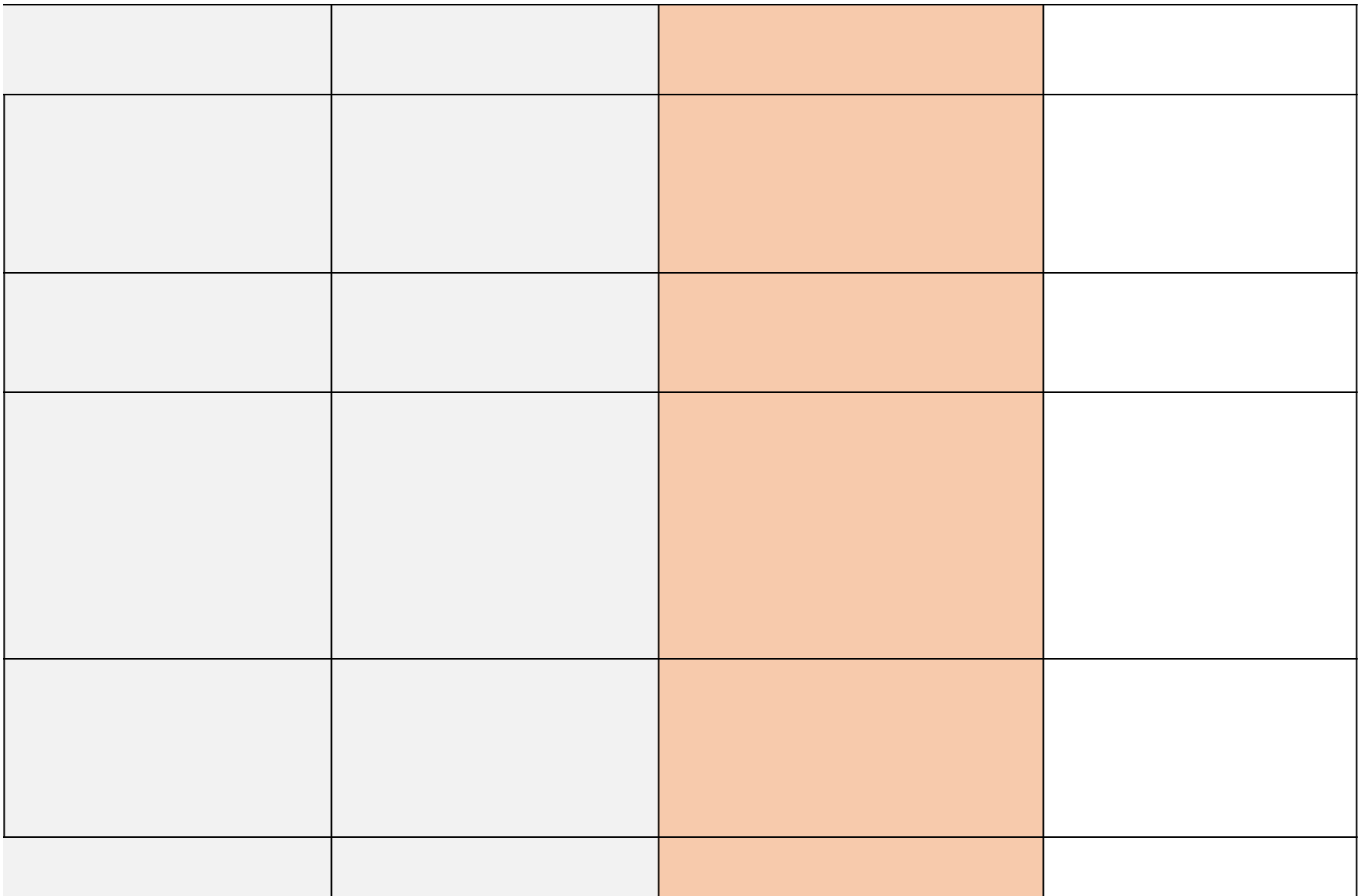

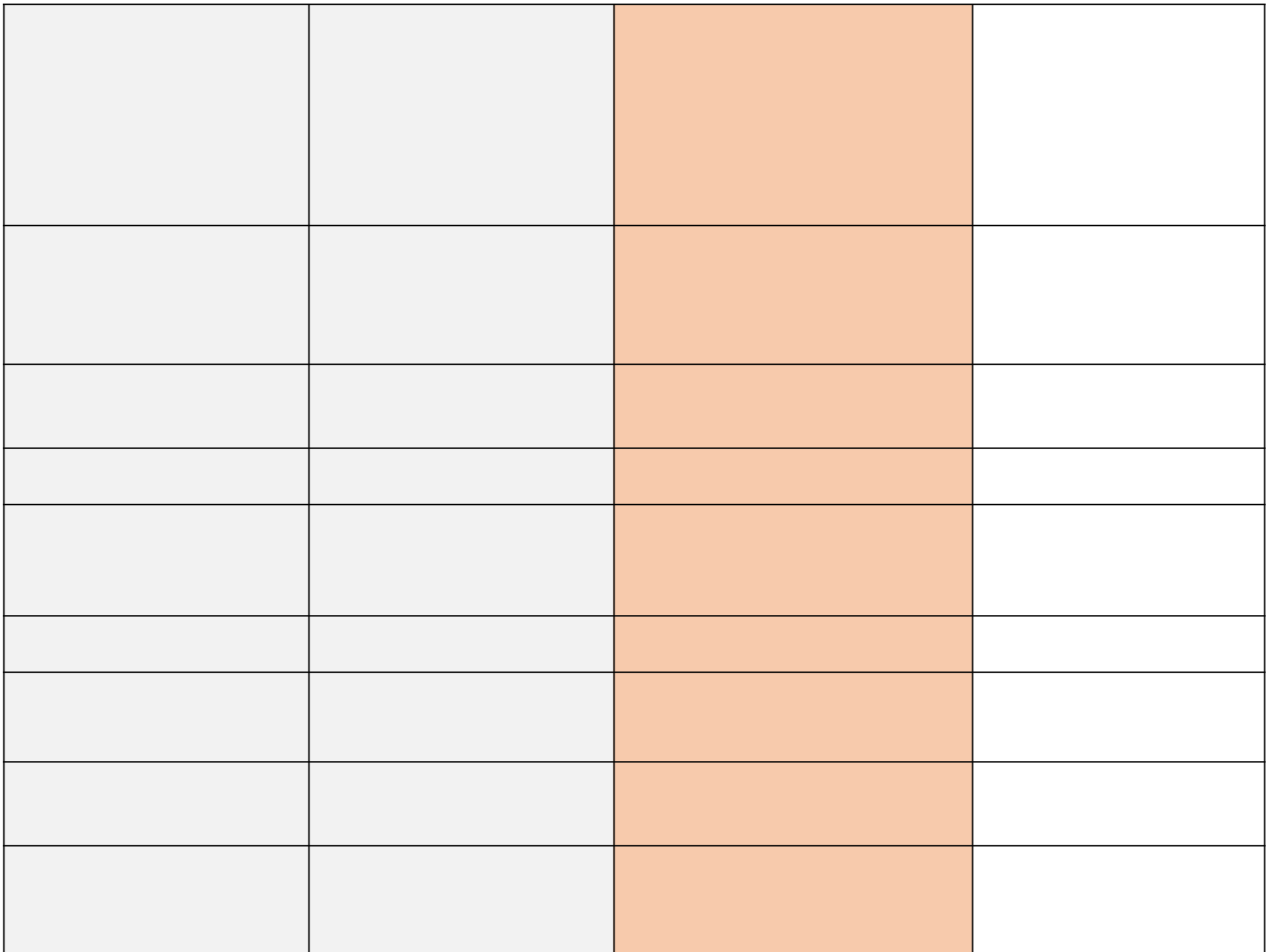

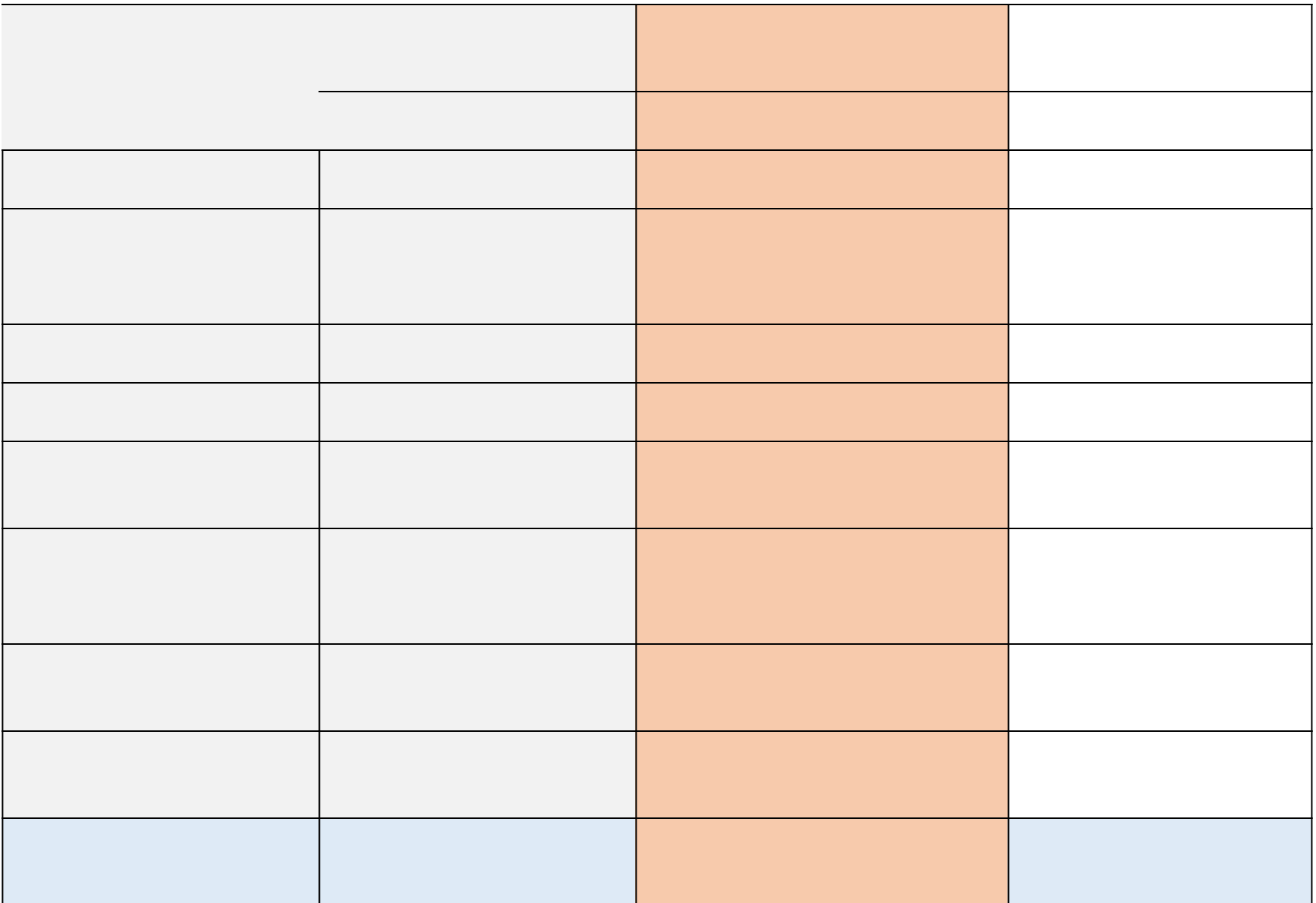

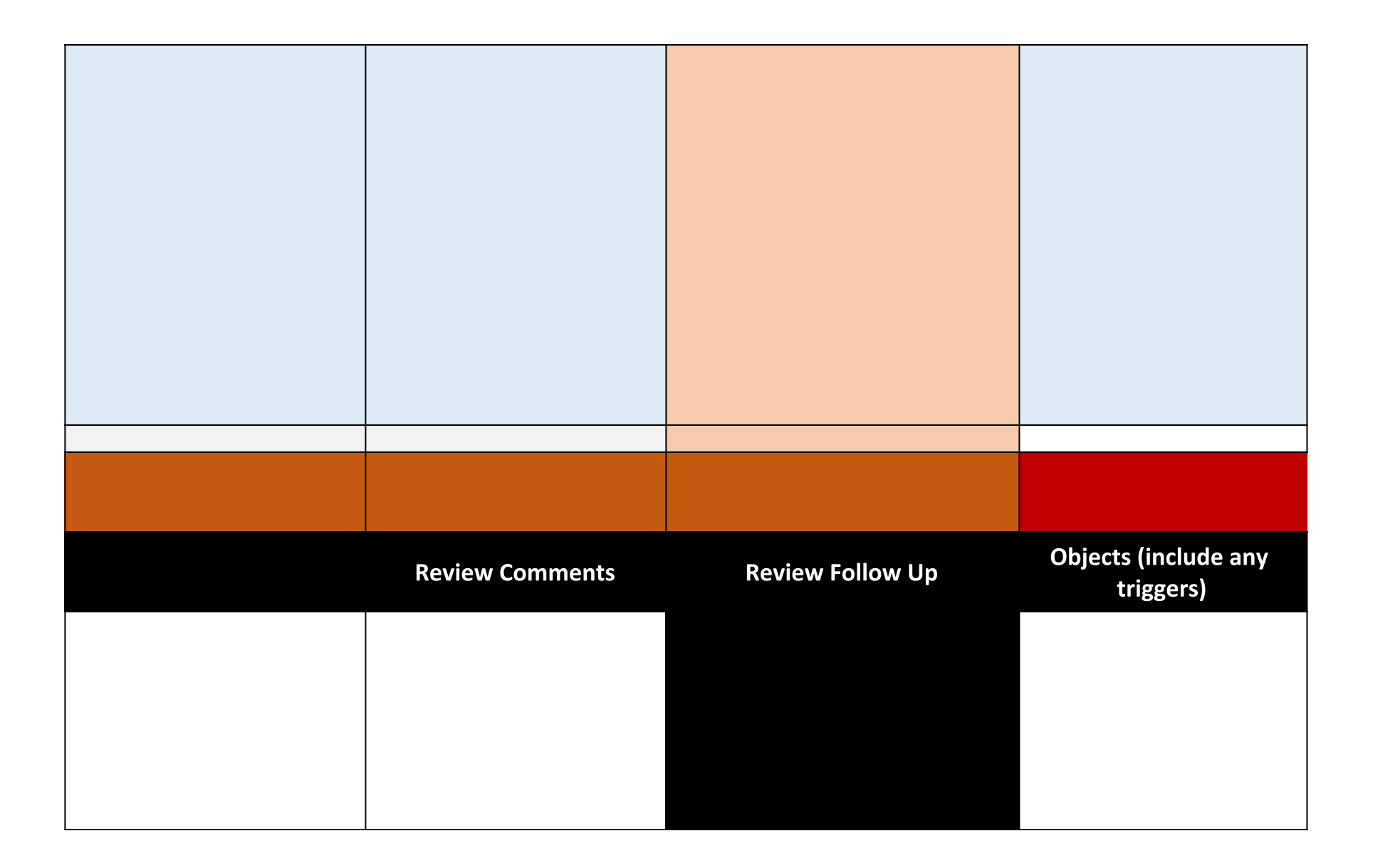

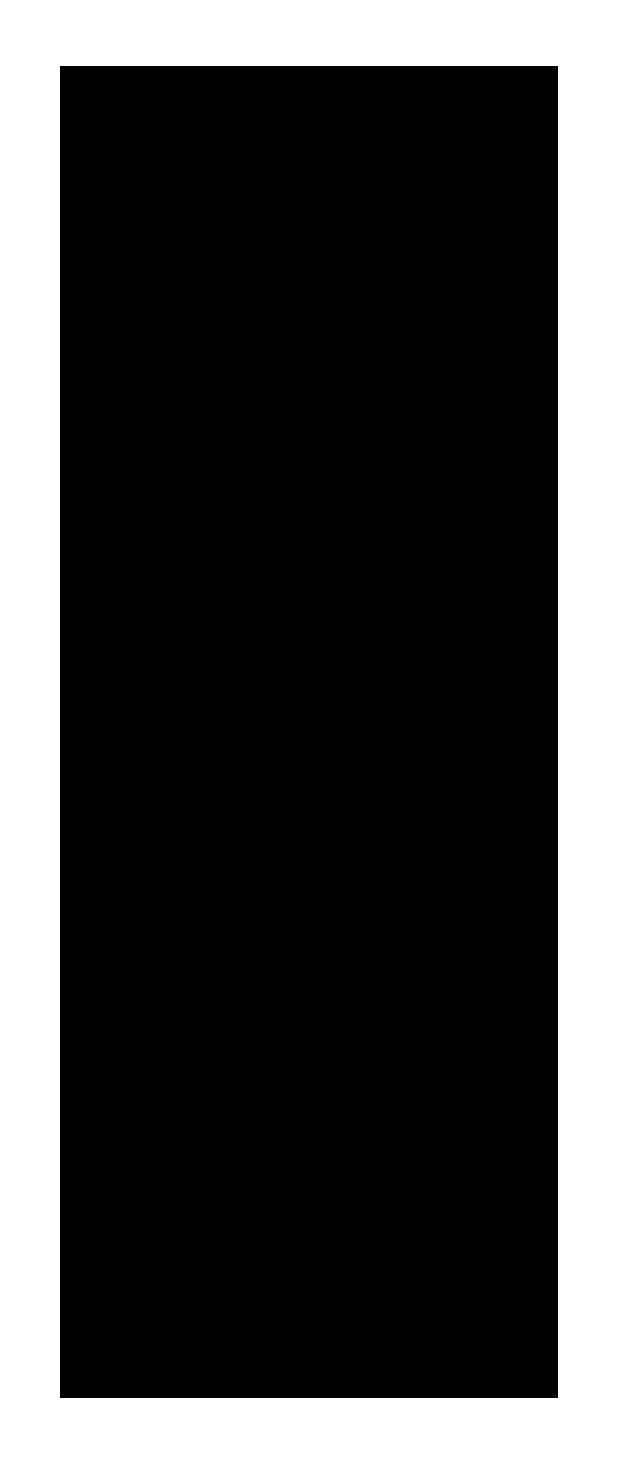

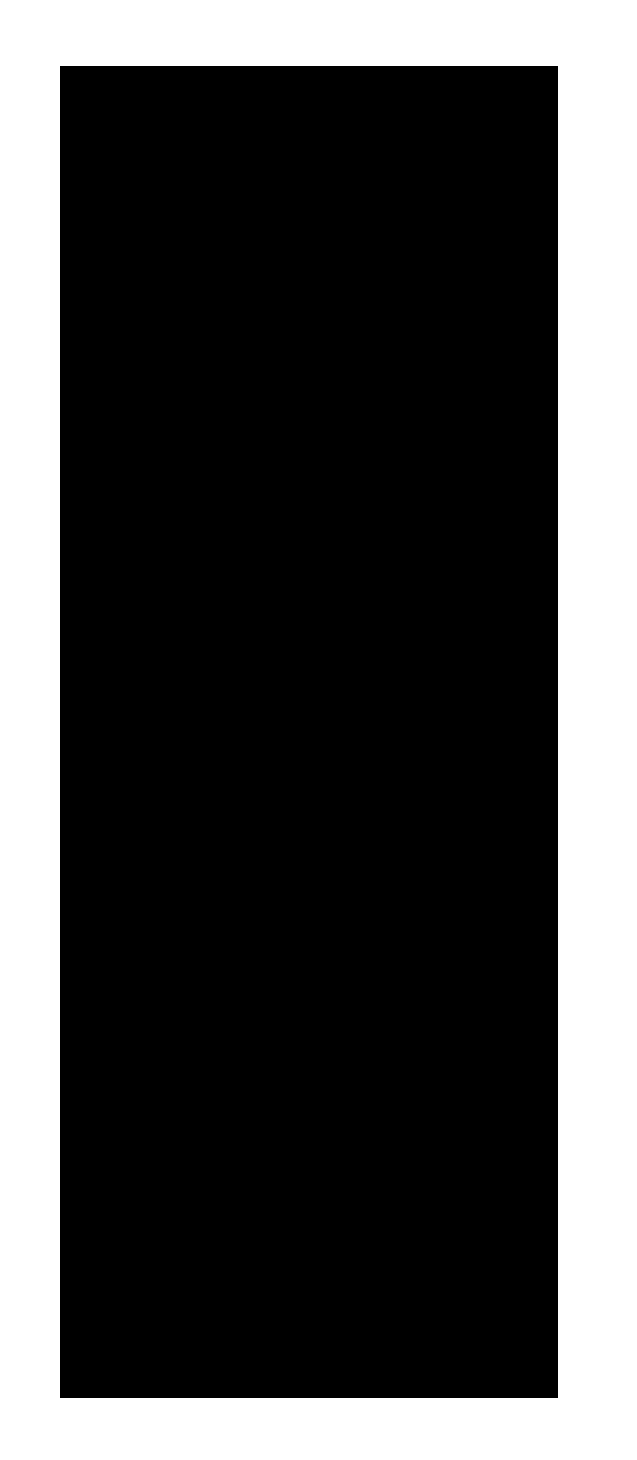

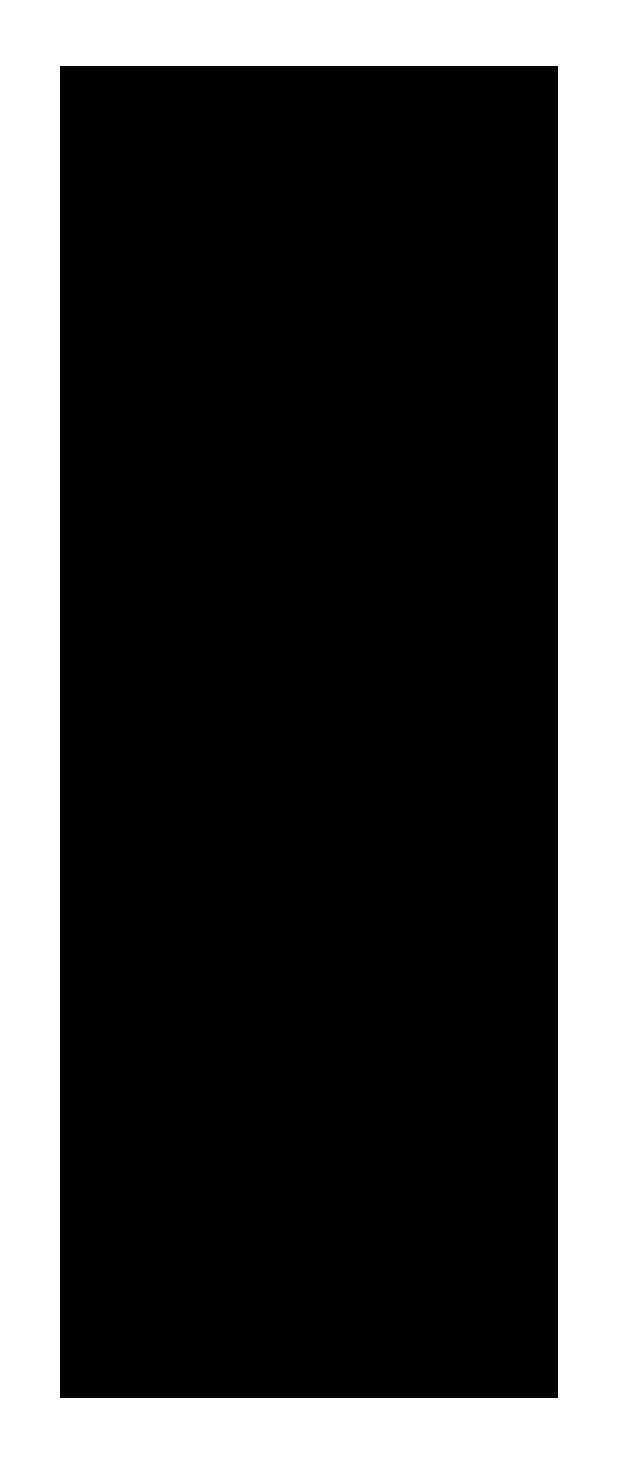

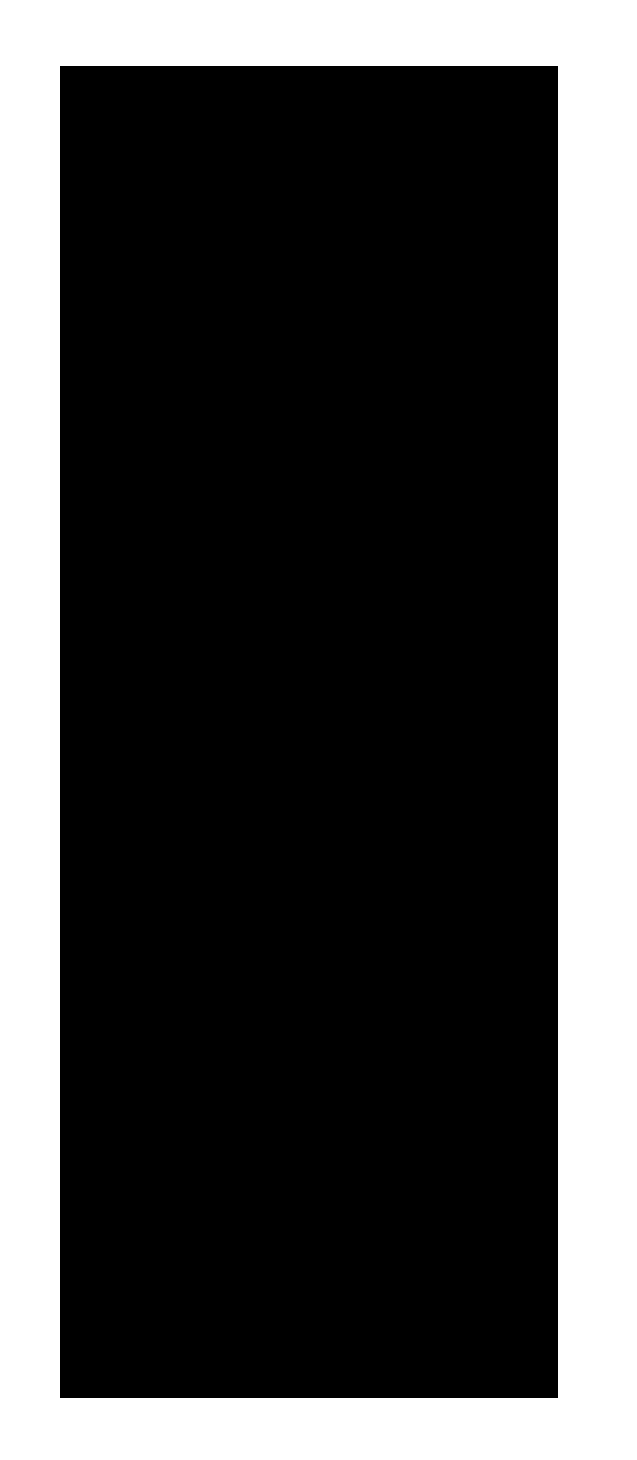

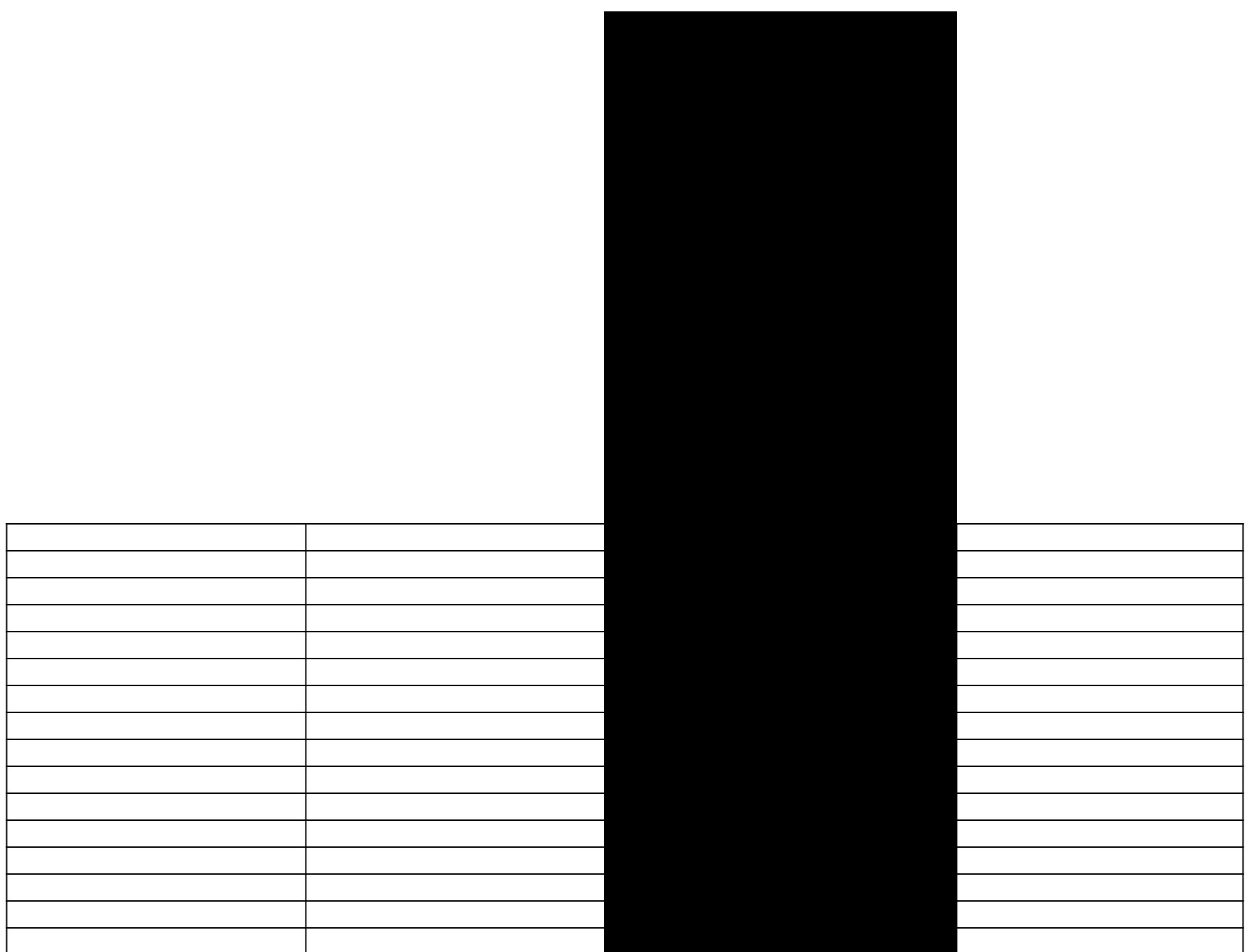

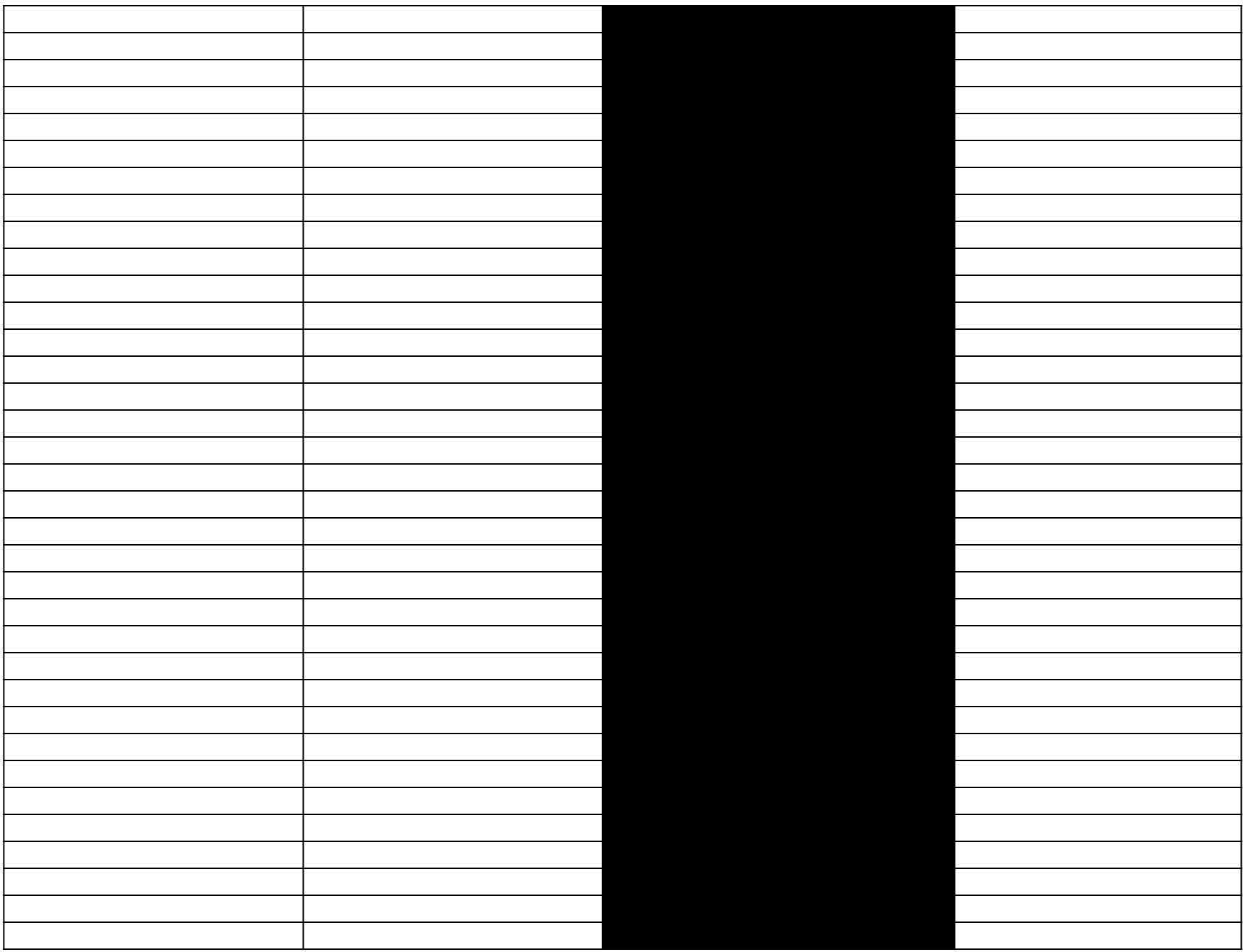

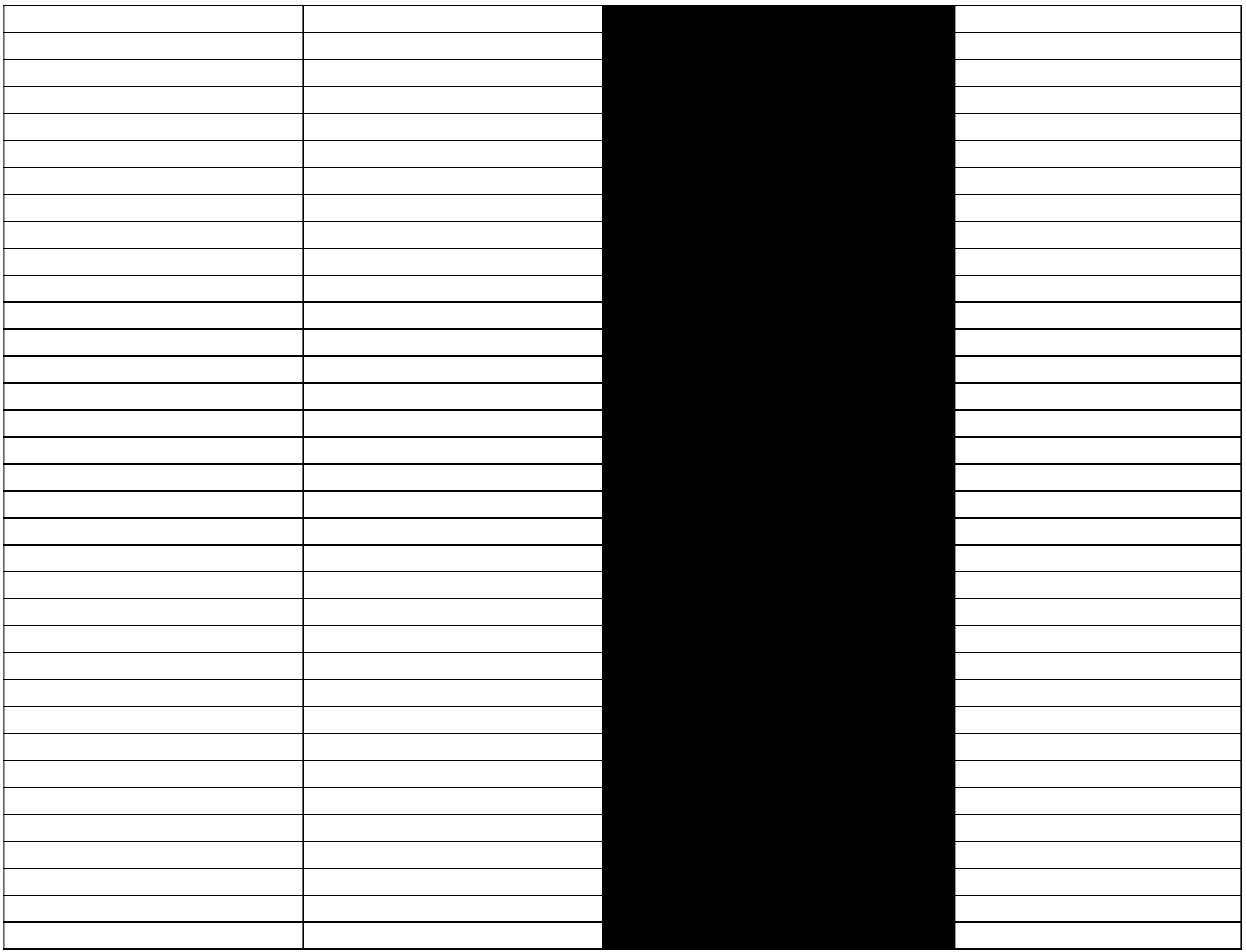

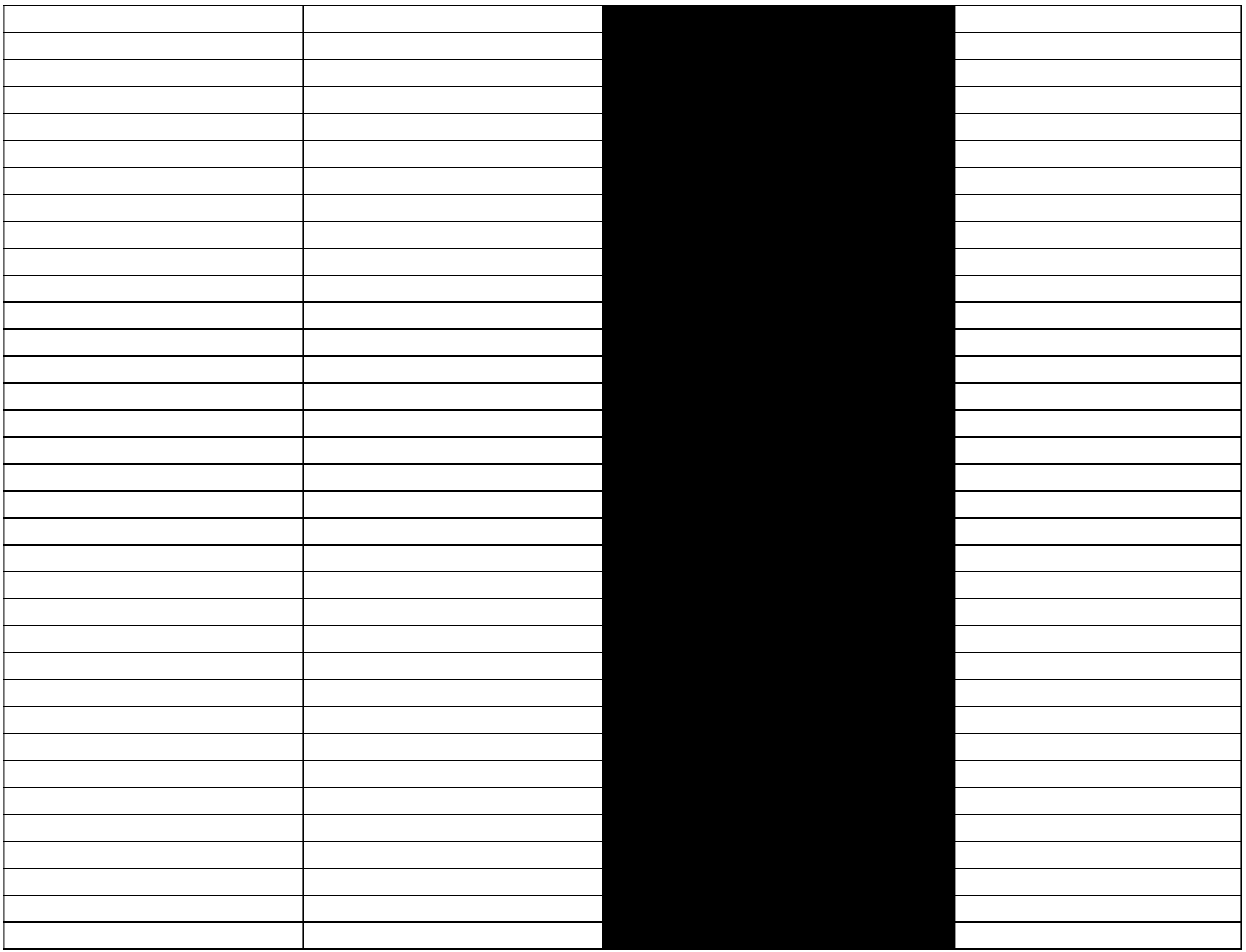

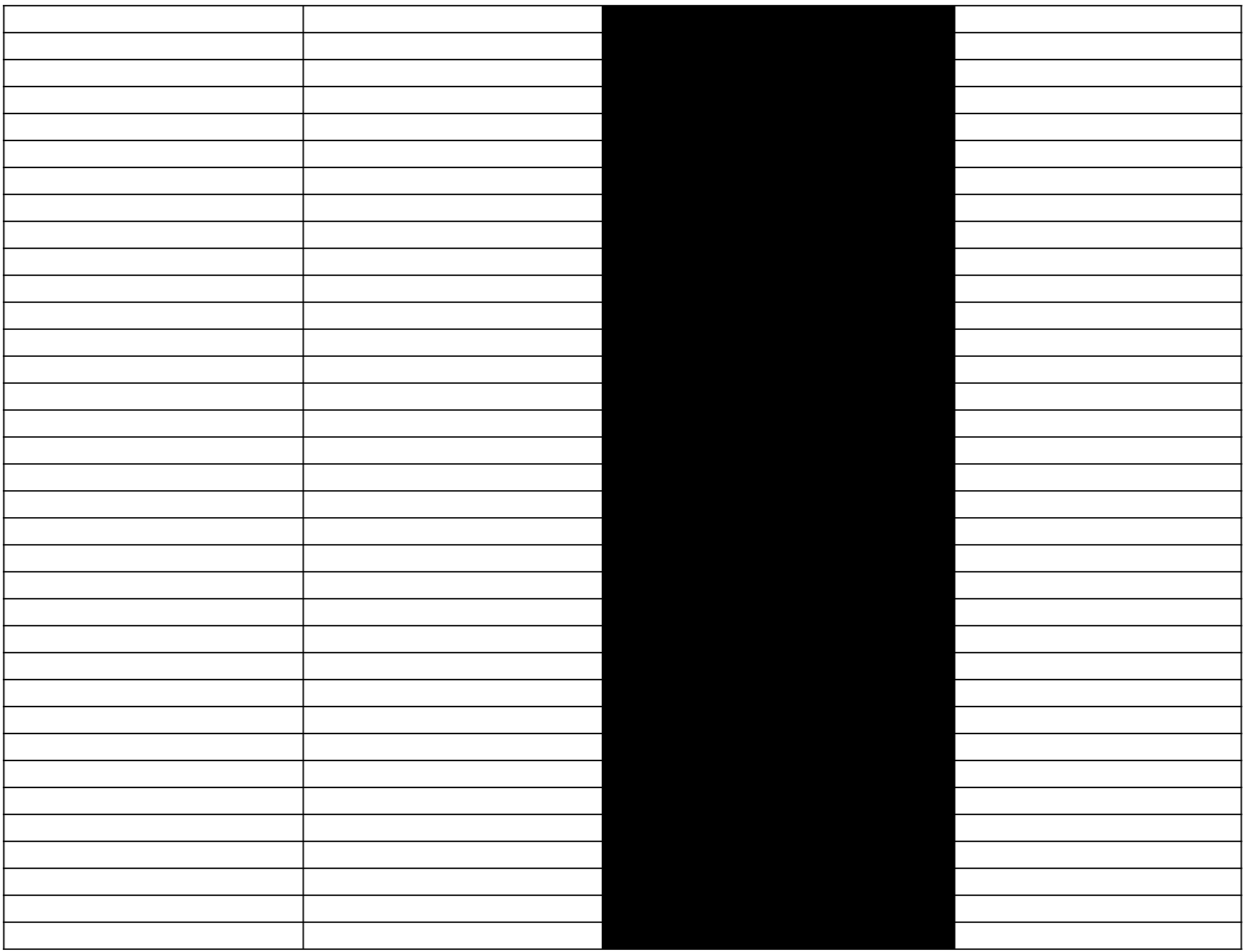

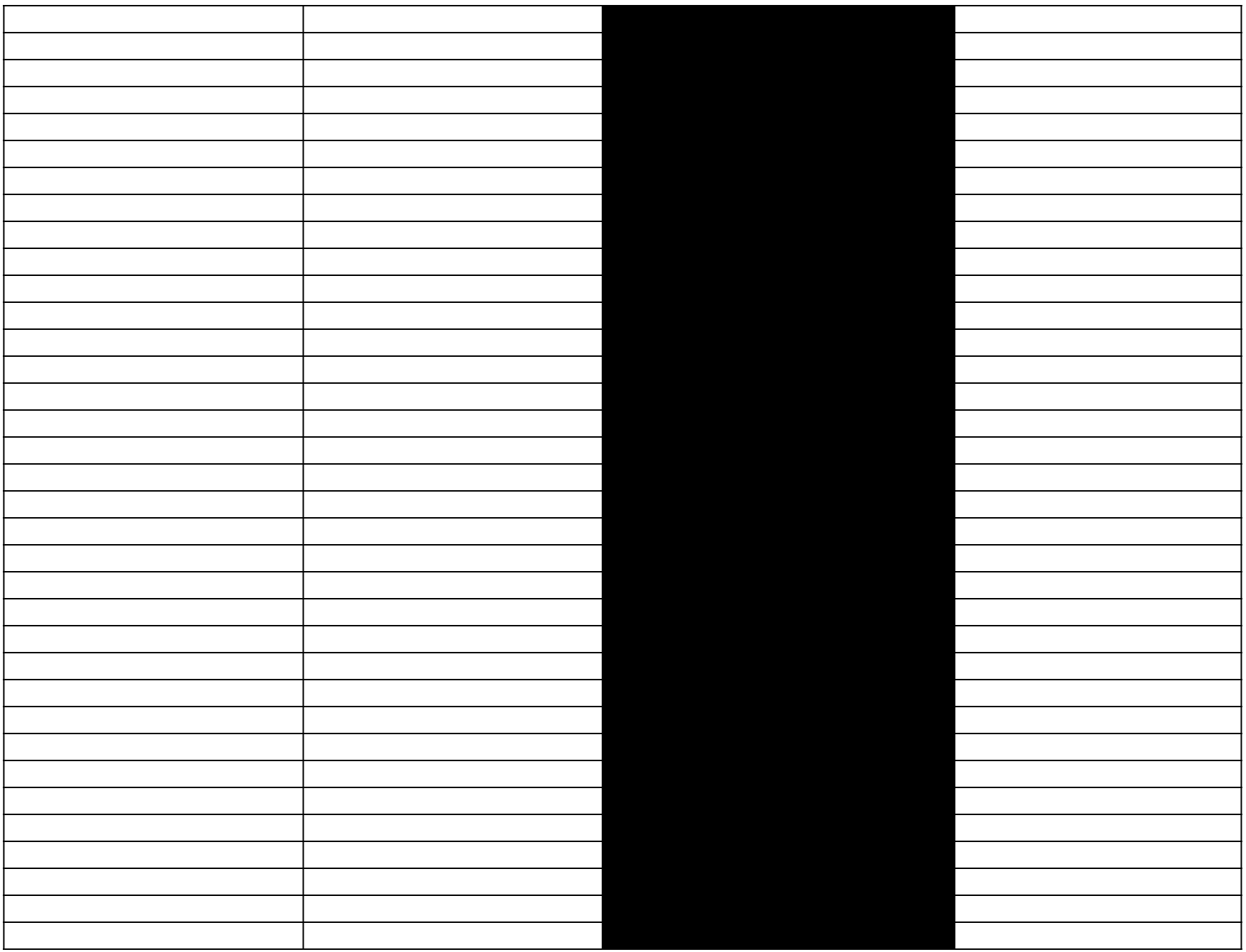

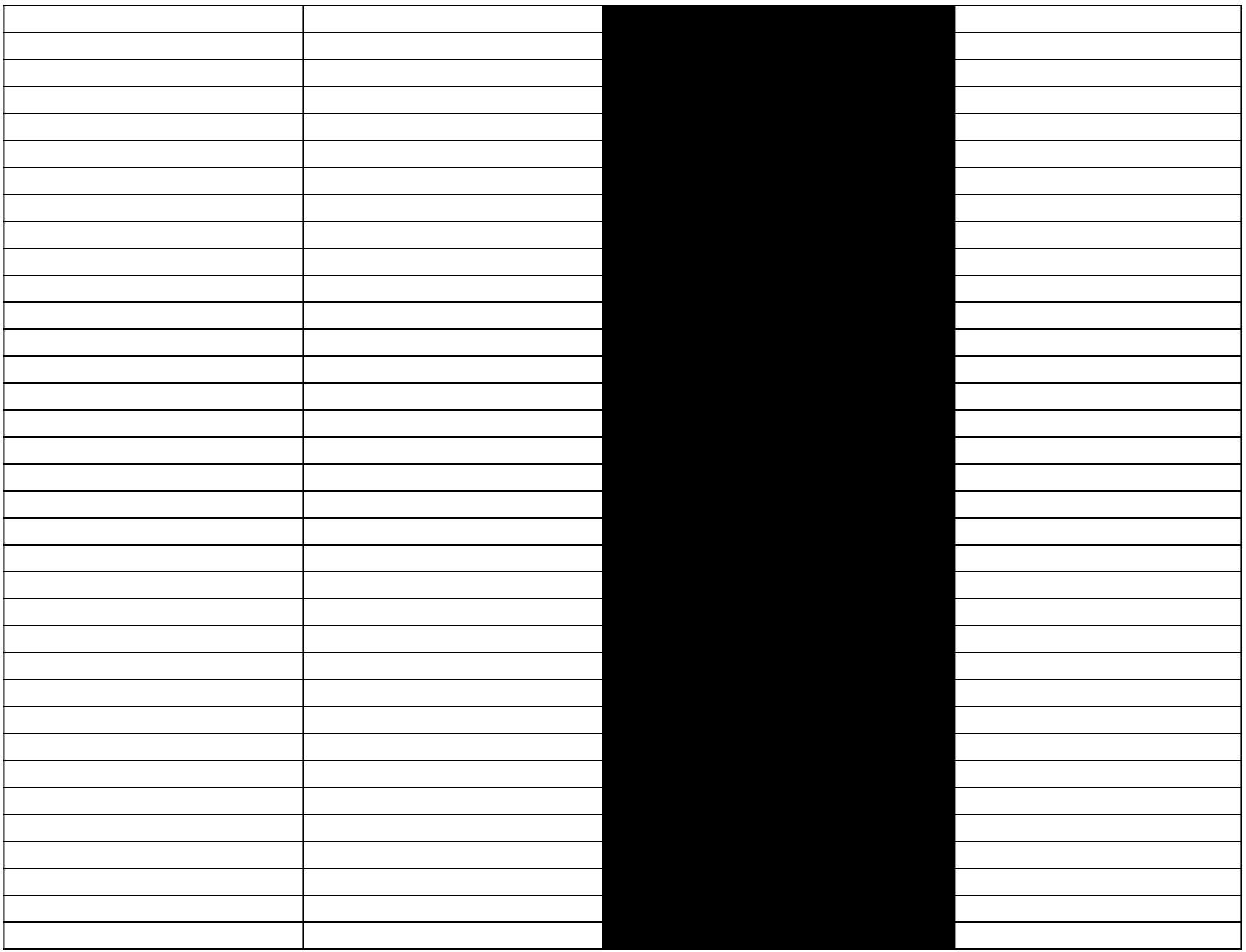

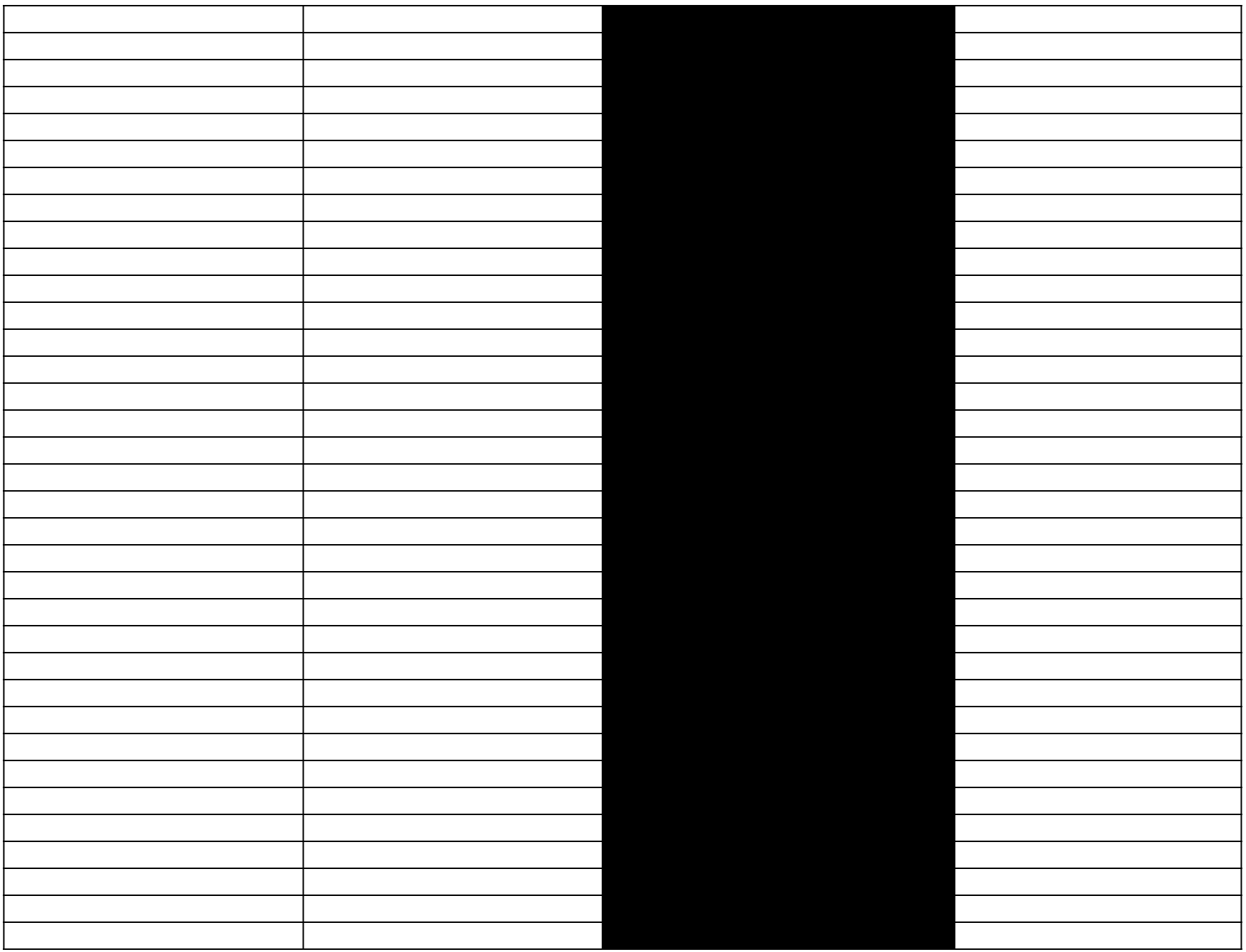

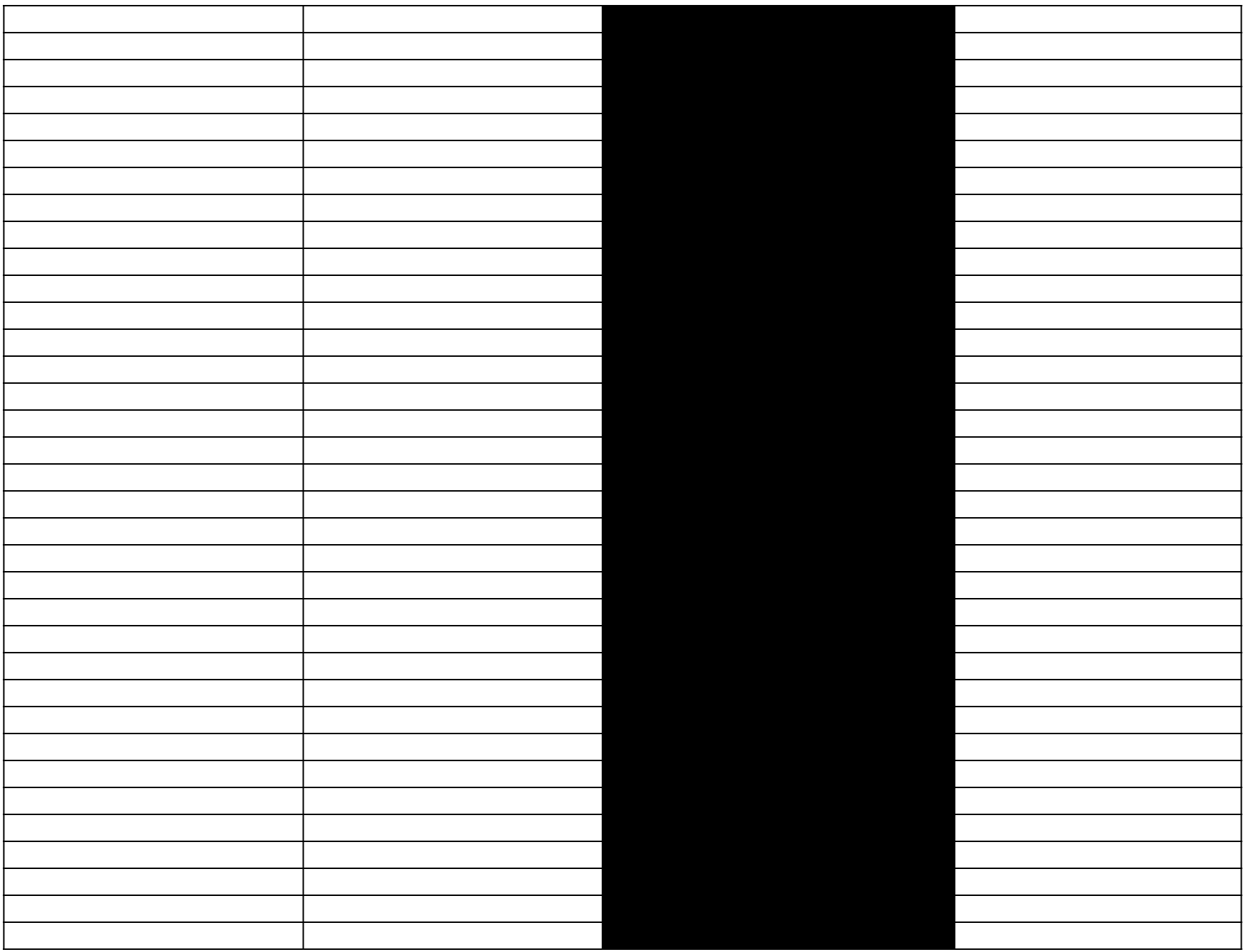

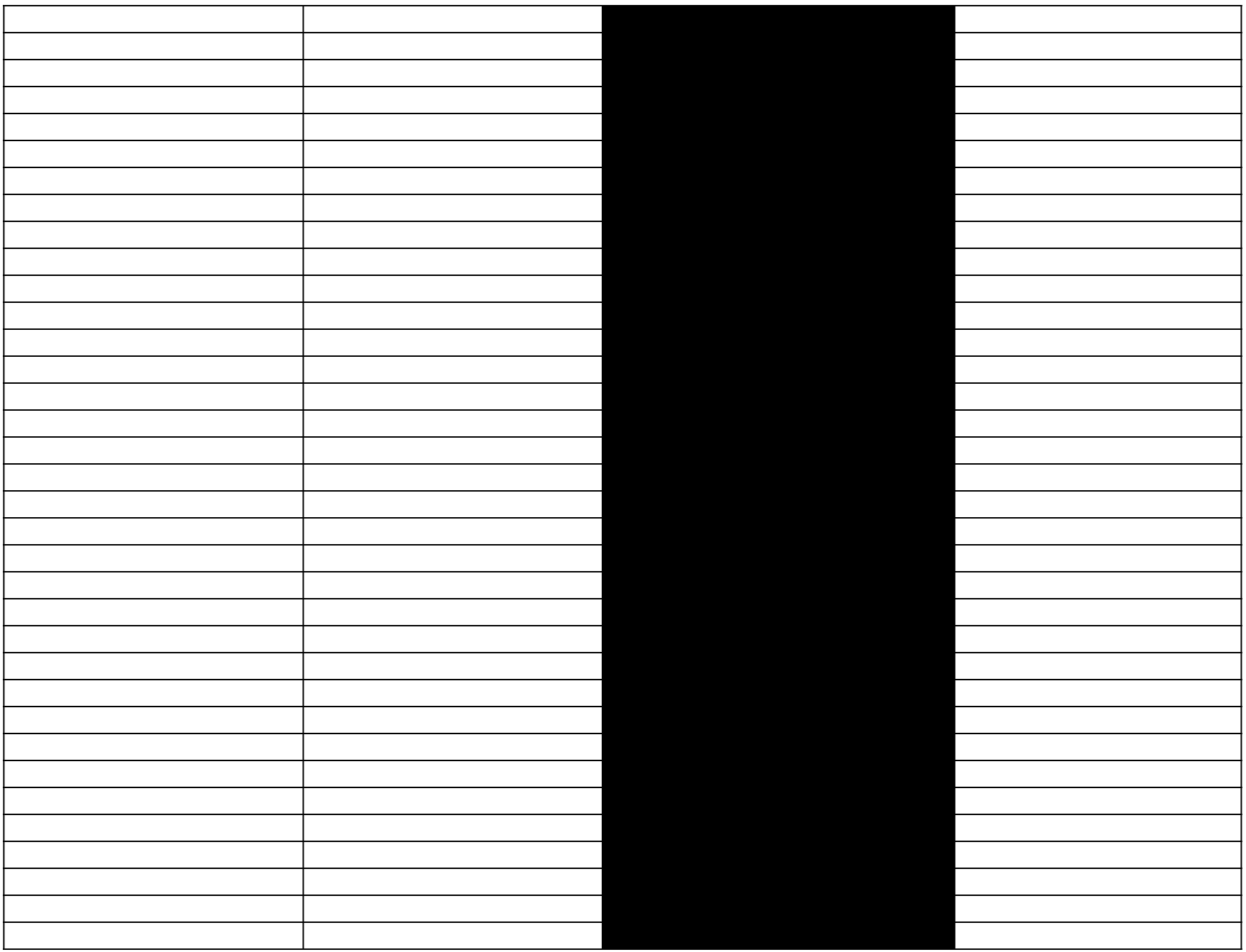

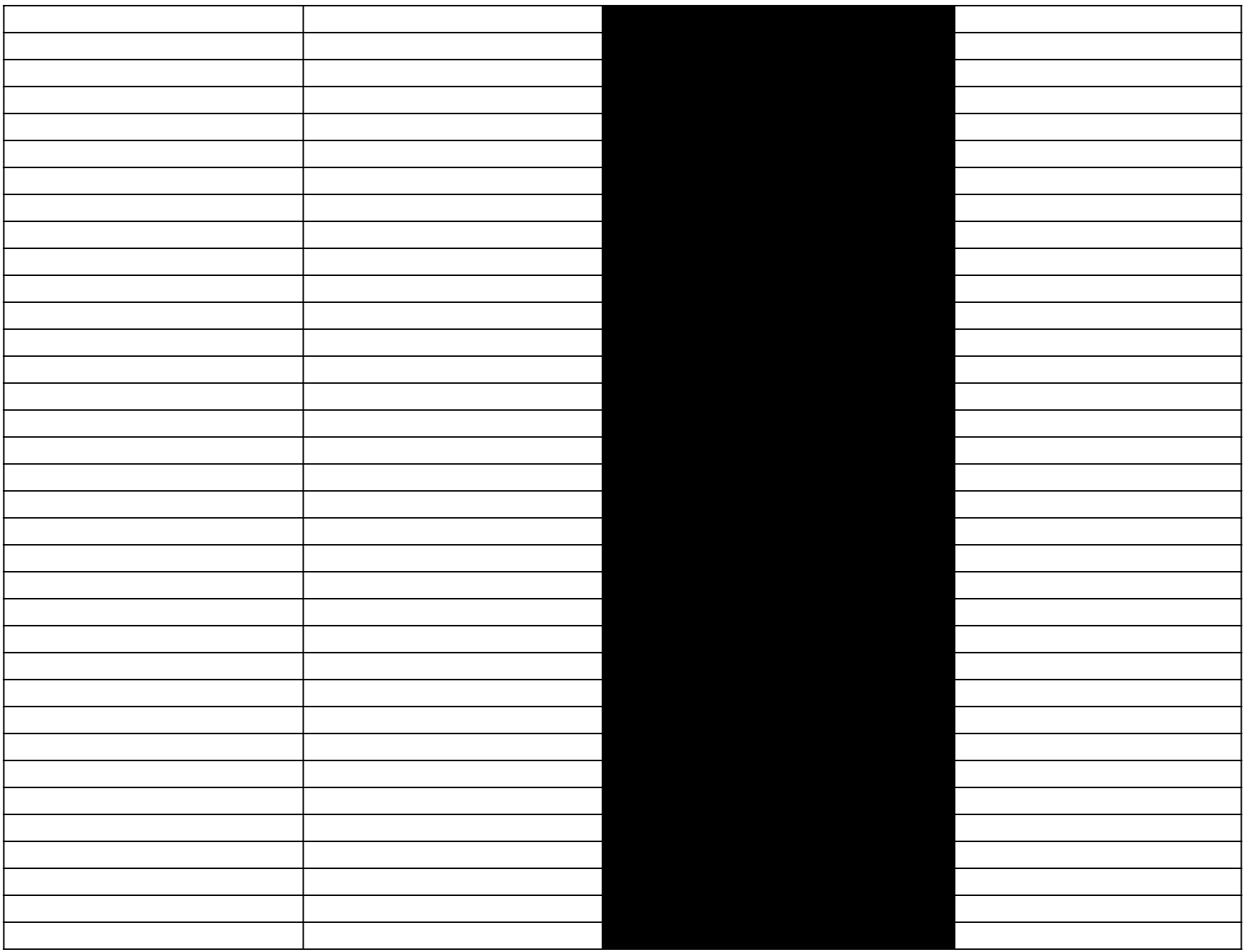

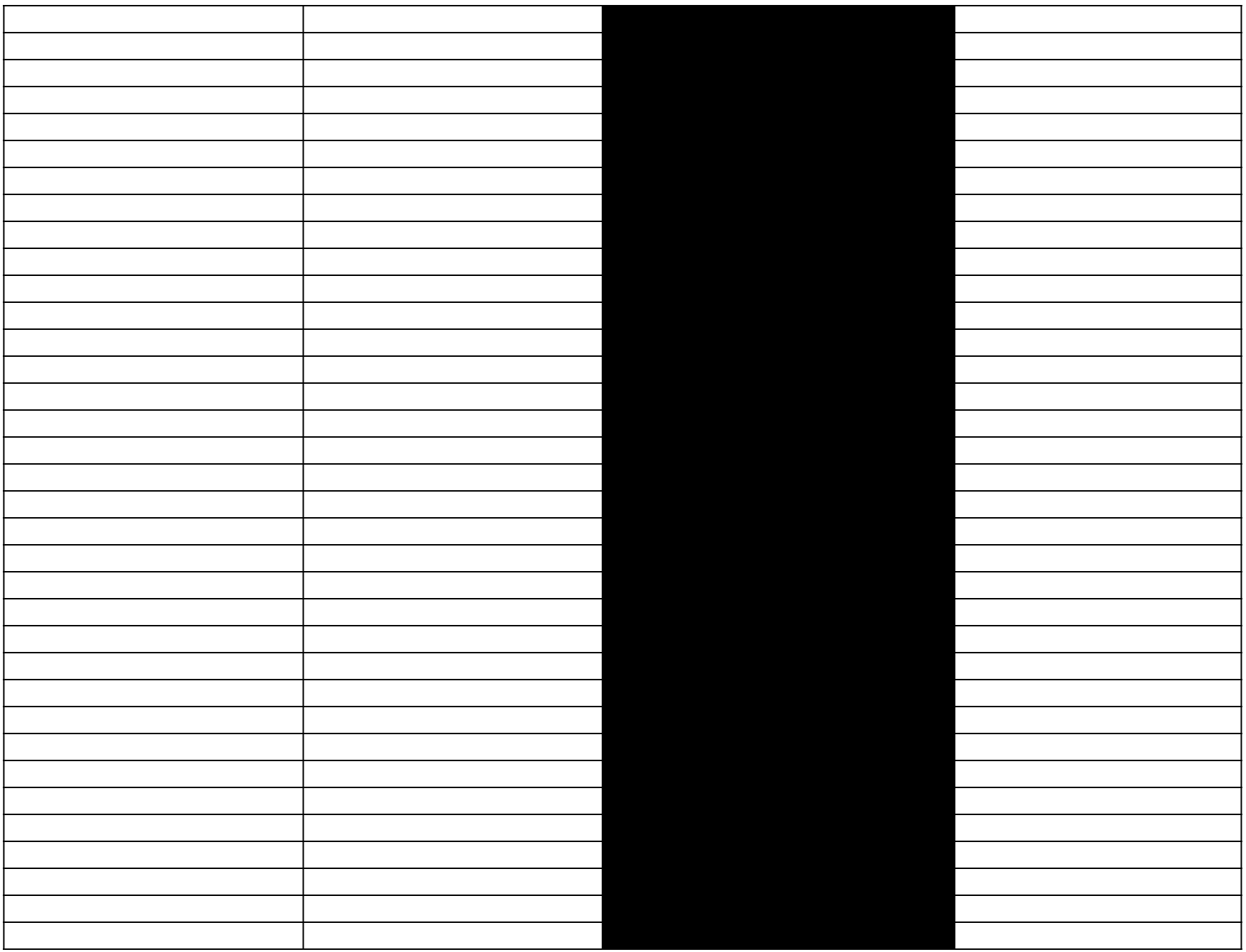

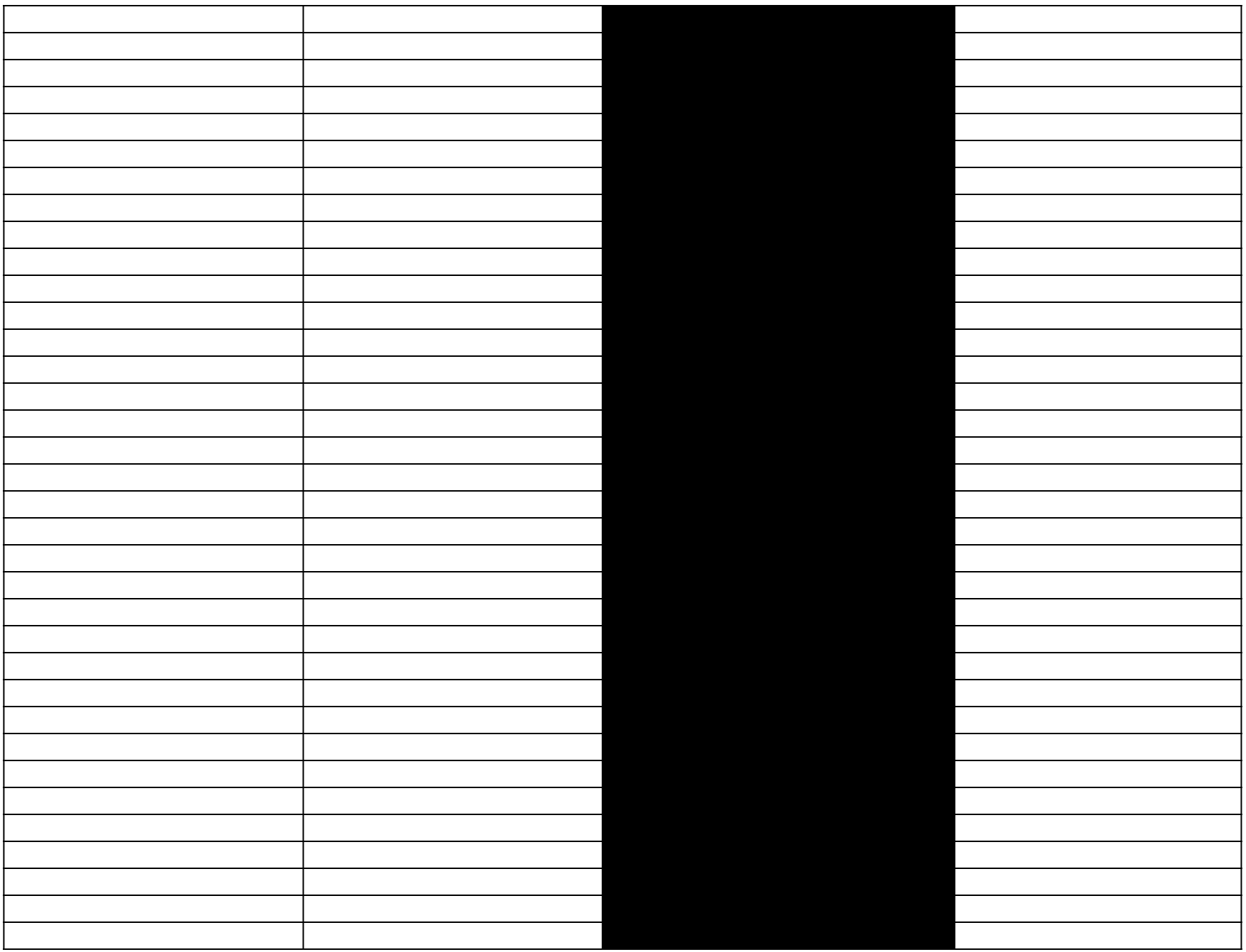

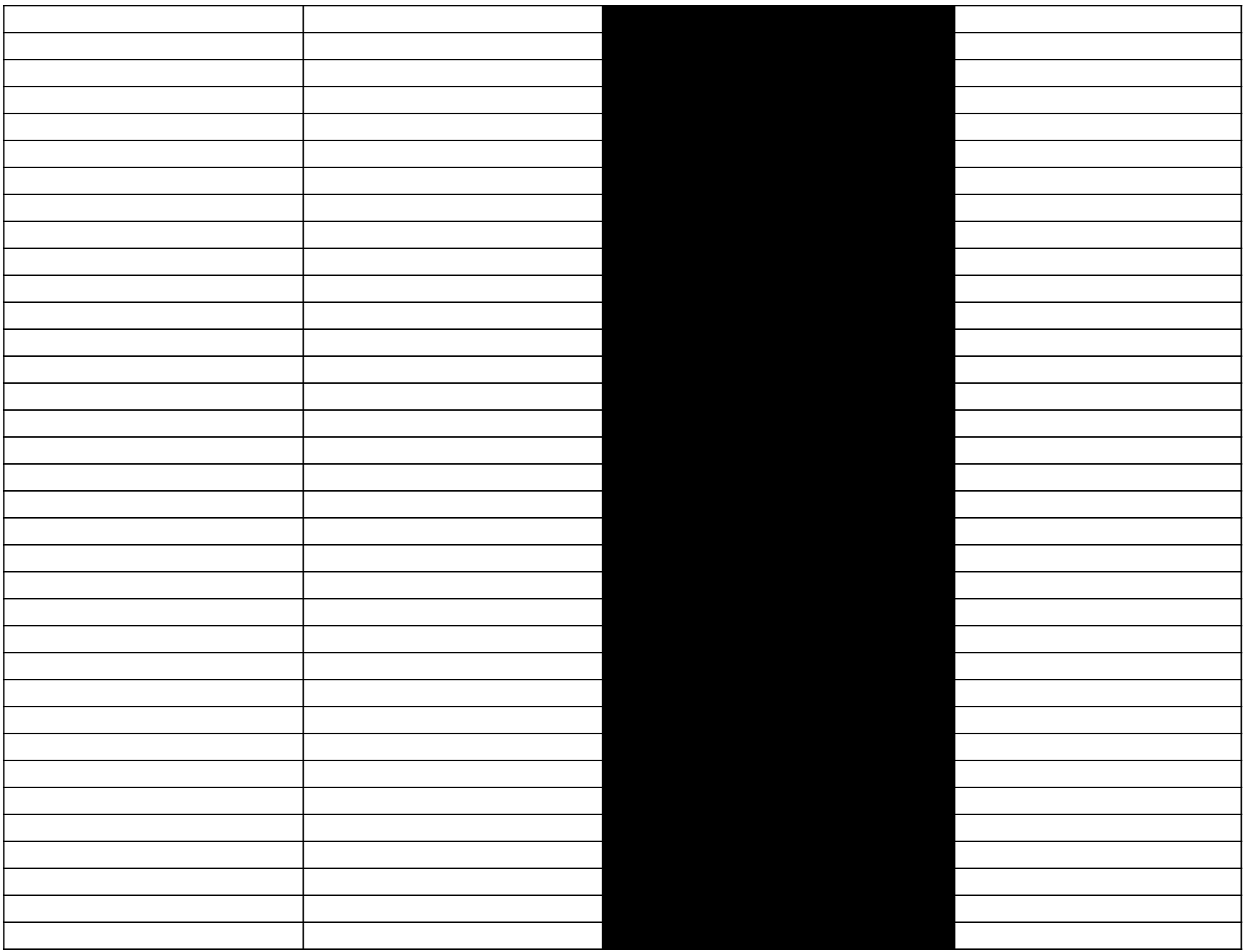

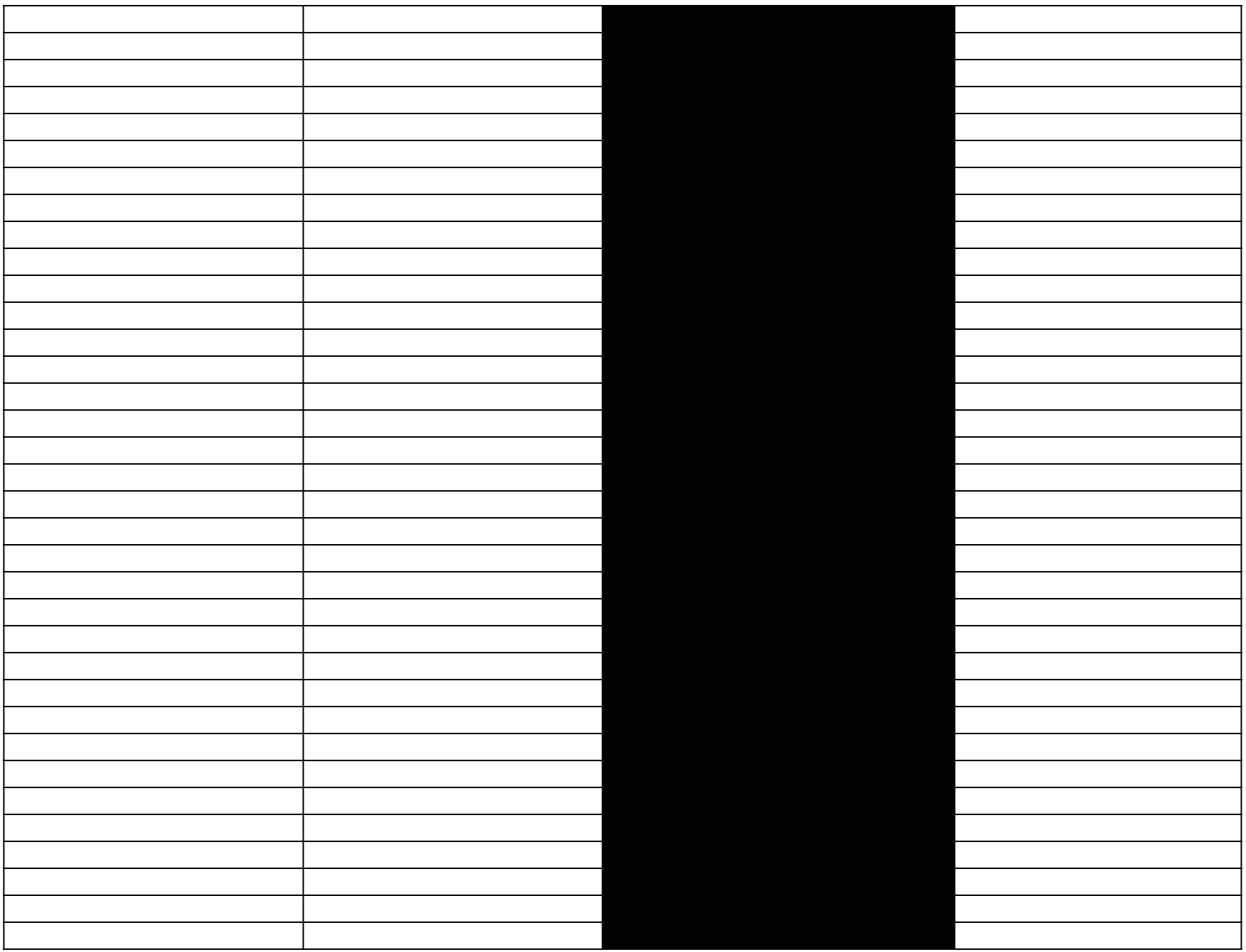

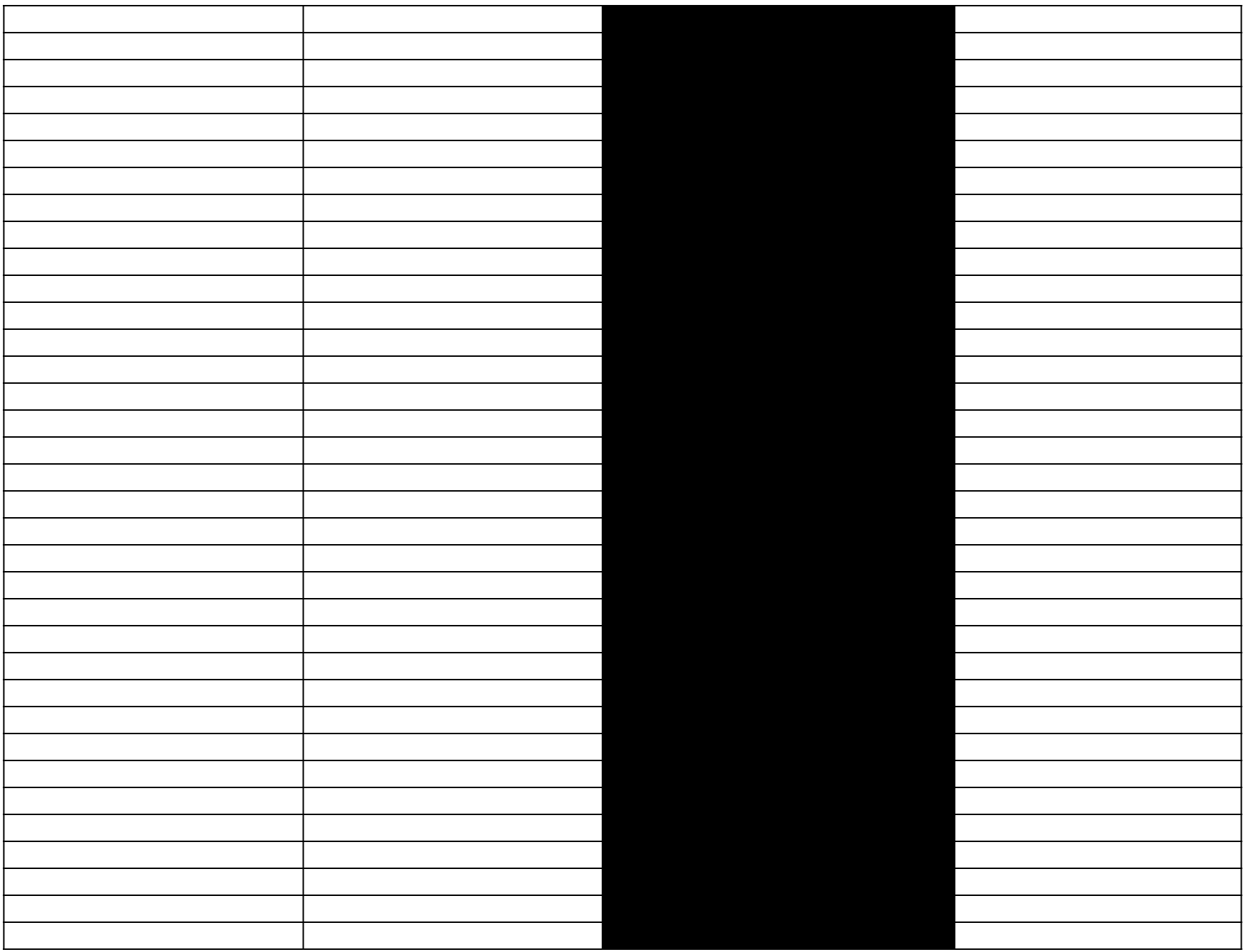

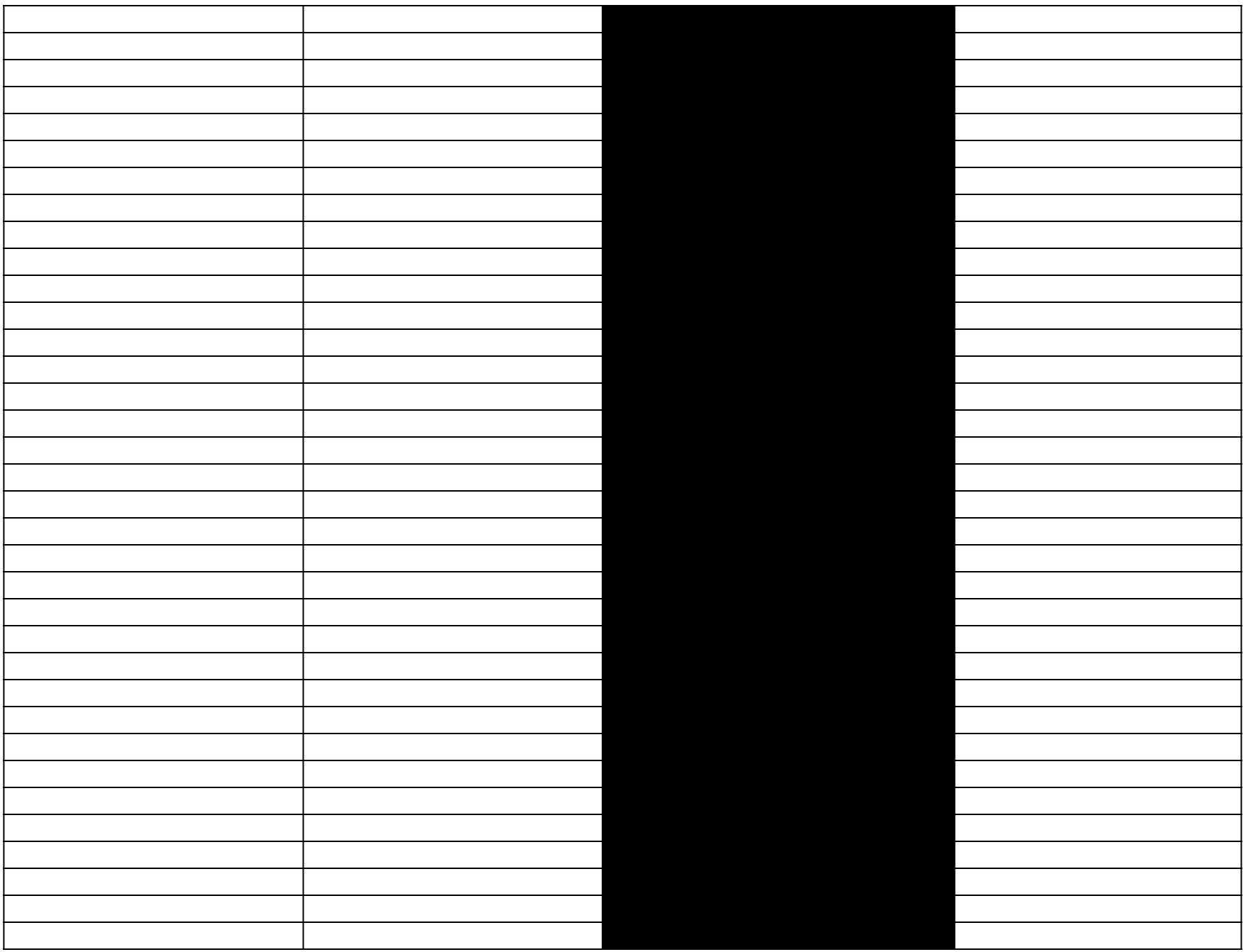

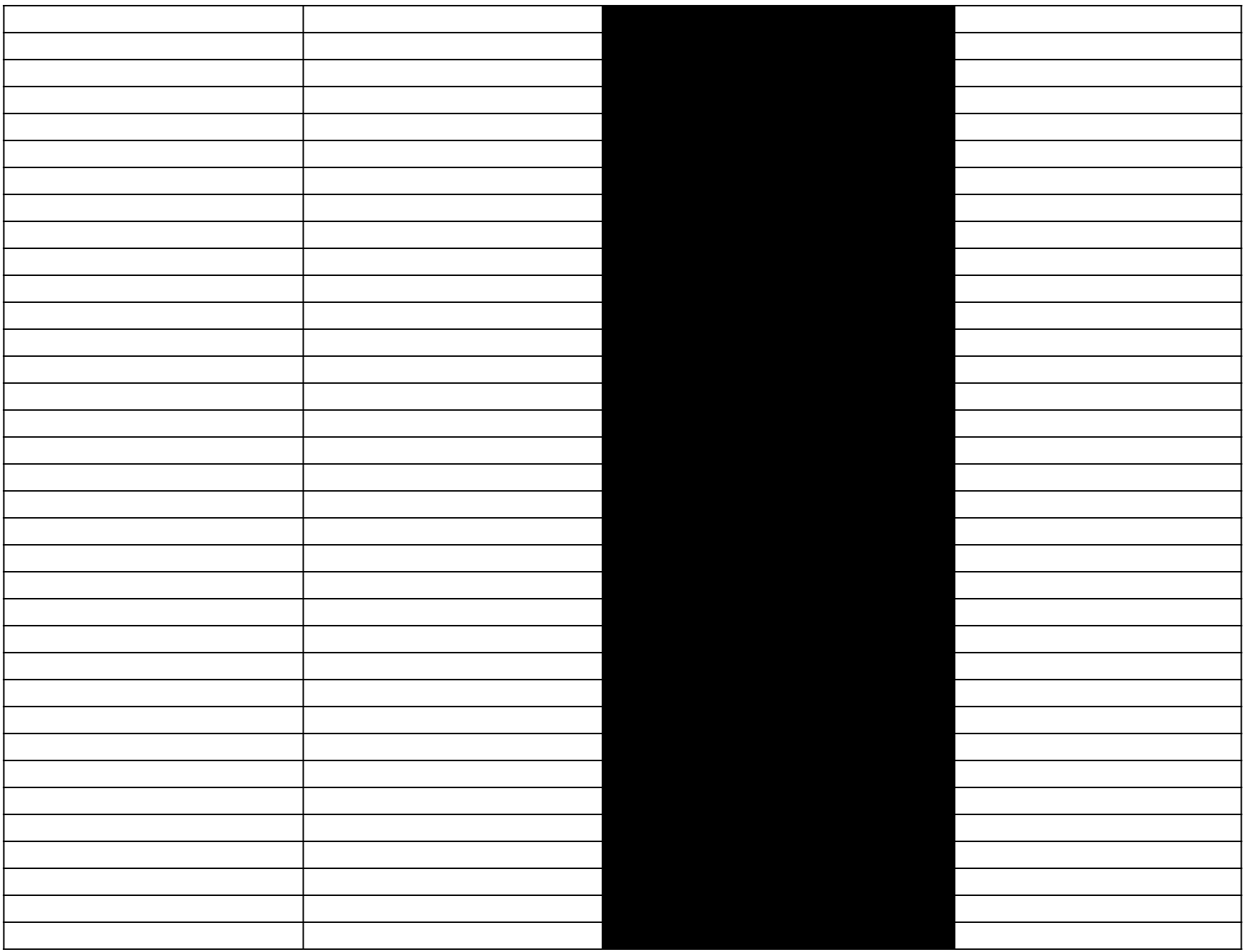

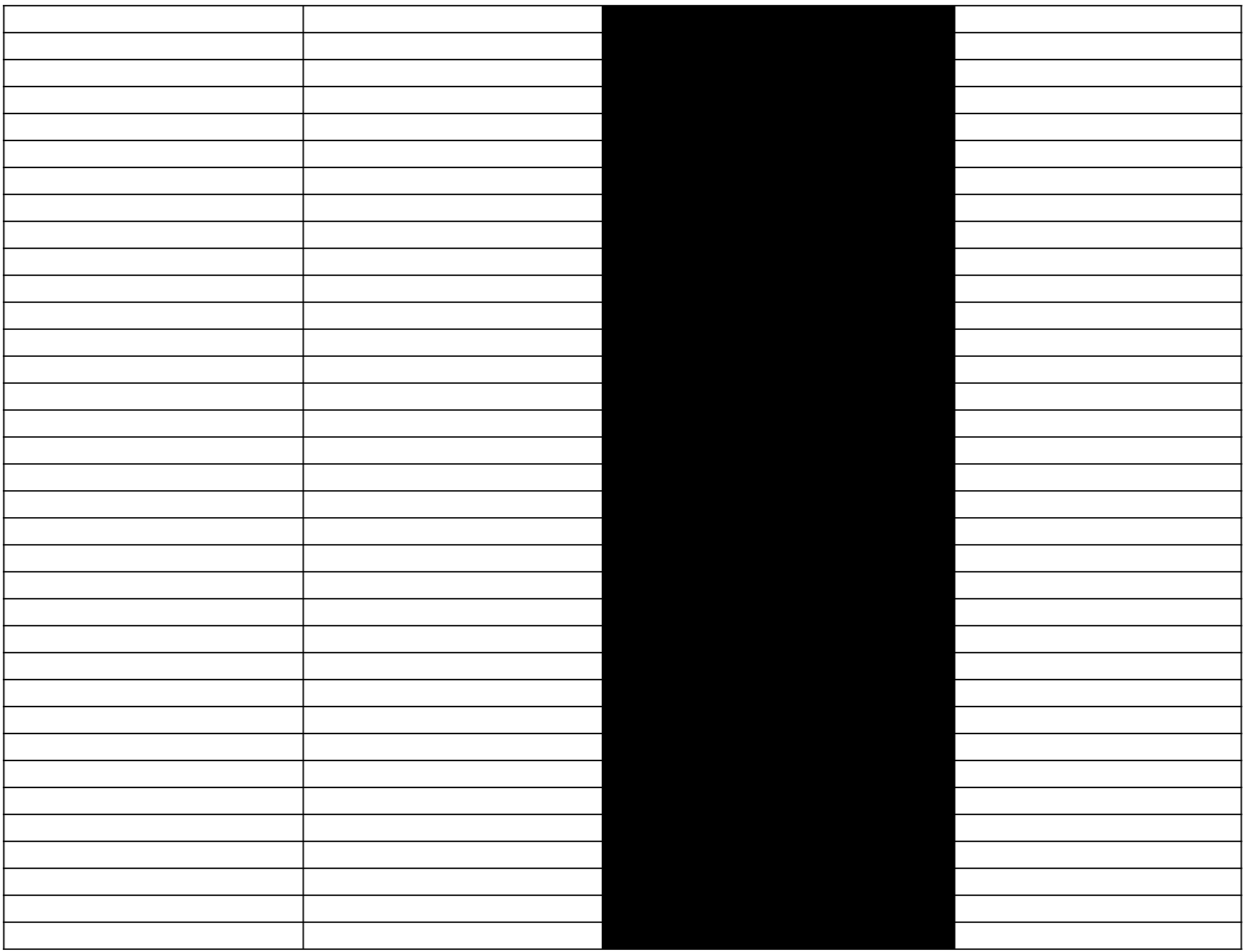

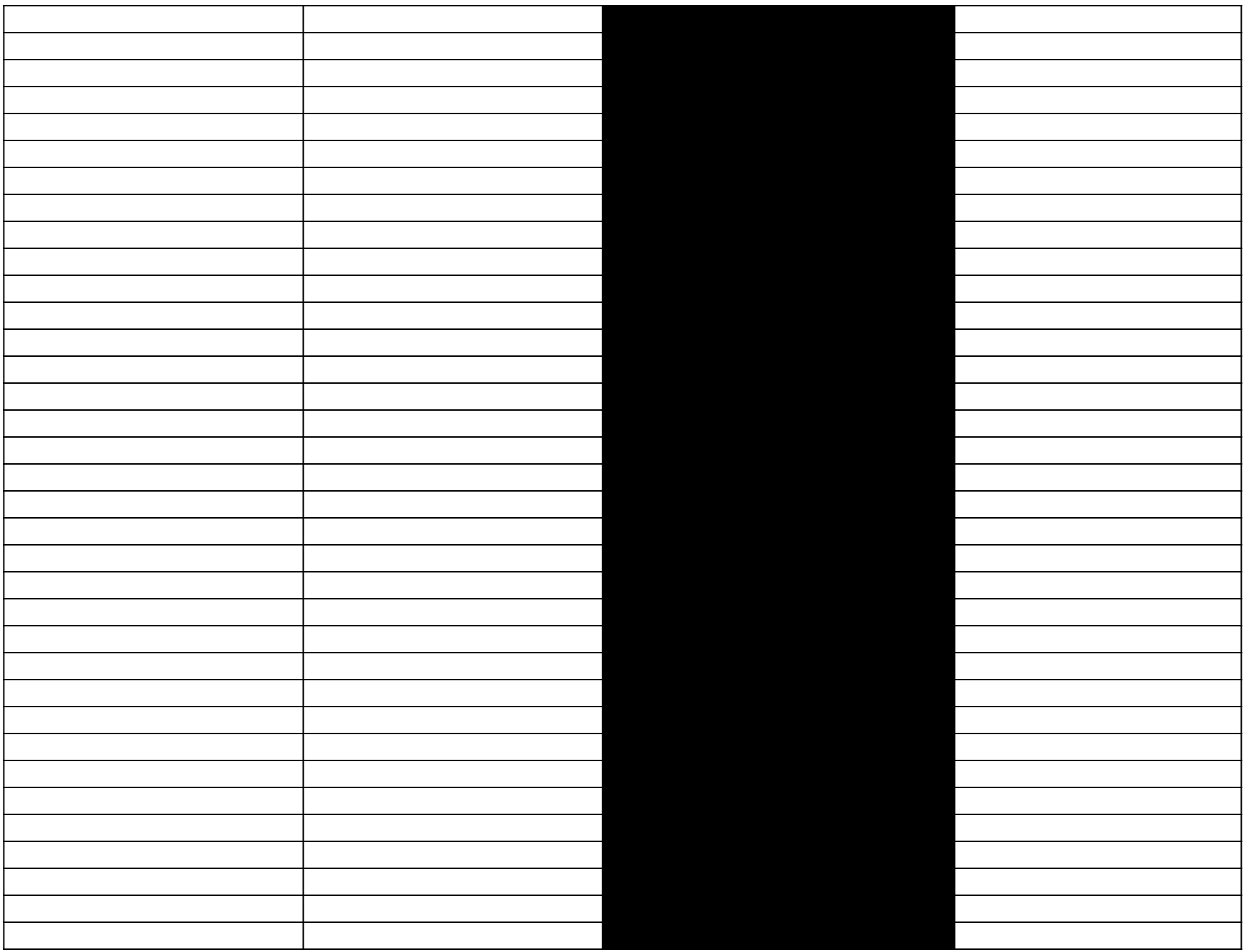

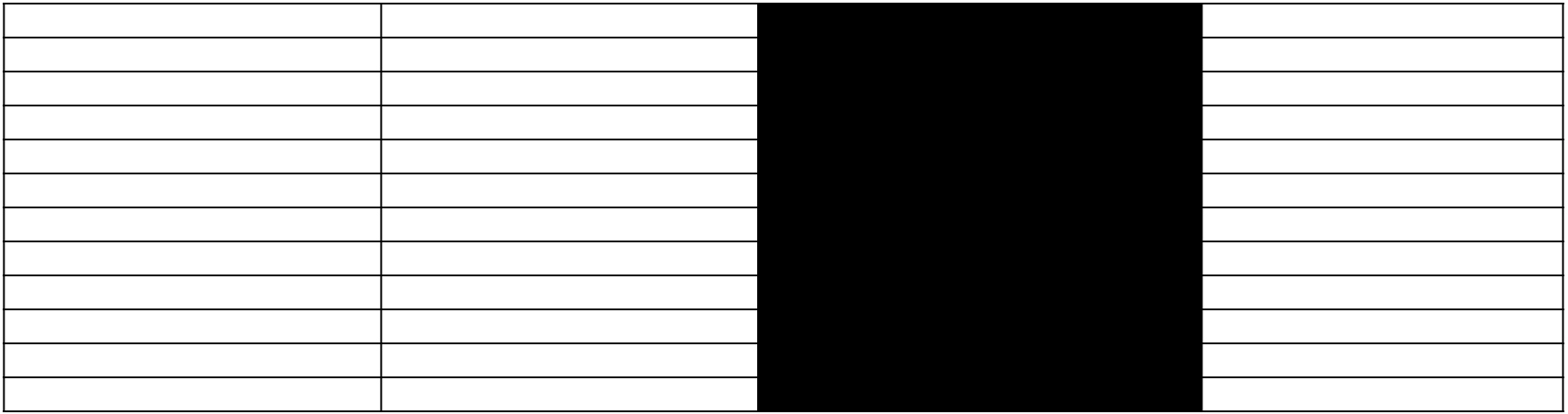
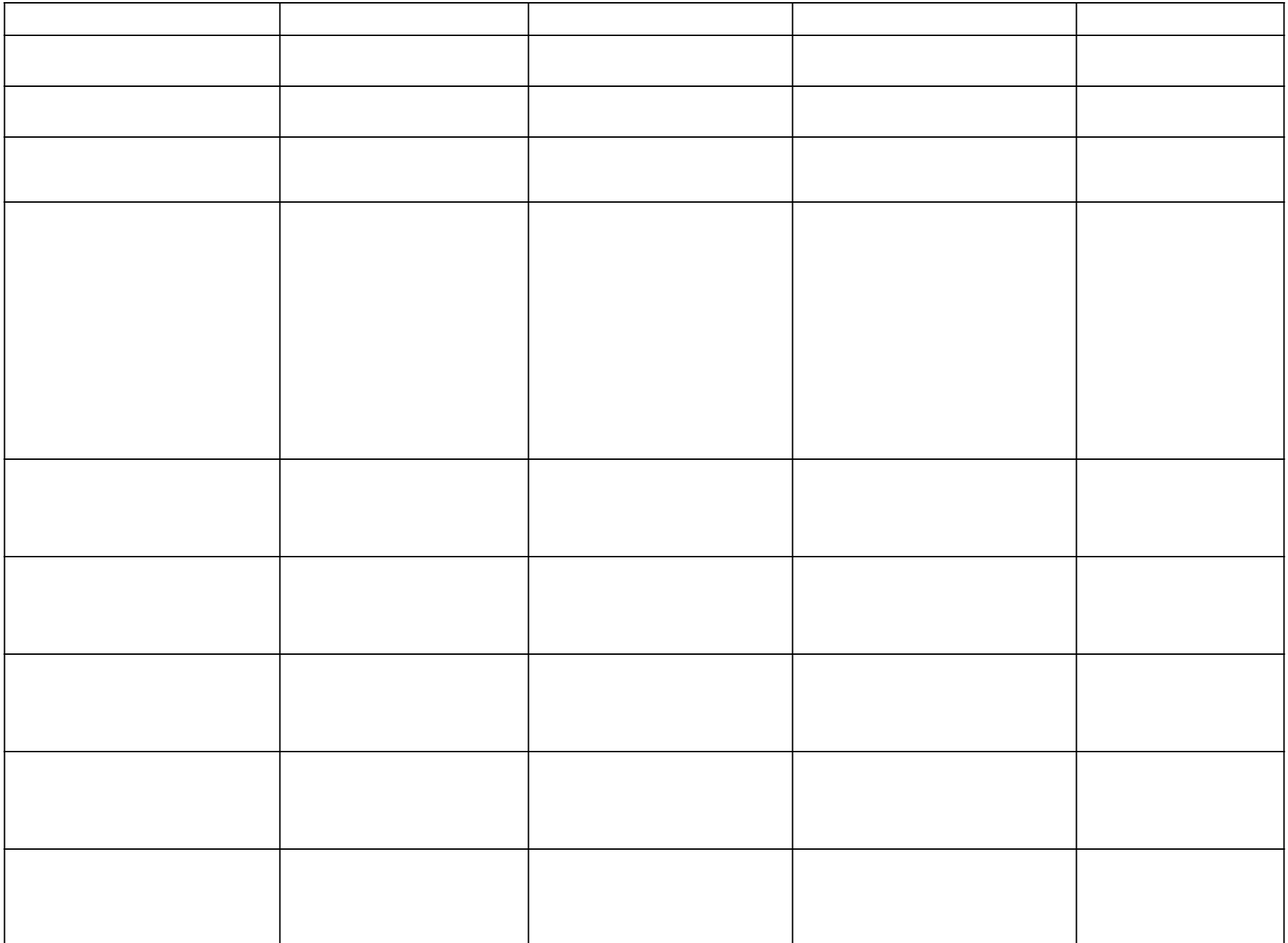

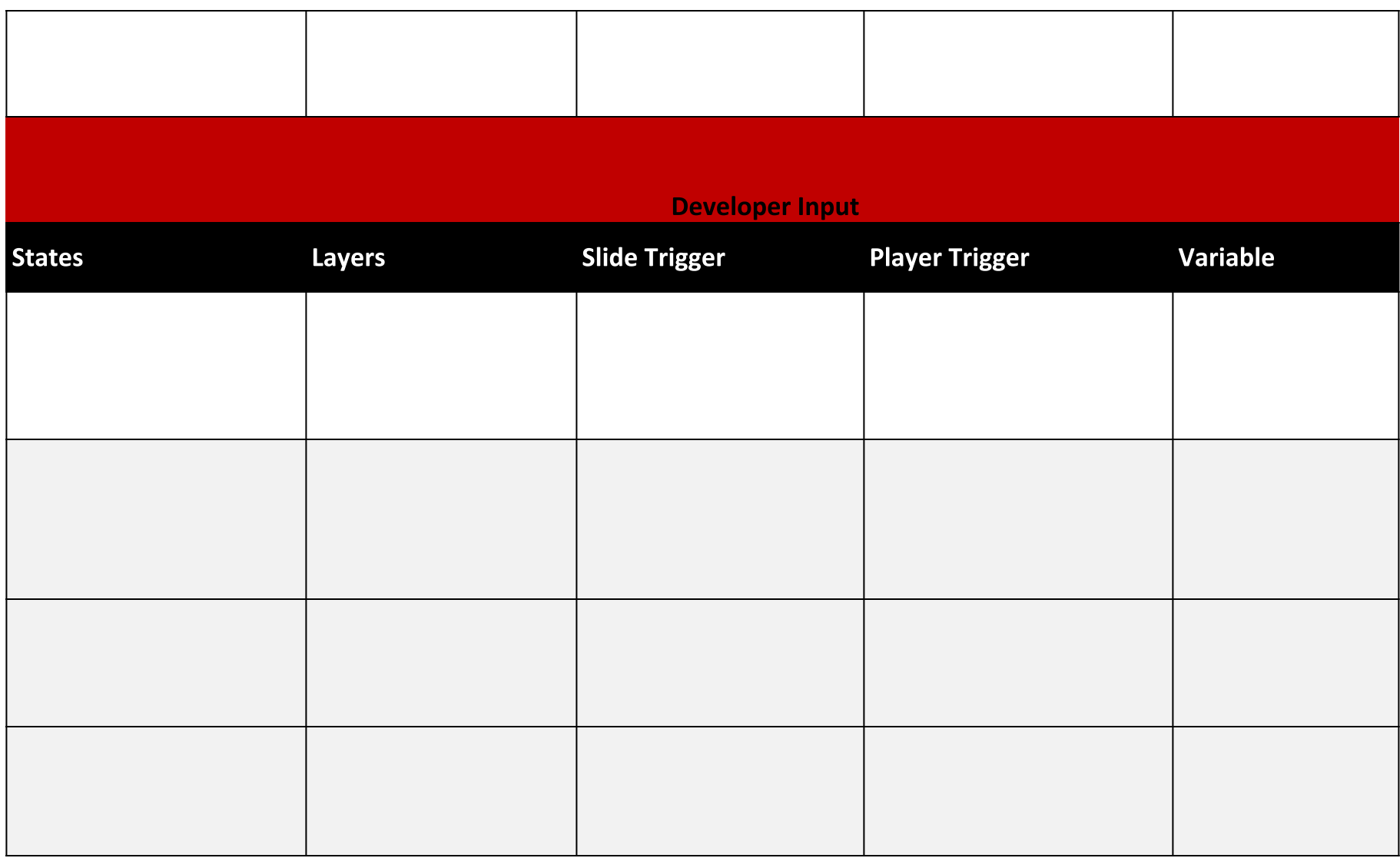

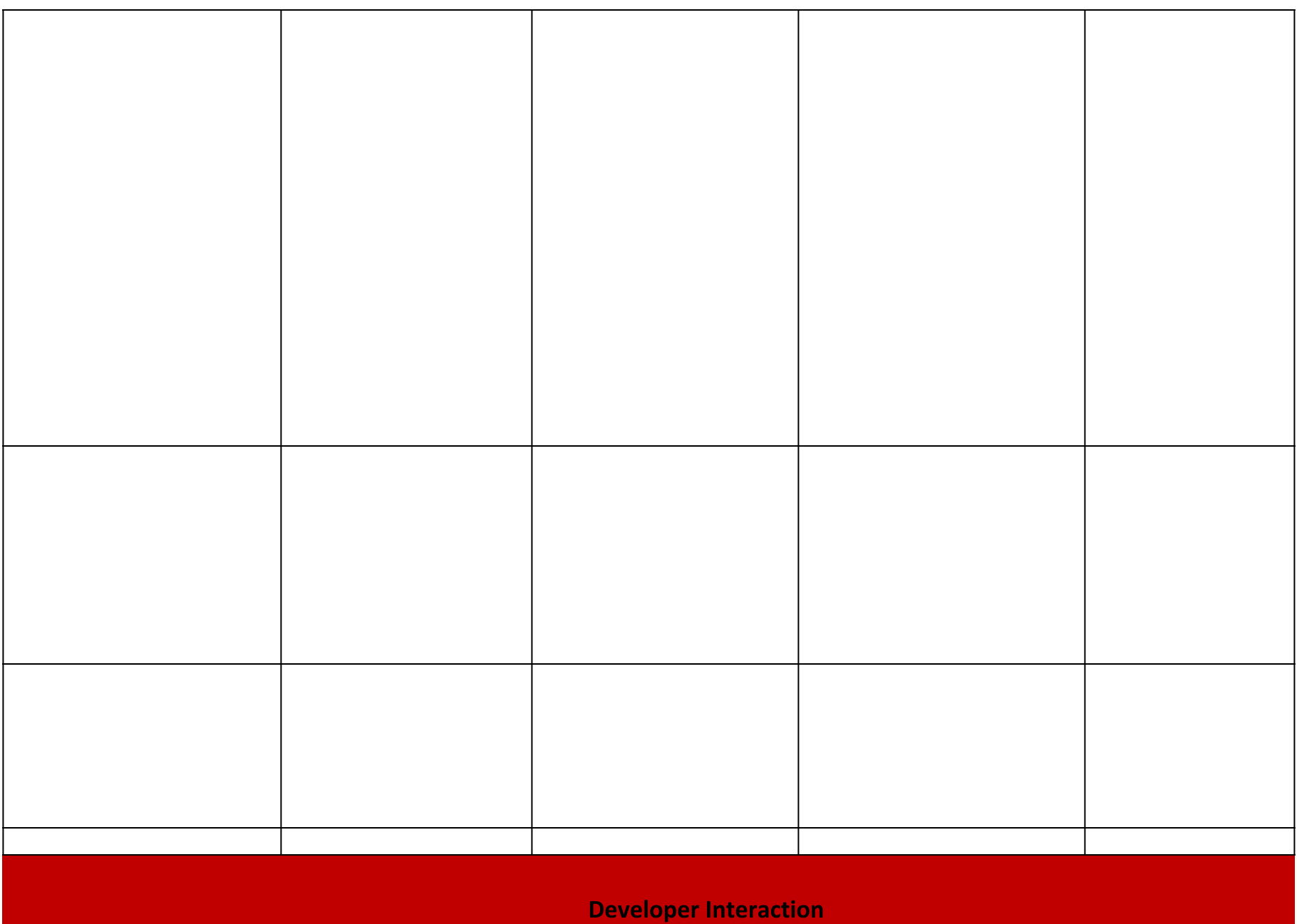

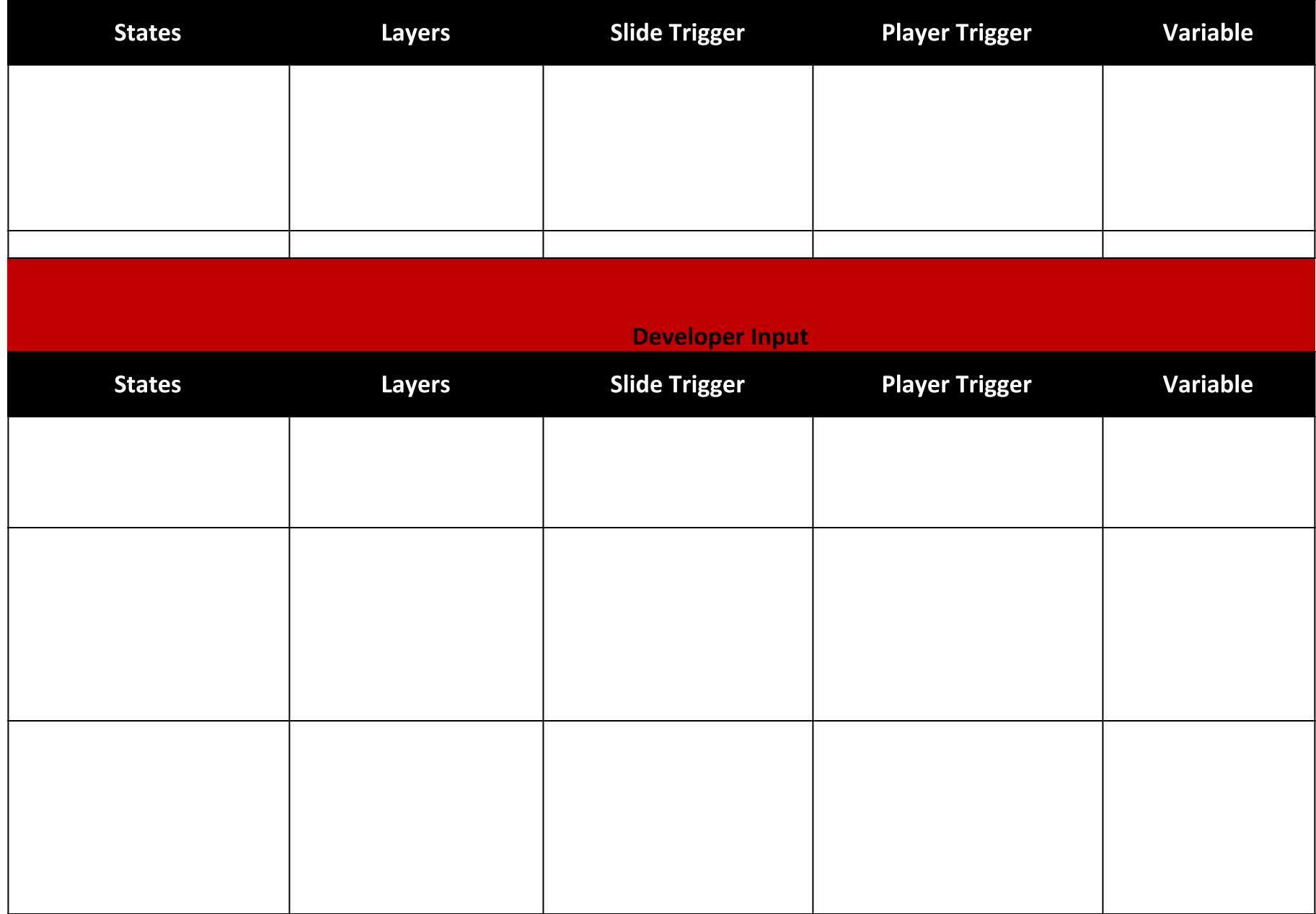

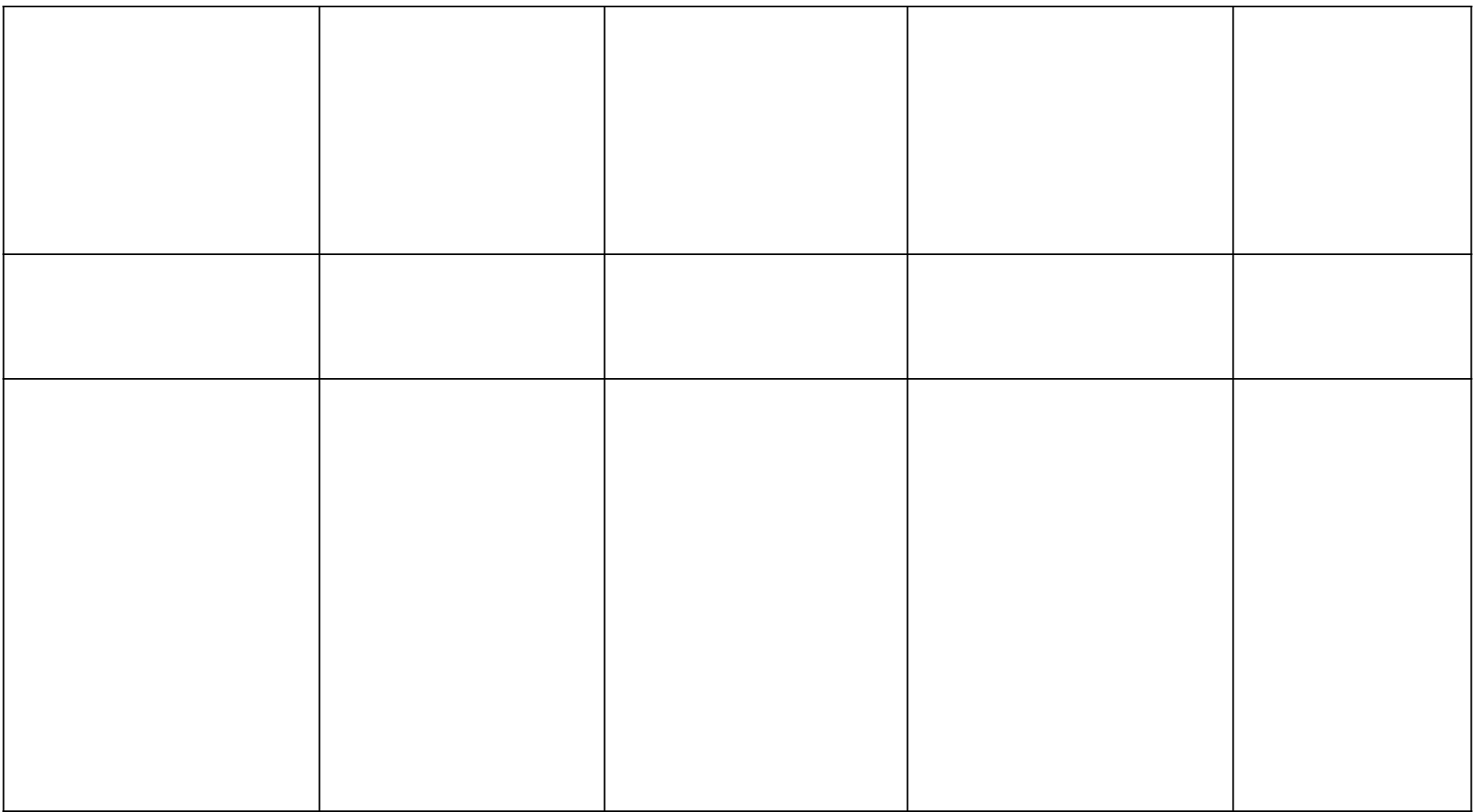

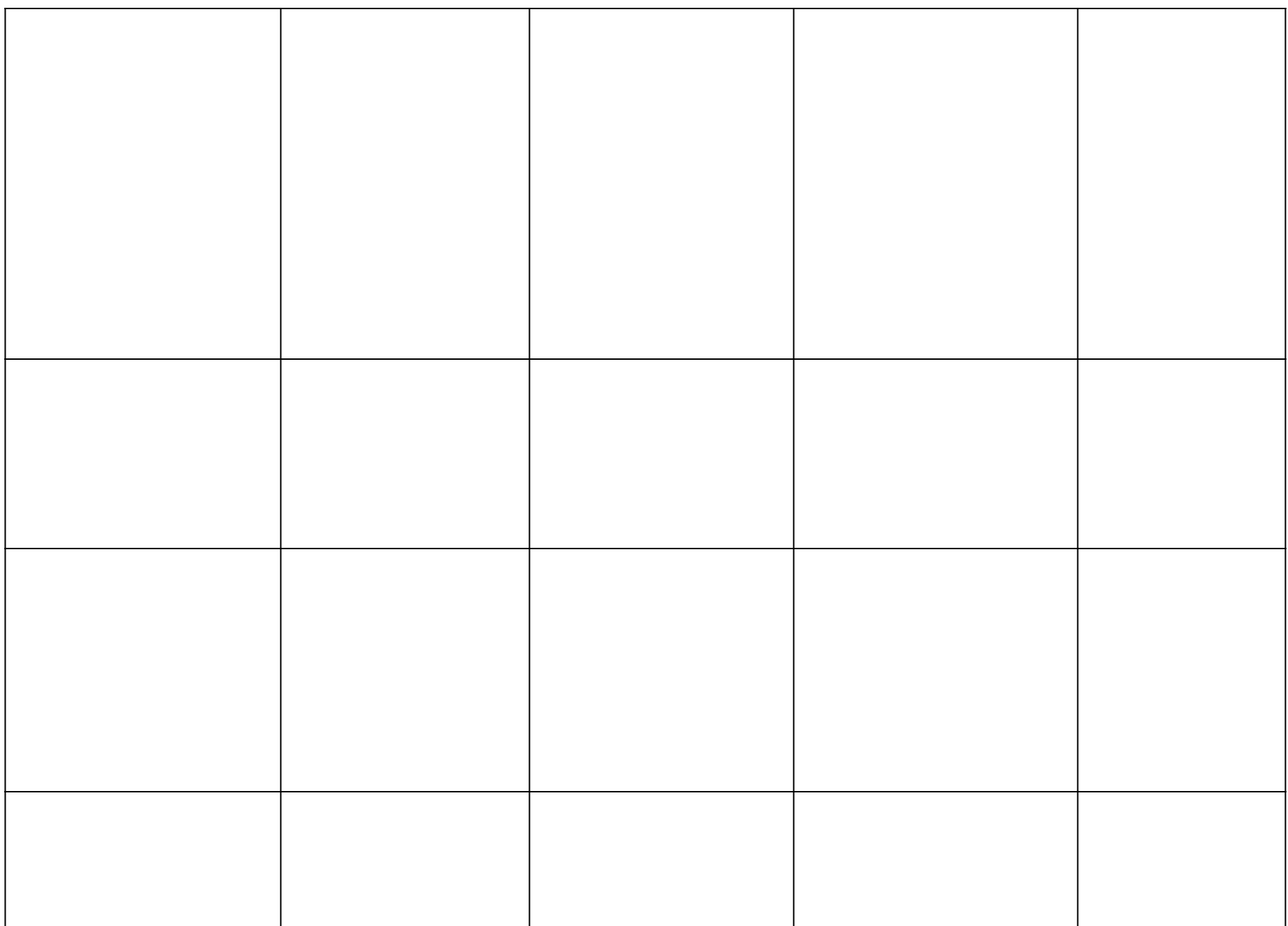

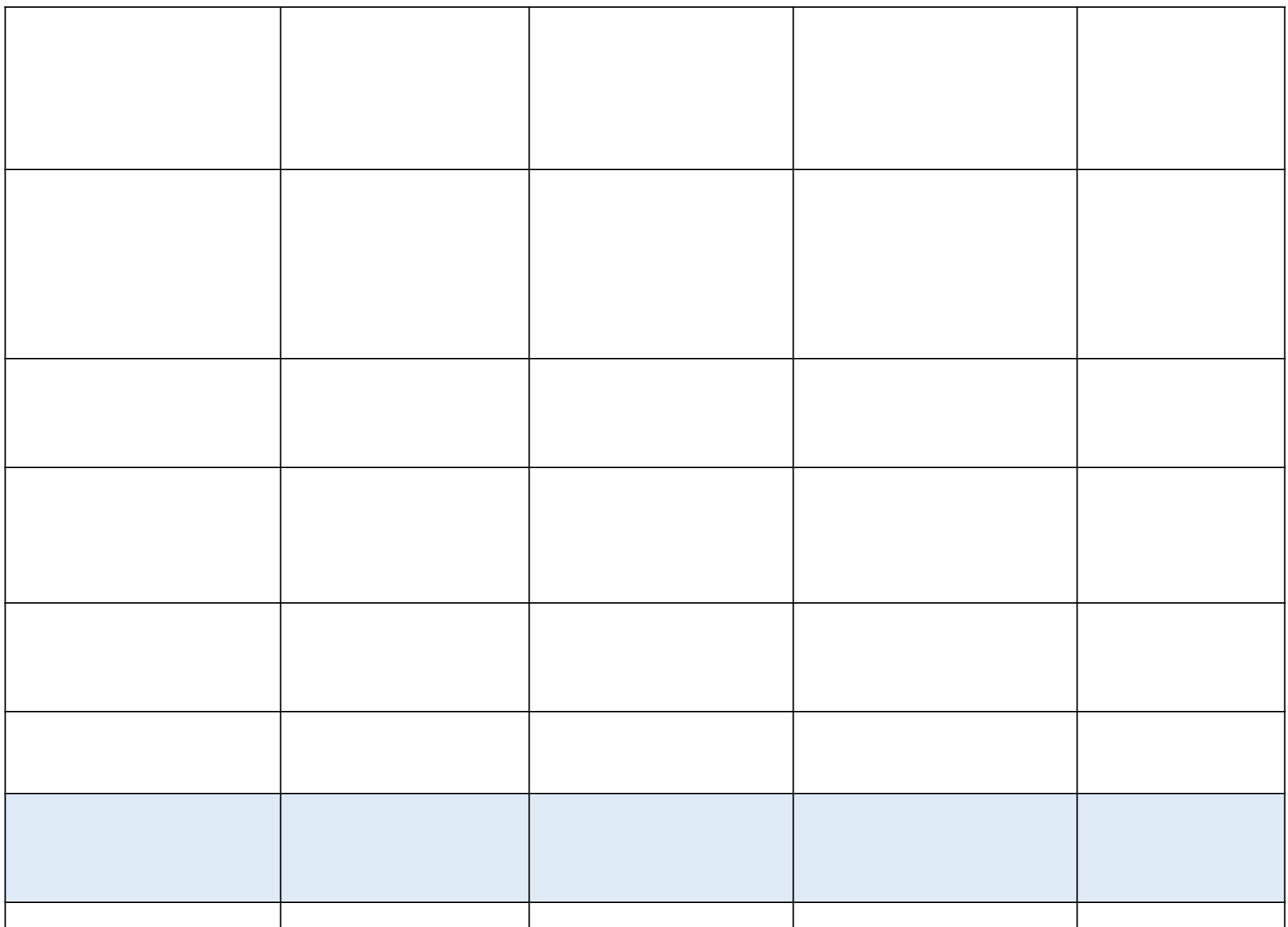

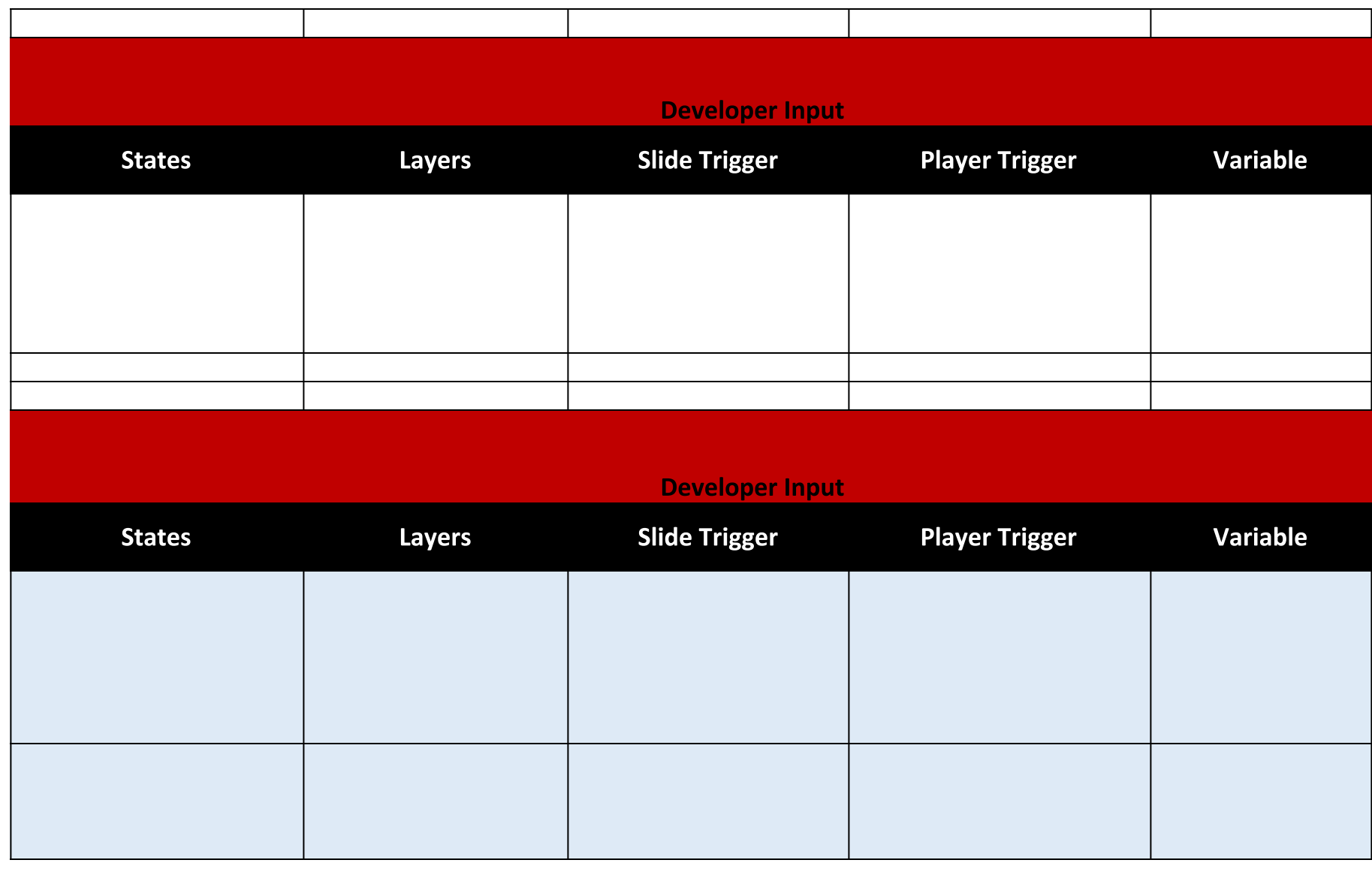

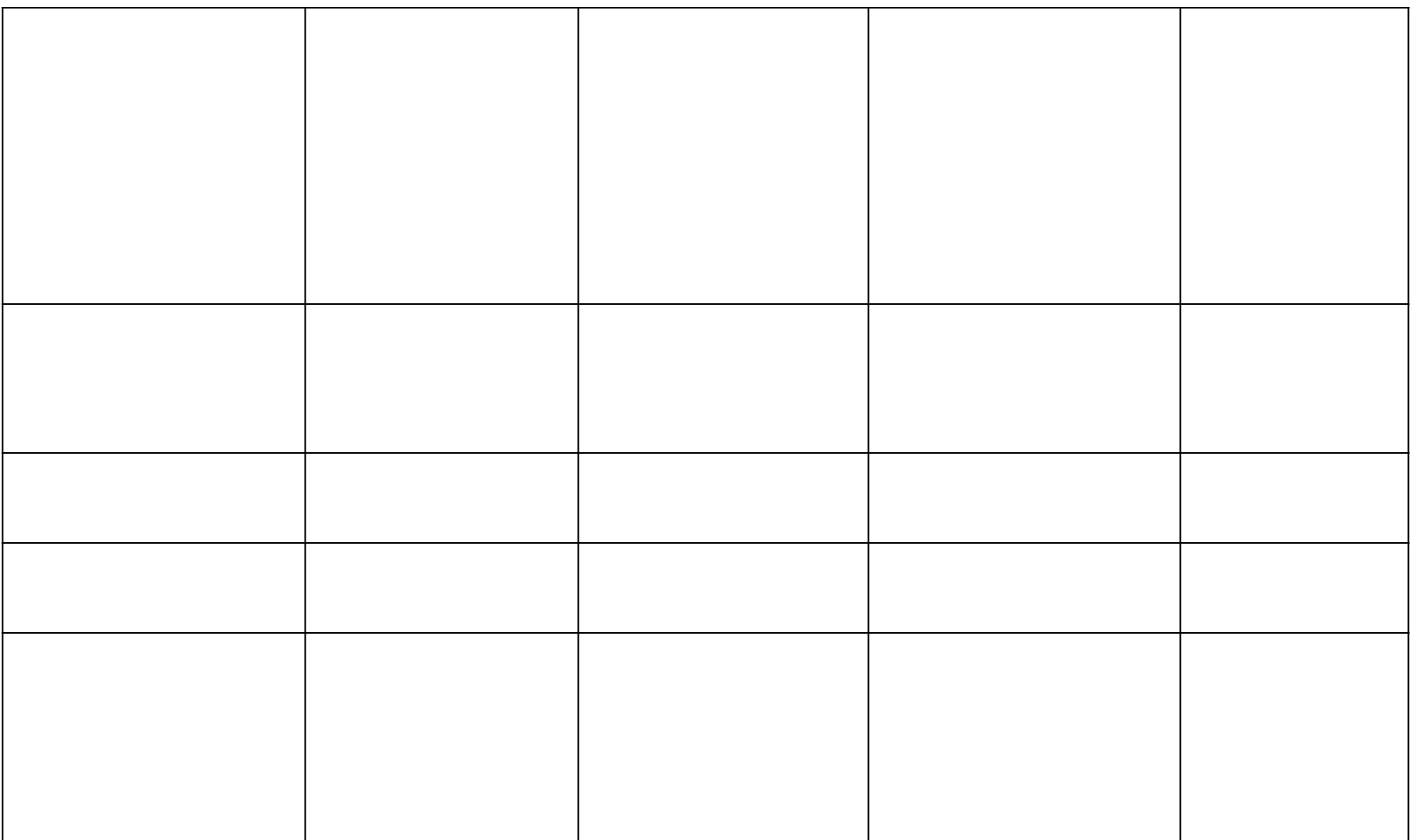

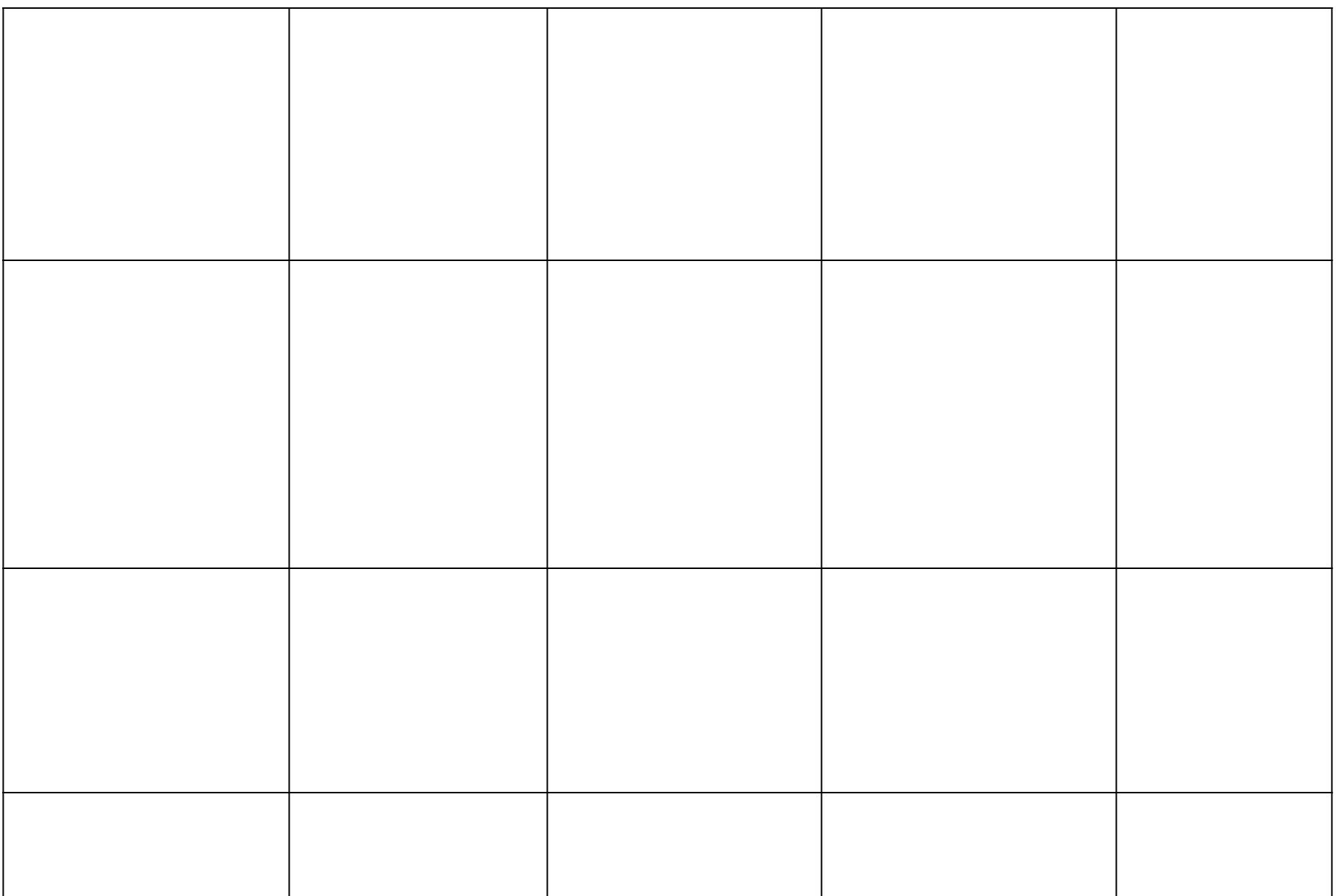

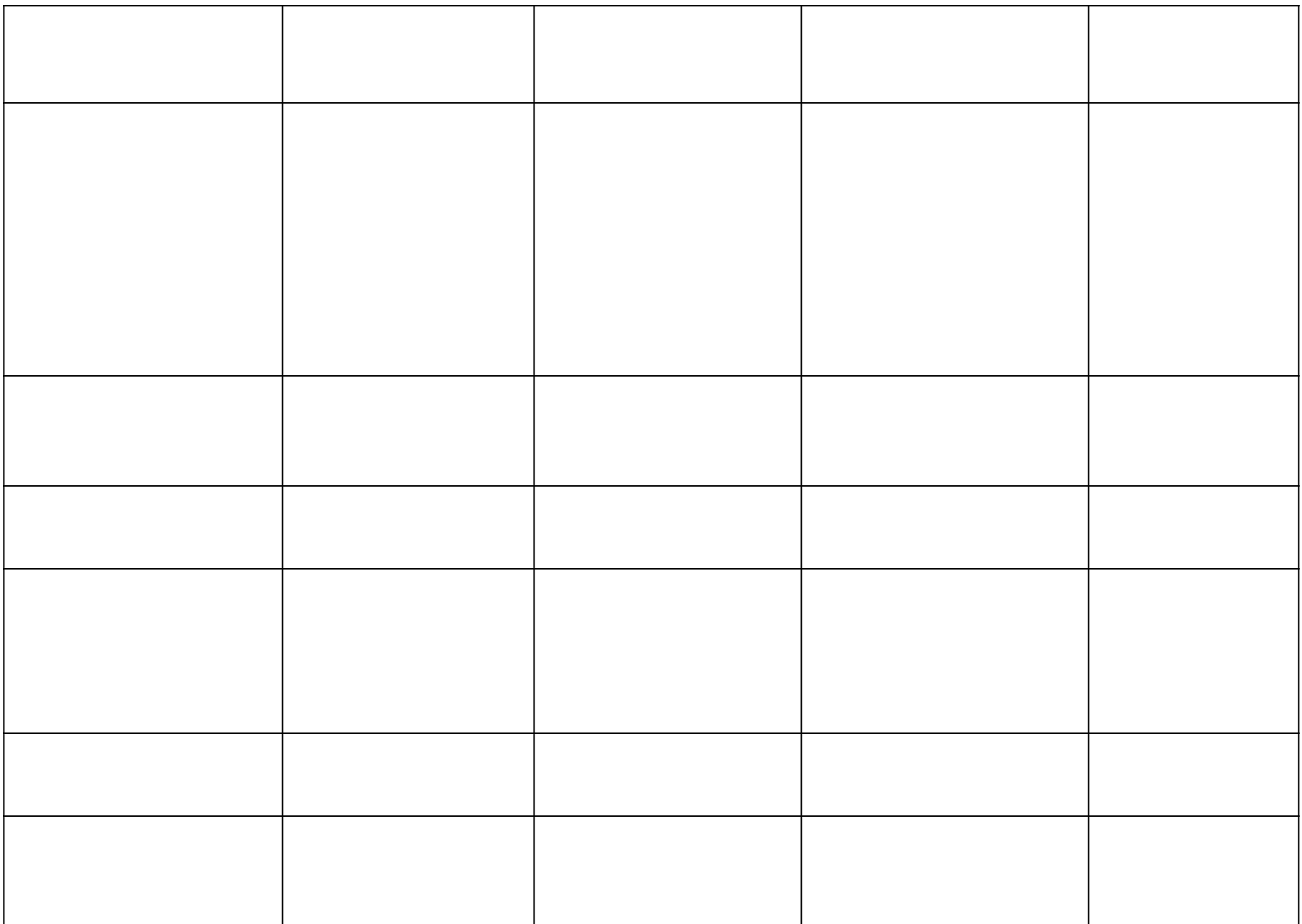

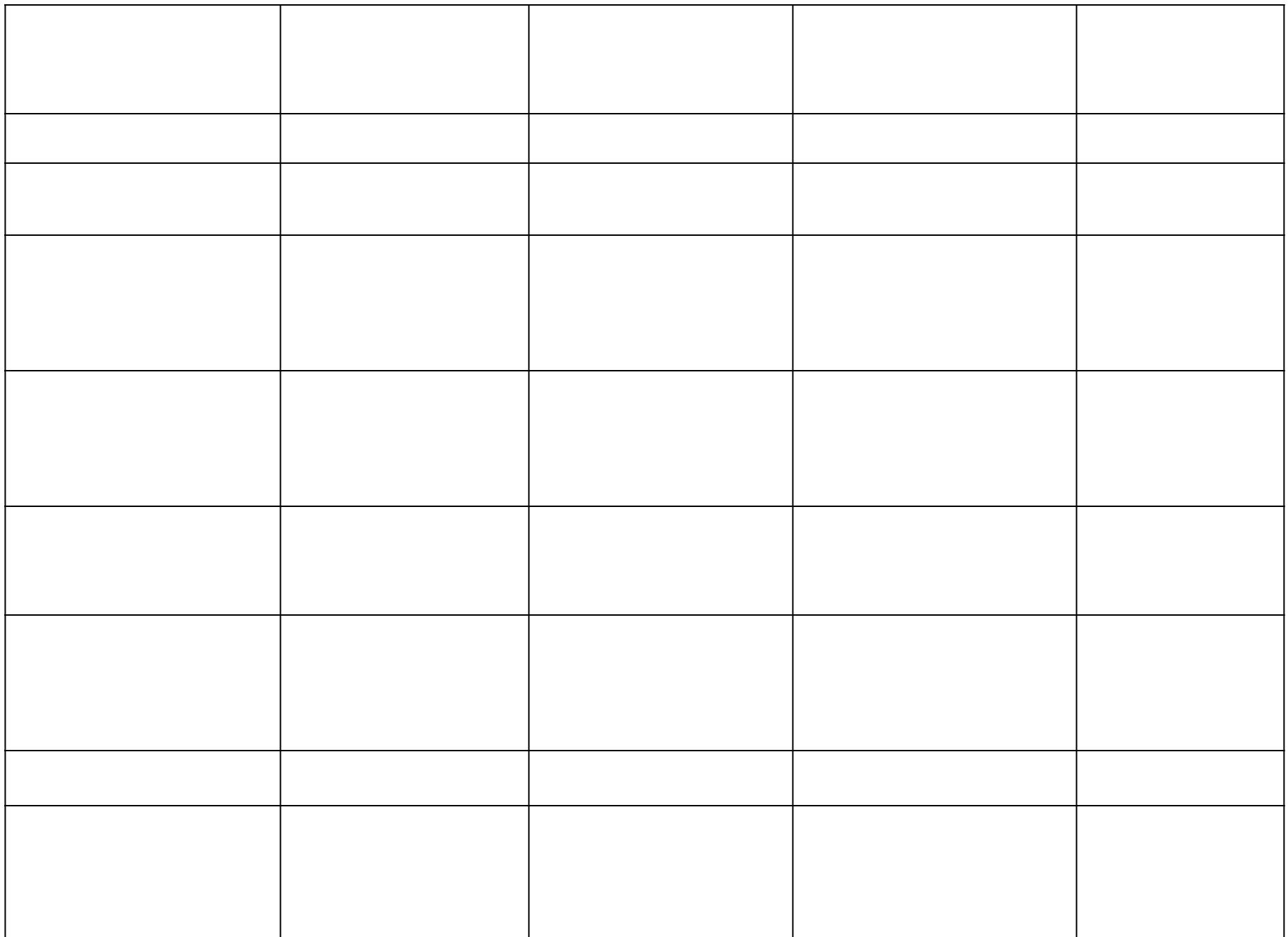

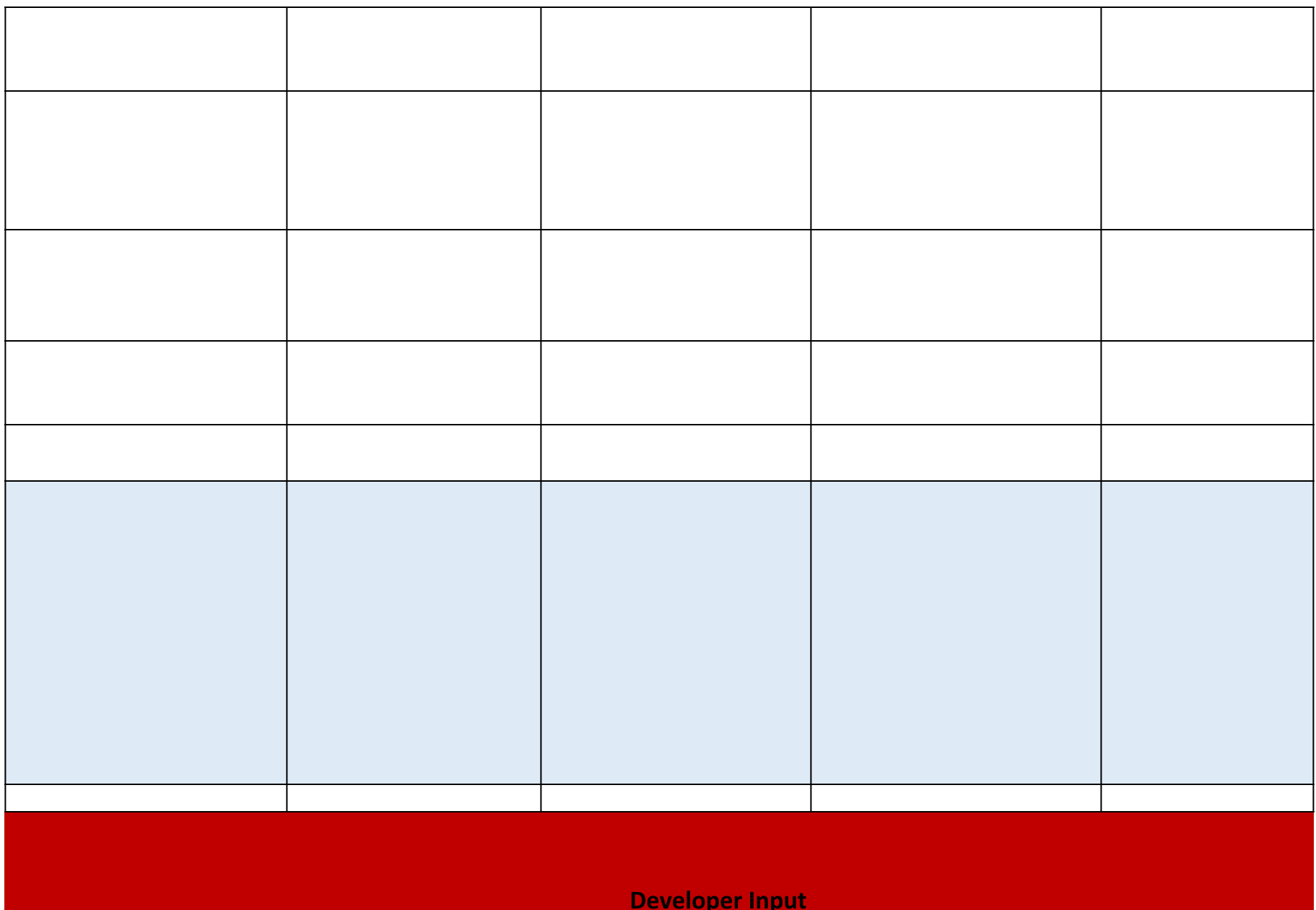

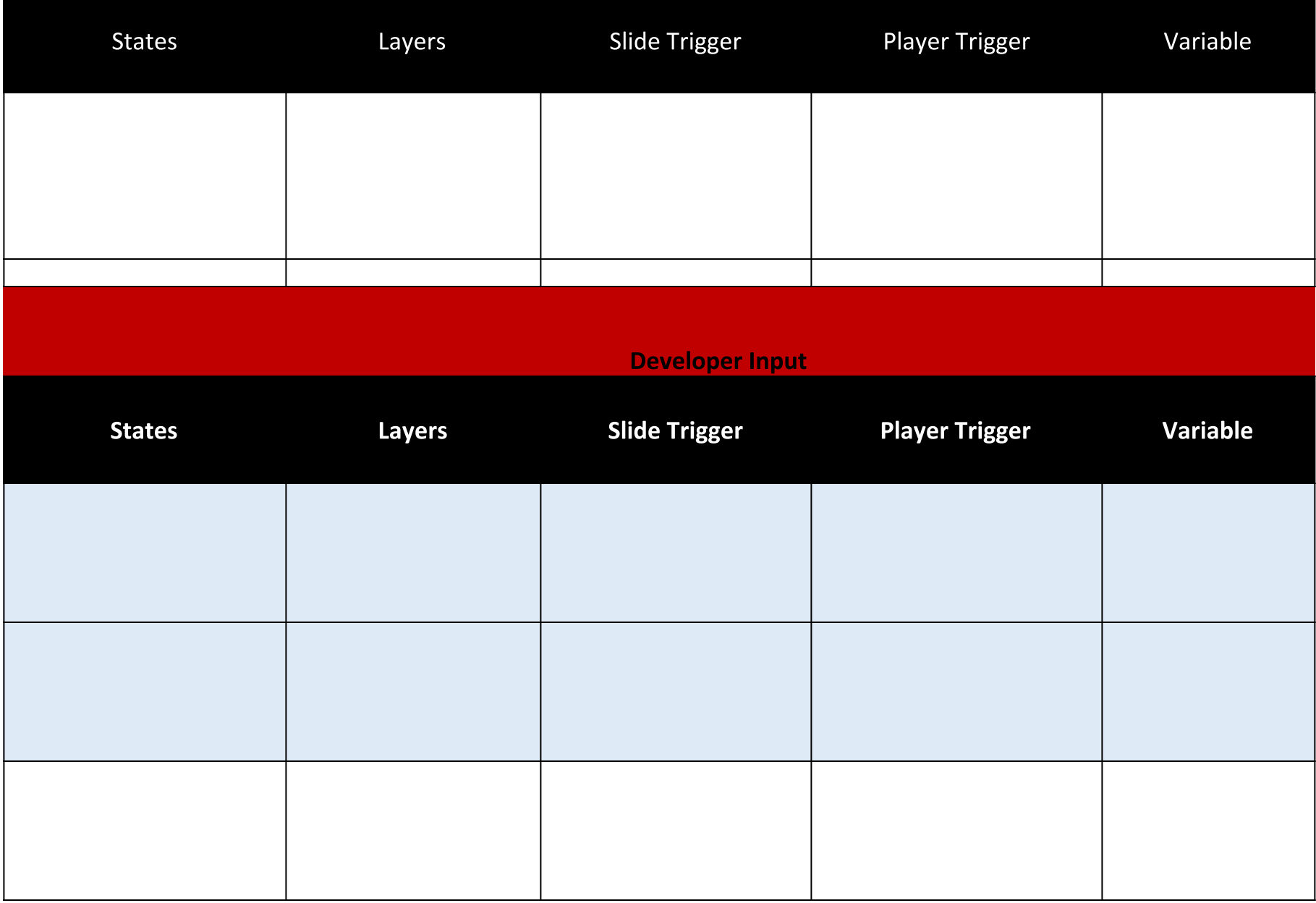

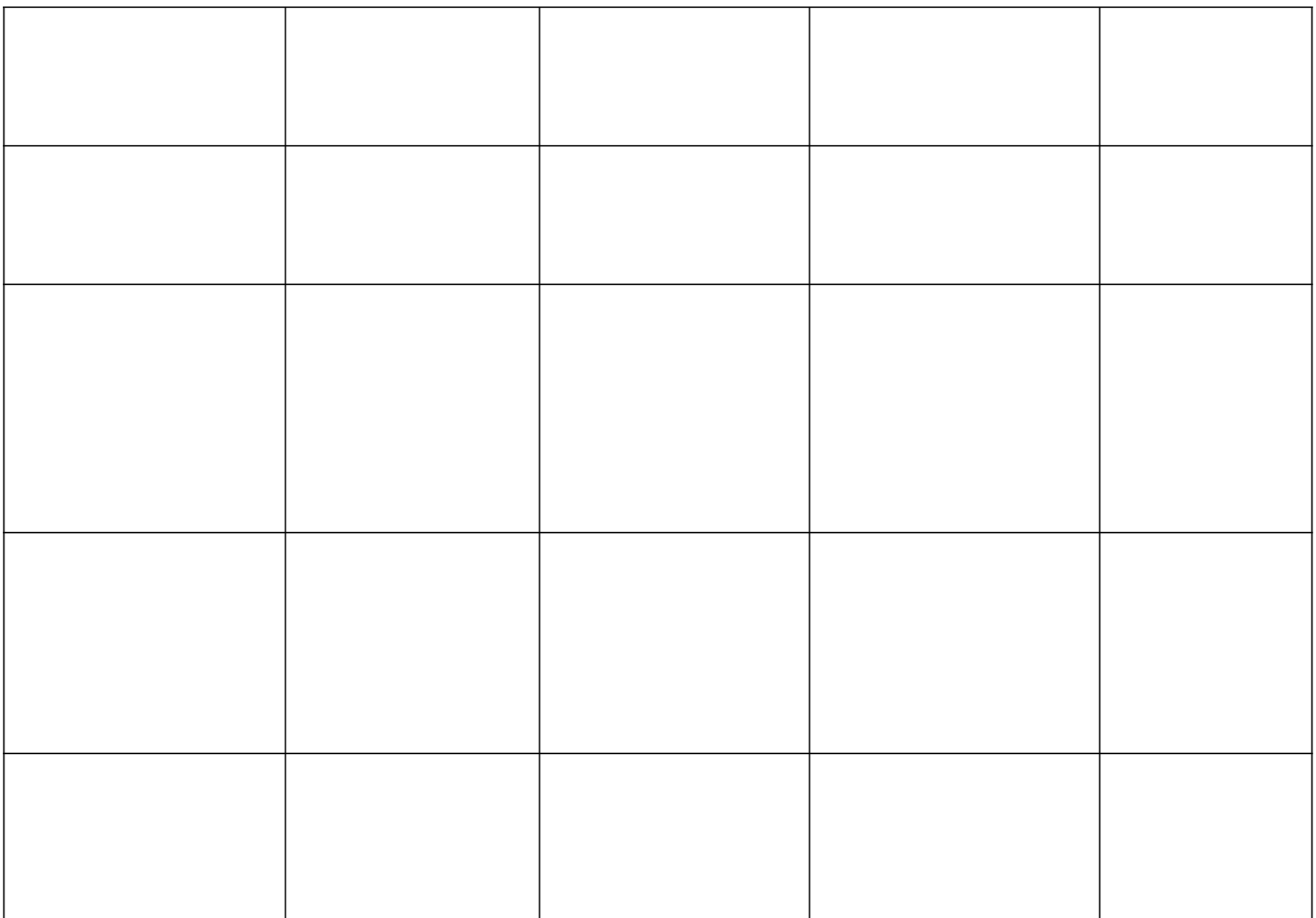

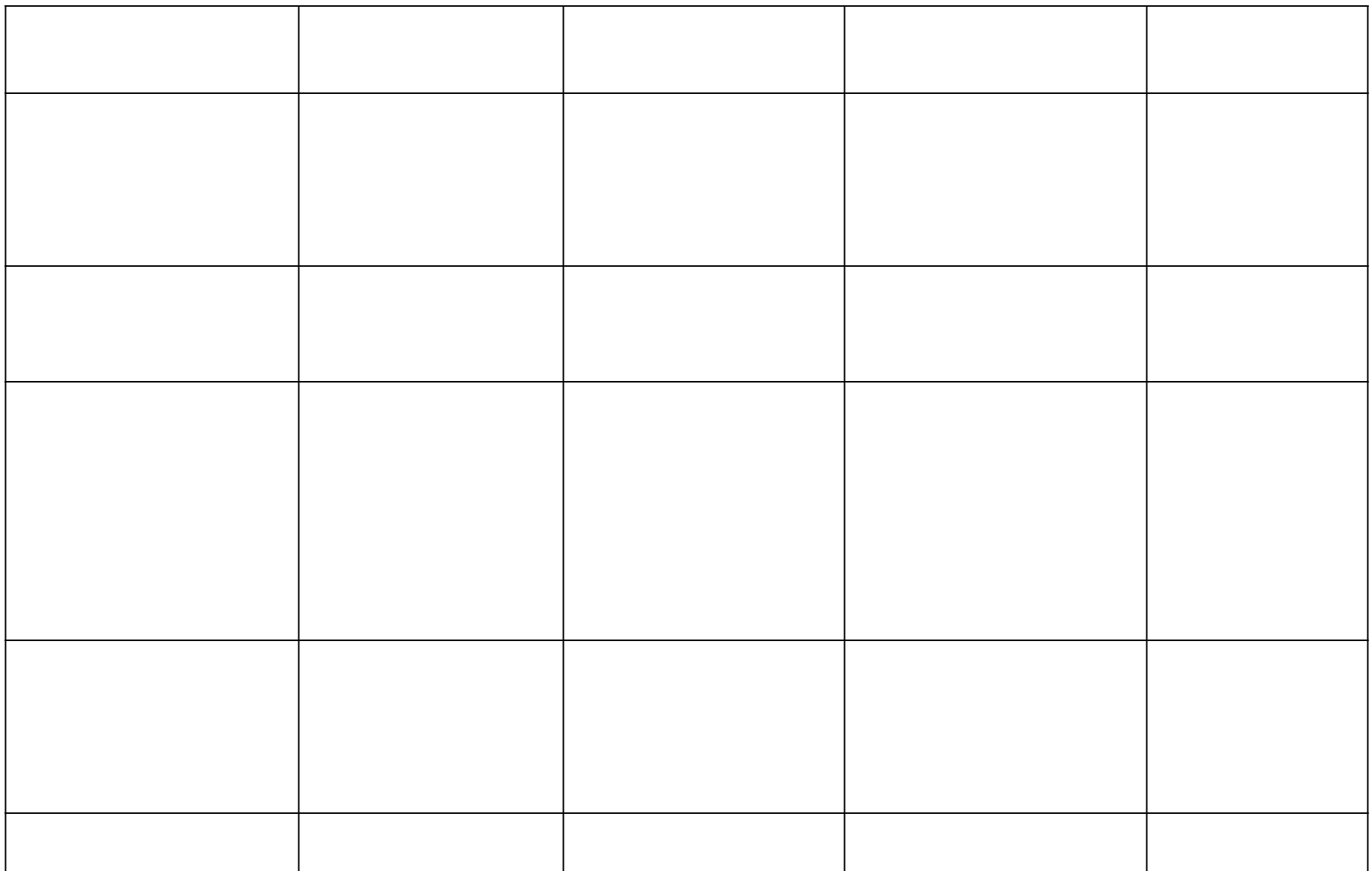

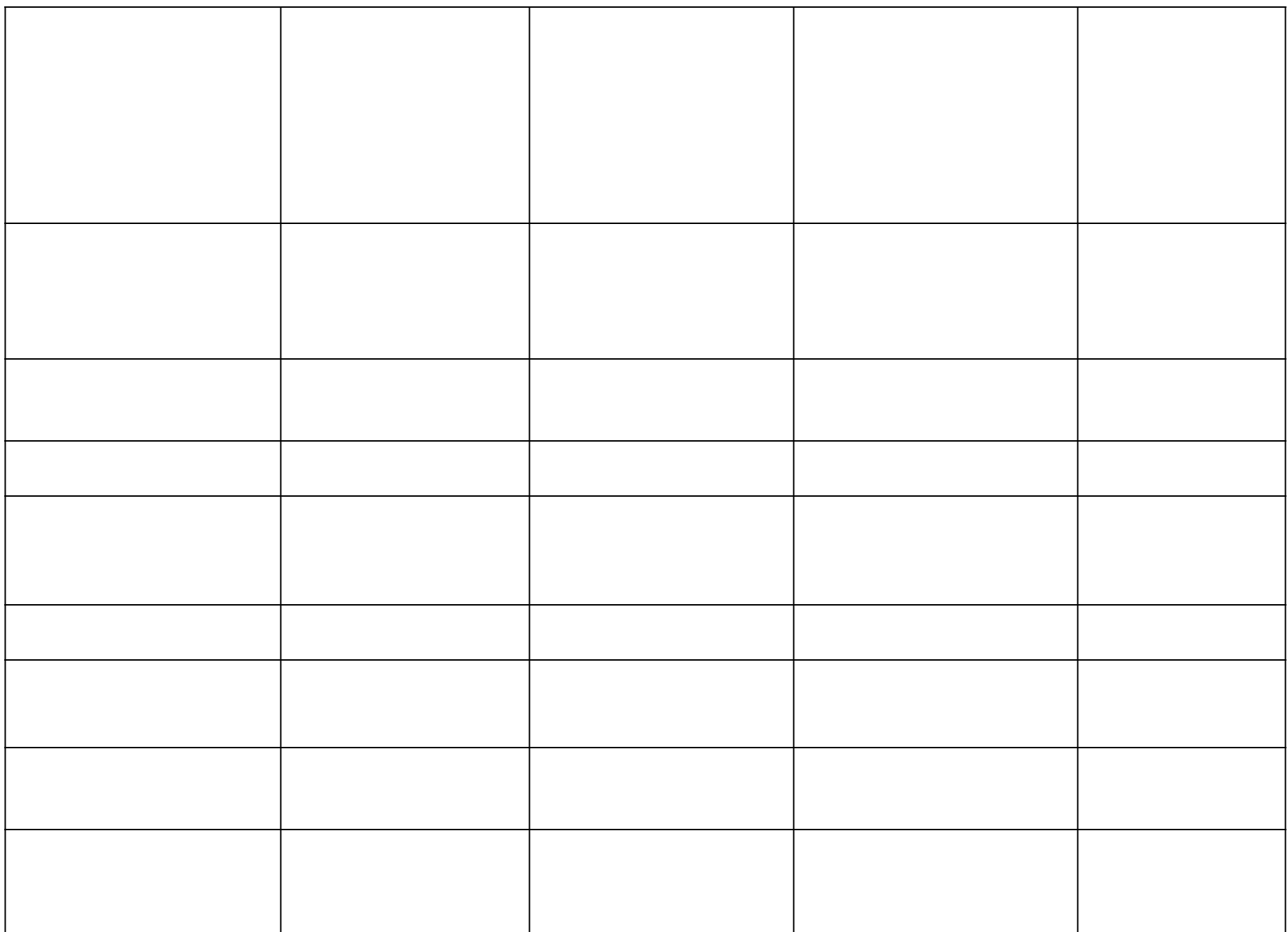

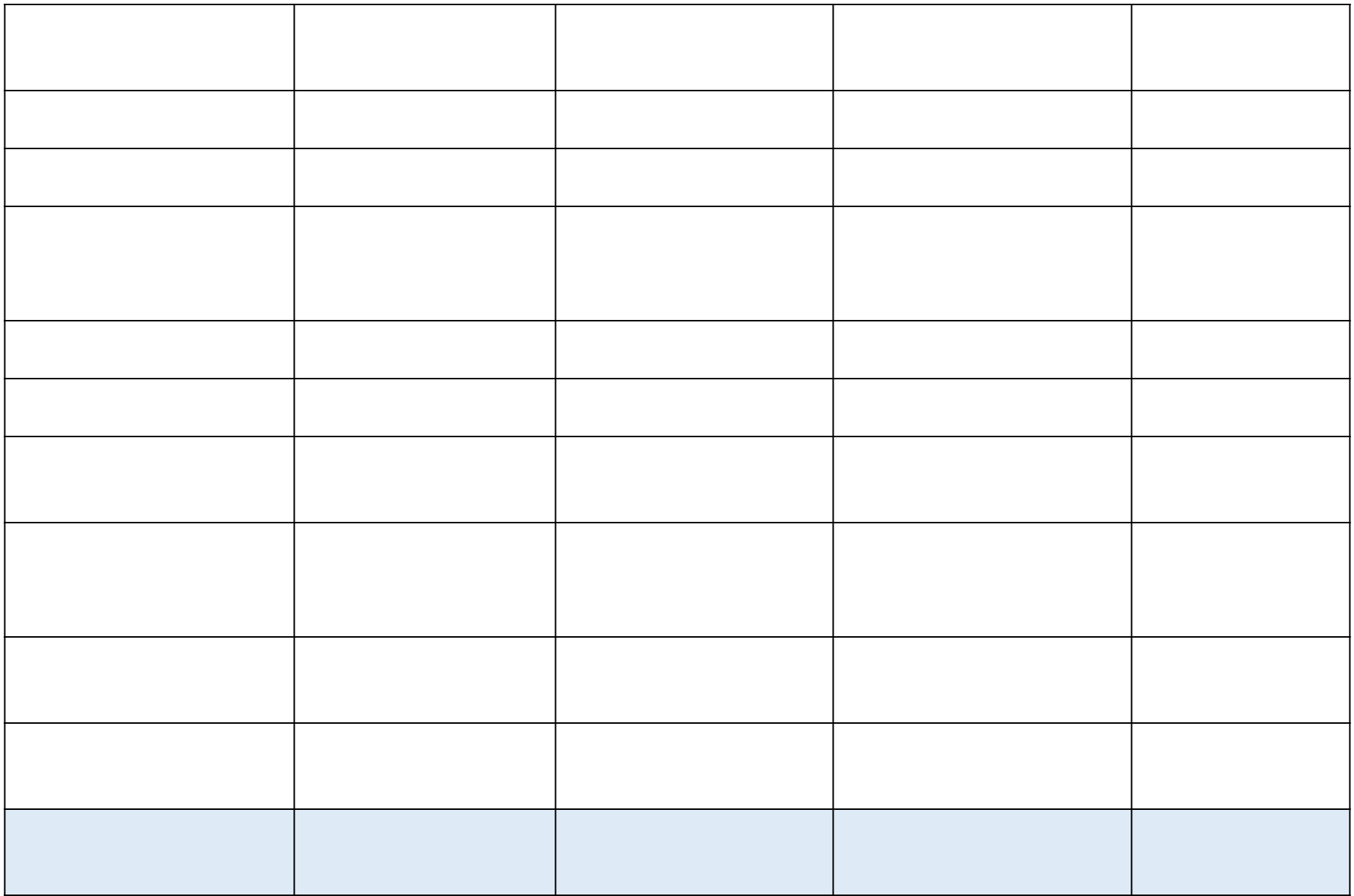

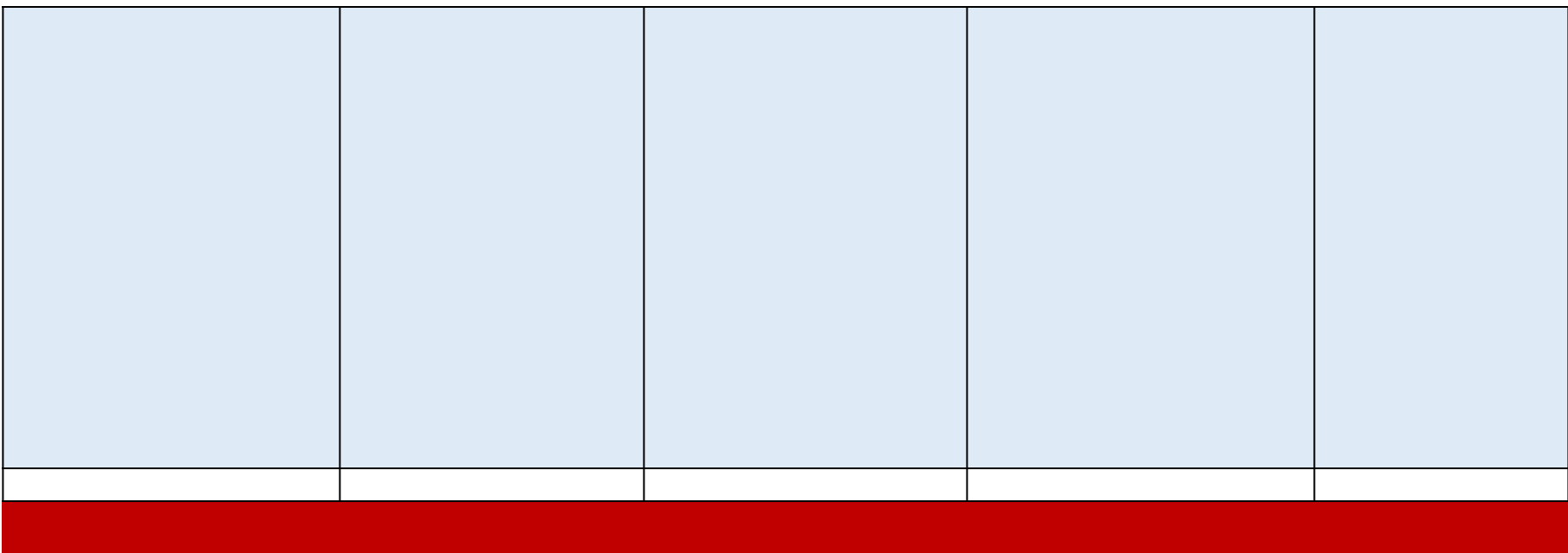

## Developer Input

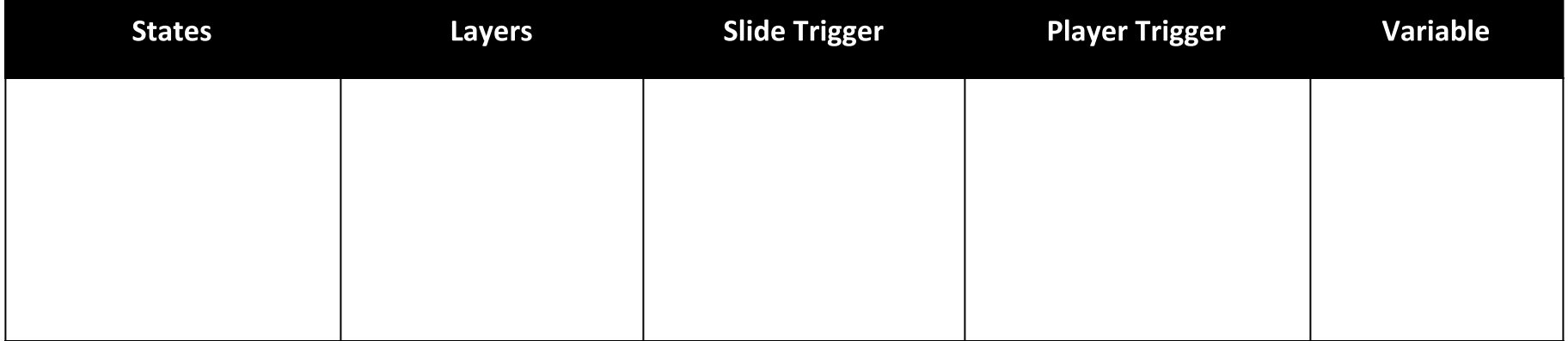

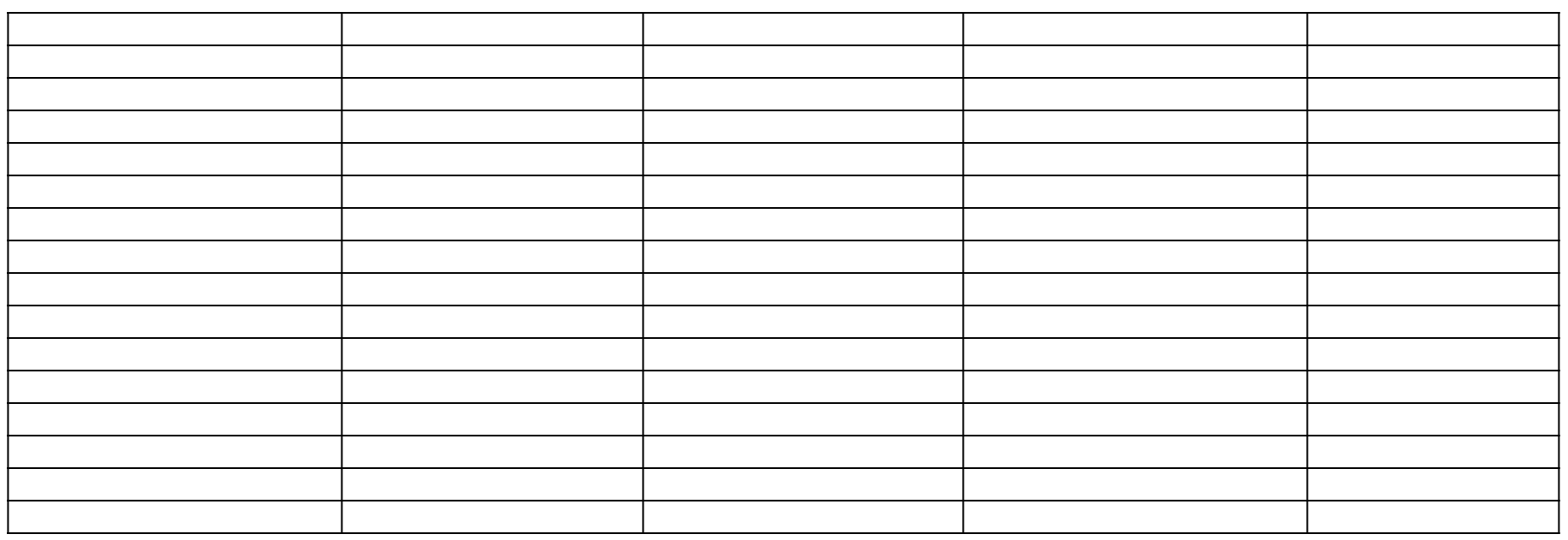

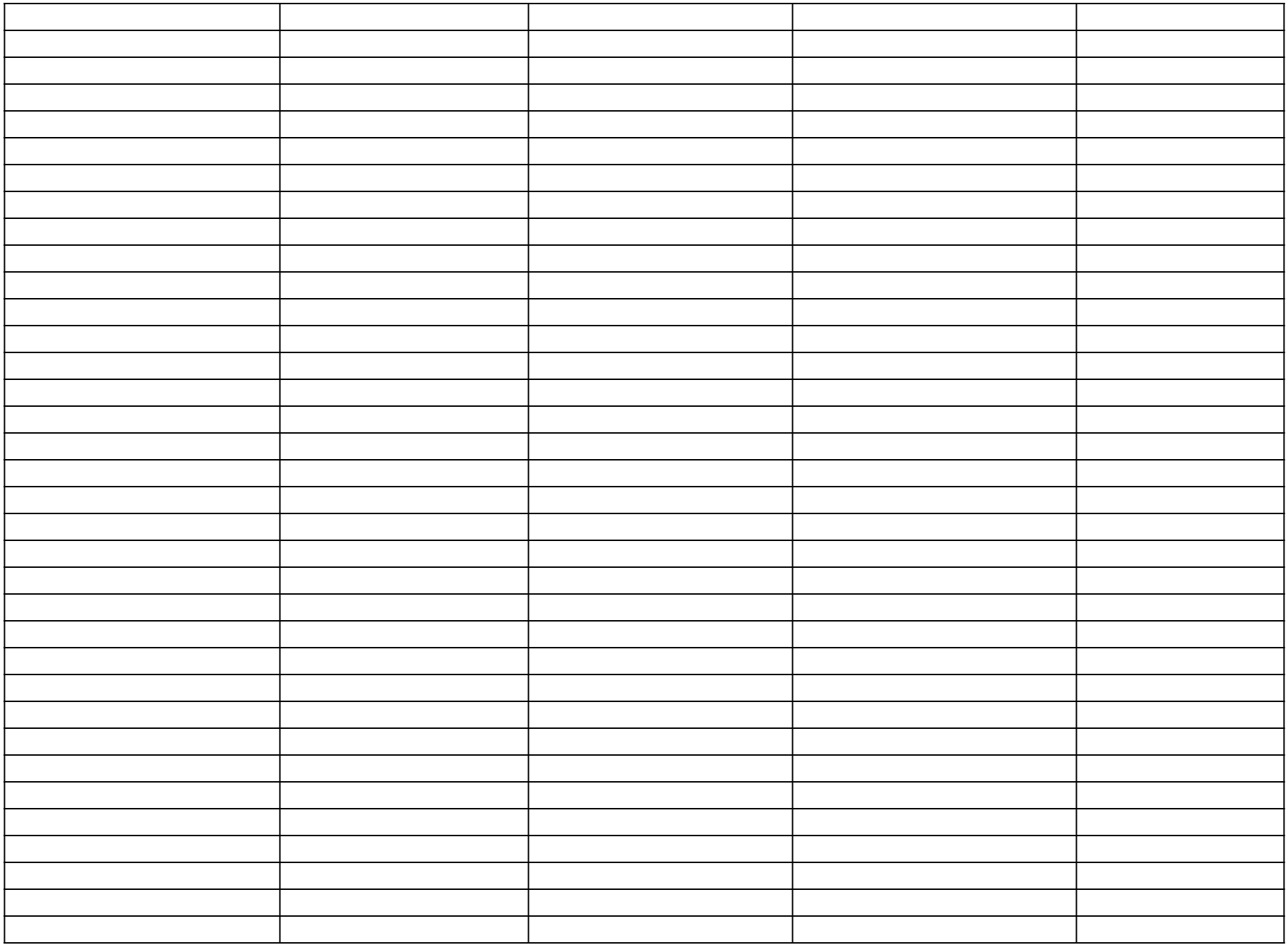

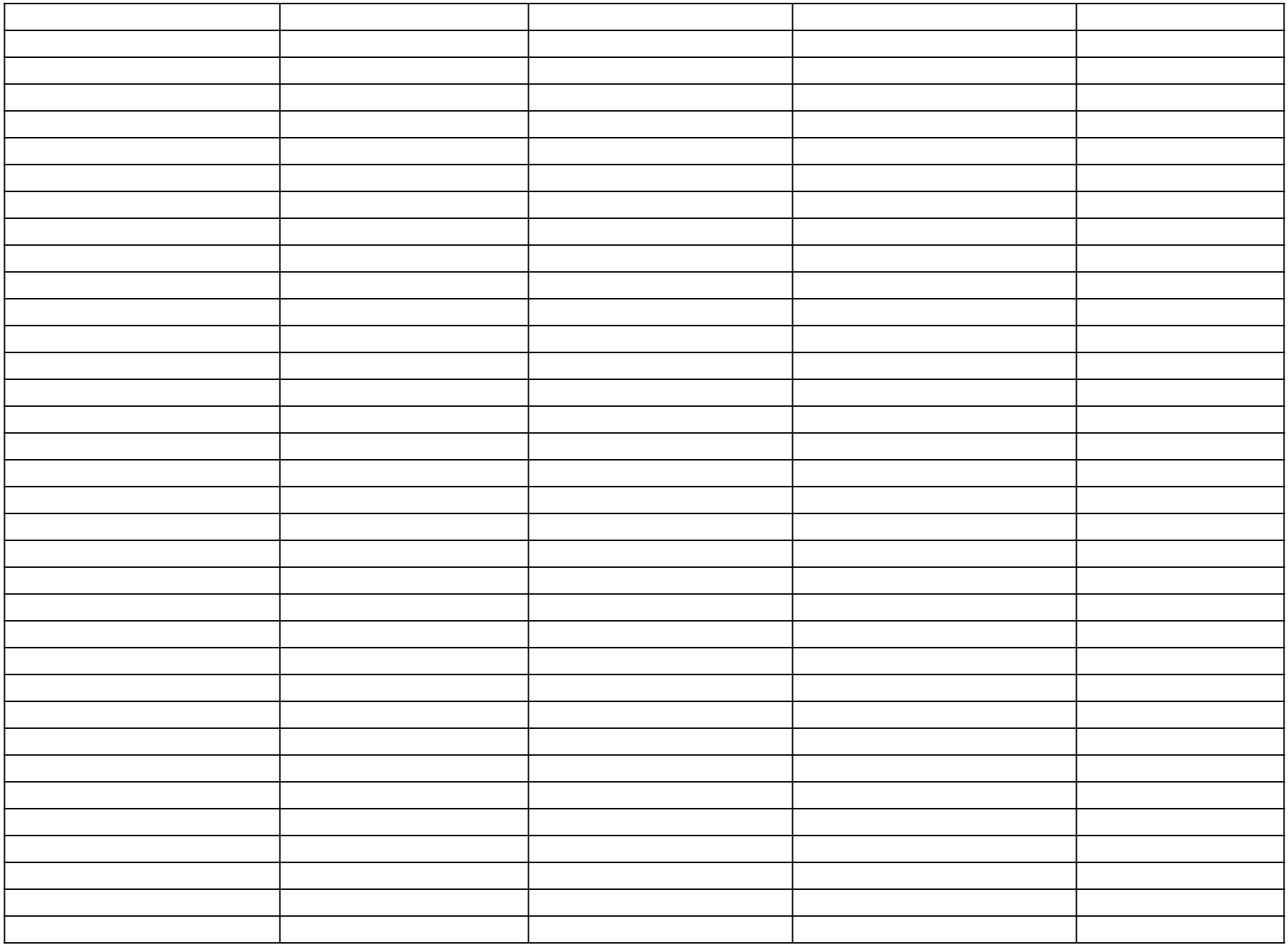

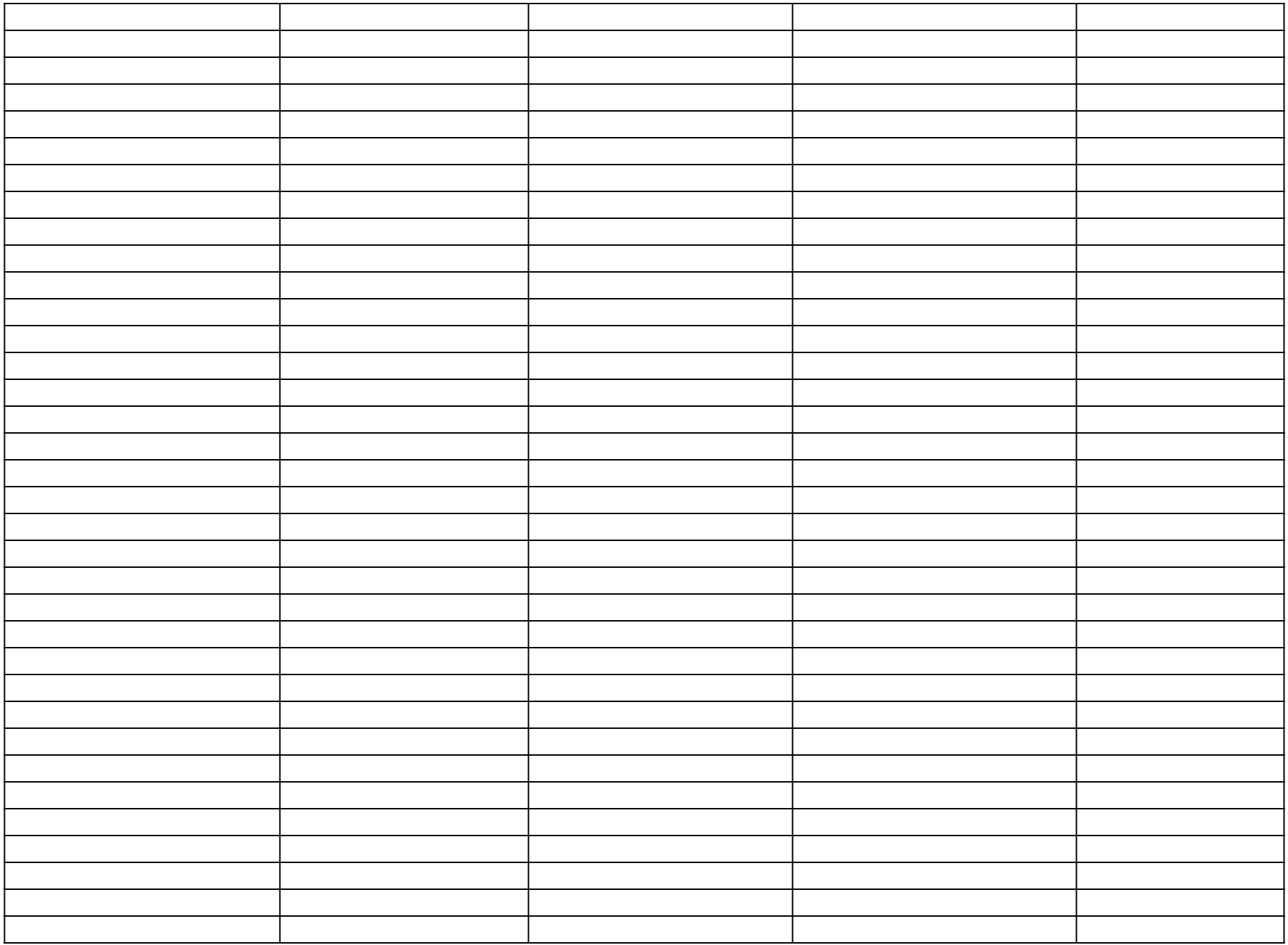

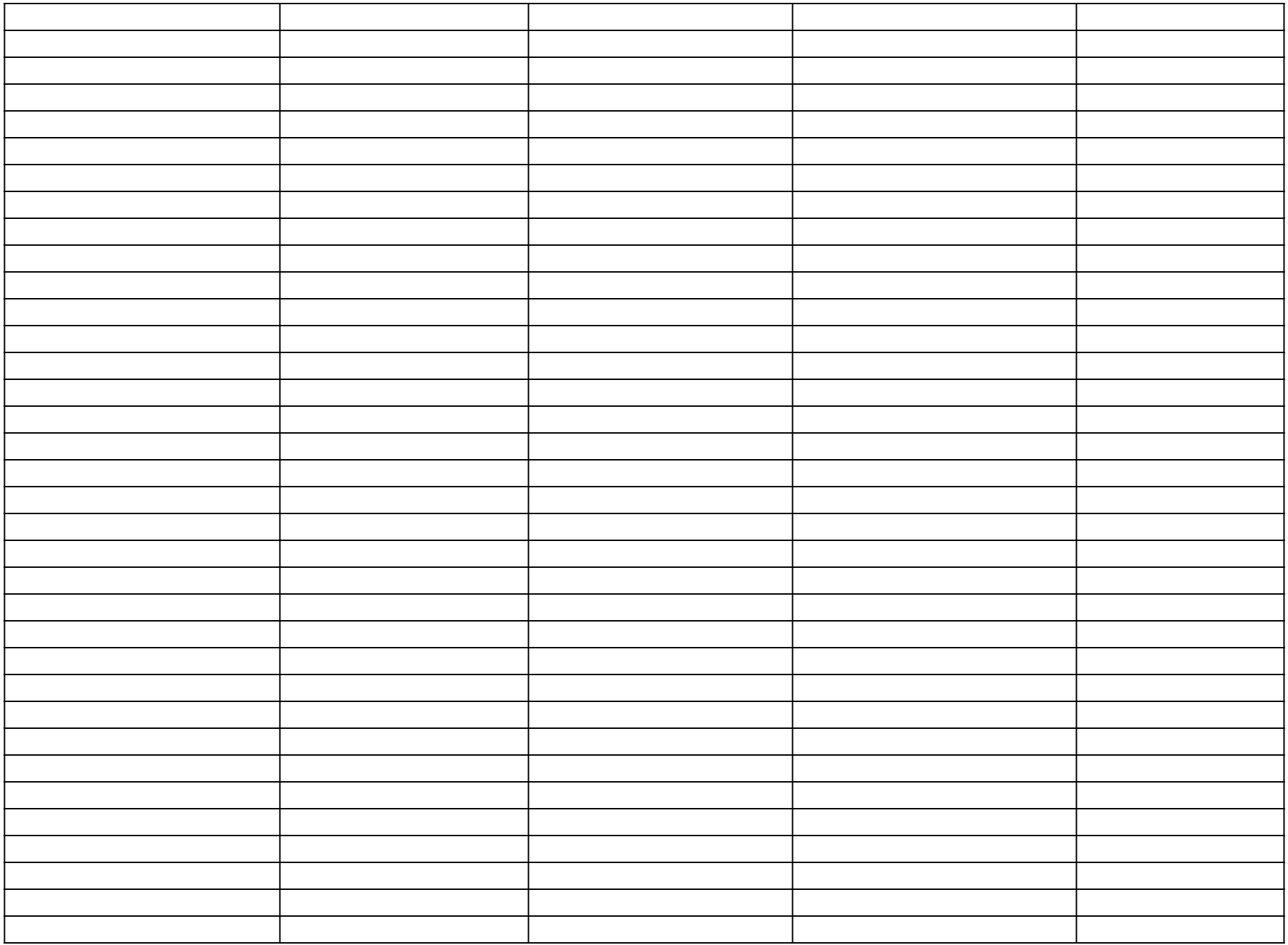

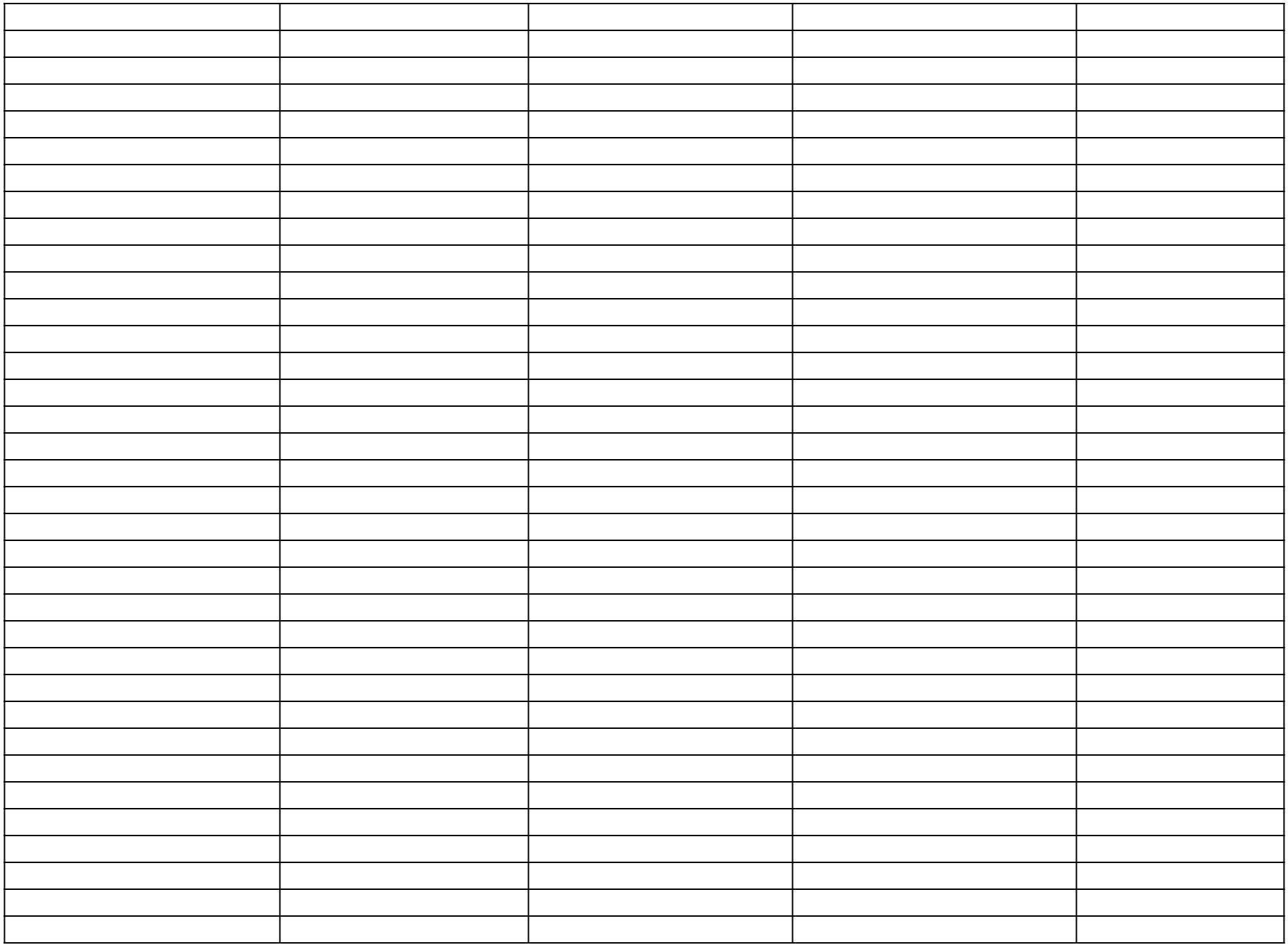

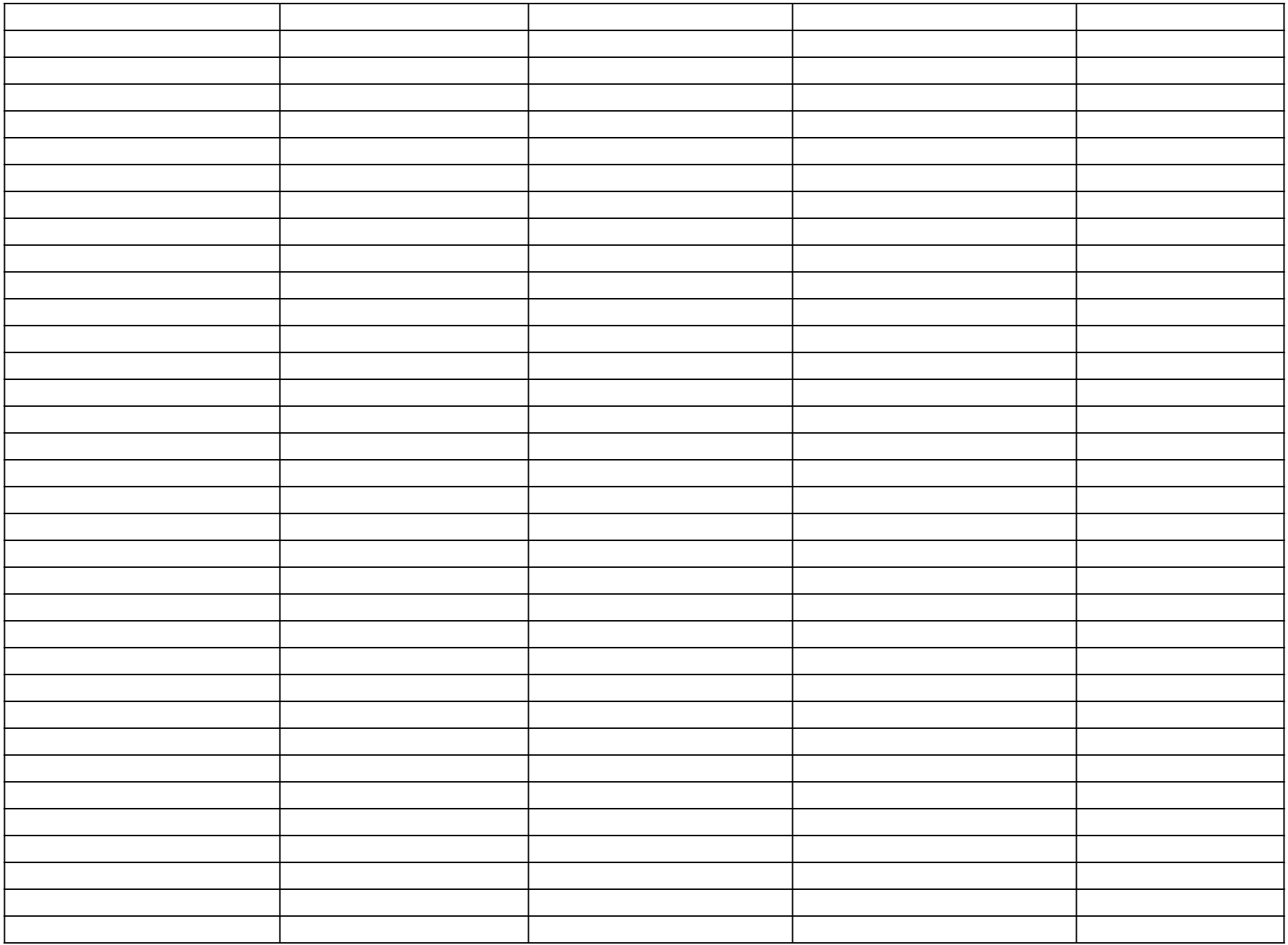

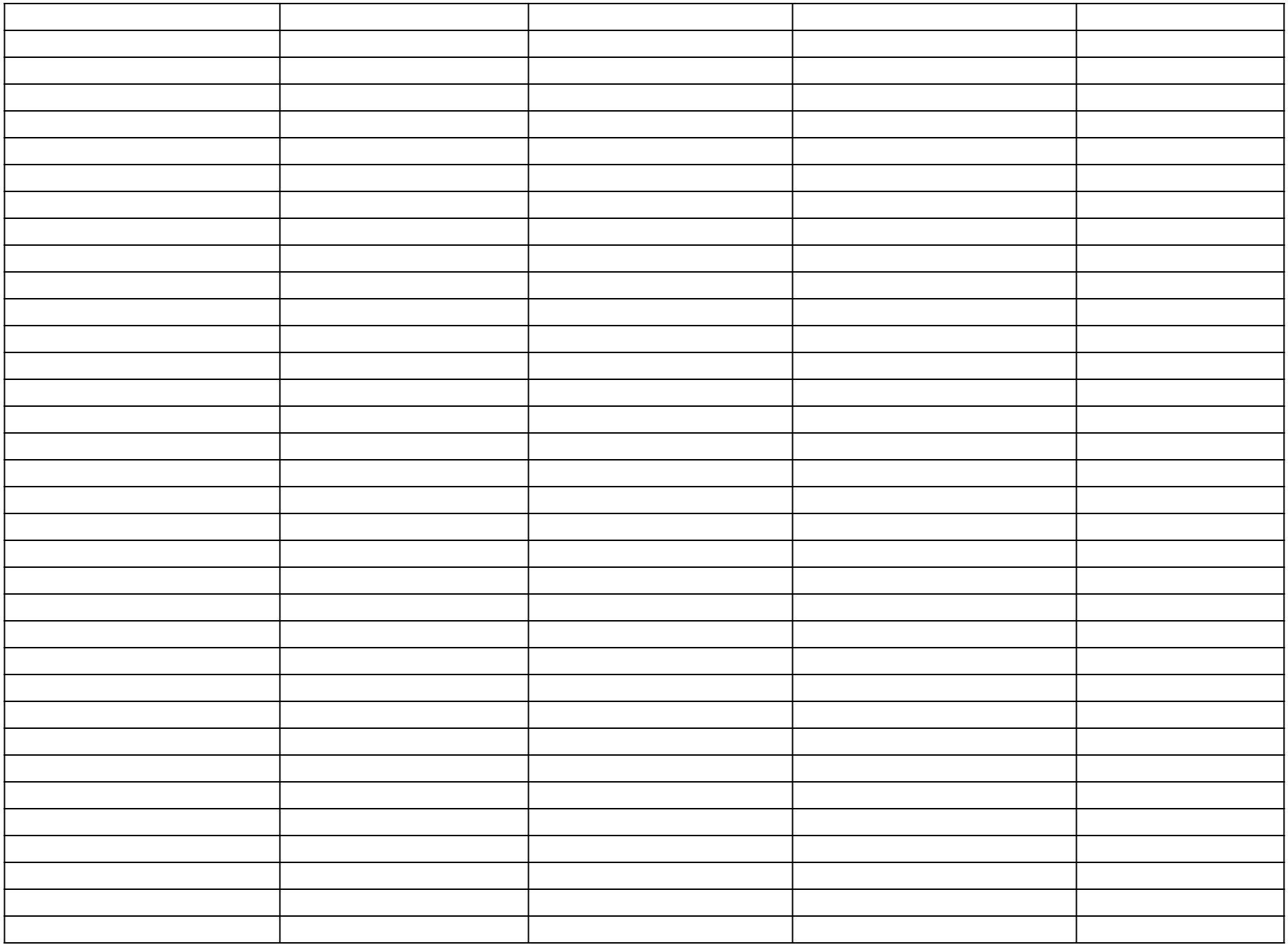

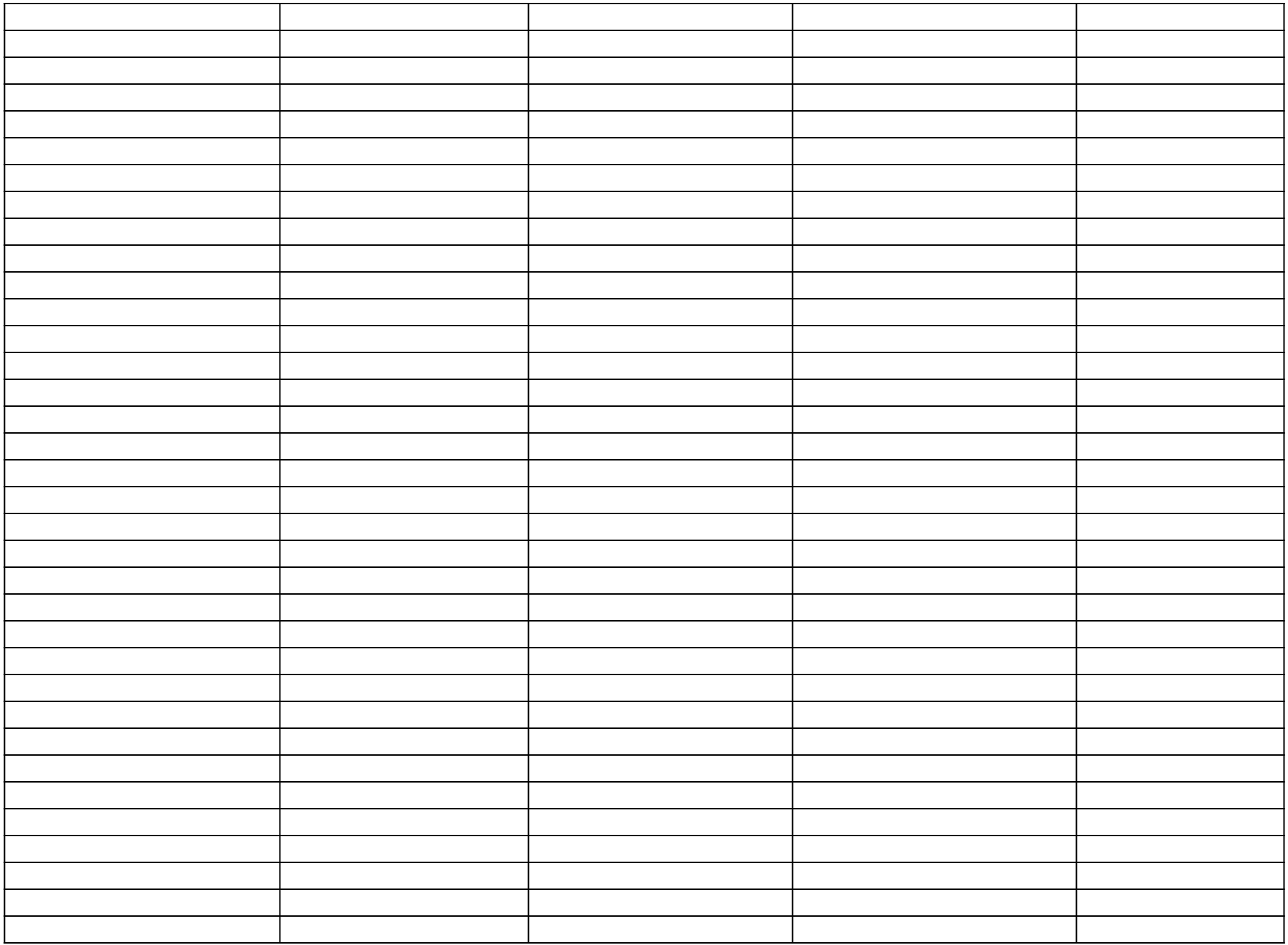

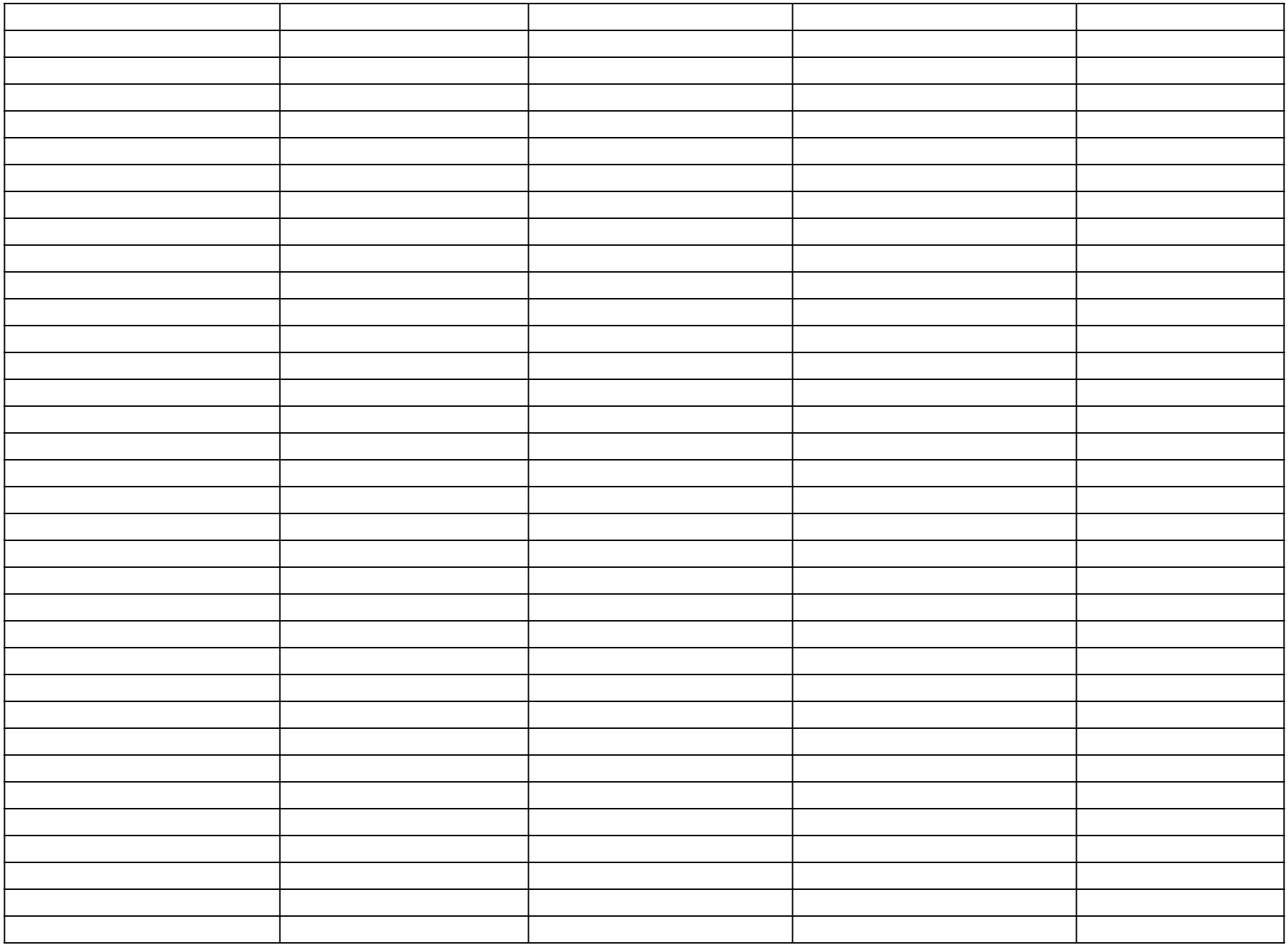

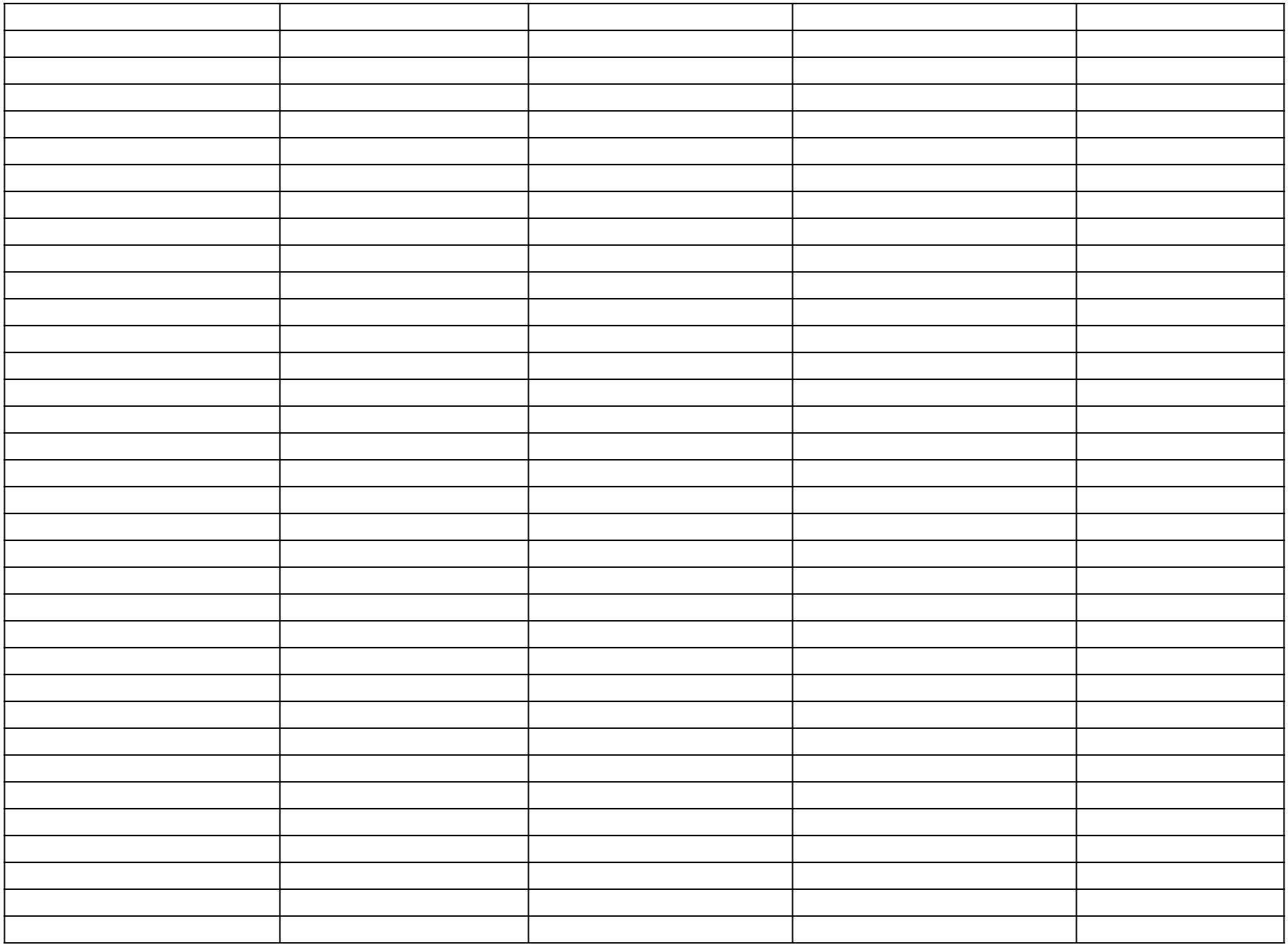

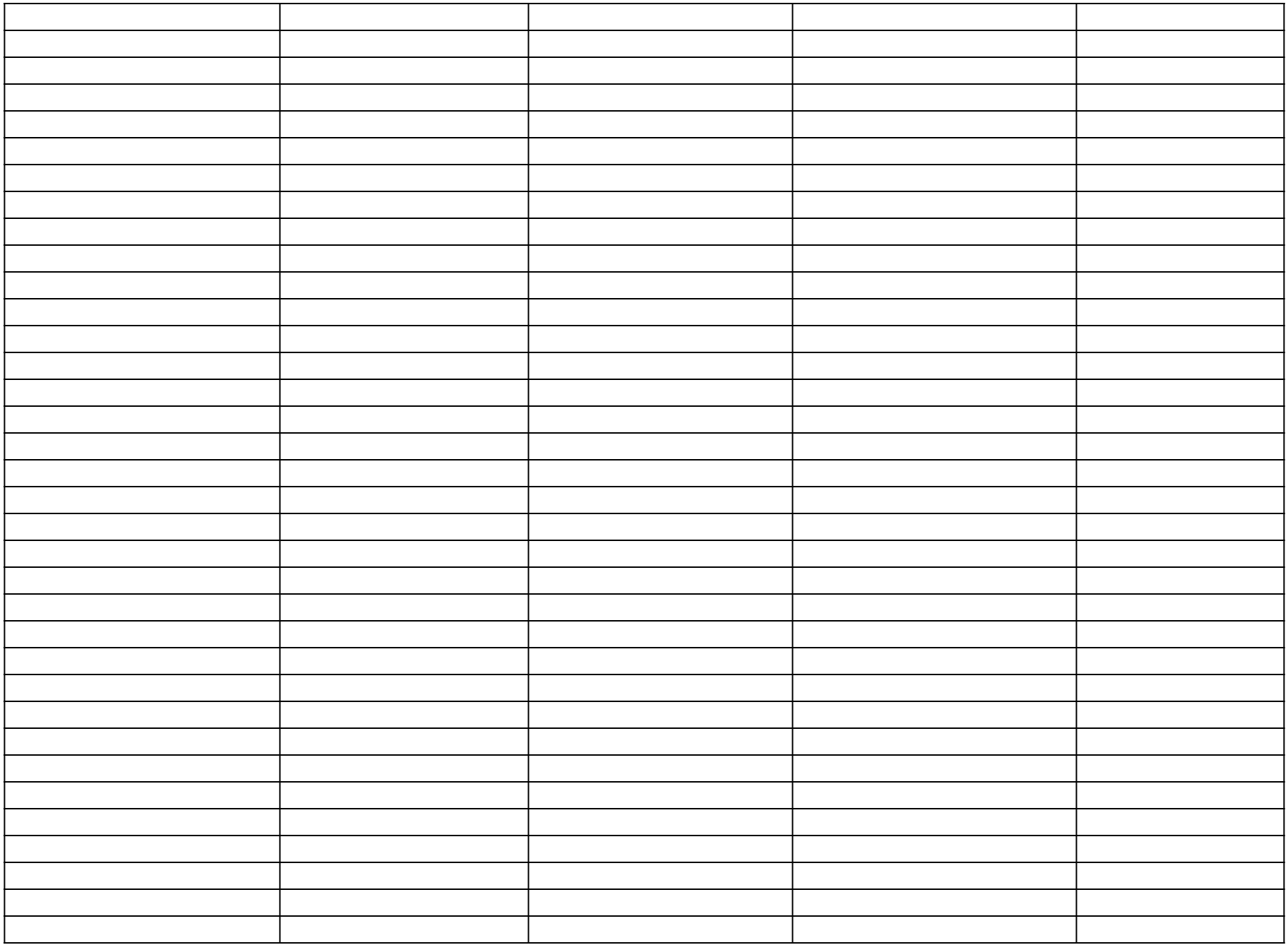
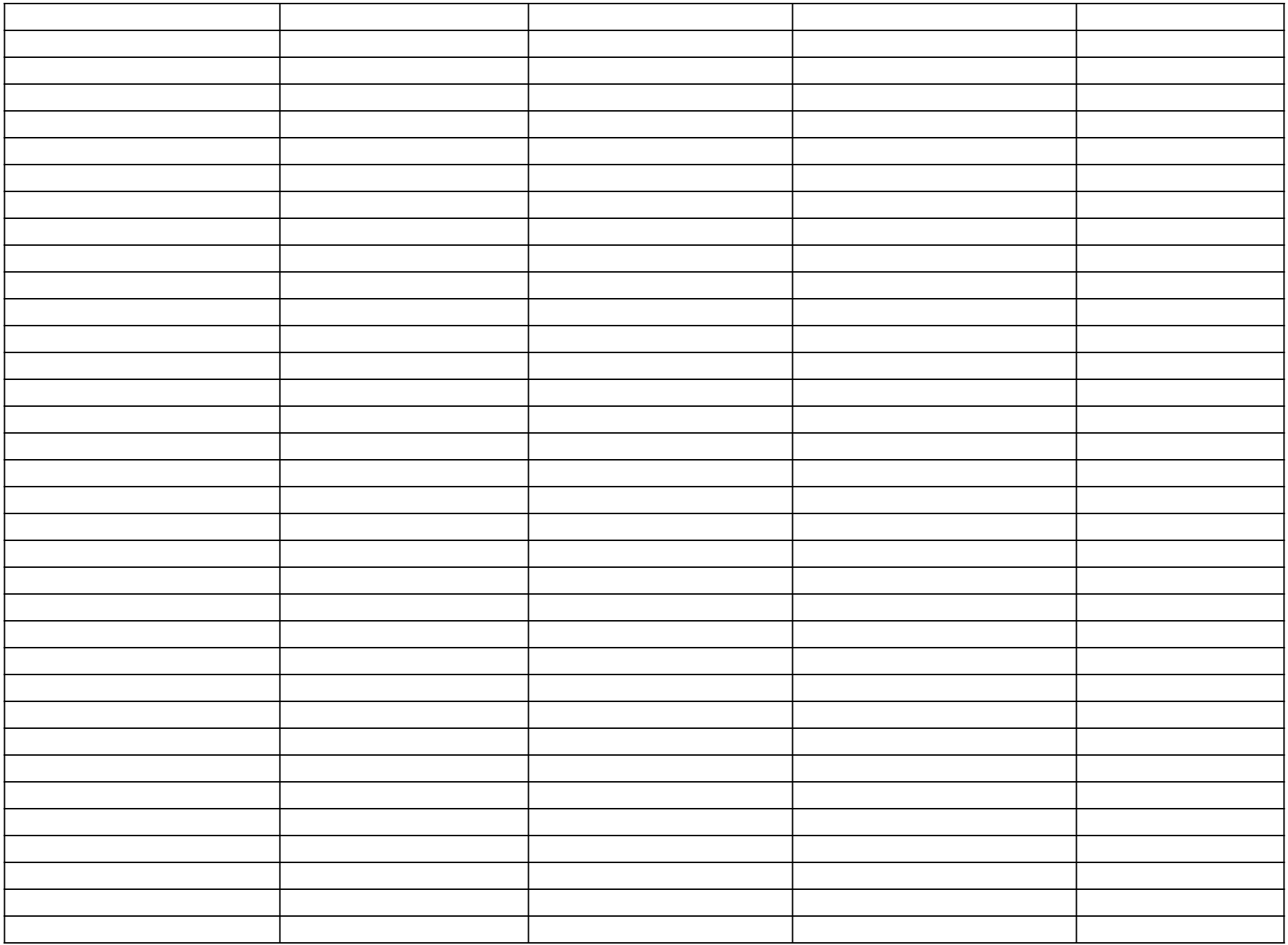

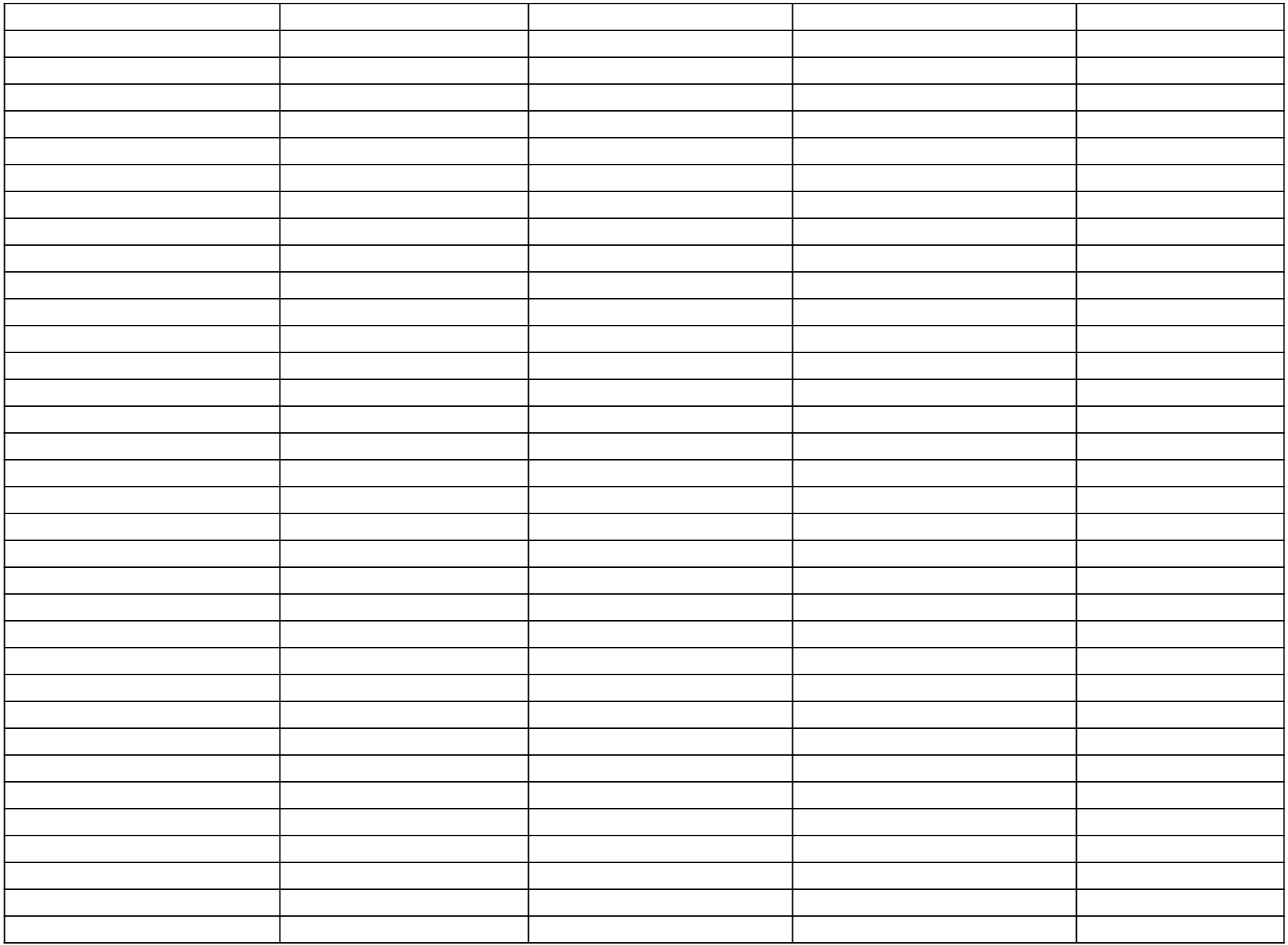

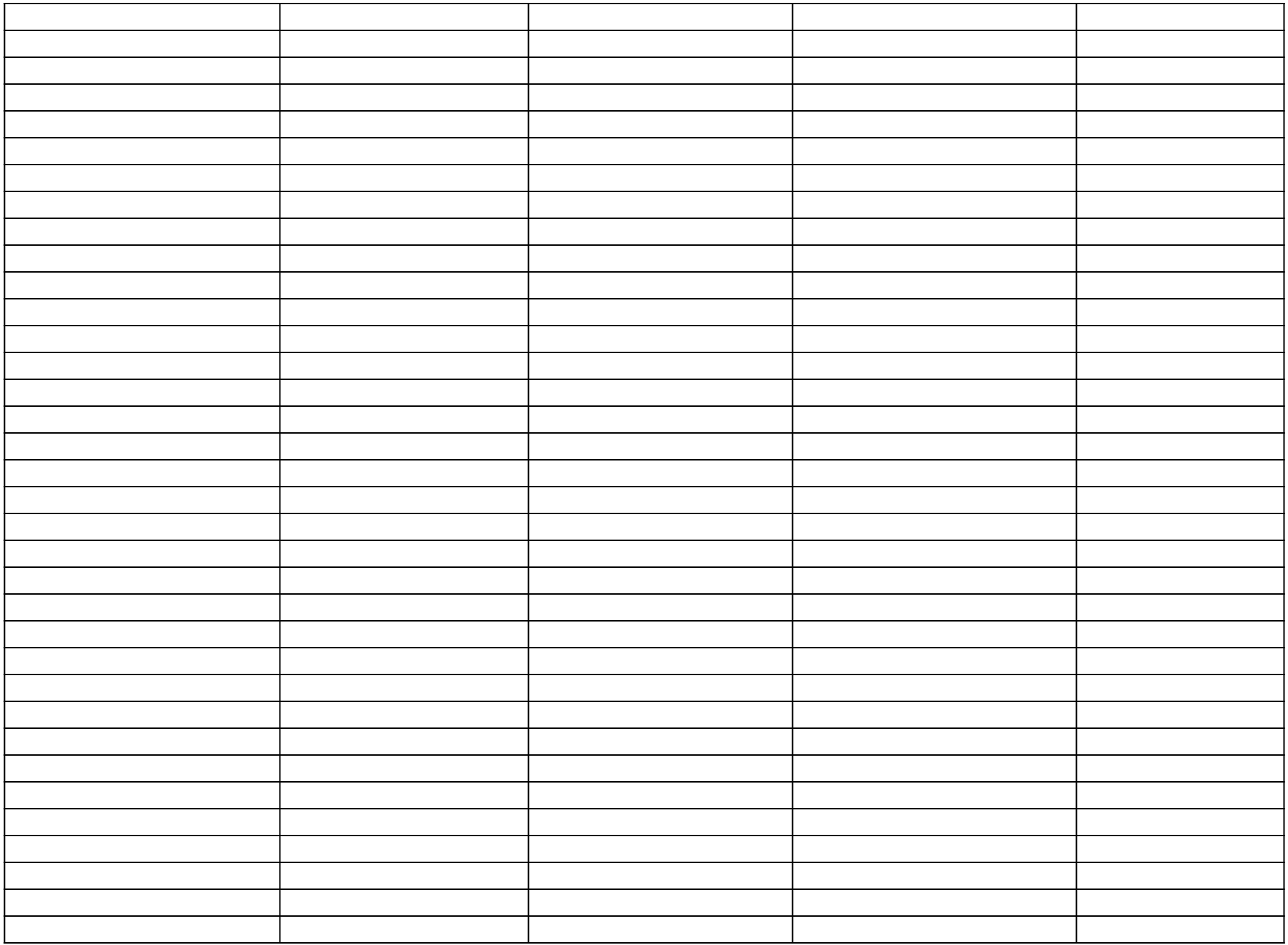

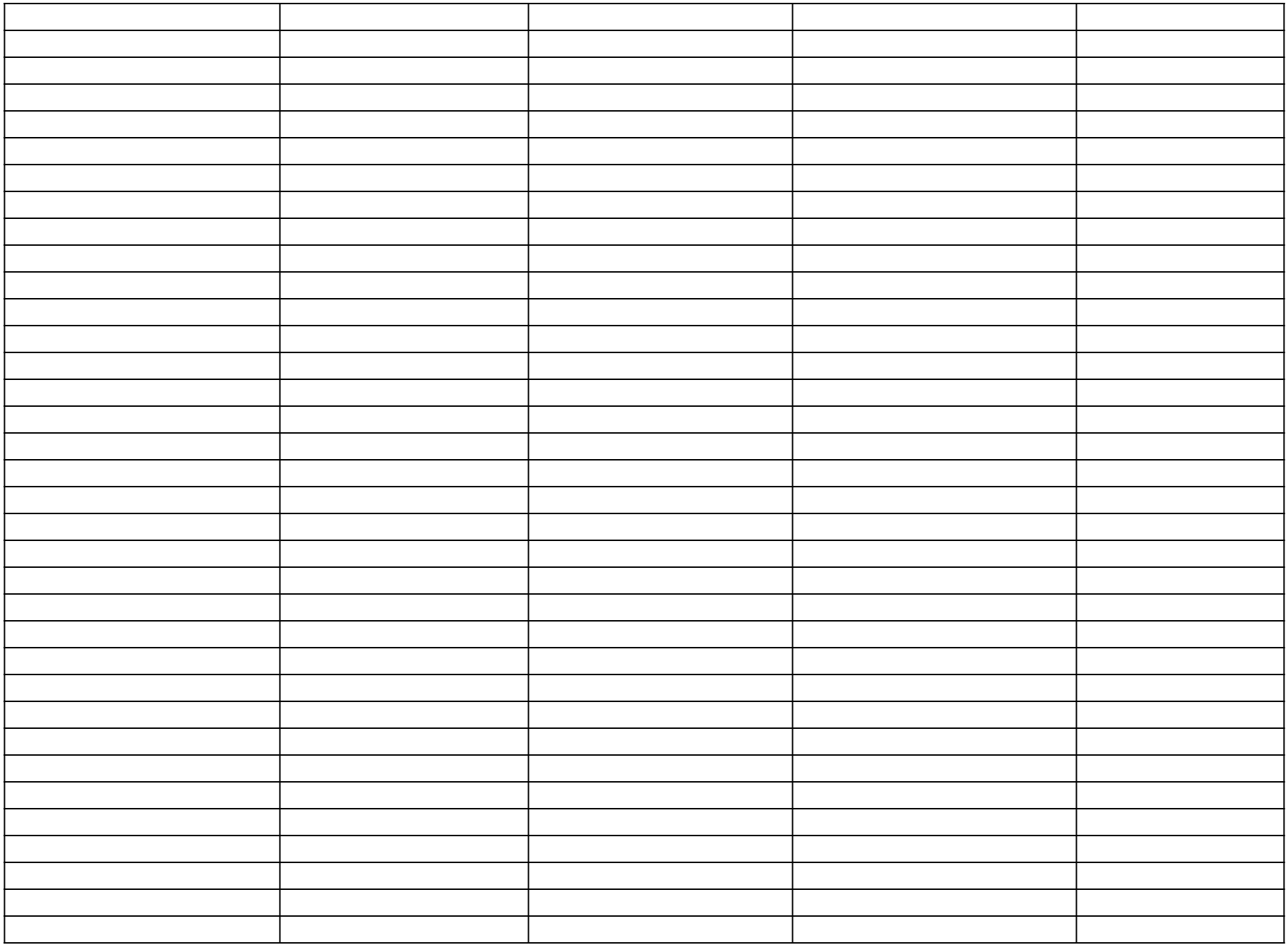

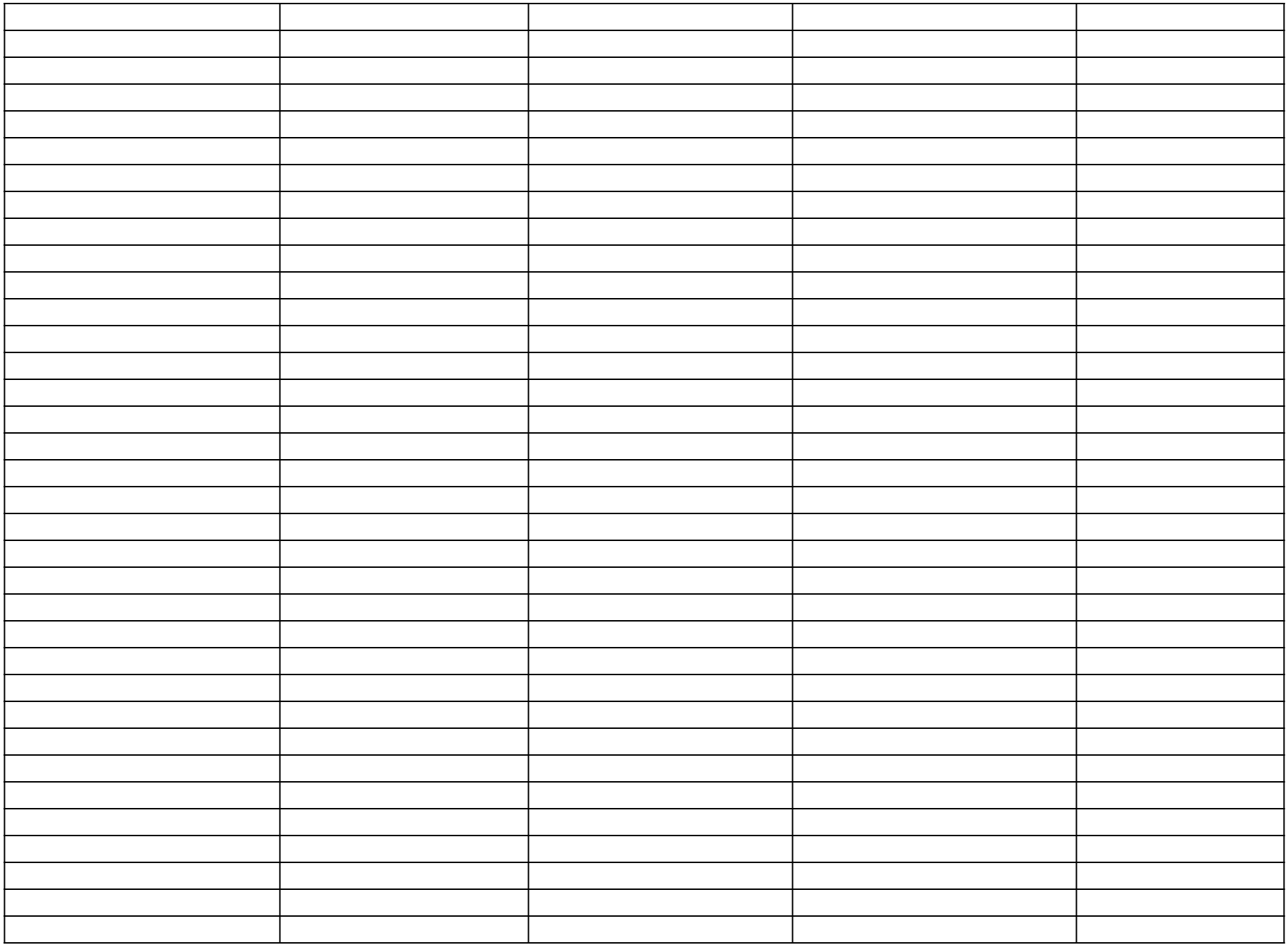

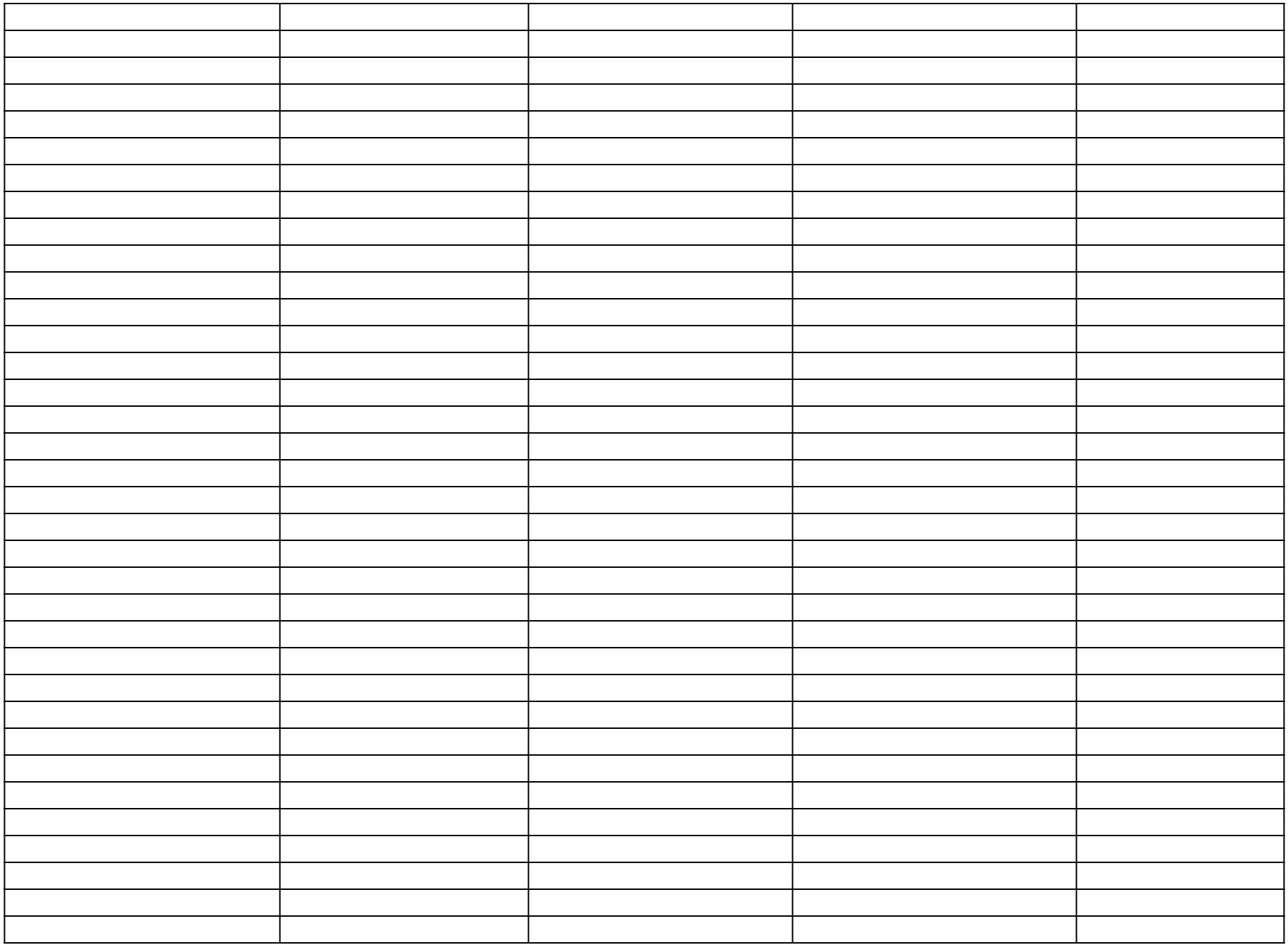

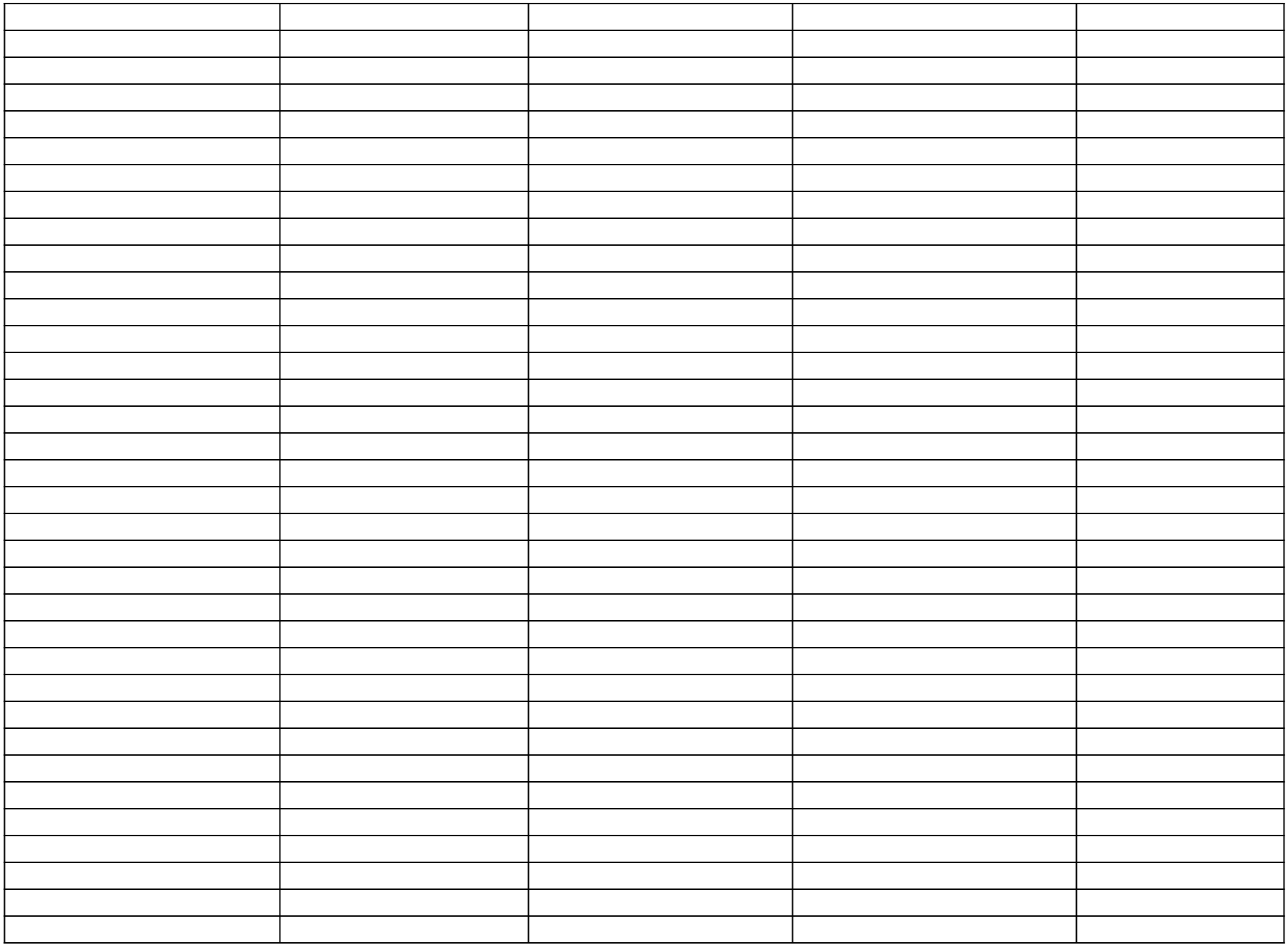

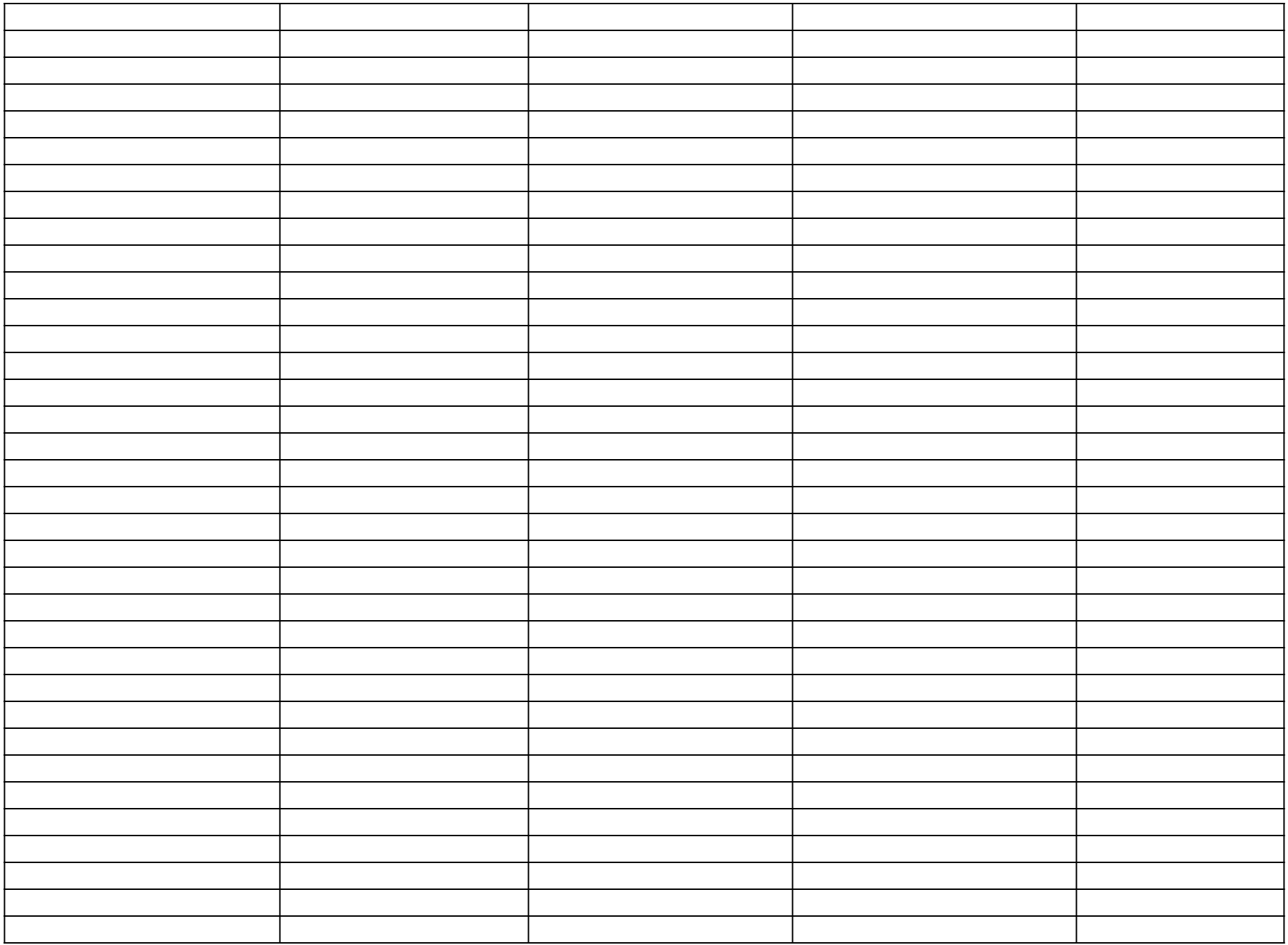

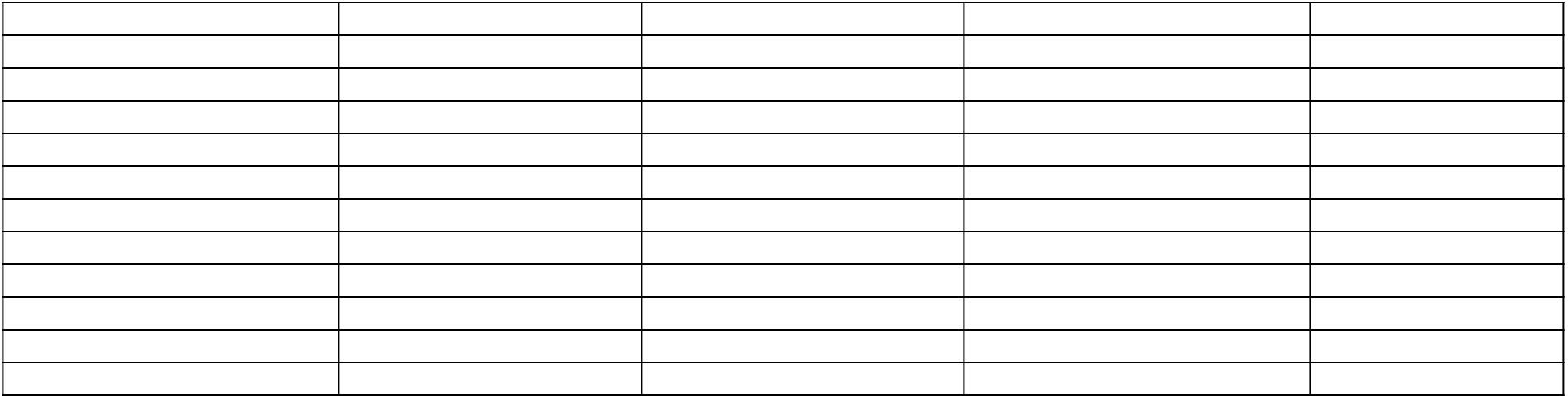

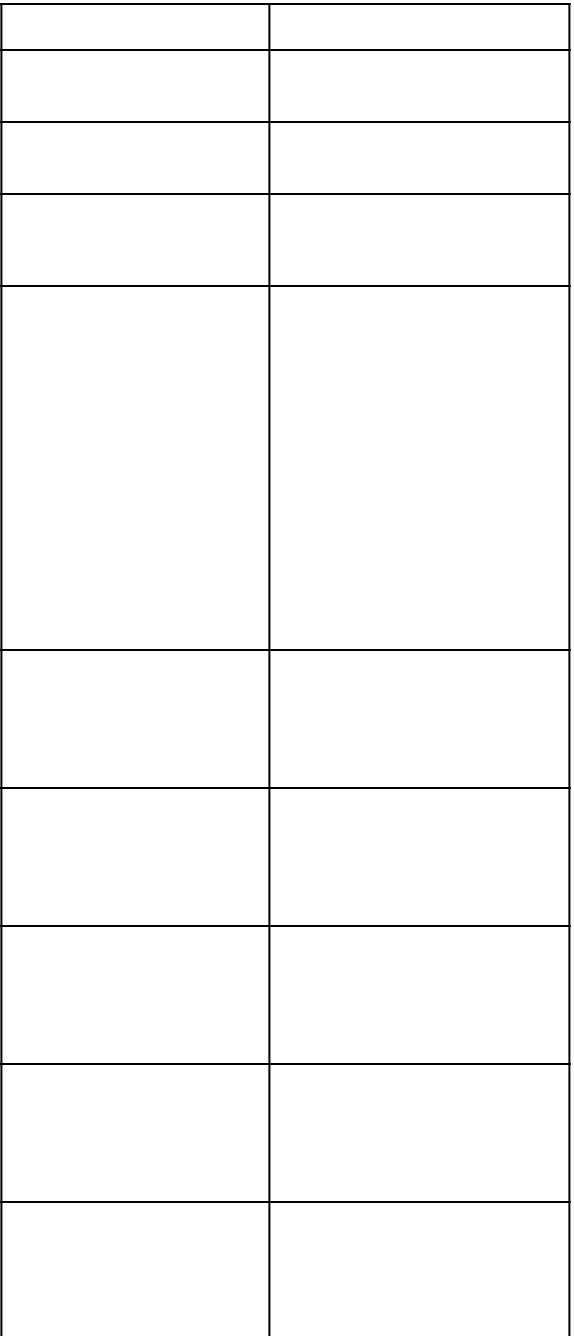

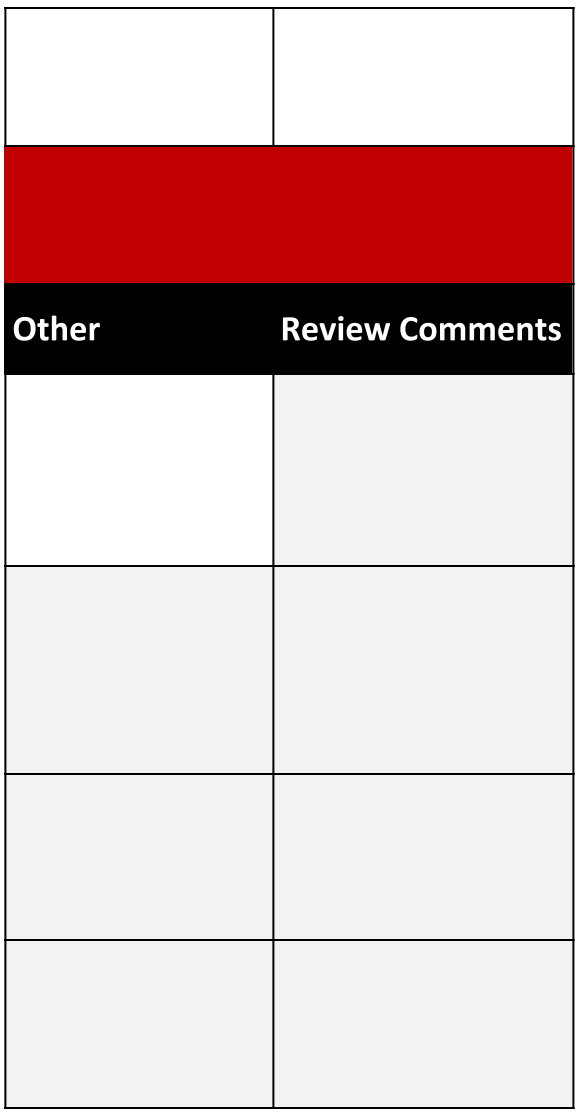

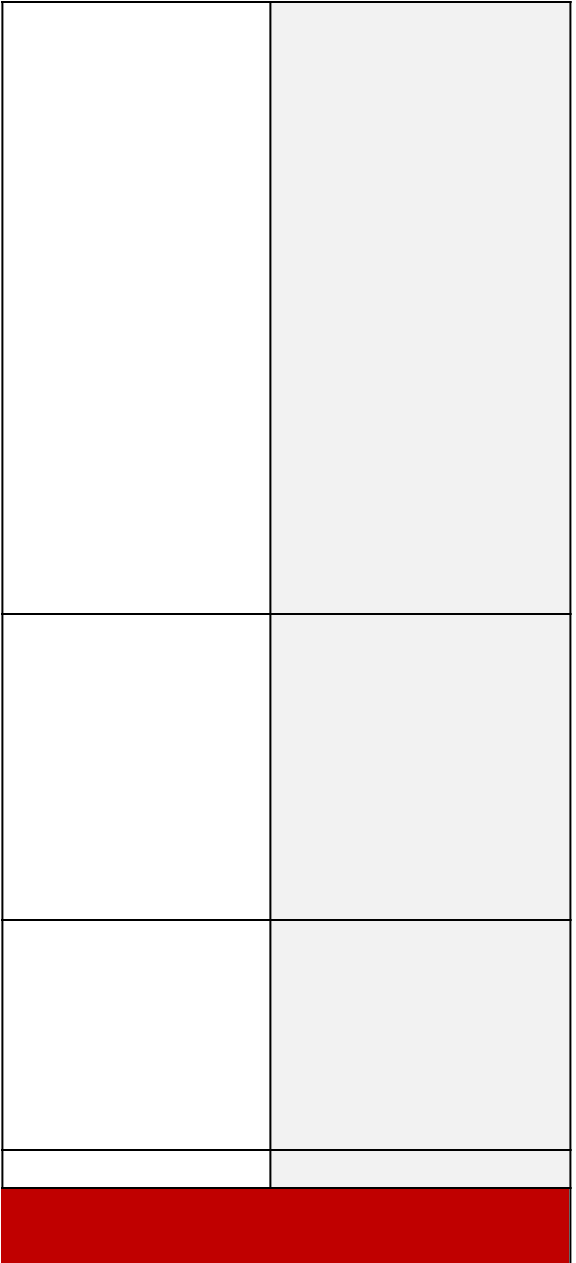

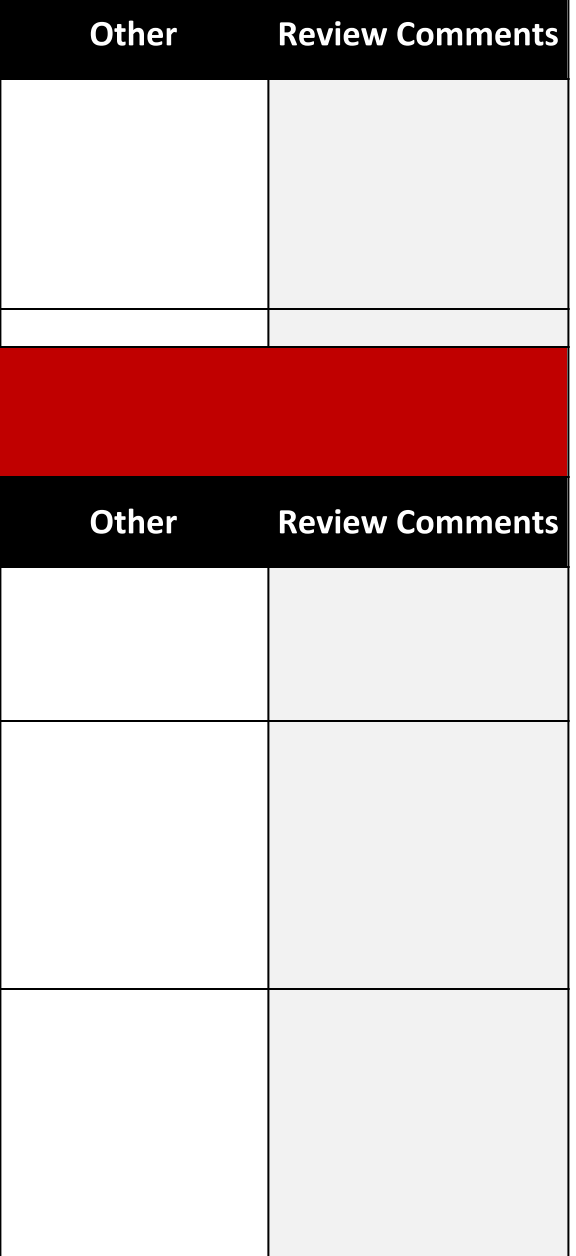

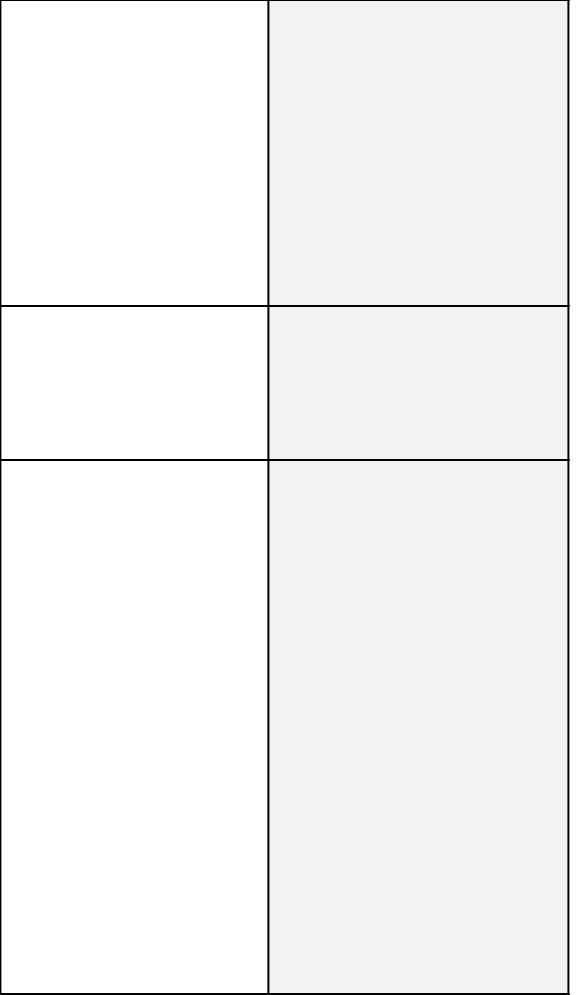

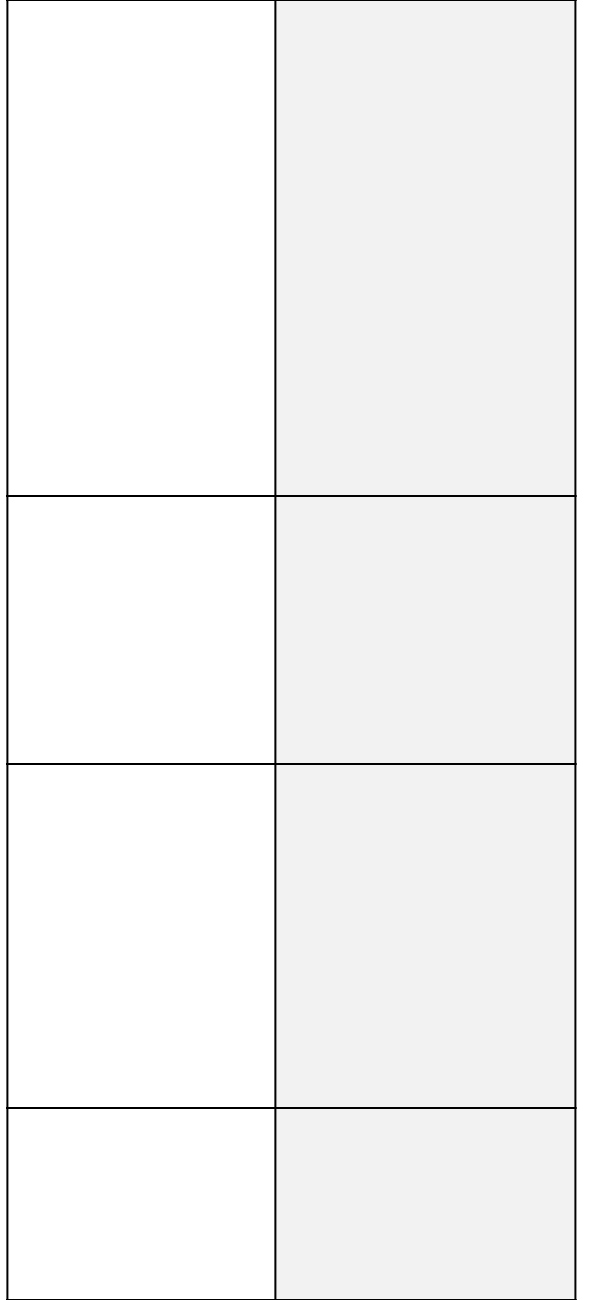

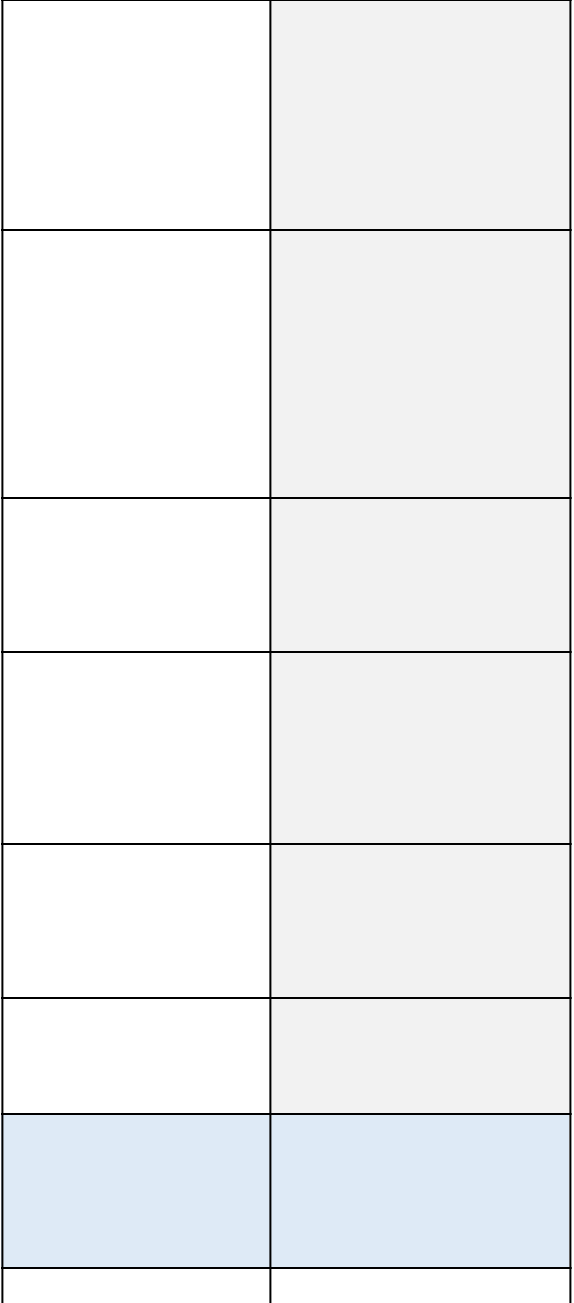

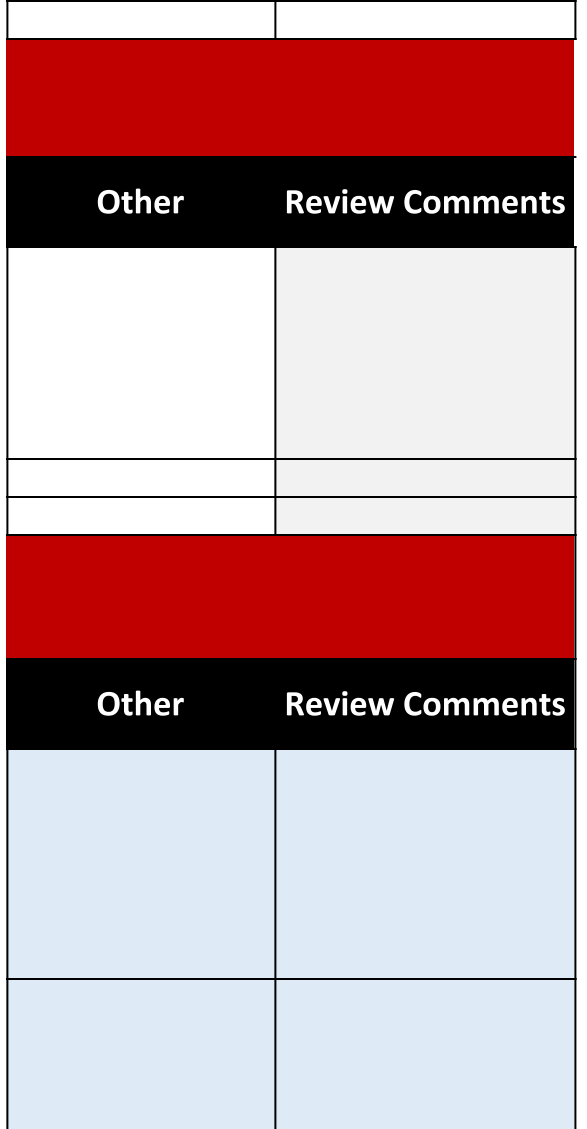

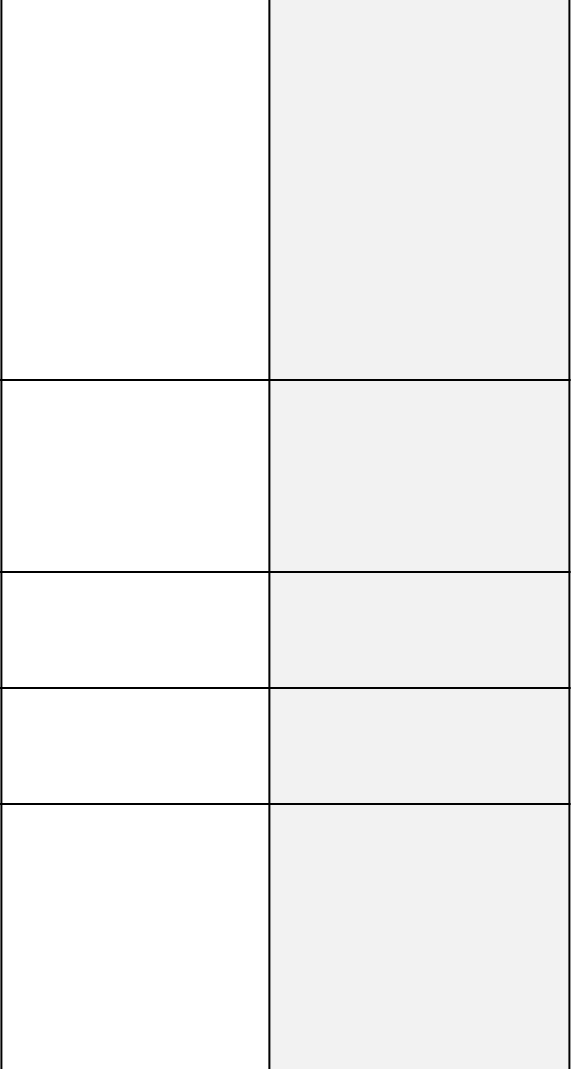

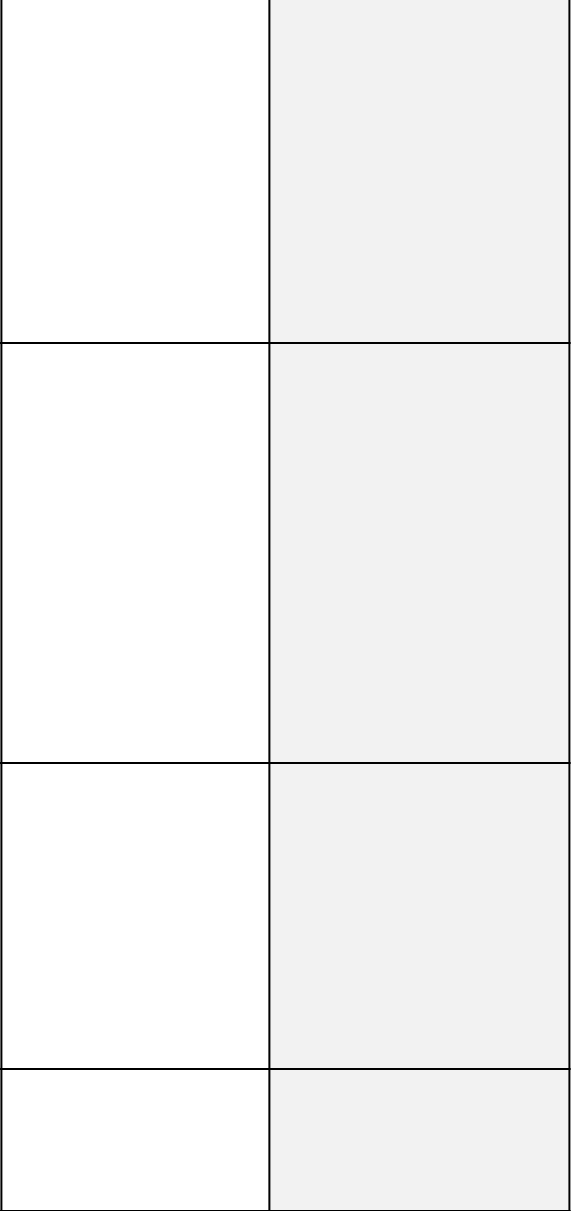

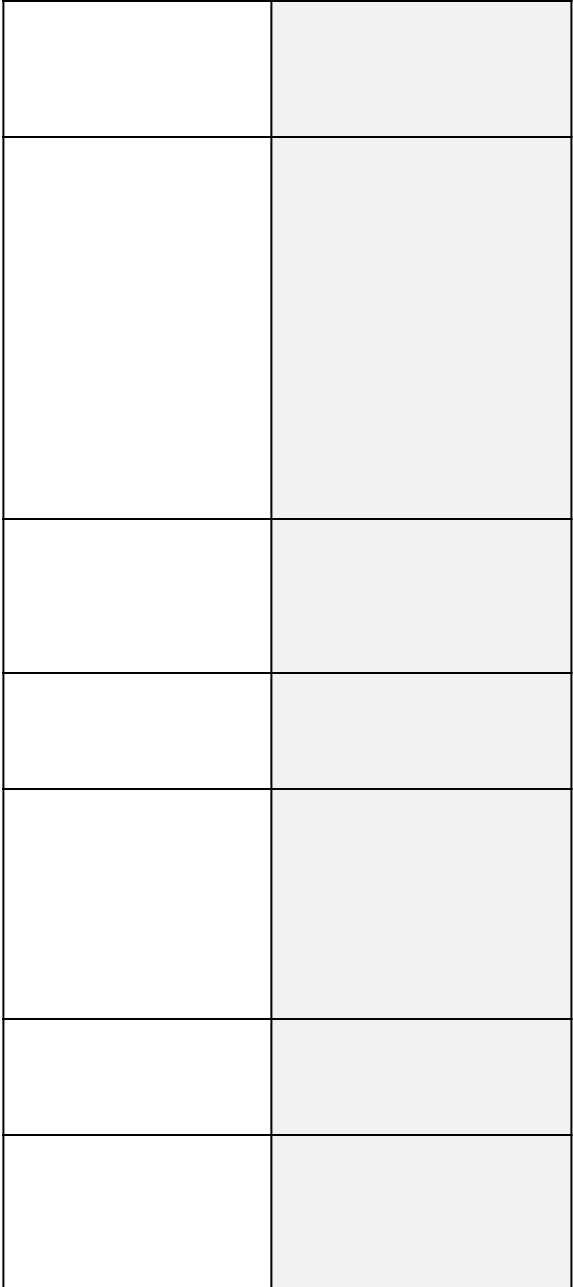

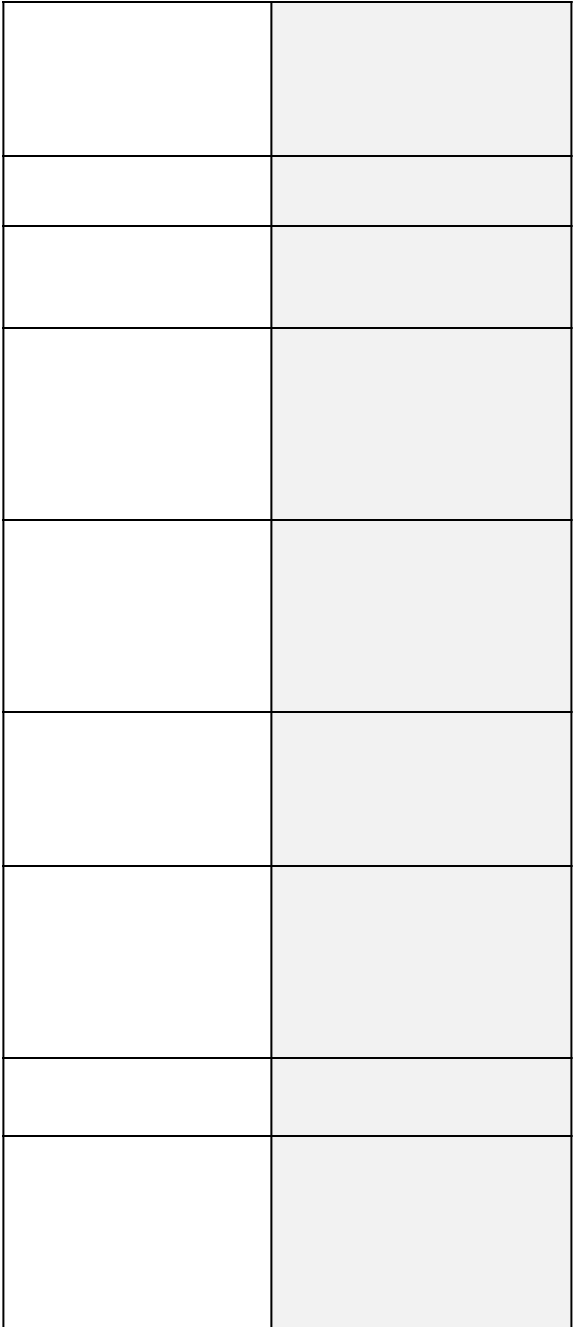

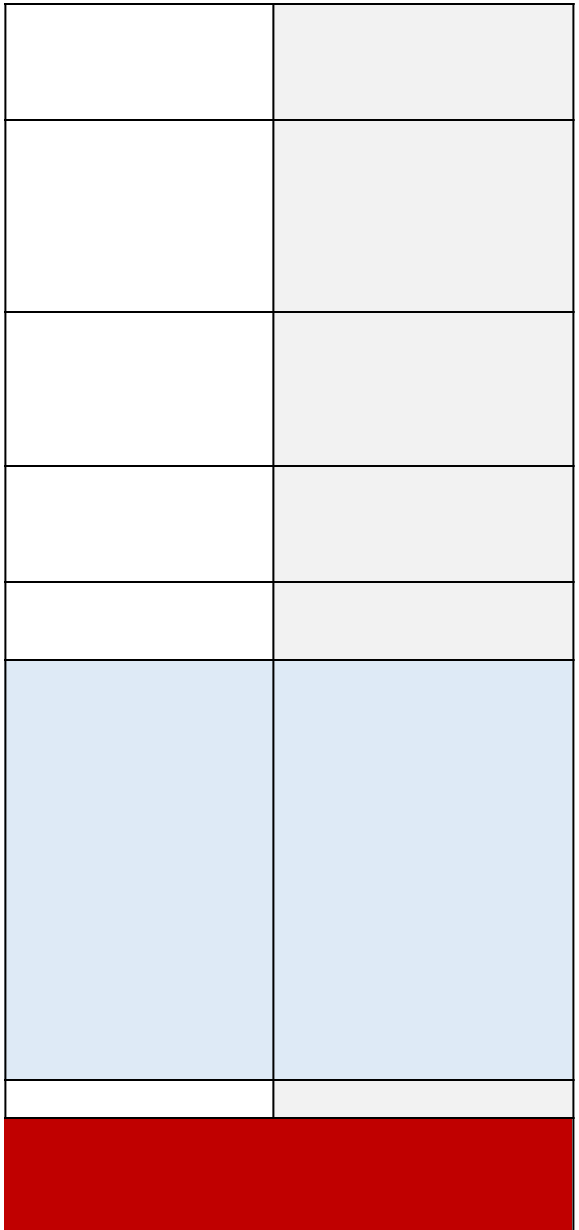

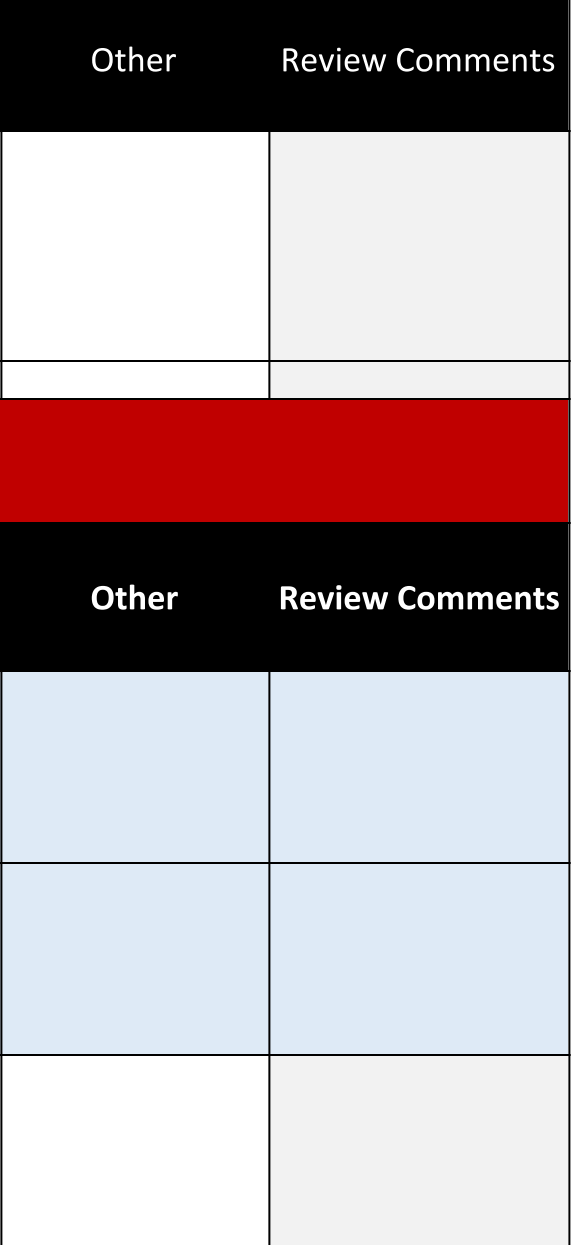

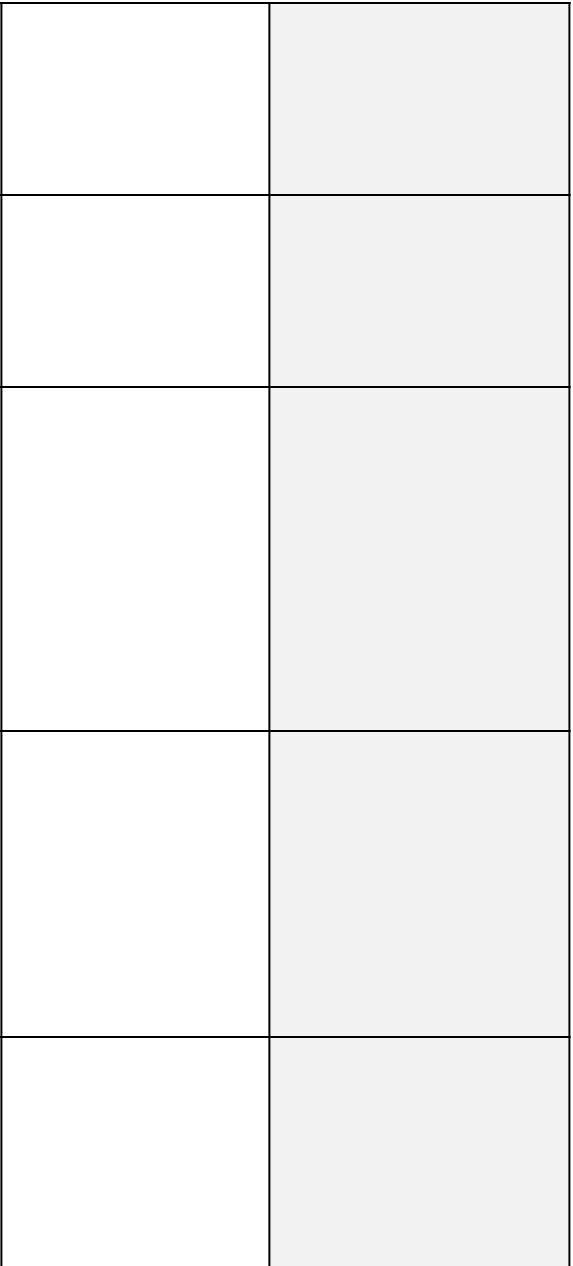

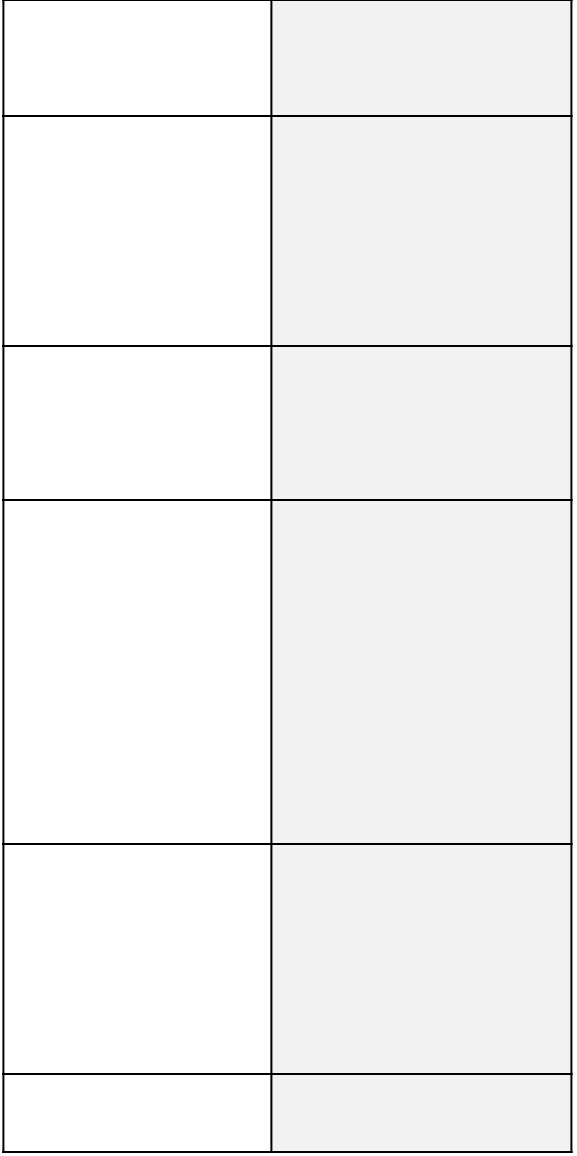

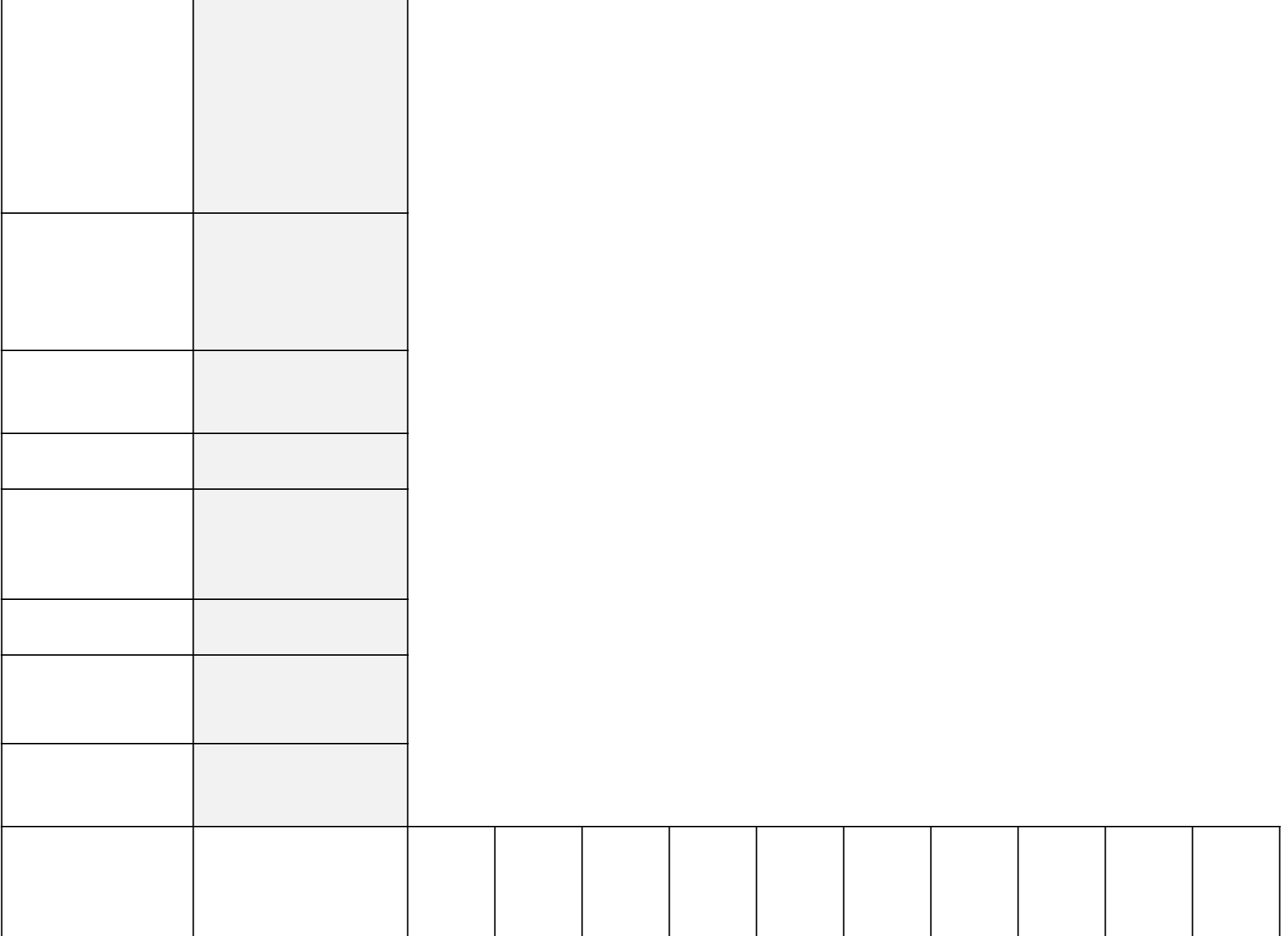

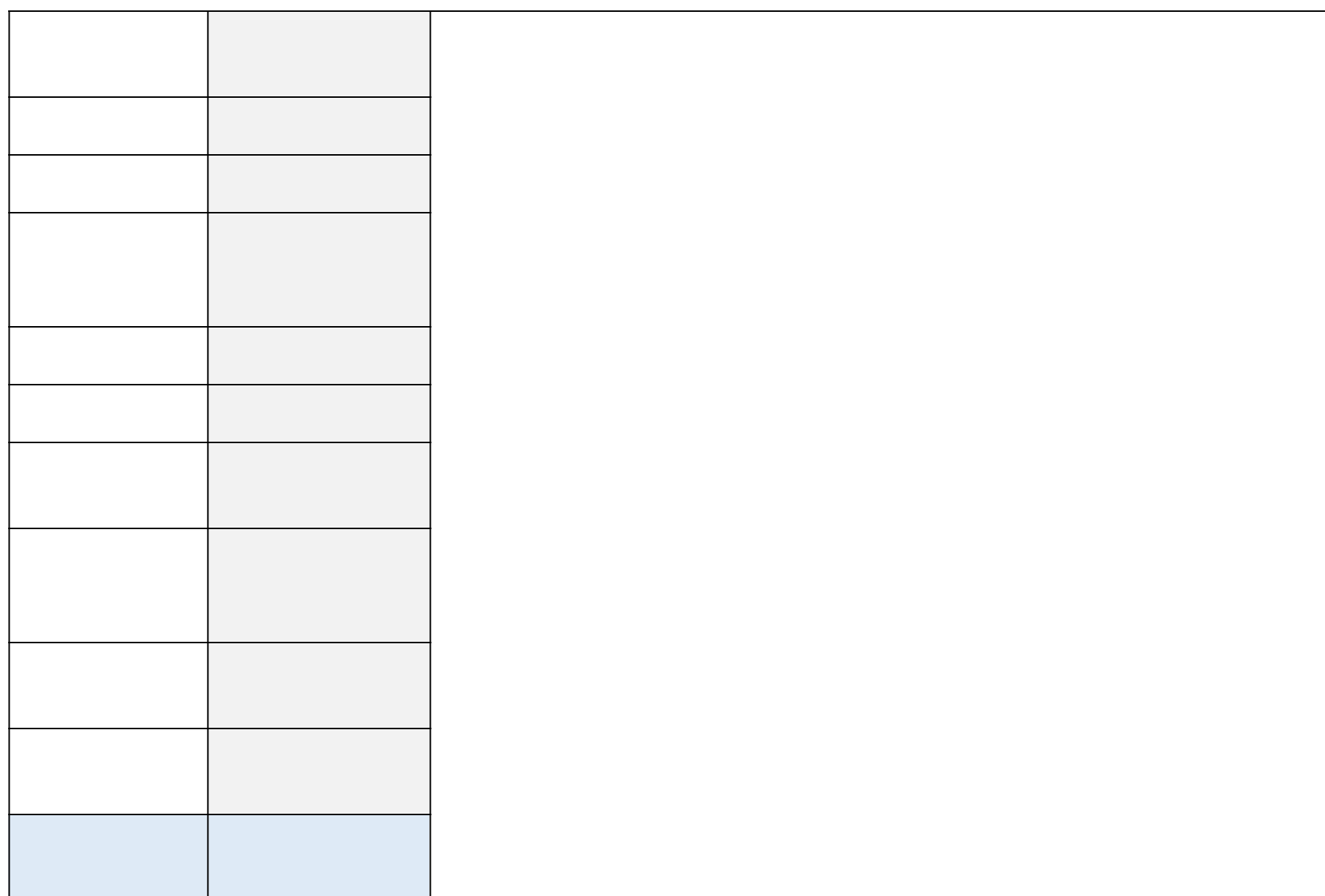

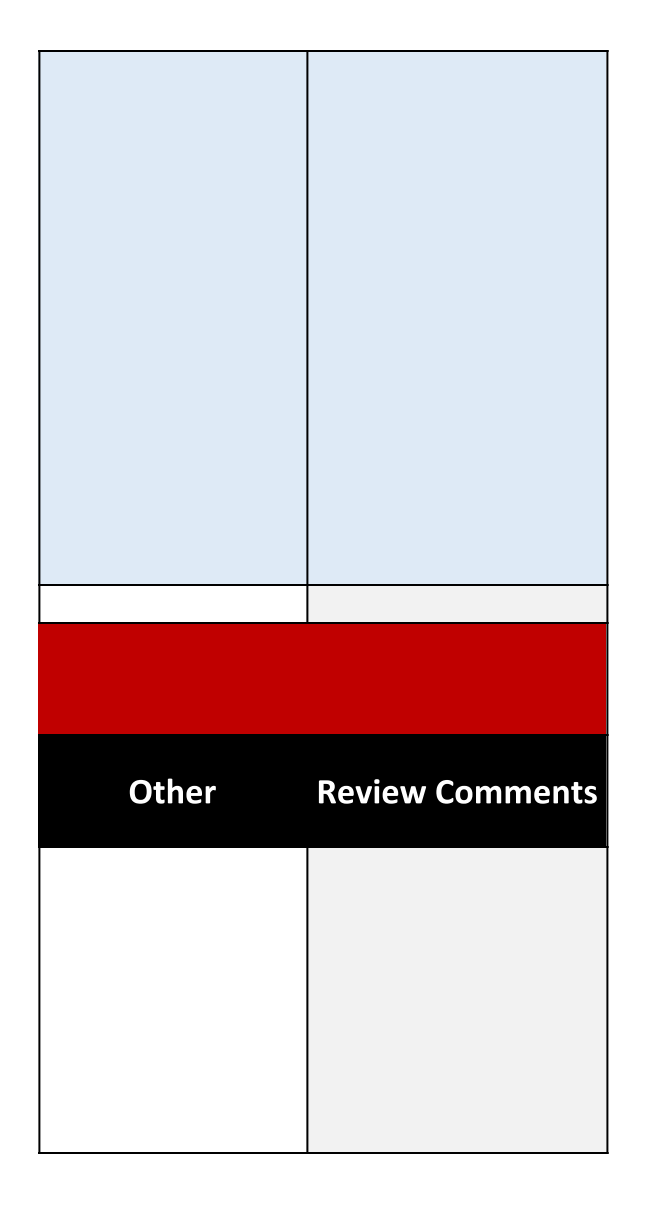

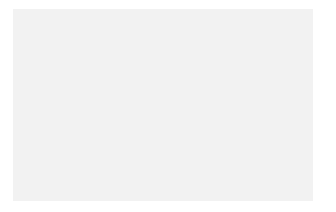

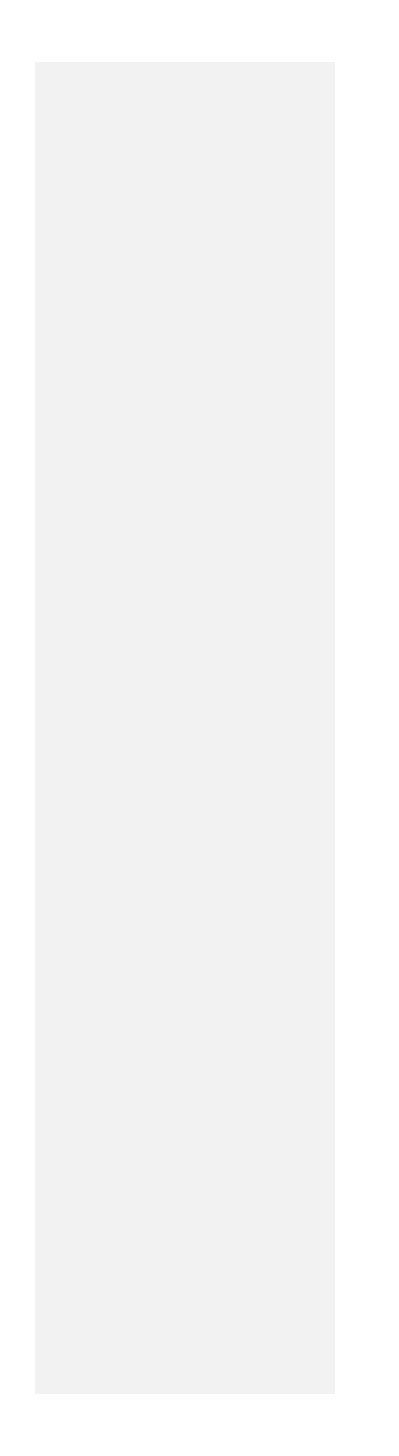

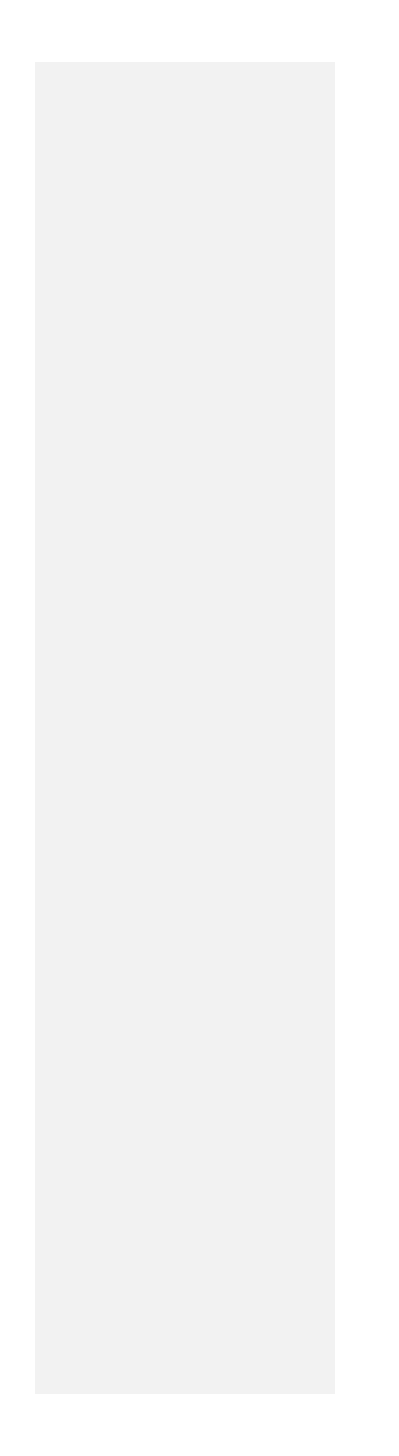

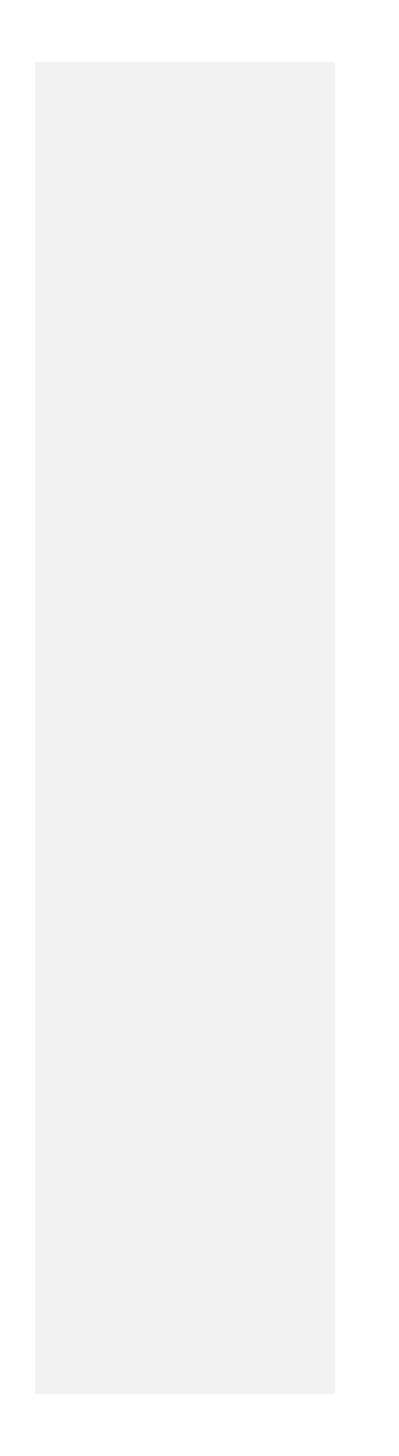

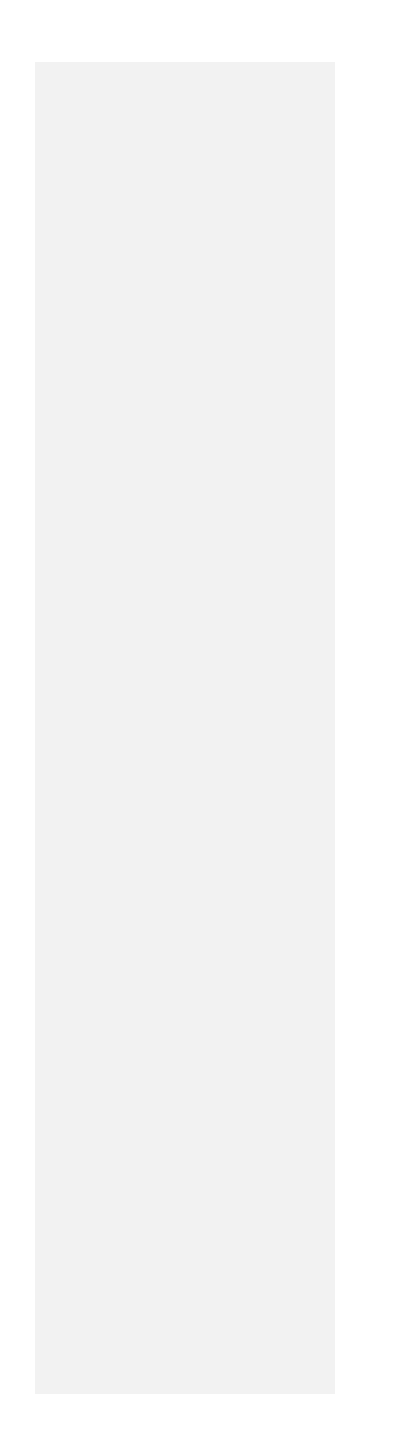

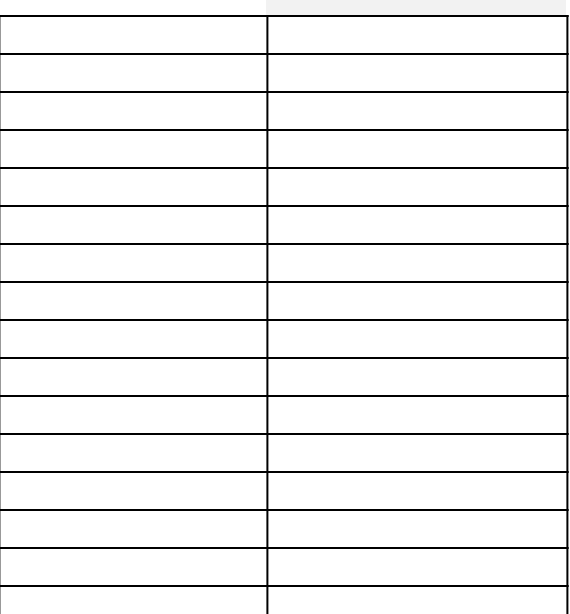

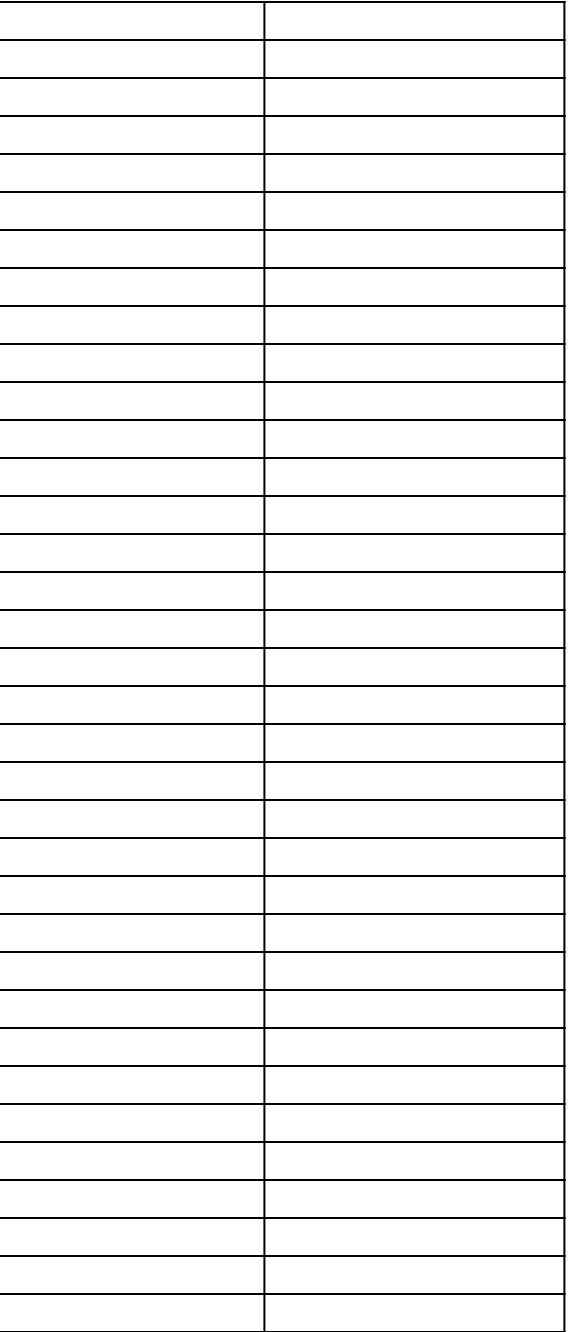

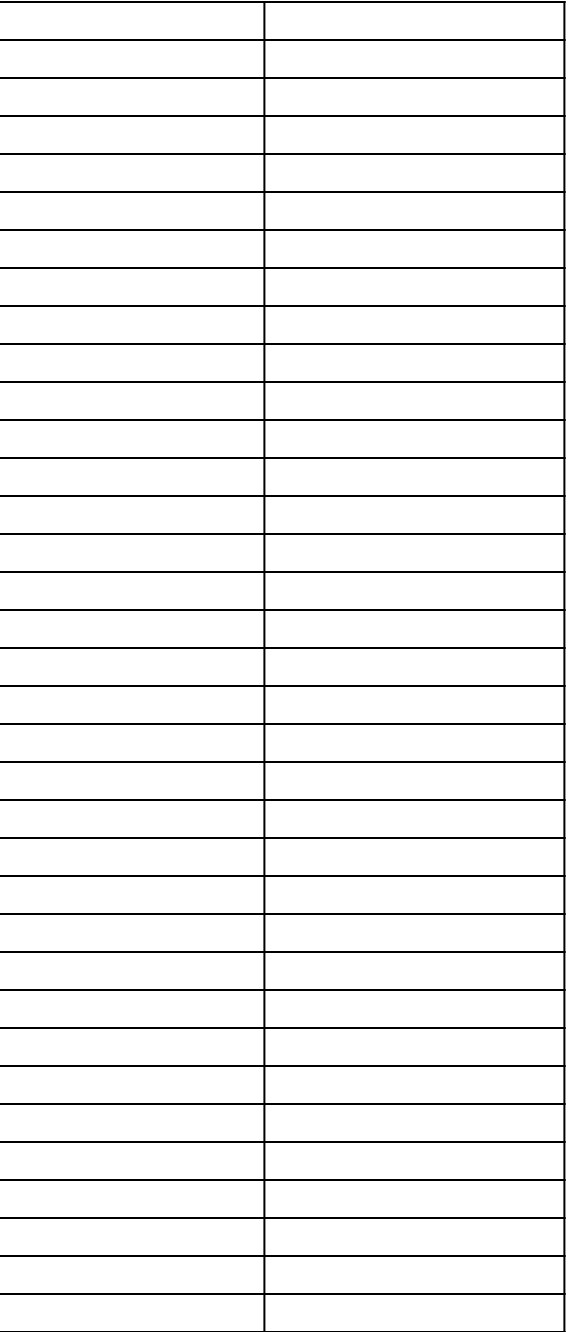
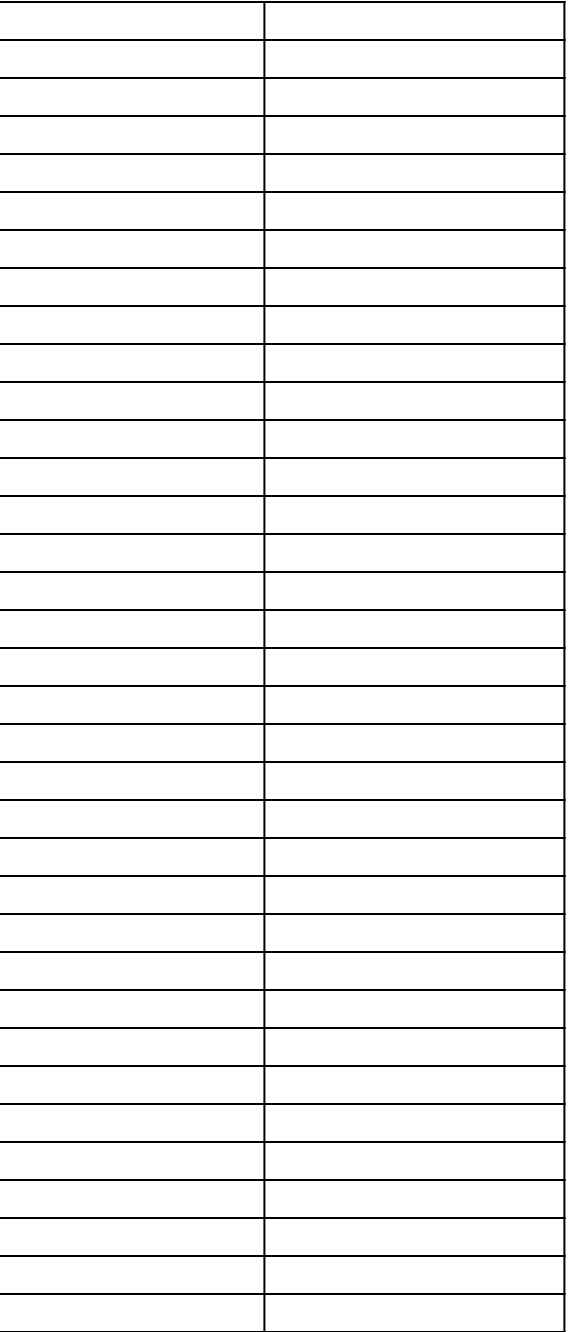

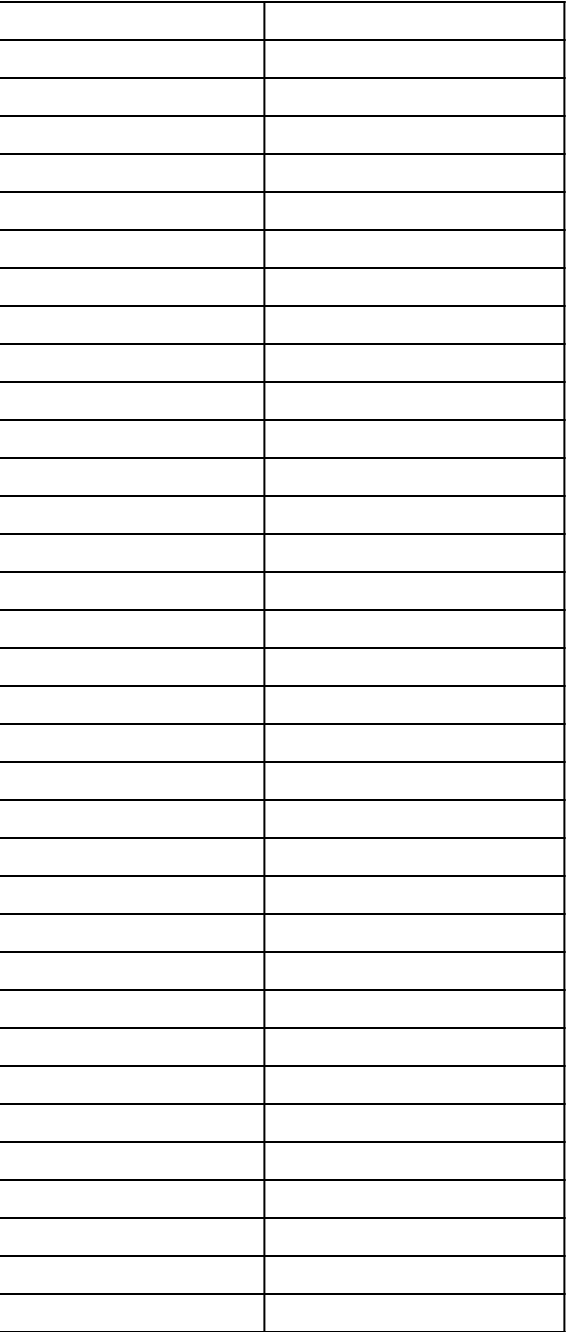

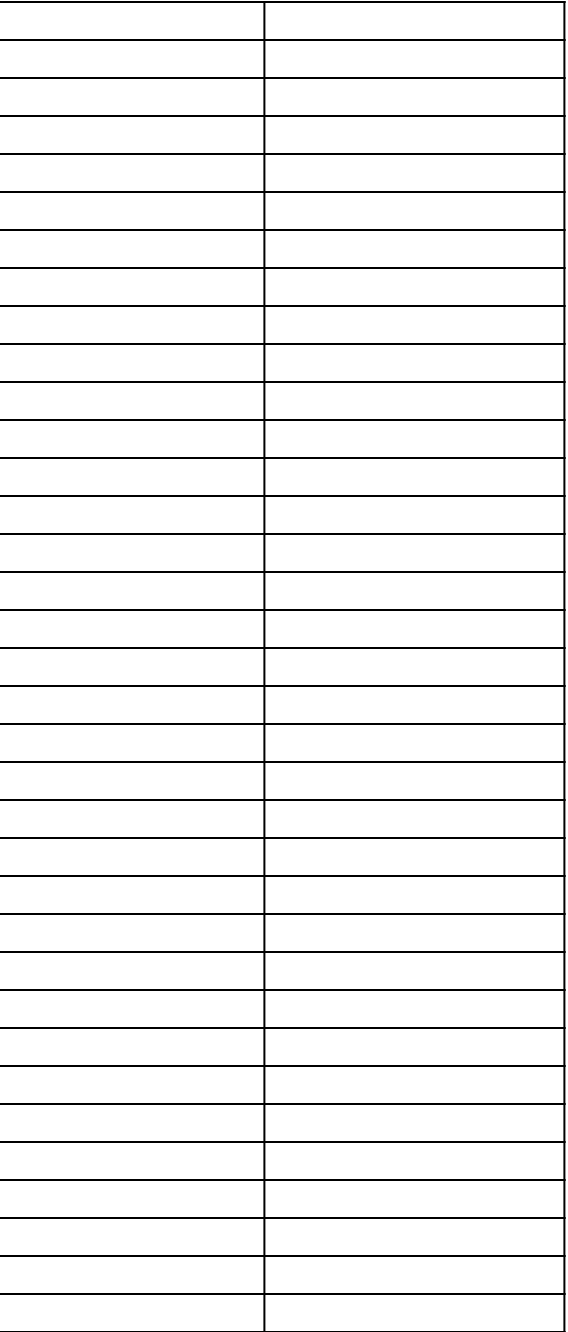

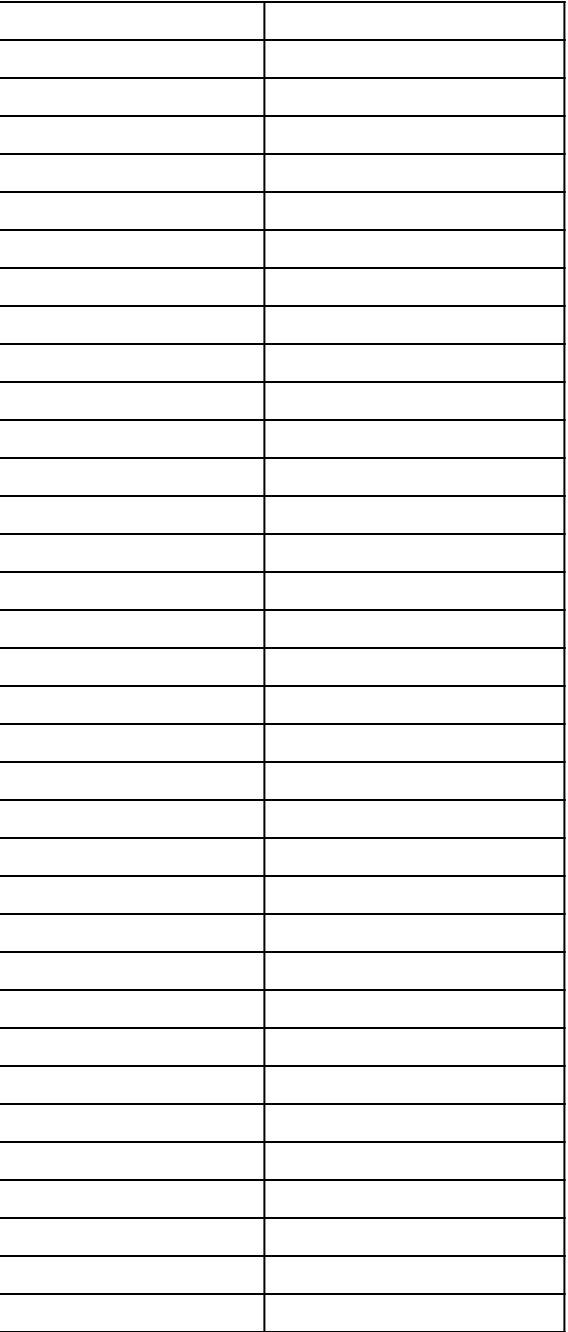

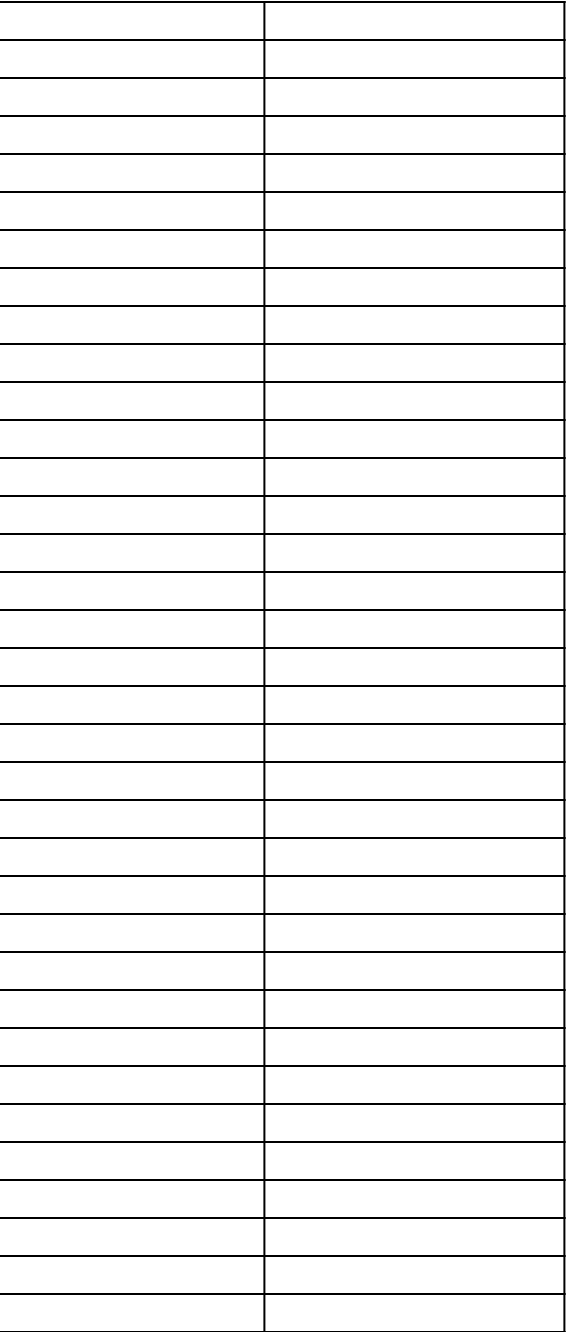

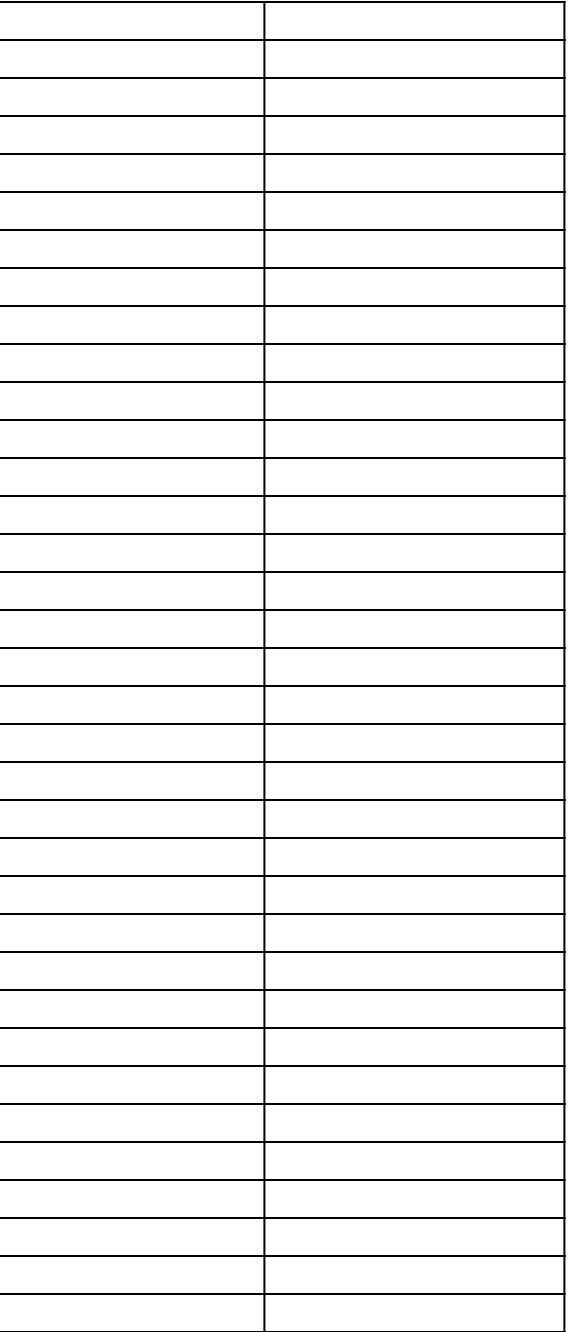

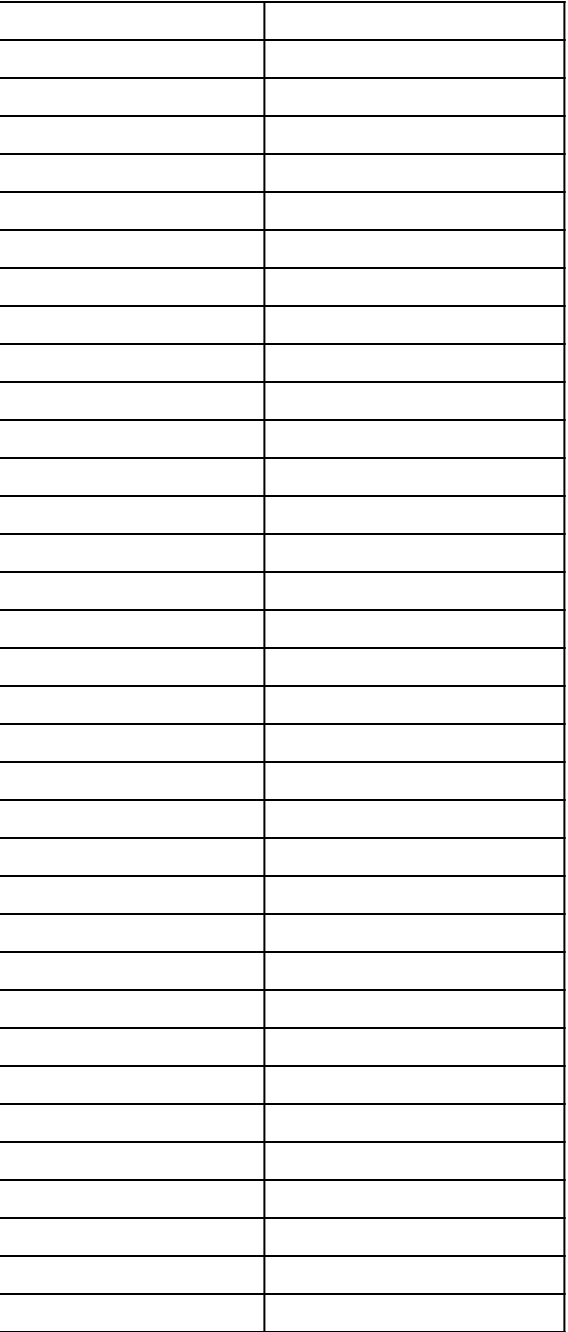

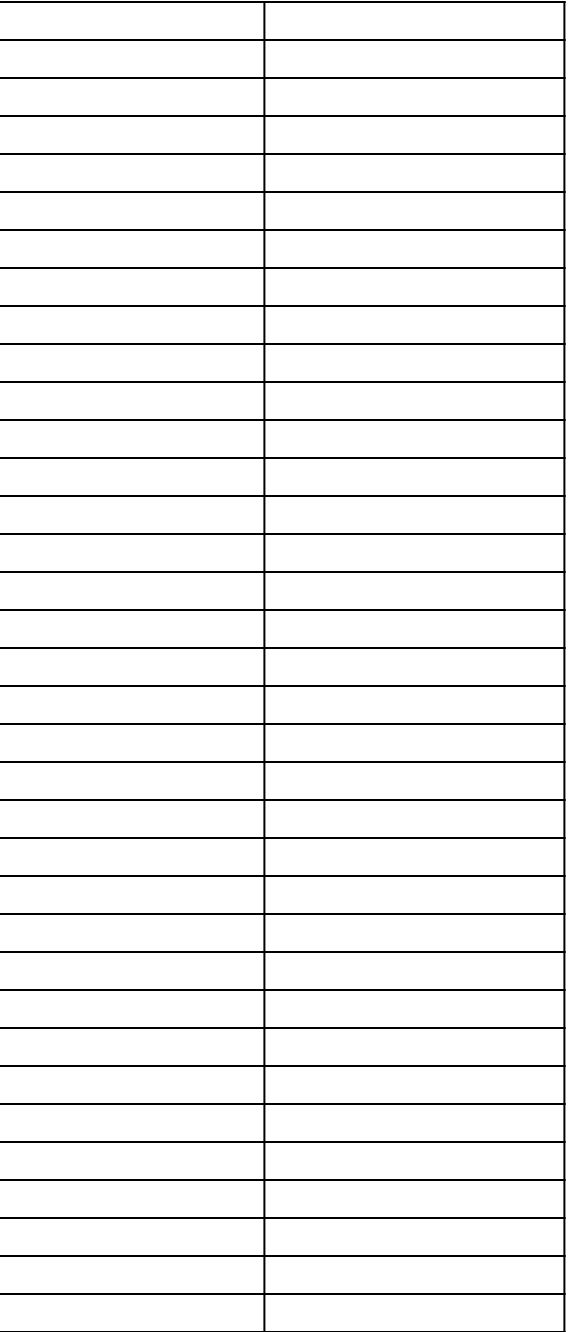

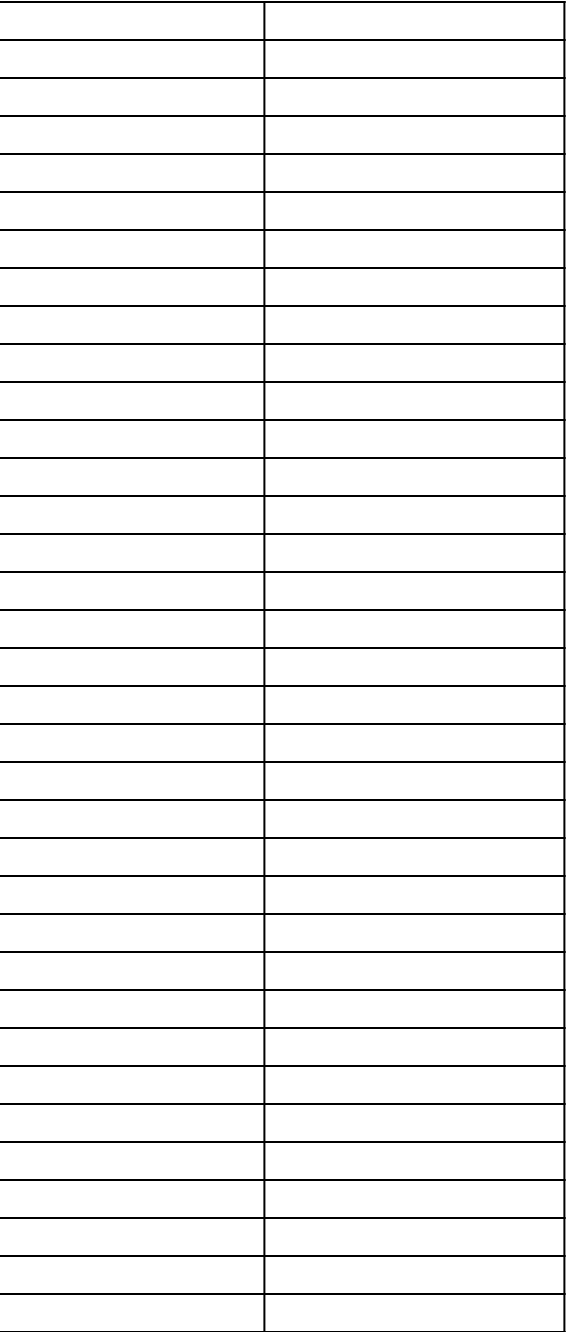

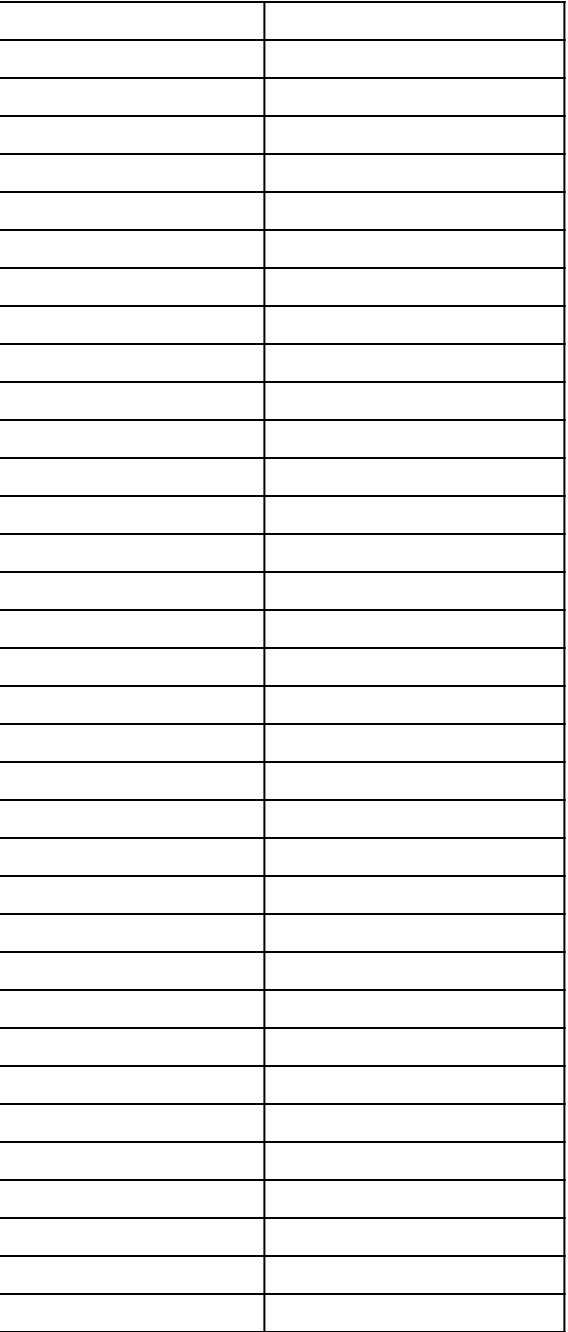

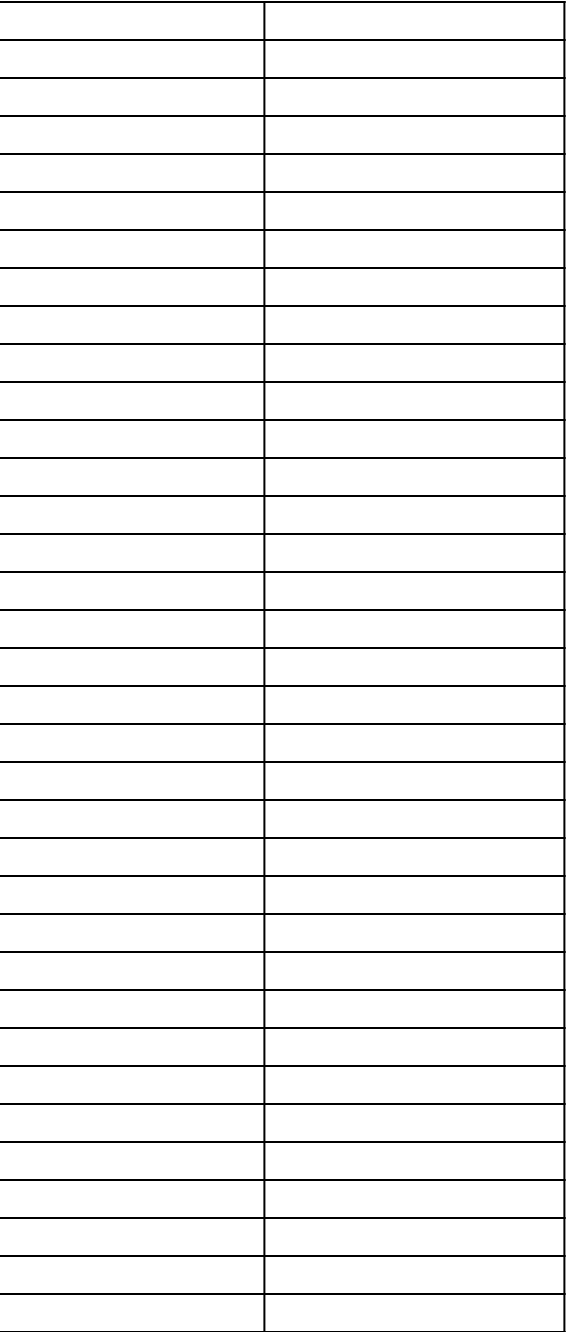

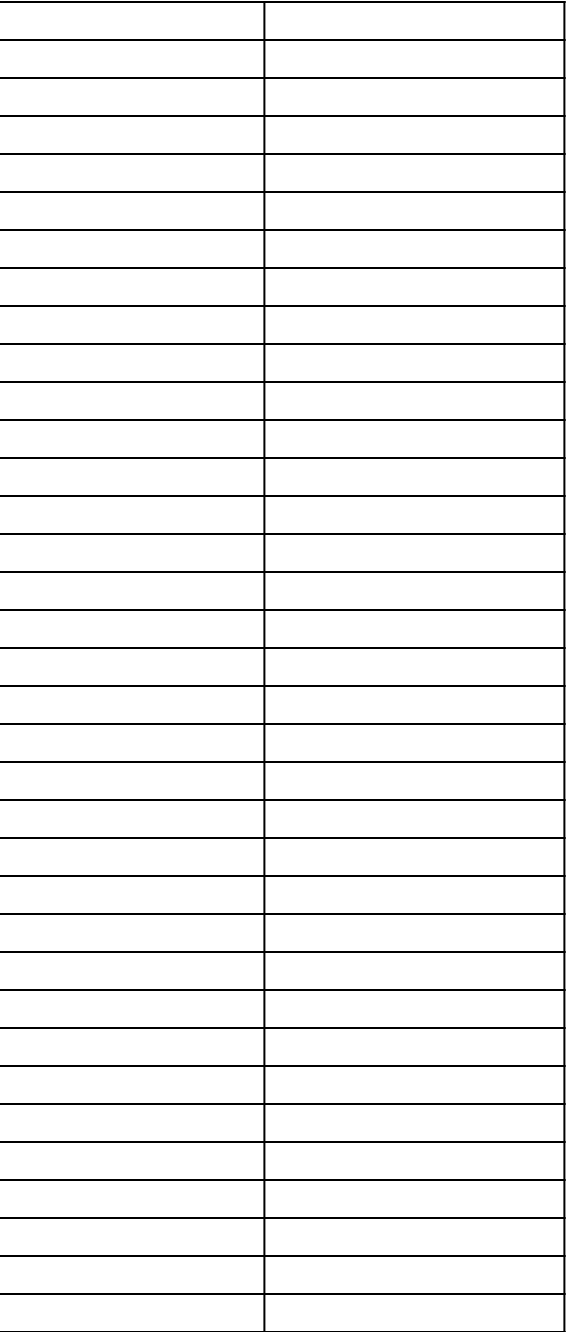

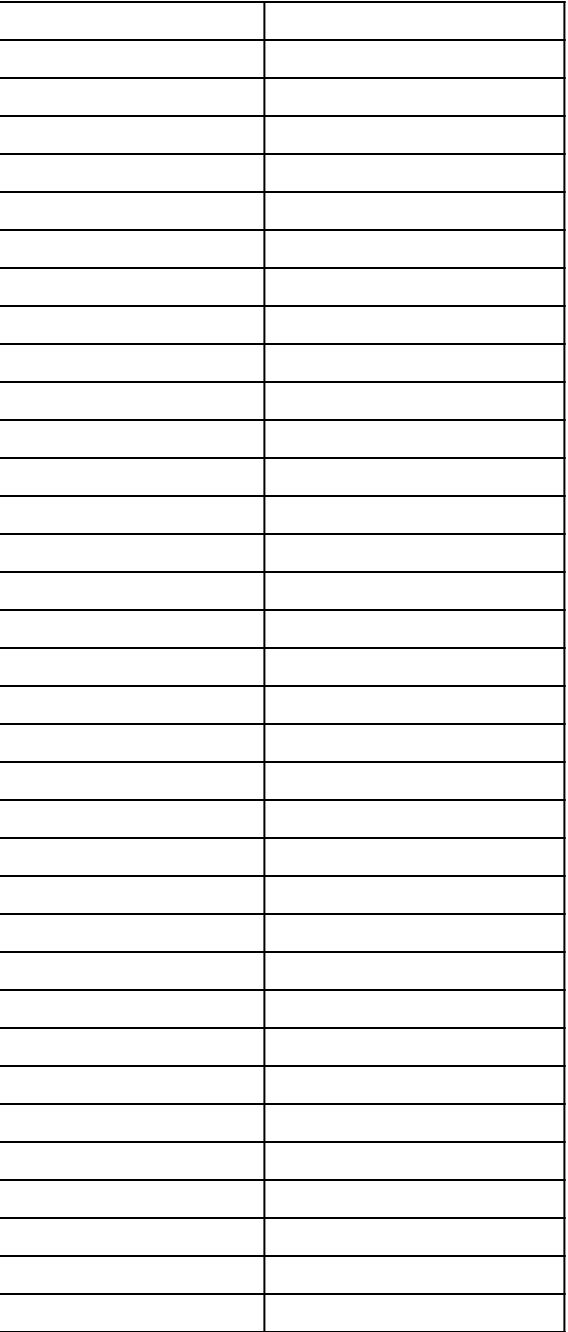

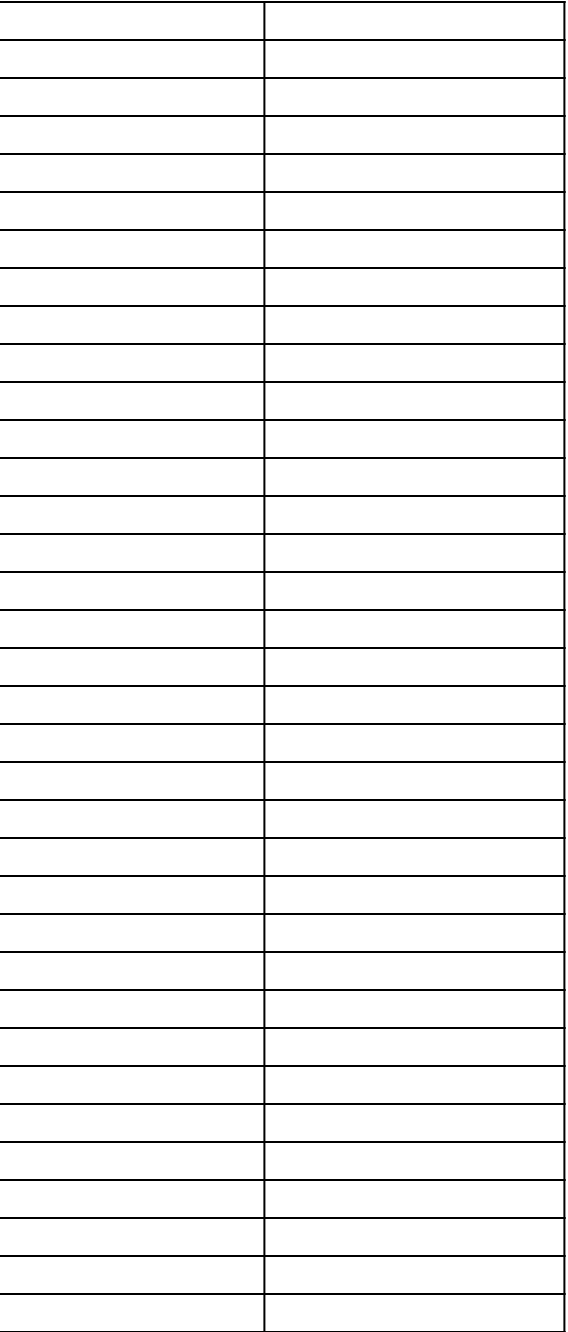

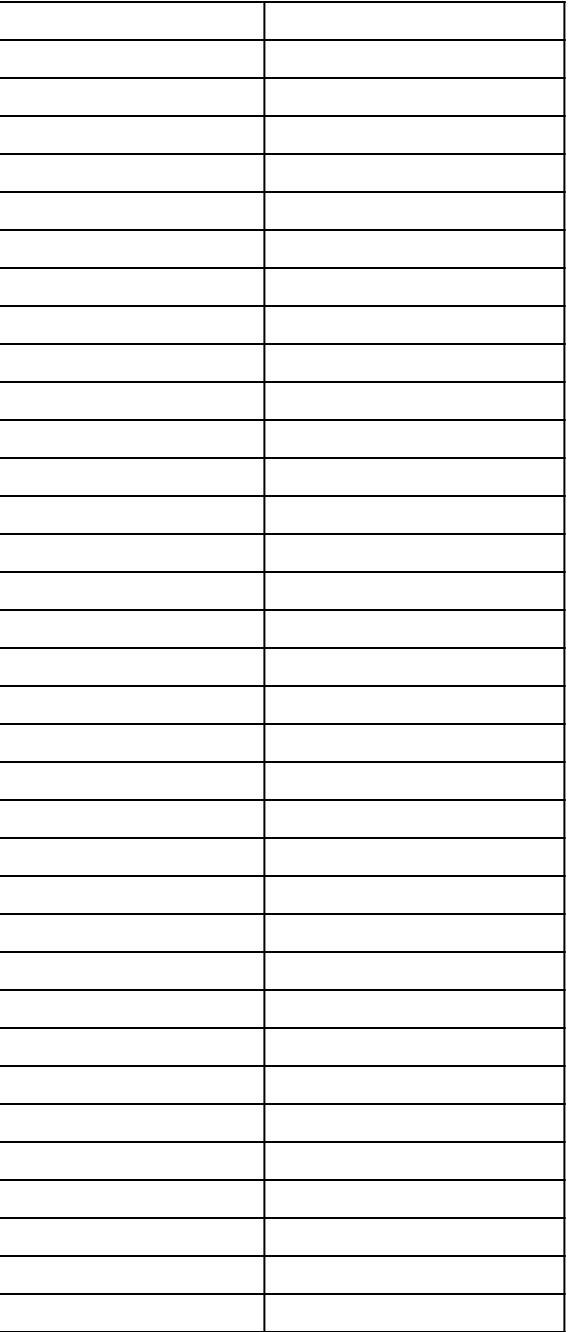

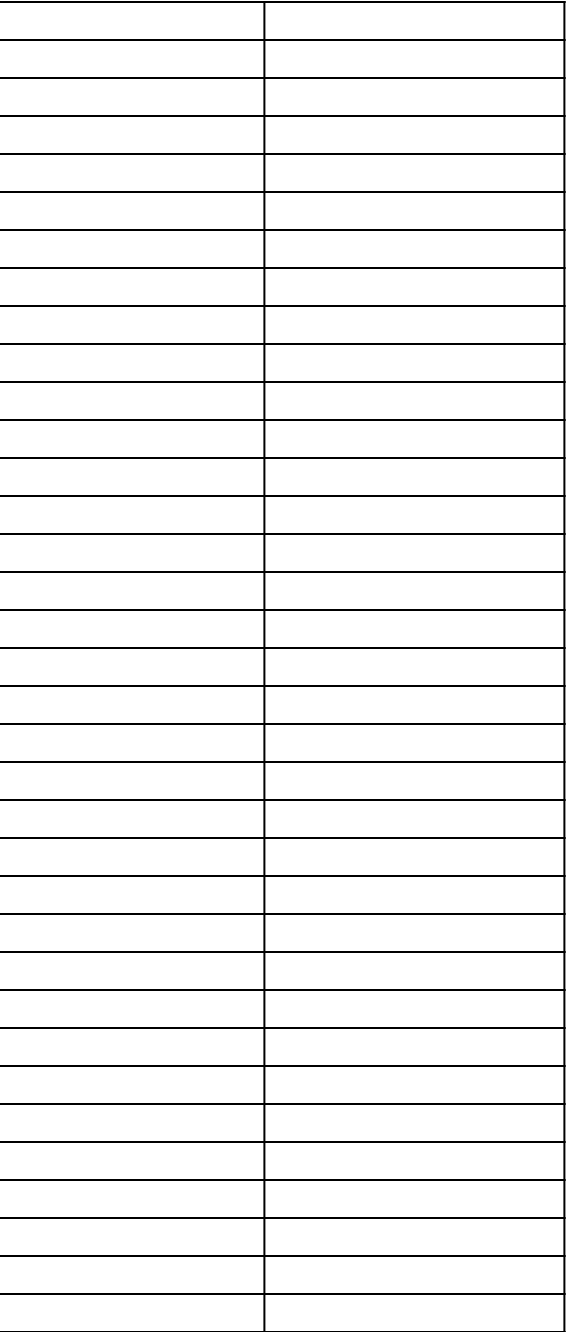

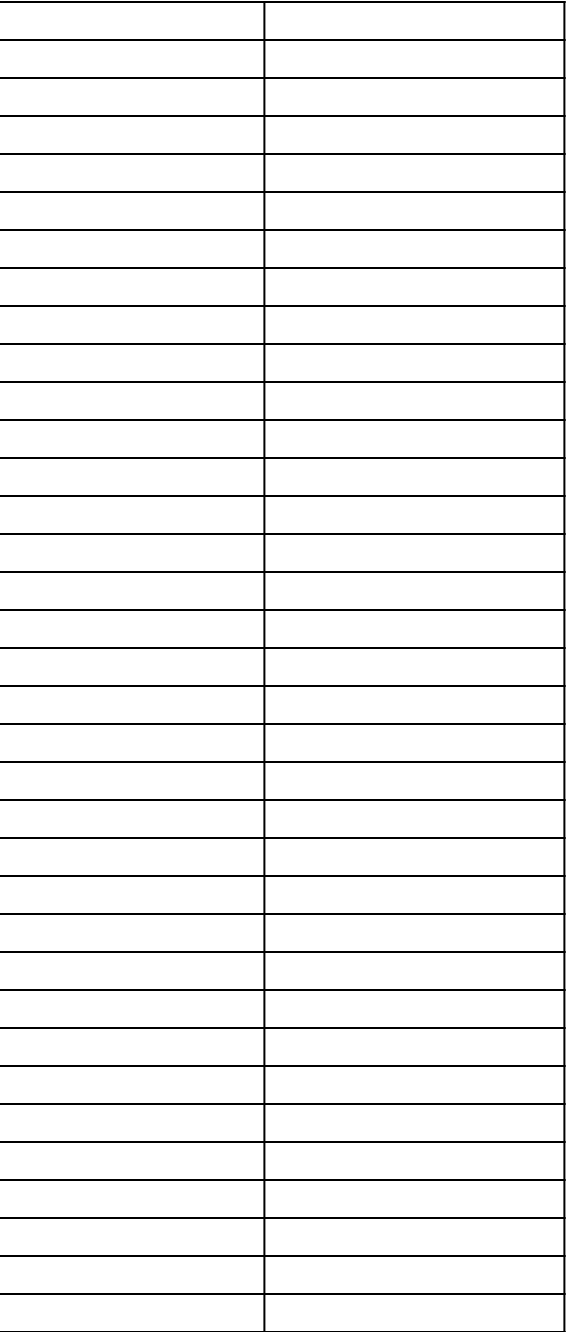

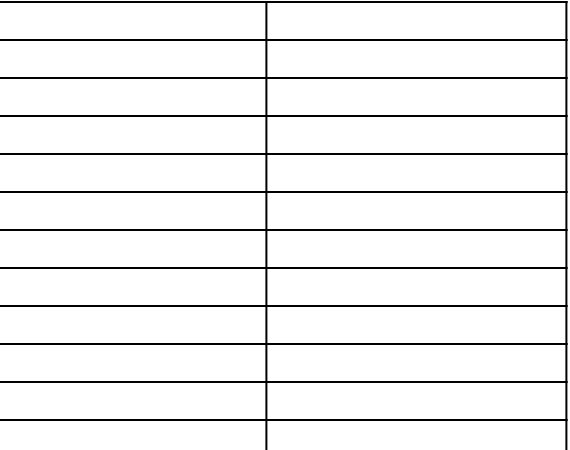

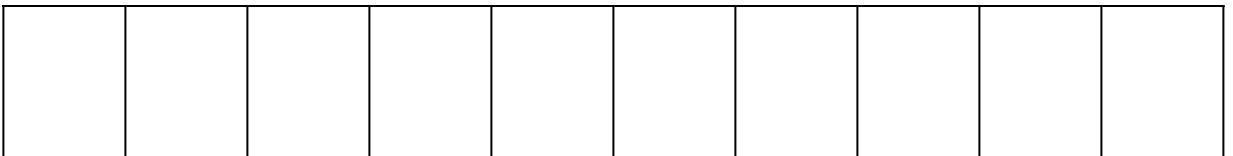
